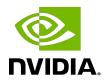

# **NVIDIA cuDNN**

Release Notes | NVIDIA Docs

# **Table of Contents**

| Chapter 1. cuDNN Release 8.x.x    | 1   |
|-----------------------------------|-----|
| 1.1. cuDNN Release 8.9.5          | 1   |
| 1.2. cuDNN Release 8.9.4          | 10  |
| 1.3. cuDNN Release 8.9.3          | 18  |
| 1.4. cuDNN Release 8.9.2          | 26  |
| 1.5. cuDNN Release 8.9.1          | 34  |
| 1.6. cuDNN Release 8.9.0          | 42  |
| 1.7. cuDNN Release 8.8.1          | 51  |
| 1.8. cuDNN Release 8.8.0          | 58  |
| 1.9. cuDNN Release 8.7.0          | 67  |
| 1.10. cuDNN Release 8.6.0         | 75  |
| 1.11. cuDNN Release 8.5.0         | 83  |
| 1.12. cuDNN Release 8.4.1         | 91  |
| 1.13. cuDNN Release 8.4.0         | 97  |
| 1.14. cuDNN Release 8.3.3         | 103 |
| 1.15. cuDNN Release 8.3.2         | 109 |
| 1.16. cuDNN Release 8.3.1         | 114 |
| 1.17. cuDNN Release 8.3.0         | 120 |
| 1.18. cuDNN Release 8.2.4         | 128 |
| 1.19. cuDNN Release 8.2.2         | 133 |
| 1.20. cuDNN Release 8.2.1         | 138 |
| 1.21. cuDNN Release 8.2.0         | 144 |
| 1.22. cuDNN Release 8.1.1         | 150 |
| 1.23. cuDNN Release 8.1.0         | 156 |
| 1.24. cuDNN Release 8.0.5         | 162 |
| 1.25. cuDNN Release 8.0.4         | 166 |
| 1.26. cuDNN Release 8.0.3         | 170 |
| 1.27. cuDNN Release 8.0.2         | 176 |
| 1.28. cuDNN Release 8.0.1 Preview | 181 |
| 1.29. cuDNN Release 8.0.0 Preview | 185 |
| Chapter 2. cuDNN Release 7.x.x    | 194 |
| 2.1. cuDNN Release 7.6.5          | 194 |
| 2.2. cuDNN Release 7.6.4          | 196 |
| 2.3. cuDNN Release 7.6.3          | 197 |
| 2.4. cuDNN Release 7.6.2          | 199 |

| 2.5. cuDNN Release 7.6.1  | 201 |
|---------------------------|-----|
| 2.6. cuDNN Release 7.6.0  | 204 |
| 2.7. cuDNN Release 7.5.1  | 206 |
| 2.8. cuDNN Release 7.5.0  | 207 |
| 2.9. cuDNN Release 7.4.2  | 212 |
| 2.10. cuDNN Release 7.4.1 | 213 |
| 2.11. cuDNN Release 7.3.1 | 214 |
| 2.12. cuDNN Release 7.3.0 | 215 |
| 2.13. cuDNN Release 7.2.1 | 217 |
| 2.14. cuDNN Release 7.1.4 | 220 |
| 2.15. cuDNN Release 7.1.3 | 221 |
| 2.16. cuDNN Release 7.1.2 | 222 |
| 2.17. cuDNN Release 7.1.1 | 223 |
| 2.18. cuDNN Release 7.0.5 | 226 |
| 2.19. cuDNN Release 7.0.4 | 227 |
| 2.20. cuDNN Release 7.0.3 | 228 |
| 2.21. cuDNN Release 7.0.2 | 229 |
| 2.22. cuDNN Release 7.0.1 | 230 |

# Chapter 1. cuDNN Release 8.x.x

## 1.1. cuDNN Release 8.9.5

These are the NVIDIA cuDNN 8.9.5 Release Notes. These Release Notes include fixes from the previous cuDNN releases as well as the following additional changes.

These Release Notes are applicable to both cuDNN and NVIDIA JetPack<sup>™</sup> users of cuDNN unless appended specifically with (not applicable for Jetson platforms).

For previously released cuDNN documentation, refer to the NVIDIA cuDNN Archives.

#### **Announcements**

cuDNN for CUDA 12.x no longer supports Ubuntu 18.04.

### Key Features and Enhancements

The following features and enhancements have been added to this release:

- Layer normalization forward pass and backward pass performance has been improved on NVIDIA Ampere and NVIDIA Hopper GPUs for popular large language models (LLM), providing a speedup of nearly 2x-40x over cuDNN 8.9.4.
- SM carveout is supported on NVIDIA Hopper; whereby you can set the number of SMs to target for parallel execution. This feature allows expert users to reserve SMs for concurrent execution on a separate CUDA stream.
- FP16 and BF16 fused flash attention engine bprop performance has been improved for NVIDIA Hopper GPUs giving a speedup of nearly 2x-3x over cuDNN 8.9.4.
- For small batch sizes, FP8 fused flash attention is 25% 50% faster compared to cuDNN 8.9.4.

#### **Fixed Issues**

The following issues have been fixed in this release:

For NVIDIA Hopper architectures, we fixed a memory leak in the DgradDreluBNBwdWeight, ConvBNwgrad, and ConvBNfprop pattern matching engines.

- A race condition that could cause numerically inaccurate results when computing batch normalization in a multi-GPU setting has been corrected. This issue affected all previous 8.9 releases for batch norm engines with CUDNN ATTR ENGINE GLOBAL INDEX
- On NVIDIA Ampere and Hopper architectures, incorrect results were possible in the backpropagation of FP16 and BF16 flash attention with dropout enabled. This issue has been fixed.
- On NVIDIA Ampere and Hopper architectures, incorrect results were possible in variable sequence lengths and when the sequence length was not a multiple of 128. This issue has been fixed.
- ▶ For NVIDIA Hopper architectures, for DgradDreluBNBwdWeight, ConvBNwgrad, and ConvBNfprop matched engines, static CGA was deprecated and dynamic CGA is supported. You can only use CUDNN KNOB TYPE TILE CGA M and CUDNN KNOB TYPE TILE CGA N knobs to set CGA size. The CUDNN KNOB TYPE TILE CGA knobs are deprecated for DgradDreluBNBwdWeight, ConvBNwgrad, and ConvBNfprop engines.
- The documentation of cudnnDestroy has been updated to reflect the proper ordering of this call with respect to destroying the CUDA context.
- ▶ FP8 fused flash attention was slower than FP16 fused flash attention for small batch sizes. This issue has been fixed.

#### Known Issues

- ▶ On Hopper architectures, FP16 and BF16 fused flash attention training needs the layout of the gradient and the input layout to be the same.
- ▶ ZLIB version 1.2.13 is statically linked into the cuDNN Windows dynamic libraries. Changing to the static linkage of ZLIB for other platforms will be addressed in future cuDNN releases.
- A race condition in memory write accesses was flagged by the "compute-sanitizer" tool in some cuBLAS kernels invoked by the cuDNN multihead attention API cudnnMultiHeadAttnForward() on H100 GPUs. Extensive testing on H100, with different clock speeds and computational loads, did not reveal any impact on functional results that were always identical and correct. This issue is currently being investigated.
- cuDNN's usage of cuBLAS from CUDA Toolkit 12.1 may result in race-check failures when the library is tested under compute sanitizer. These failures are believed to be a cuBLAS issue and are being investigated. A workaround for this issue is to use cuBLAS from CUDA Toolkit 12.0.
- ▶ A compiler bug in NVRTC in CUDA version 11.7 and earlier, was causing incorrect outputs when computing logical operations on boolean input tensors in the runtime fusion engine. A workaround had been integrated to avoid the most common issues. However, it is highly recommended to update to at least CUDA version

- 11.7u1 for a fix. Specifically, known failure cases are when pointwise operations of mode cudnn pointwise logical not, cudnn pointwise logical and or CUDNN POINTWISE LOGICAL OR operates on boolean tensors. This issue has been fixed in this release.
- ► CUDNN ATTR ENGINE GLOBAL INDEX = 57 for convolution forward and CUDNN ATTR ENGINE GLOBAL INDEX = 62 for convolution backward data may have performance regressions for non-zero beta problems. However, they are not typically recommended by cuDNN heuristics, so the observable impact should be minimal.
- Use of cudnnFusedOpsExecute () on NVIDIA Volta compatible architectures hosted on AArch64 systems may generate incorrect results when used with cudnnFusedOps t set to CUDNN FUSED SCALE BIAS ACTIVATION WGRAD.
- With CUDA 11.7, the NVRTC library may cause a small memory leak when using the runtime fusion engine. The issue has been addressed in CUDA Toolkit 11.8 or later.
- ► CUDNN ATTR ENGINE GLOBAL INDEX = 0 for DgradDreluBnBwdWeights may see a performance regression when moving from cuDNN 8.8 to cuDNN 8.9.
- ▶ If cuDNN 8.4.1 or earlier statically links with libcudart.so from the CUDA Toolkit 11.7 or later, when the LFL feature is activated, the results from cudnnFind\*Algo will not be accurate.
- Some convolution models are experiencing lower performance on NVIDIA RTX 3090 compared to 2080 Ti. This includes EfficientNet with up to 6x performance difference, UNet up to 1.6x performance difference and Tacotron up to 1.6x performance difference.
- <u>cudnnPoolingForward()</u> with pooling mode CUDNN POOLING AVG might output NaN for pixel in output tensor outside the value recommended by cudnnGetPoolingNdForwardOutputDim() or cudnnGetPooling2dForwardOutputDim().
- ► Convolutions (ConvolutionForward, ConvolutionBackwardData, and ConvolutionBackwardFilter) may experience performance regressions when run with math type cudnn tensor of math allow conversion on cudnn data float data (input and output).
- Compared to cuDNN 8.1.0, there are known performance regressions on certain dgrad NHWC configurations from FastPitch and WaveGlow models on V100 and NVIDIA A100 GPUs.
- ▶ The numeric behavior of INT8 operations including saturation behavior, accumulator data types, and so on, have not been documented as of yet.
- There is a known 25% performance regression for inference on the PyTorch SSD. model on the NVIDIA Turing architecture.
- ▶ Compared to cuDNN 8.0.5, there is a known ~17% performance regression on SSD models running on V100.
- FFT and Winograd based algorithms for convolution do not support graph capture.

- There is a known regression when running some convolutions with filter size 1x1. The severity would be different depending on which version of the CUDA Toolkit the user is using.
- ▶ There is a known regression when running some convolutions with high group count. The issue is more severe on V100.

For the latest compatibility software versions of the OS, CUDA, the CUDA driver, and the NVIDIA hardware, refer to the NVIDIA cuDNN Support Matrix.

#### Limitations

- Disabling CUDA context preemption on Windows can sometimes lead to CUDNN INTERNAL ERRORS being returned from convolution runs. When using cuDNN, do not disable CUDA context preemption.
- When using the cuDNN static library, you will need to use the same major.minor version of the CUDA Toolkit by which cuDNN was built to build your application. Refer to the NVIDIA cuDNN Support Matrix for the exact supported CUDA versions.
- In cuDNN 8.9.0, runtime fusion engines (with CUDNN BEHAVIOR NOTE RUNTIME COMPILATION) will only work with NVRTC from CUDA Toolkit 11.8, 12.0 and 12.1. They are not guaranteed to be forward compatible with future CUDA 12.x Toolkits.
- Within the cuDNN version 8 backend API, the following engines are known not to be thread-safe when executed simultaneously with multiple threads sharing the same execution plan:

Table 1. **Engines That Are Not Thread-Safe** 

| CUDNN_ATTR_ENG | convolution<br>forward | convolution    | convolution<br>backward<br>filter | cudnnConvolutionBiasActiva |
|----------------|------------------------|----------------|-----------------------------------|----------------------------|
| A100           | <b>1</b> 5             | <b>&gt;</b> 1  | ▶ 8                               | ▶ 4005                     |
|                | ▶ 20                   | <b>2</b>       | <b>9</b>                          | <b>4006</b>                |
|                | <b>&gt;</b> 21         | ▶ 3            | <b>1</b> 0                        | ▶ 4007                     |
|                | <b>2</b> 2             | ▶ 19           | <b>1</b> 3                        | <b>4</b> 010               |
|                | ▶ 23                   | ▶ 20           | <b>1</b> 5                        | <b>4</b> 017               |
|                | <b>&gt;</b> 25         | <b>2</b> 2     | <b>&gt;</b> 21                    | <b>4</b> 020               |
|                | ▶ 27                   | ▶ 23           | <b>2</b> 2                        | <b>4</b> 023               |
|                | <b>&gt;</b> 34         | <b>&gt;</b> 24 | <b>&gt;</b> 23                    | <b>4</b> 024               |
|                | ▶ 35                   | <b>&gt;</b> 25 | <b>&gt;</b> 24                    | <b>4</b> 025               |

|                        |                | convolution    |                            |
|------------------------|----------------|----------------|----------------------------|
| convolution            | convolution    | backward       |                            |
| CUDNN ATTR ENG forward | backward data  |                | cudnnConvolutionBiasActiva |
| ▶ 36                   | ▶ 26           | ▶ 25           | <b>▶</b> 4026              |
| ▶ 37                   | <b>&gt;</b> 27 | ▶ 29           | <b>4</b> 027               |
| ▶ 38                   | ▶ 28           | ▶ 30           | <b>4028</b>                |
| ▶ 39                   | ▶ 32           | <b>3</b> 1     | <b>4</b> 029               |
| ▶ 40                   | ▶ 33           | ▶ 33           | <b>4032</b>                |
| ▶ 41                   | <b>3</b> 4     | <b>3</b> 4     | <b>4033</b>                |
| ▶ 43                   | <b>&gt;</b> 35 | <b>&gt;</b> 37 | <b>4037</b>                |
| ▶ 45                   | ▶ 36           | ▶ 38           | <b>4038</b>                |
| ▶ 46                   | <b>4</b> 0     | ▶ 39           |                            |
| ▶ 47                   | <b>4</b> 3     | <b>4</b> 0     |                            |
| ▶ 48                   | <b>4</b> 6     | <b>4</b> 5     |                            |
| ▶ 57                   | <b>4</b> 9     | <b>4</b> 6     |                            |
| ▶ 59                   | <b>&gt;</b> 51 | <b>4</b> 7     |                            |
| ▶ 60                   | <b>5</b> 2     | <b>48</b>      |                            |
|                        | <b>5</b> 3     | <b>4</b> 9     |                            |
|                        | <b>5</b> 4     | <b>&gt;</b> 50 |                            |
|                        | <b>&gt;</b> 55 | <b>&gt;</b> 55 |                            |
|                        | <b>&gt;</b> 56 | <b>&gt;</b> 56 |                            |
|                        | <b>&gt;</b> 57 | <b>▶</b> 61    |                            |
|                        | ▶ 58           |                |                            |
|                        | <b>&gt;</b> 59 |                |                            |
|                        | ▶ 60           |                |                            |
|                        | <b>▶</b> 62    |                |                            |
|                        | <b>▶</b> 64    |                |                            |
|                        | <b>▶</b> 65    |                |                            |
| V100 > 7               | <b>▶</b> 1     | <b>&gt;</b> 2  | <b>4001</b>                |
| ▶ 8                    | <b>&gt;</b> 2  | <b>&gt;</b> 3  | <b>4002</b>                |
| ▶ 9                    | <b>&gt;</b> 3  | <b>6</b>       | <b>4008</b>                |
| ▶ 10                   | ▶ 8            | <b>&gt;</b> 7  | <b>4</b> 015               |
| ▶ 11                   | <b>9</b>       | <b>▶</b> 11    | <b>4016</b>                |
| ▶ 12                   | ▶ 10           | ▶ 14           | <b>4</b> 017               |
| ▶ 16                   | <b>▶</b> 11    | <b>▶</b> 21    | <b>4018</b>                |
| ▶ 17                   | <b>▶</b> 12    | ▶ 32           | <b>4</b> 019               |

|                |                |                | convolution    |                            |
|----------------|----------------|----------------|----------------|----------------------------|
|                | convolution    | convolution    | backward       |                            |
| CUDNN ATTR ENG |                | backward data  | filter         | cudnnConvolutionBiasActiva |
|                | ▶ 26           | <b>▶</b> 13    | <b>▶</b> 35    | ► 4020                     |
|                | <b>&gt;</b> 29 | <b>▶</b> 14    | ▶ 36           | <b>4021</b>                |
|                | ▶ 30           | <b>&gt;</b> 15 | <b>4</b> 2     | <b>4030</b>                |
|                | <b>▶</b> 31    | ▶ 16           | <b>4</b> 3     |                            |
|                | ▶ 32           | ▶ 19           | <b>4</b> 4     |                            |
|                | ▶ 33           | <b>▶</b> 21    | <b>▶</b> 51    |                            |
|                | <b>▶</b> 34    | ▶ 25           | <b>▶</b> 52    |                            |
|                | <b>▶</b> 42    | ▶ 26           | <b>▶</b> 61    |                            |
|                | <b>▶</b> 43    | ▶ 29           |                |                            |
|                | <b>▶</b> 49    | <b>▶</b> 37    |                |                            |
|                | <b>▶</b> 57    | ▶ 38           |                |                            |
|                |                | ► 41           |                |                            |
|                |                | <b>▶</b> 44    |                |                            |
|                |                | <b>▶</b> 47    |                |                            |
|                |                | ► 62           |                |                            |
|                |                | , OL           |                |                            |
| T4             | <b>&gt;</b> 9  | <b>▶</b> 1     | <b>&gt;</b> 5  | <b>4003</b>                |
|                | <b>▶</b> 12    | <b>2</b>       | <b>▶</b> 12    | ▶ 4004                     |
|                | ▶ 13           | ▶ 3            | <b>▶</b> 21    | ▶ 4007                     |
|                | <b>▶</b> 14    | ▶ 8            | ▶ 26           | ▶ 4009                     |
|                | <b>▶</b> 15    | <b>9</b>       | ▶ 27           | <b>4</b> 015               |
|                | ▶ 16           | <b>▶</b> 12    | ▶ 28           | <b>4</b> 017               |
|                | ▶ 18           | ▶ 13           | ▶ 32           | <b>4</b> 018               |
|                | ▶ 19           | <b>1</b> 5     | <b>4</b> 3     | <b>4</b> 019               |
|                | ▶ 24           | ▶ 18           | <b>4</b> 4     | <b>4</b> 020               |
|                | <b>2</b> 6     | ▶ 19           | <b>&gt;</b> 51 | <b>4</b> 022               |
|                | ▶ 30           | <b>&gt;</b> 21 | <b>&gt;</b> 53 | <b>4031</b>                |
|                | <b>3</b> 1     | <b>&gt;</b> 25 | <b>&gt;</b> 54 |                            |
|                | <b>3</b> 4     | <b>&gt;</b> 26 | <b>6</b> 1     |                            |
|                | <b>4</b> 2     | ▶ 29           |                |                            |
|                | <b>4</b> 3     | ▶ 30           |                |                            |
|                | <b>&gt;</b> 50 | <b>3</b> 1     |                |                            |
|                | <b>&gt;</b> 57 | ▶ 37           |                |                            |
|                |                | ▶ 39           |                |                            |
|                | I              | I              | I .            |                            |

| CUDNN_ATTR_ENG | convolution<br>forward | convolution | convolution<br>backward<br>filter | cudnnConvoluti | onBiasActiva |
|----------------|------------------------|-------------|-----------------------------------|----------------|--------------|
|                |                        | <b>4</b> 2  |                                   |                |              |
|                |                        | <b>4</b> 4  |                                   |                |              |
|                |                        | <b>4</b> 5  |                                   |                |              |
|                |                        | ▶ 48        |                                   |                |              |
|                |                        | <b>6</b> 2  |                                   |                |              |

- ► The status returned by cudnnBackendFinalize() or cudnnBackendExecute() on a CUDNN BACKEND EXECUTION PLAN DESCRIPTOR may change depending on the version of the dynamic dependencies of cuDNN. As of this writing, only cuBLAS is known to affect the return status of these function calls.
- The functional support criteria of cuDNN's convolution kernels is not required to consider padding. Users of cuDNN can witness an unexpected lack of problem support when forward convolution spatial dimensions are less than the filter size and padding is nonzero but is sufficient to extend spatial dimensions to or beyond filter dimensions. This is commonly observed with, but not limited to, INT8 convolution kernels.
- When performing batch normalization in cuDNN, the operation is allowed to proceed if the output tensor strides are overlapping, however, there is no guarantee of deterministic results.
- ▶ CUDNN ATTR ENGINE GLOBAL INDEX = 25 for convolution backwards data (which is part of legacy CUDNN CONVOLUTION BWD DATA ALGO 0) does not support tensors in which the product N\*C\*H\*W of the output gradient tensor equals to or exceeds 2^31.
- CUDNN ATTR ENGINE GLOBAL INDEX =1 for convolution backwards data (which is part of legacy CUDNN CONVOLUTION BWD DATA ALGO 1) does not support tensors in which the product N\*H\*W of the output gradient tensor equals to or exceeds 2^31. This issue has been present in all previous releases of cuDNN and exercising the use case for the engine would show incorrect results.
- The runtime fusion engine is only supported in the cuDNN build based on CUDA Toolkit 11.2 update 1 or later. It also requires the NVRTC from CUDA 11.2 update 1 or later. If this condition is not satisfied, the error status of CUDNN STATUS NOT SUPPORTED OF CUDNN STATUS RUNTIME PREREQUISITE MISSING WIll be returned.
- Samples must be installed in a writable location. If not installed in a writable location, the samples can crash.
- RNN and multihead attention API calls may exhibit nondeterministic behavior when the cuDNN library is built with CUDA Toolkit 10.2 or higher. This is the result of a new buffer management and heuristics in the cuBLAS library. As described in Results Reproducibility, numerical results may not be deterministic when cuBLAS

APIs are launched in more than one CUDA stream using the same cuBLAS handle. This happens when two buffer sizes (16 KB and 4 MB) are used in the default configuration.

When a larger buffer size is not available at runtime, instead of waiting for a buffer of that size to be released, a smaller buffer may be used with a different GPU kernel. The kernel selection may affect numerical results. The user can eliminate the nondeterministic behavior of cuDNN RNN and multihead attention APIs, by setting a single buffer size in the CUBLAS WORKSPACE CONFIG environmental variable, for example, :16:8 or :4096:2.

The first configuration instructs cuBLAS to allocate eight buffers of 16 KB each in GPU memory while the second setting creates two buffers of 4 MB each. The default buffer configuration in cuBLAS 10.2 and 11.0 is :16:8:4096:2, that is, we have two buffer sizes. In earlier cuBLAS libraries, such as cuBLAS 10.0, it used the :16:8 nonadjustable configuration. When buffers of only one size are available, the behavior of cuBLAS calls is deterministic in multi-stream setups.

- The tensor pointers and the filter pointers require at a minimum 4-byte alignment, including INT8 data in the cuDNN library.
- Some computational options in cuDNN require increased alignment on tensors in order to run efficiently. As always, cuDNN recommends users to align tensors to 16 byte boundaries that will be sufficiently aligned for any computational option in cuDNN. Doing otherwise may cause performance regressions in cuDNN 8.0.x compared to cuDNN v7.6.
- For certain algorithms, when the computation is in float (32-bit float) and the output is in FP16 (half float), there are cases where the numerical accuracy between the different algorithms might differ. cuDNN 8.0.x users can target the backend API to query the numerical notes of the algorithms to get the information programmatically. There are cases where algo0 and algo1 will have a reduced precision accumulation when users target the legacy API. In all cases, these numerical differences are not known to affect training accuracy even though they might show up in unit tests.
- ► For the ALGO 0 algorithm of convolution backward data and backward filter, grouped convolution with groups larger than 1 and with odd product of dimensions C, D (if 3D convolution), H, and W is not supported on devices older than NVIDIA Volta. To prevent a potential illegal memory access by an instruction that only has a 16-bit version in NVIDIA Volta and later, pad at least one of the dimensions to an even value.
- In INT8x32 Tensor Core cases, the parameters supported by cuDNN v7.6 are limited to W >= (R-1) \* dilationW & & H >= (S-1) \* dilationH, whereas, in cuDNN v8.0.x, W == (R-1) \* dilationW || H == (S-1) \* dilationH cases are no longersupported.
- In prior versions of cuDNN, some convolution algorithms can use texture-based load structure for performance improvements particularly in older hardware architectures. Users can opt out of using texture using the environmental variable

- CUDNN TEXOFF DBG. In cuDNN 8.x, this variable is removed. Texture loading is turned off by default. Users who want to continue to use texture-based load, can adapt the new backend API, and toggle the engine knob CUDNN KNOB TYPE USE TEX to 1 for engines that support texture-based load instructions.
- In the backend API, convolution forward engine with CUDNN ATTR ENGINE GLOBAL INDEX=1 is not supported when the product (channels \* height \* width) of the input image exceeds 536,870,912 that is 2^29.
- <u>cudnnSpatialTfSamplerBackward()</u> returns CUDNN STATUS NOT SUPPORTED when the number of channels exceeds 1024.
- ▶ When using graph-capture, users should call the sub library version check API (for example, cudnnOpsInferVersionCheck()) to load the kernels in the sub library before opening graph capture.
- Users of cuDNN must add the dependencies of cuBLAS to the linkers command explicitly to resolve the undefined symbols from cuDNN static libraries.
- ▶ Starting in version 8.1, cuDNN uses AVX intrinsics on the x86\_64 architecture; users of this architecture without support for AVX intrinsics may see illegal instruction errors.
- The spatial persistent batch normalization API is only available for NVIDIA Pascal and later architectures. Pre-Pascal architectures return CUDNN\_STATUS\_ARCH\_MISMATCH instead. The affected APIs include:
  - cudnnBatchNormalizationBackward()
  - cudnnBatchNormalizationBackwardEx()
  - cudnnBatchNormalizationForwardTraining()
  - cudnnBatchNormalizationForwardTrainingEx()
  - cudnnGetBatchNormalizationBackwardExWorkspaceSize()
  - cudnnGetBatchNormalizationForwardTrainingExWorkspaceSize()
  - cudnnGetBatchNormalizationTrainingExReserveSpaceSize()
  - cudnnGetNormalizationBackwardWorkspaceSize()
  - cudnnGetNormalizationForwardTrainingWorkspaceSize()
  - cudnnGetNormalizationTrainingReserveSpaceSize()
  - cudnnNormalizationBackward()
  - cudnnNormalizationForwardTraining()
- cudnnAddTensor() performance may regress from 8.2 to 8.3 for pre-Pascal architectures.
- When applications using cuDNN with an older 11.x CUDA toolkit in compatibility mode are tested with compute-sanitizer, cuGetProcAddress failures with error code 500 will arise due to missing functions. This error can be ignored, or suppressed with the --report-api-errors no option, as this is due to CUDA backward compatibility checking if a function is usable with the CUDA toolkit combination. The functions are

introduced in a later version of CUDA but are not available on the current platform. The absence of these functions is harmless and will not give rise to any functional issues.

- Users of cudnn cnn infer static.a may need to update their application linkage so that symbols absent in that library are subsequently made available with cudnn ops infer static.a. On Linux, this is specifying the ops library after cnn on the linker line. The same applies to cudnn cnn train static.a and cudnn ops train static.a.
- The fused attention and flash attention runtime engines have been disabled for NVRTC 11.8 due to compiler limitations.

## 1.2. cuDNN Release 8.9.4

These are the NVIDIA cuDNN 8.9.4 Release Notes. These Release Notes include fixes from the previous cuDNN releases as well as the following additional changes.

These Release Notes are applicable to both cuDNN and NVIDIA JetPack<sup>™</sup> users of cuDNN unless appended specifically with (not applicable for Jetson platforms).

For previously released cuDNN documentation, refer to the NVIDIA cuDNN Archives.

### **Key Features and Enhancements**

The following features and enhancements have been added to this release:

 FP16 and BF16 fused flash attention engine fprop performance has been improved for NVIDIA Hopper GPUs giving a speedup of nearly 2x-3x over cuDNN 8.9.3.

#### **Fixed Issues**

The following issues have been fixed in this release:

- ▶ Fixed IMA in the grouped direct kernel for tensor sizes greater than 2^32 / [size of input element data type].
- Fixed large overhead of enabling dropout in FP16 and BF16 fused flash attention engine for training.
- Fixed the output for the dx tensor in FP8 backwards data grouped convolutions. Previously, the values for only the first group were written, with zeros written elsewhere.

#### Known Issues

 On NVIDIA Ampere and Hopper architectures, incorrect results are possible in variable sequence lengths and when the sequence length is not a multiple of 128.

- ▶ ZLIB version 1.2.13 is statically linked into the cuDNN Windows dynamic libraries. Changing to the static linkage of ZLIB for other platforms will be addressed in future cuDNN releases.
- For NVIDIA Hopper architectures, for DgradDreluBNBwdWeight, ConvBNwgrad, and ConvBNfprop matched engines, static CGA is deprecated and dynamic CGA is supported. You can only use CUDNN KNOB TYPE TILE CGA M and CUDNN KNOB TYPE TILE CGA N knobs to set CGA size. The CUDNN KNOB TYPE TILE CGA knobs are deprecated for DgradDreluBNBwdWeight, ConvBNwgrad, and ConvBNfprop engines.
- A race condition in memory write accesses was flagged by the "compute-sanitizer" tool in some cuBLAS kernels invoked by the cuDNN multihead attention API cudnnMultiHeadAttnForward() on H100 GPUs. Extensive testing on H100, with different clock speeds and computational loads, did not reveal any impact on functional results that were always identical and correct. This issue is currently being investigated.
- The FP8 fused flash attention is known to be slower than FP16 fused flash attention for small batch sizes.
- cuDNN's usage of cuBLAS from CUDA Toolkit 12.1 may result in race-check failures when the library is tested under compute sanitizer. These failures are believed to be a cuBLAS issue and are being investigated. A workaround for this issue is to use cuBLAS from CUDA Toolkit 12.0.
- ▶ A compiler bug in NVRTC in CUDA version 11.7 and earlier, was causing incorrect outputs when computing logical operations on boolean input tensors in the runtime fusion engine. A workaround had been integrated to avoid the most common issues. However, it is highly recommended to update to at least CUDA version 11.7u1 for a fix. Specifically, known failure cases are when pointwise operations of mode cudnn pointwise logical not, cudnn pointwise logical and or CUDNN POINTWISE LOGICAL OR operates on boolean tensors. This issue has been fixed in this release.
- ► CUDNN ATTR ENGINE GLOBAL INDEX = 57 for convolution forward and CUDNN ATTR ENGINE GLOBAL INDEX = 62 for convolution backward data may have performance regressions for non-zero beta problems. However, they are not typically recommended by cuDNN heuristics, so the observable impact should be minimal.
- Use of cudnnFusedOpsExecute () on NVIDIA Volta compatible architectures hosted on AArch64 systems may generate incorrect results when used with <code>cudnnFusedOps t</code> set to CUDNN FUSED SCALE BIAS ACTIVATION WGRAD.
- ▶ With CUDA 11.7, the NVRTC library may cause a small memory leak when using the runtime fusion engine. The issue has been addressed in CUDA Toolkit 11.8 or later.
- ► CUDNN ATTR ENGINE GLOBAL INDEX = 0 for DgradDreluBnBwdWeights may see a performance regression when moving from cuDNN 8.8 to cuDNN 8.9.

- If cuDNN 8.4.1 or earlier statically links with libcudart.so from the CUDA Toolkit 11.7 or later, when the LFL feature is activated, the results from cudnnFind\*Algo will not be accurate.
- Some convolution models are experiencing lower performance on NVIDIA RTX 3090 compared to 2080 Ti. This includes EfficientNet with up to 6x performance difference, UNet up to 1.6x performance difference and Tacotron up to 1.6x performance difference.
- <u>cudnnPoolingForward()</u> with pooling mode CUDNN POOLING AVG might output NaN for pixel in output tensor outside the value recommended by cudnnGetPoolingNdForwardOutputDim() or cudnnGetPooling2dForwardOutputDim().
- ► Convolutions (ConvolutionForward, ConvolutionBackwardData, and ConvolutionBackwardFilter) may experience performance regressions when run with math type cudnn tensor of math allow conversion on cudnn data float data (input and output).
- Compared to cuDNN 8.1.0, there are known performance regressions on certain dgrad NHWC configurations from FastPitch and WaveGlow models on V100 and NVIDIA A 100 GPUs.
- The numeric behavior of INT8 operations including saturation behavior, accumulator data types, and so on, have not been documented as of yet.
- There is a known 25% performance regression for inference on the PyTorch SSD. model on the NVIDIA Turing architecture.
- ▶ Compared to cuDNN 8.0.5, there is a known ~17% performance regression on SSD models running on V100.
- FFT and Winograd based algorithms for convolution do not support graph capture.
- ▶ There is a known regression when running some convolutions with filter size 1x1. The severity would be different depending on which version of the CUDA Toolkit the user is using.
- There is a known regression when running some convolutions with high group count. The issue is more severe on V100.

For the latest compatibility software versions of the OS, CUDA, the CUDA driver, and the NVIDIA hardware, refer to the NVIDIA cuDNN Support Matrix.

#### Limitations

 Disabling CUDA context preemption on Windows can sometimes lead to CUDNN INTERNAL ERRORS being returned from convolution runs. When using cuDNN, do not disable CUDA context preemption.

- When using the cuDNN static library, you will need to use the same major.minor version of the CUDA Toolkit by which cuDNN was built to build your application. Refer to the NVIDIA cuDNN Support Matrix for the exact supported CUDA versions.
- In cuDNN 8.9.0, runtime fusion engines (with CUDNN BEHAVIOR NOTE RUNTIME COMPILATION) will only work with NVRTC from CUDA Toolkit 11.8, 12.0 and 12.1. They are not guaranteed to be forward compatible with future CUDA 12.x Toolkits.
- Within the cuDNN version 8 backend API, the following engines are known not to be thread-safe when executed simultaneously with multiple threads sharing the same execution plan:

Table 2. Engines That Are Not Thread-Safe

| CUDNN_ATTR_ENG | convolution forward | convolution    | convolution<br>backward<br>filter | cudnnConvolutionBiasActiv |
|----------------|---------------------|----------------|-----------------------------------|---------------------------|
| A100           | <b>1</b> 5          | <b>&gt;</b> 1  | ▶ 8                               | <b>4005</b>               |
|                | <b>&gt;</b> 20      | <b>2</b>       | ▶ 9                               | <b>4006</b>               |
|                | <b>&gt;</b> 21      | ▶ 3            | ▶ 10                              | <b>4007</b>               |
|                | <b>2</b> 2          | ▶ 19           | <b>1</b> 3                        | <b>4010</b>               |
|                | ▶ 23                | ▶ 20           | <b>▶</b> 15                       | <b>4</b> 017              |
|                | ▶ 25                | <b>&gt;</b> 22 | <b>▶</b> 21                       | <b>4020</b>               |
|                | ▶ 27                | <b>&gt;</b> 23 | <b>&gt;</b> 22                    | <b>4023</b>               |
|                | <b>3</b> 4          | <b>&gt;</b> 24 | ▶ 23                              | <b>4</b> 024              |
|                | <b>3</b> 5          | <b>&gt;</b> 25 | <b>&gt;</b> 24                    | <b>4</b> 025              |
|                | ▶ 36                | <b>&gt;</b> 26 | <b>&gt;</b> 25                    | <b>4026</b>               |
|                | ▶ 37                | <b>&gt;</b> 27 | ▶ 29                              | <b>4</b> 027              |
|                | ▶ 38                | ▶ 28           | ▶ 30                              | <b>4</b> 028              |
|                | ▶ 39                | <b>3</b> 2     | <b>&gt;</b> 31                    | ▶ 4029                    |
|                | <b>4</b> 0          | ▶ 33           | <b>3</b> 3                        | <b>4032</b>               |
|                | <b>4</b> 1          | <b>&gt;</b> 34 | <b>3</b> 4                        | <b>4033</b>               |
|                | <b>4</b> 3          | <b>&gt;</b> 35 | <b>&gt;</b> 37                    | <b>4037</b>               |
|                | <b>4</b> 5          | ▶ 36           | ▶ 38                              | <b>4038</b>               |
|                | <b>4</b> 6          | <b>4</b> 0     | ▶ 39                              |                           |
|                | <b>4</b> 7          | <b>4</b> 3     | <b>•</b> 40                       |                           |
|                | <b>48</b>           | <b>4</b> 6     | <b>4</b> 5                        |                           |
|                | <b>5</b> 7          | <b>4</b> 9     | <b>•</b> 46                       |                           |
|                | <b>5</b> 9          | <b>&gt;</b> 51 | <b>4</b> 7                        |                           |

|                |                |                | convolution    |                           |
|----------------|----------------|----------------|----------------|---------------------------|
|                | convolution    | convolution    | backward       |                           |
| CUDNN_ATTR_ENG |                | backward data  |                | cudnnConvolutionBiasActiv |
|                | <b>6</b> 0     | <b>&gt;</b> 52 | <b>48</b>      |                           |
|                |                | <b>&gt;</b> 53 | <b>4</b> 9     |                           |
|                |                | <b>&gt;</b> 54 | <b>&gt;</b> 50 |                           |
|                |                | <b>&gt;</b> 55 | <b>&gt;</b> 55 |                           |
|                |                | ▶ 56           | <b>▶</b> 56    |                           |
|                |                | ▶ 57           | <b>6</b> 1     |                           |
|                |                | <b>▶</b> 58    |                |                           |
|                |                | <b>&gt;</b> 59 |                |                           |
|                |                | <b>▶</b> 60    |                |                           |
|                |                | ► 62           |                |                           |
|                |                | ► 64           |                |                           |
|                |                | ▶ 65           |                |                           |
| V100           | <b>&gt;</b> 7  | <b>&gt;</b> 1  | <b>2</b>       | <b>4001</b>               |
|                | ▶ 8            | <b>2</b>       | <b>&gt;</b> 3  | <b>4002</b>               |
|                | <b>9</b>       | <b>&gt;</b> 3  | <b>6</b>       | <b>4008</b>               |
|                | <b>1</b> 0     | ▶ 8            | <b>&gt;</b> 7  | <b>4</b> 015              |
|                | <b>▶</b> 11    | ▶ 9            | <b>1</b> 1     | <b>4</b> 016              |
|                | <b>1</b> 2     | ▶ 10           | <b>▶</b> 14    | <b>4017</b>               |
|                | <b>1</b> 6     | <b>&gt;</b> 11 | ▶ 21           | <b>4018</b>               |
|                | <b>▶</b> 17    | ▶ 12           | ▶ 32           | <b>4019</b>               |
|                | ▶ 26           | <b>1</b> 3     | ▶ 35           | <b>4</b> 020              |
|                | <b>2</b> 9     | ▶ 14           | ▶ 36           | <b>4021</b>               |
|                | ▶ 30           | <b>▶</b> 15    | <b>4</b> 2     | <b>4030</b>               |
|                | <b>3</b> 1     | ▶ 16           | <b>4</b> 3     |                           |
|                | ▶ 32           | ▶ 19           | <b>4</b> 4     |                           |
|                | ▶ 33           | <b>▶</b> 21    | <b>&gt;</b> 51 |                           |
|                | <b>3</b> 4     | ▶ 25           | <b>&gt;</b> 52 |                           |
|                | <b>4</b> 2     | ▶ 26           | <b>▶</b> 61    |                           |
|                | <b>4</b> 3     | ▶ 29           |                |                           |
|                | <b>4</b> 9     | ▶ 37           |                |                           |
|                | <b>&gt;</b> 57 | ▶ 38           |                |                           |
|                |                | <b>▶</b> 41    |                |                           |
|                |                | <b>4</b> 4     |                |                           |

|                | convolution    | convolution                         | convolution<br>backward |                          |
|----------------|----------------|-------------------------------------|-------------------------|--------------------------|
| CUDNN_ATTR_ENG | forward        | backward data                       | filter                  | cudnnConvolutionBiasActi |
|                |                | <ul><li>▶ 47</li><li>▶ 62</li></ul> |                         |                          |
| Γ4             | <b>9</b>       | <b>&gt;</b> 1                       | <b>&gt;</b> 5           | <b>4003</b>              |
|                | <b>1</b> 2     | <b>&gt;</b> 2                       | <b>1</b> 2              | <b>4004</b>              |
|                | ▶ 13           | ▶ 3                                 | ▶ 21                    | <b>4007</b>              |
|                | <b>1</b> 4     | ▶ 8                                 | ▶ 26                    | ▶ 4009                   |
|                | <b>1</b> 5     | ▶ 9                                 | ▶ 27                    | <b>4</b> 015             |
|                | <b>▶</b> 16    | <b>▶</b> 12                         | ▶ 28                    | <b>4</b> 017             |
|                | ▶ 18           | <b>1</b> 3                          | <b>&gt;</b> 32          | <b>4018</b>              |
|                | ▶ 19           | <b>1</b> 5                          | <b>4</b> 3              | <b>4</b> 019             |
|                | <b>&gt;</b> 24 | ▶ 18                                | <b>•</b> 44             | <b>4020</b>              |
|                | <b>≥</b> 26    | ▶ 19                                | <b>▶</b> 51             | <b>4022</b>              |
|                | ▶ 30           | <b>▶</b> 21                         | <b>&gt;</b> 53          | <b>4031</b>              |
|                | <b>&gt;</b> 31 | <b>&gt;</b> 25                      | <b>&gt;</b> 54          |                          |
|                | <b>3</b> 4     | <b>&gt;</b> 26                      | <b>▶</b> 61             |                          |
|                | <b>4</b> 2     | ▶ 29                                |                         |                          |
|                | <b>4</b> 3     | <b>&gt;</b> 30                      |                         |                          |
|                | <b>&gt;</b> 50 | <b>&gt;</b> 31                      |                         |                          |
|                | <b>5</b> 7     | <b>&gt;</b> 37                      |                         |                          |
|                |                | ▶ 39                                |                         |                          |
|                |                | <b>4</b> 2                          |                         |                          |
|                |                | <b>4</b> 4                          |                         |                          |
|                |                | <b>&gt;</b> 45                      |                         |                          |
|                |                | <b>48</b>                           |                         |                          |
|                |                | <b>▶</b> 62                         |                         |                          |

- ► The status returned by cudnnBackendFinalize() or cudnnBackendExecute() on a CUDNN BACKEND EXECUTION PLAN DESCRIPTOR may change depending on the version of the dynamic dependencies of cuDNN. As of this writing, only cuBLAS is known to affect the return status of these function calls.
- ▶ The functional support criteria of cuDNN's convolution kernels is not required to consider padding. Users of cuDNN can witness an unexpected lack of problem support when forward convolution spatial dimensions are less than the filter size and padding is nonzero but is sufficient to extend spatial dimensions to or beyond filter

- dimensions. This is commonly observed with, but not limited to, INT8 convolution kernels.
- When performing batch normalization in cuDNN, the operation is allowed to proceed if the output tensor strides are overlapping, however, there is no guarantee of deterministic results.
- CUDNN ATTR ENGINE GLOBAL INDEX = 25 for convolution backwards data (which is part of legacy CUDNN CONVOLUTION BWD DATA ALGO 0) does not support tensors in which the product N\*C\*H\*W of the output gradient tensor equals to or exceeds 2^31.
- CUDNN ATTR ENGINE GLOBAL INDEX =1 for convolution backwards data (which is part of legacy CUDNN CONVOLUTION BWD DATA ALGO 1) does not support tensors in which the product N\*H\*W of the output gradient tensor equals to or exceeds 2^31. This issue has been present in all previous releases of cuDNN and exercising the use case for the engine would show incorrect results.
- The runtime fusion engine is only supported in the cuDNN build based on CUDA Toolkit 11.2 update 1 or later. It also requires the NVRTC from CUDA 11.2 update 1 or later. If this condition is not satisfied, the error status of CUDNN STATUS NOT SUPPORTED OF CUDNN STATUS RUNTIME PREREQUISITE MISSING WIll be returned.
- Samples must be installed in a writable location. If not installed in a writable location, the samples can crash.
- RNN and multihead attention API calls may exhibit nondeterministic behavior when the cuDNN library is built with CUDA Toolkit 10.2 or higher. This is the result of a new buffer management and heuristics in the cuBLAS library. As described in Results Reproducibility, numerical results may not be deterministic when cuBLAS APIs are launched in more than one CUDA stream using the same cuBLAS handle. This happens when two buffer sizes (16 KB and 4 MB) are used in the default configuration.

When a larger buffer size is not available at runtime, instead of waiting for a buffer of that size to be released, a smaller buffer may be used with a different GPU kernel. The kernel selection may affect numerical results. The user can eliminate the nondeterministic behavior of cuDNN RNN and multihead attention APIs, by setting a single buffer size in the  ${\tt CUBLAS\_WORKSPACE}$  config environmental variable, for example, :16:8 or :4096:2.

The first configuration instructs cuBLAS to allocate eight buffers of 16 KB each in GPU memory while the second setting creates two buffers of 4 MB each. The default buffer configuration in cuBLAS 10.2 and 11.0 is :16:8:4096:2, that is, we have two buffer sizes. In earlier cuBLAS libraries, such as cuBLAS 10.0, it used the :16:8 nonadjustable configuration. When buffers of only one size are available, the behavior of cuBLAS calls is deterministic in multi-stream setups.

The tensor pointers and the filter pointers require at a minimum 4-byte alignment, including INT8 data in the cuDNN library.

- Some computational options in cuDNN require increased alignment on tensors in order to run efficiently. As always, cuDNN recommends users to align tensors to 16 byte boundaries that will be sufficiently aligned for any computational option in cuDNN. Doing otherwise may cause performance regressions in cuDNN 8.0.x compared to cuDNN v7.6.
- For certain algorithms, when the computation is in float (32-bit float) and the output is in FP16 (half float), there are cases where the numerical accuracy between the different algorithms might differ. cuDNN 8.0.x users can target the backend API to query the numerical notes of the algorithms to get the information programmatically. There are cases where algo0 and algo1 will have a reduced precision accumulation when users target the legacy API. In all cases, these numerical differences are not known to affect training accuracy even though they might show up in unit tests.
- For the ALGO 0 algorithm of convolution backward data and backward filter, grouped convolution with groups larger than 1 and with odd product of dimensions c, D (if 3D convolution), H, and W is not supported on devices older than NVIDIA Volta. To prevent a potential illegal memory access by an instruction that only has a 16-bit version in NVIDIA Volta and later, pad at least one of the dimensions to an even value.
- In INT8x32 Tensor Core cases, the parameters supported by cuDNN v7.6 are limited to W >= (R-1) \* dilationW && H >= (S-1) \* dilationH, whereas, in cuDNN v8.0.x, W == (R-1) \* dilationW || H == (S-1) \* dilationH cases are no longersupported.
- In prior versions of cuDNN, some convolution algorithms can use texture-based load structure for performance improvements particularly in older hardware architectures. Users can opt out of using texture using the environmental variable CUDNN TEXOFF DBG. In cuDNN 8.x, this variable is removed. Texture loading is turned off by default. Users who want to continue to use texture-based load, can adapt the new backend API, and toggle the engine knob CUDNN KNOB TYPE USE TEX to 1 for engines that support texture-based load instructions.
- In the backend API, convolution forward engine with CUDNN ATTR ENGINE GLOBAL INDEX=1 is not supported when the product (channels \* height \* width) of the input image exceeds 536,870,912 that is 2^29.
- <u>cudnnSpatialTfSamplerBackward()</u> returns CUDNN STATUS NOT SUPPORTED when the number of channels exceeds 1024.
- When using graph-capture, users should call the sub library version check API (for example, <a href="cudnnOpsInferVersionCheck">cudnnOpsInferVersionCheck</a>()) to load the kernels in the sub library before opening graph capture.
- Users of cuDNN must add the dependencies of cuBLAS to the linkers command explicitly to resolve the undefined symbols from cuDNN static libraries.
- Starting in version 8.1, cuDNN uses AVX intrinsics on the x86\_64 architecture; users of this architecture without support for AVX intrinsics may see illegal instruction errors.

- The spatial persistent batch normalization API is only available for NVIDIA Pascal and later architectures. Pre-Pascal architectures return CUDNN STATUS ARCH MISMATCH instead. The affected APIs include:
  - cudnnBatchNormalizationBackward()
  - cudnnBatchNormalizationBackwardEx()
  - cudnnBatchNormalizationForwardTraining()
  - cudnnBatchNormalizationForwardTrainingEx()
  - cudnnGetBatchNormalizationBackwardExWorkspaceSize()
  - cudnnGetBatchNormalizationForwardTrainingExWorkspaceSize()
  - cudnnGetBatchNormalizationTrainingExReserveSpaceSize()
  - cudnnGetNormalizationBackwardWorkspaceSize()
  - cudnnGetNormalizationForwardTrainingWorkspaceSize()
  - cudnnGetNormalizationTrainingReserveSpaceSize()
  - cudnnNormalizationBackward()
  - cudnnNormalizationForwardTraining()
- cudnnAddTensor() performance may regress from 8.2 to 8.3 for pre-Pascal architectures.
- When applications using cuDNN with an older 11.x CUDA toolkit in compatibility mode are tested with compute-sanitizer, <code>cuGetProcAddress</code> failures with error code 500 will arise due to missing functions. This error can be ignored, or suppressed with the --report-api-errors no option, as this is due to CUDA backward compatibility checking if a function is usable with the CUDA toolkit combination. The functions are introduced in a later version of CUDA but are not available on the current platform. The absence of these functions is harmless and will not give rise to any functional issues.
- ▶ Users of cudnn cnn infer static.a may need to update their application linkage so that symbols absent in that library are subsequently made available with cudnn ops infer static.a. On Linux, this is specifying the ops library after cnn on the linker line. The same applies to cudnn cnn train static.a and cudnn ops train static.a.
- The fused attention and flash attention runtime engines have been disabled for NVRTC 11.8 due to compiler limitations.

## cuDNN Release 8.9.3

These are the NVIDIA cuDNN 8.9.3 Release Notes. These Release Notes include fixes from the previous cuDNN releases as well as the following additional changes.

These Release Notes are applicable to both cuDNN and NVIDIA JetPack<sup>™</sup> users of cuDNN unless appended specifically with (not applicable for Jetson platforms).

For previously released cuDNN documentation, refer to the NVIDIA cuDNN Archives.

### **Key Features and Enhancements**

The following features and enhancements have been added to this release:

- ▶ Major improvements in the FP16/BF16 fused flash attention engine:
  - The supported layout of Q, K, V and O tensors and their gradients have been generalized. Now, the only requirement is that the d dimension must have stride 1. All other dimensions can have arbitrary strides.
  - ► The engine now supports both self attention and cross attention.
  - The engine now allows online generation of padding mask and causal mask; each one can be turned on/off independently.
  - The engine now supports an extra additive bias passed in as a tensor after the first batch MatMul and before the Softmax, which can be used to pass in customized masks (for example, Alibi).
  - The engine now supports multi-query attention where the headcount dimension of K and V tensors are 1
  - The engine now supports (padded) variable sequence length computation.
  - The engine now supports head dimensions to be 64 or 128.
  - The engine now supports arbitrary sequence length, batch size, and headcount.
  - The engine now supports both dropouts turned on and off.
  - The engine now supports the dropout mask to be accepted as a tensor rather than being generated inside the kernel.
  - The engine now supports the mask before Softmax to be an input tensor created by the user, rather than being online generated.
- ► Improved CUDNN HEUR MODE A heuristic recommendations for depthwise convolution on NVIDIA Hopper GPUs.
- Improved error reporting during cuDNN handle creation. For more information on how to enable error reporting, refer to the NVIDIA cuDNN Developer Guide.

#### Fixed Issues

The following issues have been fixed in this release:

- ▶ Use of CUDNN ATTR ENGINE GLOBAL INDEX = 17 for fused convolutions with bias and ReLU could generate incorrect results on the Maxwell GPU architectures. This issue is now fixed in 8.9.3.
- Running Scale-Bias-Add-Relu-Conv-GenStats (refer to ConvBNfprop) with CUDNN ATTR ENGINE GLOBAL INDEX = 0 could generate incorrect results on NVIDIA Ampere GPUs. This applies to whether dual tensors are set or not in the cited pattern. This pattern is no longer supported on NVIDIA Ampere GPUs.

A bug in FP16/BF16 fused flash attention for large problem sizes, that is, when b \* h \* s \* d > 512 \* 64 \* number of SMs, which was resulting in incorrect values being computed, has been fixed.

#### **Known Issues**

- ▶ A race condition in memory write accesses was flagged by the "compute-sanitizer" tool in some cuBLAS kernels invoked by the cuDNN multihead attention API cudnnMultiHeadAttnForward() on H100 GPUs. Extensive testing on H100, with different clock speeds and computational loads, did not reveal any impact on functional results that were always identical and correct. This issue is currently being investigated.
- ► The FP8 fused flash attention is known to be slower than FP16 fused flash attention for small batch sizes.
- cuDNN's usage of cuBLAS from CUDA Toolkit 12.1 may result in race-check failures when the library is tested under compute sanitizer. These failures are believed to be a cuBLAS issue and are being investigated. A workaround for this issue is to use cuBLAS from CUDA Toolkit 12.0.
- A compiler bug in NVRTC in CUDA version 11.7 and earlier, was causing incorrect outputs when computing logical operations on boolean input tensors in the runtime fusion engine. A workaround had been integrated to avoid the most common issues. However, it is highly recommended to update to at least CUDA version 11.7u1 for a fix. Specifically, known failure cases are when pointwise operations of mode CUDNN\_POINTWISE\_LOGICAL\_NOT, CUDNN\_POINTWISE\_LOGICAL\_AND or CUDNN\_POINTWISE\_LOGICAL\_OR operates on boolean tensors. This issue has been fixed in this release.
- ► CUDNN\_ATTR\_ENGINE\_GLOBAL\_INDEX = 57 for convolution forward and CUDNN\_ATTR\_ENGINE\_GLOBAL\_INDEX = 62 for convolution backward data may have performance regressions for non-zero beta problems. However, they are not typically recommended by cuDNN heuristics, so the observable impact should be minimal.
- ▶ Use of cudnnFusedOpsExecute() on NVIDIA Volta compatible architectures hosted on AArch64 systems may generate incorrect results when used with cudnnFusedOps\_t set to CUDNN FUSED SCALE BIAS ACTIVATION WGRAD.
- ▶ With CUDA 11.7, the NVRTC library may cause a small memory leak when using the runtime fusion engine. The issue has been addressed in CUDA Toolkit 11.8 or later.
- ► CUDNN\_ATTR\_ENGINE\_GLOBAL\_INDEX = 0 for DgradDreluBnBwdWeights may see a performance regression when moving from cuDNN 8.8 to cuDNN 8.9.
- ▶ If cuDNN 8.4.1 or earlier statically links with libcudart.so from the CUDA Toolkit 11.7 or later, when the LFL feature is activated, the results from cudnnFind\*Algo will not be accurate.
- Some convolution models are experiencing lower performance on NVIDIA RTX
   3090 compared to 2080 Ti. This includes EfficientNet with up to 6x performance

- difference, UNet up to 1.6x performance difference and Tacotron up to 1.6x performance difference.
- <u>cudnnPoolingForward()</u> with pooling mode CUDNN POOLING AVG might output NaN for pixel in output tensor outside the value recommended by cudnnGetPoolingNdForwardOutputDim() or cudnnGetPooling2dForwardOutputDim().
- ▶ Convolutions (ConvolutionForward, ConvolutionBackwardData, and ConvolutionBackwardFilter) may experience performance regressions when run with math type cudnn tensor of math allow conversion on cudnn data float data (input and output).
- Compared to cuDNN 8.1.0, there are known performance regressions on certain dgrad NHWC configurations from FastPitch and WaveGlow models on V100 and NVIDIA A100 GPUs.
- ▶ The numeric behavior of INT8 operations including saturation behavior, accumulator data types, and so on, have not been documented as of yet.
- There is a known 25% performance regression for inference on the PyTorch SSD. model on the NVIDIA Turing architecture.
- Compared to cuDNN 8.0.5, there is a known ~17% performance regression on SSD models running on V100.
- FFT and Winograd based algorithms for convolution do not support graph capture.
- There is a known regression when running some convolutions with filter size 1x1. The severity would be different depending on which version of the CUDA Toolkit the user is using.
- ▶ There is a known regression when running some convolutions with high group count. The issue is more severe on V100.

For the latest compatibility software versions of the OS, CUDA, the CUDA driver, and the NVIDIA hardware, refer to the NVIDIA cuDNN Support Matrix.

#### Limitations

- Disabling CUDA context preemption on Windows can sometimes lead to CUDNN INTERNAL ERRORS being returned from convolution runs. When using cuDNN, do not disable CUDA context preemption.
- When using the cuDNN static library, you will need to use the same major.minor version of the CUDA Toolkit by which cuDNN was built to build your application. Refer to the NVIDIA cuDNN Support Matrix for the exact supported CUDA versions.
- In cuDNN 8.9.0, runtime fusion engines (with CUDNN BEHAVIOR NOTE RUNTIME COMPILATION) will only work with NVRTC from CUDA

- Toolkit 11.8, 12.0 and 12.1. They are not guaranteed to be forward compatible with future CUDA 12.x Toolkits.
- ▶ Within the cuDNN version 8 backend API, the following engines are known not to be thread-safe when executed simultaneously with multiple threads sharing the same execution plan:

Engines That Are Not Thread-Safe Table 3.

|                | <u> </u>               |                                                                                                    |                                   |                                                                                                    |
|----------------|------------------------|----------------------------------------------------------------------------------------------------|-----------------------------------|----------------------------------------------------------------------------------------------------|
| CUDNN_ATTR_ENG | convolution<br>forward | convolution                                                                                                    | convolution<br>backward<br>filter | cudnnConvolutionBiasActiva                                                                                                    |
| A100           | ▶ 36                   | <b>&gt;</b> 1                                                                                                    | <b>&gt;</b> 9                     | <b>4</b> 024                                                                                                    |
|                | ▶ 38                   | <b>&gt;</b> 2                                                                                                    | <b>&gt;</b> 10                    | <b>4026</b>                                                                                                    |
|                | <b>4</b> 5             | <b>&gt;</b> 3                                                                                                    | <b>2</b> 1                        | <b>4032</b>                                                                                                    |
|                | <b>4</b> 6             | ▶ 19                                                                                                    | <b>&gt;</b> 23                    | <b>4033</b>                                                                                                    |
|                | <b>4</b> 7             | <b>2</b> 2                                                                                                    | <b>3</b> 3                        |                                                                                                    |
|                | <b>48</b>              | <b>&gt;</b> 25                                                                                                    | <b>&gt;</b> 37                    |                                                                                                    |
|                |                        | ▶ 26                                                                                                    | <b>4</b> 7                        |                                                                                                    |
|                |                        | ▶ 28                                                                                                    | <b>48</b>                         |                                                                                                    |
|                |                        | <b>4</b> 0                                                                                                    | <b>4</b> 9                        |                                                                                                    |
|                |                        | <b>4</b> 6                                                                                                    | <b>&gt;</b> 50                    |                                                                                                    |
|                |                        | <b>▶</b> 51                                                                                                    |                                   |                                                                                                    |
|                |                        | <b>▶</b> 56                                                                                                    |                                   |                                                                                                    |
|                |                        | <b>&gt;</b> 57                                                                                                    |                                   |                                                                                                    |
|                |                        | ▶ 58                                                                                                    |                                   |                                                                                                    |
|                |                        | <b>&gt;</b> 59                                                                                                    |                                   |                                                                                                    |
|                |                        | ▶ 60                                                                                                    |                                   |                                                                                                    |
|                |                        | <b>6</b> 5                                                                                                    |                                   |                                                                                                    |
| V100           | ▶ 8                    | <b>&gt;</b> 1                                                                                                    | <b>6</b>                          | <b>▶</b> 4002                                                                                                    |
|                | <b>&gt;</b> 9          | <b>2</b>                                                                                                    | <b>&gt;</b> 7                     | <b>4</b> 015                                                                                                    |
|                | ▶ 10                   | <b>3</b>                                                                                                    | <b>&gt;</b> 21                    | <b>4008</b>                                                                                                    |
|                | <b>1</b> 2             | ▶ 8                                                                                                    | <b>&gt;</b> 35                    | <b>4</b> 018                                                                                                    |
|                | ▶ 16                   | <b>▶</b> 12                                                                                                    | ▶ 36                              | <b>4</b> 019                                                                                                    |
|                | ▶ 26                   | <b>1</b> 3                                                                                                    | <b>4</b> 3                        | <b>4</b> 020                                                                                                    |
|                | ▶ 30                   | ▶ 19                                                                                                    | <b>4</b> 4                        | <b>4030</b>                                                                                                    |
|                | ▶ 31                   | <b>▶</b> 21                                                                                                    | <b>▶</b> 51                       |                                                                                                    |
|                | I .                    | I control of the control of the cont |                                   | A Company of the Company of the Comp |

|                | convolution    | convolution    | convolution backward |                            |
|----------------|----------------|----------------|----------------------|----------------------------|
| CUDNN_ATTR_ENG |                | backward data  |                      | cudnnConvolutionBiasActiva |
|                | ▶ 34           | ▶ 25           | <b>5</b> 2           |                            |
|                | <b>4</b> 2     | ▶ 26           |                      |                            |
|                | <b>4</b> 9     | ▶ 29           |                      |                            |
|                |                | ▶ 37           |                      |                            |
|                |                | ▶ 38           |                      |                            |
|                |                | <b>&gt;</b> 44 |                      |                            |
| T4             | <b>&gt;</b> 9  | <b>&gt;</b> 1  | <b>1</b> 2           | <b>4</b> 015               |
|                | <b>▶</b> 12    | ▶ 2            | <b>▶</b> 21          | <b>4003</b>                |
|                | ▶ 13           | ▶ 3            | ▶ 27                 | ▶ 4004                     |
|                | ▶ 14           | ▶ 8            | ▶ 28                 | ▶ 4009                     |
|                | ▶ 16           | <b>9</b>       | <b>4</b> 3           | <b>4</b> 018               |
|                | ▶ 18           | <b>1</b> 2     | <b>4</b> 4           | <b>4</b> 019               |
|                | ▶ 26           | <b>1</b> 3     | <b>5</b> 1           | <b>4</b> 020               |
|                | ▶ 30           | <b>1</b> 5     | <b>&gt;</b> 53       | <b>4031</b>                |
|                | ▶ 31           | ▶ 18           |                      |                            |
|                | ▶ 34           | ▶ 19           |                      |                            |
|                | <b>42</b>      | <b>▶</b> 21    |                      |                            |
|                | <b>&gt;</b> 50 | <b>&gt;</b> 25 |                      |                            |
|                |                | ▶ 26           |                      |                            |
|                |                | ▶ 29           |                      |                            |
|                |                | ▶ 30           |                      |                            |
|                |                | ▶ 37           |                      |                            |
|                |                | ▶ 39           |                      |                            |
|                |                | <b>4</b> 4     |                      |                            |
|                |                | <b>4</b> 5     |                      |                            |
|                |                |                |                      |                            |

- ▶ The status returned by cudnnBackendFinalize() or cudnnBackendExecute() on a CUDNN\_BACKEND\_EXECUTION\_PLAN\_DESCRIPTOR may change depending on the version of the dynamic dependencies of cuDNN. As of this writing, only cuBLAS is known to affect the return status of these function calls.
- ▶ The functional support criteria of cuDNN's convolution kernels is not required to consider padding. Users of cuDNN can witness an unexpected lack of problem support when forward convolution spatial dimensions are less than the filter size and padding is nonzero but is sufficient to extend spatial dimensions to or beyond filter

- dimensions. This is commonly observed with, but not limited to, INT8 convolution kernels.
- When performing batch normalization in cuDNN, the operation is allowed to proceed if the output tensor strides are overlapping, however, there is no guarantee of deterministic results.
- CUDNN ATTR ENGINE GLOBAL INDEX = 25 for convolution backwards data (which is part of legacy CUDNN CONVOLUTION BWD DATA ALGO 0) does not support tensors in which the product N\*C\*H\*W of the output gradient tensor equals to or exceeds 2^31.
- CUDNN ATTR ENGINE GLOBAL INDEX =1 for convolution backwards data (which is part of legacy CUDNN CONVOLUTION BWD DATA ALGO 1) does not support tensors in which the product N\*H\*W of the output gradient tensor equals to or exceeds 2^31. This issue has been present in all previous releases of cuDNN and exercising the use case for the engine would show incorrect results.
- The runtime fusion engine is only supported in the cuDNN build based on CUDA Toolkit 11.2 update 1 or later. It also requires the NVRTC from CUDA 11.2 update 1 or later. If this condition is not satisfied, the error status of CUDNN STATUS NOT SUPPORTED OF CUDNN STATUS RUNTIME PREREQUISITE MISSING WIll be returned.
- Samples must be installed in a writable location. If not installed in a writable location, the samples can crash.
- RNN and multihead attention API calls may exhibit nondeterministic behavior when the cuDNN library is built with CUDA Toolkit 10.2 or higher. This is the result of a new buffer management and heuristics in the cuBLAS library. As described in Results Reproducibility, numerical results may not be deterministic when cuBLAS APIs are launched in more than one CUDA stream using the same cuBLAS handle. This happens when two buffer sizes (16 KB and 4 MB) are used in the default configuration.

When a larger buffer size is not available at runtime, instead of waiting for a buffer of that size to be released, a smaller buffer may be used with a different GPU kernel. The kernel selection may affect numerical results. The user can eliminate the nondeterministic behavior of cuDNN RNN and multihead attention APIs, by setting a single buffer size in the  ${\tt CUBLAS\_WORKSPACE}$  config environmental variable, for example, :16:8 or :4096:2.

The first configuration instructs cuBLAS to allocate eight buffers of 16 KB each in GPU memory while the second setting creates two buffers of 4 MB each. The default buffer configuration in cuBLAS 10.2 and 11.0 is :16:8:4096:2, that is, we have two buffer sizes. In earlier cuBLAS libraries, such as cuBLAS 10.0, it used the :16:8 nonadjustable configuration. When buffers of only one size are available, the behavior of cuBLAS calls is deterministic in multi-stream setups.

The tensor pointers and the filter pointers require at a minimum 4-byte alignment, including INT8 data in the cuDNN library.

- Some computational options in cuDNN require increased alignment on tensors in order to run efficiently. As always, cuDNN recommends users to align tensors to 16 byte boundaries that will be sufficiently aligned for any computational option in cuDNN. Doing otherwise may cause performance regressions in cuDNN 8.0.x compared to cuDNN v7.6.
- For certain algorithms, when the computation is in float (32-bit float) and the output is in FP16 (half float), there are cases where the numerical accuracy between the different algorithms might differ. cuDNN 8.0.x users can target the backend API to query the numerical notes of the algorithms to get the information programmatically. There are cases where algo0 and algo1 will have a reduced precision accumulation when users target the legacy API. In all cases, these numerical differences are not known to affect training accuracy even though they might show up in unit tests.
- For the ALGO 0 algorithm of convolution backward data and backward filter, grouped convolution with groups larger than 1 and with odd product of dimensions c, D (if 3D convolution), H, and W is not supported on devices older than NVIDIA Volta. To prevent a potential illegal memory access by an instruction that only has a 16-bit version in NVIDIA Volta and later, pad at least one of the dimensions to an even value.
- In INT8x32 Tensor Core cases, the parameters supported by cuDNN v7.6 are limited to W >= (R-1) \* dilationW && H >= (S-1) \* dilationH, whereas, in cuDNN v8.0.x, W == (R-1) \* dilationW || H == (S-1) \* dilationH cases are no longersupported.
- In prior versions of cuDNN, some convolution algorithms can use texture-based load structure for performance improvements particularly in older hardware architectures. Users can opt out of using texture using the environmental variable CUDNN TEXOFF DBG. In cuDNN 8.x, this variable is removed. Texture loading is turned off by default. Users who want to continue to use texture-based load, can adapt the new backend API, and toggle the engine knob CUDNN KNOB TYPE USE TEX to 1 for engines that support texture-based load instructions.
- In the backend API, convolution forward engine with CUDNN ATTR ENGINE GLOBAL INDEX=1 is not supported when the product (channels \* height \* width) of the input image exceeds 536,870,912 that is 2^29.
- <u>cudnnSpatialTfSamplerBackward()</u> returns CUDNN STATUS NOT SUPPORTED when the number of channels exceeds 1024.
- When using graph-capture, users should call the sub library version check API (for example, <a href="cudnnOpsInferVersionCheck">cudnnOpsInferVersionCheck</a>()) to load the kernels in the sub library before opening graph capture.
- Users of cuDNN must add the dependencies of cuBLAS to the linkers command explicitly to resolve the undefined symbols from cuDNN static libraries.
- Starting in version 8.1, cuDNN uses AVX intrinsics on the x86\_64 architecture; users of this architecture without support for AVX intrinsics may see illegal instruction errors.

- The spatial persistent batch normalization API is only available for NVIDIA Pascal and later architectures. Pre-Pascal architectures return CUDNN STATUS ARCH MISMATCH instead. The affected APIs include:
  - cudnnBatchNormalizationBackward()
  - cudnnBatchNormalizationBackwardEx()
  - cudnnBatchNormalizationForwardTraining()
  - cudnnBatchNormalizationForwardTrainingEx()
  - cudnnGetBatchNormalizationBackwardExWorkspaceSize()
  - cudnnGetBatchNormalizationForwardTrainingExWorkspaceSize()
  - cudnnGetBatchNormalizationTrainingExReserveSpaceSize()
  - cudnnGetNormalizationBackwardWorkspaceSize()
  - cudnnGetNormalizationForwardTrainingWorkspaceSize()
  - cudnnGetNormalizationTrainingReserveSpaceSize()
  - cudnnNormalizationBackward()
  - cudnnNormalizationForwardTraining()
- cudnnAddTensor() performance may regress from 8.2 to 8.3 for pre-Pascal architectures.
- When applications using cuDNN with an older 11.x CUDA toolkit in compatibility mode are tested with compute-sanitizer, <code>cuGetProcAddress</code> failures with error code 500 will arise due to missing functions. This error can be ignored, or suppressed with the --report-api-errors no option, as this is due to CUDA backward compatibility checking if a function is usable with the CUDA toolkit combination. The functions are introduced in a later version of CUDA but are not available on the current platform. The absence of these functions is harmless and will not give rise to any functional issues.
- ▶ Users of cudnn cnn infer static.a may need to update their application linkage so that symbols absent in that library are subsequently made available with cudnn ops infer static.a. On Linux, this is specifying the ops library after cnn on the linker line. The same applies to cudnn cnn train static.a and cudnn ops train static.a.

## 1.4. cuDNN Release 8.9.2

These are the NVIDIA cuDNN 8.9.2 Release Notes. These Release Notes include fixes from the previous cuDNN releases as well as the following additional changes.

These Release Notes are applicable to both cuDNN and NVIDIA JetPack<sup>™</sup> users of cuDNN unless appended specifically with (not applicable for Jetson platforms).

For previously released cuDNN documentation, refer to the NVIDIA cuDNN Archives.

## Key Features and Enhancements

The following features and enhancements have been added to this release:

- Improvements in the fused flash attention runtime fusion engine:
  - Added new performance knobs for the engine.
  - Updated heuristics for the engine for both fprop and bprop.
- Extended fused (non-flash) attention engine to accept dropout mask as an input rather than being generated inside the kernel.
- Improved the performance of the runtime fusion engine for the NVIDIA Hopper architecture and improved the compilation time.
- Updated runtime fusion engine heuristics for FP16 and FP8 convolution fprop, dgrad, and Matmul operations to support new kernels on the NVIDIA Hopper architecture.
- Relaxed the limitation that only one reduction operation is allowed in the DAG of g<sub>2</sub> of Generic Runtime Fusion Engines.

#### Fixed Issues

The following issues have been fixed in this release:

- ▶ Use of CUDNN ATTR ENGINE GLOBAL INDEX = 15 for fused convolutions with bias and ReLU could generate incorrect results on the Pascal GPU architectures for cuDNN 8.9 releases. This issue is now fixed in 8.9.2. Users of cudnnConvolutionBiasActivationForward would have been similarly affected.
- Additional fixes were implemented in cudnnRNNBackwardWeights v8() to harden the process of transferring the variable sequence length array from the RNN data descriptor to device memory. As in cuDNN 8.9.1, the const int32 t devSeqLengths[] argument is no longer used and can be set to NULL by the user.

#### Known Issues

- The FP8 fused flash attention is known to be slower than FP16 fused flash attention. for small batch sizes.
- cuDNN's usage of cuBLAS from CUDA Toolkit 12.1 may result in race-check failures when the library is tested under compute sanitizer. These failures are believed to be a cuBLAS issue and are being investigated. A workaround for this issue is to use cuBLAS from CUDA Toolkit 12.0.
- ▶ A compiler bug in NVRTC in CUDA version 11.7 and earlier, was causing incorrect outputs when computing logical operations on boolean input tensors in the runtime fusion engine. A workaround had been integrated to avoid the most common issues. However, it is highly recommended to update to at least CUDA version 11.7u1 for a fix. Specifically, known failure cases are when pointwise operations of mode cudnn pointwise logical not, cudnn pointwise logical and or

- CUDNN POINTWISE LOGICAL OR operates on boolean tensors. This issue has been fixed in this release.
- ► CUDNN ATTR ENGINE GLOBAL INDEX = 57 for convolution forward and CUDNN ATTR ENGINE GLOBAL INDEX = 62 for convolution backward data may have performance regressions for non-zero beta problems. However, they are not typically recommended by cuDNN heuristics, so the observable impact should be minimal.
- ▶ Use of cudnnFusedOpsExecute() on NVIDIA Volta compatible architectures hosted on AArch64 systems may generate incorrect results when used with cudnnFusedOps t set to CUDNN FUSED SCALE BIAS ACTIVATION WGRAD.
- ▶ With CUDA 11.7, the NVRTC library may cause a small memory leak when using the runtime fusion engine. The issue has been addressed in CUDA Toolkit 11.8 or later.
- ► CUDNN ATTR ENGINE GLOBAL INDEX = 0 for DgradDreluBnBwdWeights may see a performance regression when moving from cuDNN 8.8 to cuDNN 8.9.
- ▶ If cuDNN 8.4.1 or earlier statically links with libcudart.so from the CUDA Toolkit 11.7 or later, when the LFL feature is activated, the results from cudnnFind\*Algo will not be accurate.
- ► The documentation for cudnnReorderFilterAndBias() requires corrections for clarity.
- Some convolution models are experiencing lower performance on NVIDIA RTX 3090 compared to 2080 Ti. This includes EfficientNet with up to 6x performance difference, UNet up to 1.6x performance difference and Tacotron up to 1.6x performance difference.
- <u>cudnnPoolingForward()</u> with pooling mode CUDNN POOLING AVG might output NaN for pixel in output tensor outside the value recommended by cudnnGetPoolingNdForwardOutputDim() or cudnnGetPooling2dForwardOutputDim().
- ► Convolutions (ConvolutionForward, ConvolutionBackwardData, and ConvolutionBackwardFilter) may experience performance regressions when run with math type cudnn tensor of math allow conversion on cudnn data float data (input and output).
- Compared to cuDNN 8.1.0, there are known performance regressions on certain dgrad NHWC configurations from FastPitch and WaveGlow models on V100 and NVIDIA A100 GPUs.
- The numeric behavior of INT8 operations including saturation behavior, accumulator data types, and so on, have not been documented as of yet.
- There is a known 25% performance regression for inference on the PyTorch SSD model on the NVIDIA Turing architecture.
- ▶ Compared to cuDNN 8.0.5, there is a known ~17% performance regression on SSD models running on V100.
- FFT and Winograd based algorithms for convolution do not support graph capture.

- Users of cuDNN 8.4.0 may observe a slowdown in the Single Shot Multibox Detector (SSD) model. This will be fixed in a future release.
- There is a known regression when running some convolutions with filter size 1x1. The severity would be different depending on which version of the CUDA Toolkit the user is usina.
- There is a known regression when running some convolutions with high group count. The issue is more severe on V100.

For the latest compatibility software versions of the OS, CUDA, the CUDA driver, and the NVIDIA hardware, refer to the NVIDIA cuDNN Support Matrix.

#### Limitations

- Disabling CUDA context preemption on Windows can sometimes lead to CUDNN INTERNAL ERRORS being returned from convolution runs. When using cuDNN, do not disable CUDA context preemption.
- When using the cuDNN static library, you will need to use the same major.minor version of the CUDA Toolkit by which cuDNN was built to build your application. Refer to the NVIDIA cuDNN Support Matrix for the exact supported CUDA versions.
- In cuDNN 8.9.0, runtime fusion engines (with CUDNN BEHAVIOR NOTE RUNTIME COMPILATION) will only work with NVRTC from CUDA Toolkit 11.8, 12.0 and 12.1. They are not guaranteed to be forward compatible with future CUDA 12.x Toolkits.
- Within the cuDNN version 8 backend API, the following engines are known not to be thread-safe when executed simultaneously with multiple threads sharing the same execution plan:

Table 4. **Engines That Are Not Thread-Safe** 

| CUDNN_ATTR_ENG | convolution<br>forward | convolution    | convolution<br>backward<br>filter | cudnnConvoluti | .onBiasActiva |
|----------------|------------------------|----------------|-----------------------------------|----------------|---------------|
| A100           | ▶ 36                   | <b>▶</b> 1     | ▶ 9                               | <b>4</b> 024   |               |
|                | ▶ 38                   | <b>&gt;</b> 2  | ▶ 10                              | <b>4026</b>    |               |
|                | <b>4</b> 5             | ▶ 3            | ▶ 21                              | <b>4032</b>    |               |
|                | <b>&gt;</b> 46         | ▶ 19           | ▶ 23                              | <b>4033</b>    |               |
|                | <b>4</b> 7             | ▶ 22           | ▶ 33                              |                |               |
|                | <b>48</b>              | ▶ 25           | ▶ 37                              |                |               |
|                |                        | <b>&gt;</b> 26 | <b>4</b> 7                        |                |               |

|                |                                                                                                    |                                                                                                    | convolution                                                                                                    |                                                                                                    |
|----------------|----------------------------------------------------------------------------------------------------|----------------------------------------------------------------------------------------------------|----------------------------------------------------------------------------------------------------|----------------------------------------------------------------------------------------------------|
|                | convolution                                                                                                    | convolution                                                                                                    | backward                                                                                                    |                                                                                                    |
| CUDNN_ATTR_ENG | forward                                                                                                    | backward data                                                                                                    | filter                                                                                                    | cudnnConvolutionBiasActiva                                                                                                    |
| CODNN_ATTA_ENG | TOTWATA                                                                                                    | <ul> <li>≥ 28</li> <li>&gt; 40</li> <li>&gt; 46</li> <li>&gt; 51</li> <li>&gt; 56</li> <li>&gt; 57</li> <li>&gt; 58</li> <li>&gt; 59</li> <li>&gt; 60</li> <li>&gt; 65</li> </ul> | ► 48<br>► 49<br>► 50                                                                                                    | Cumiconvolution Blasketiva                                                                                                    |
| V100           | <ul> <li>▶ 8</li> <li>▶ 9</li> <li>▶ 10</li> <li>▶ 12</li> <li>▶ 16</li> <li>▶ 26</li> <li>▶ 30</li> <li>▶ 31</li> <li>▶ 34</li> <li>▶ 42</li> <li>▶ 49</li> </ul> | <ul> <li>1</li> <li>2</li> <li>3</li> <li>8</li> <li>12</li> <li>13</li> <li>19</li> <li>21</li> <li>25</li> <li>26</li> <li>29</li> <li>37</li> <li>38</li> <li>44</li> </ul>    | <ul> <li>▶ 6</li> <li>▶ 7</li> <li>▶ 21</li> <li>▶ 35</li> <li>▶ 36</li> <li>▶ 43</li> <li>▶ 44</li> <li>▶ 51</li> <li>▶ 52</li> </ul> | <ul> <li>▶ 4002</li> <li>▶ 4015</li> <li>▶ 4008</li> <li>▶ 4018</li> <li>▶ 4019</li> <li>▶ 4020</li> <li>▶ 4030</li> </ul>                 |
| T4             | <ul> <li>9</li> <li>12</li> <li>13</li> <li>14</li> <li>16</li> <li>18</li> <li>26</li> <li>30</li> </ul>                                                          | <ul> <li>1</li> <li>2</li> <li>3</li> <li>8</li> <li>9</li> <li>12</li> <li>13</li> <li>15</li> </ul>                                                                             | <ul> <li>12</li> <li>21</li> <li>27</li> <li>28</li> <li>43</li> <li>44</li> <li>51</li> <li>53</li> </ul>                             | <ul> <li>▶ 4015</li> <li>▶ 4003</li> <li>▶ 4004</li> <li>▶ 4009</li> <li>▶ 4018</li> <li>▶ 4019</li> <li>▶ 4020</li> <li>▶ 4031</li> </ul> |

| convolution            | convolution    | convolution backward |                 |           |
|------------------------|----------------|----------------------|-----------------|-----------|
| CUDNN_ATTR_ENG forward | backward data  | filter               | cudnnConvolutio | onBiasAct |
| ▶ 31                   | ▶ 18           |                      |                 |           |
| ▶ 34                   | ▶ 19           |                      |                 |           |
| <b>&gt;</b> 42         | <b>&gt;</b> 21 |                      |                 |           |
| ▶ 50                   | <b>▶</b> 25    |                      |                 |           |
|                        | <b>&gt;</b> 26 |                      |                 |           |
|                        | ▶ 29           |                      |                 |           |
|                        | ▶ 30           |                      |                 |           |
|                        | <b>&gt;</b> 37 |                      |                 |           |
|                        | ▶ 39           |                      |                 |           |
|                        | <b>4</b> 4     |                      |                 |           |
|                        | <b>4</b> 5     |                      |                 |           |
|                        |                |                      |                 |           |

- ► The status returned by cudnnBackendFinalize() or cudnnBackendExecute() on a CUDNN BACKEND EXECUTION PLAN DESCRIPTOR may change depending on the version of the dynamic dependencies of cuDNN. As of this writing, only cuBLAS is known to affect the return status of these function calls.
- The functional support criteria of cuDNN's convolution kernels is not required to consider padding. Users of cuDNN can witness an unexpected lack of problem support when forward convolution spatial dimensions are less than the filter size and padding is nonzero but is sufficient to extend spatial dimensions to or beyond filter dimensions. This is commonly observed with, but not limited to, INT8 convolution kernels.
- When performing batch normalization in cuDNN, the operation is allowed to proceed if the output tensor strides are overlapping, however, there is no guarantee of deterministic results.
- ► CUDNN ATTR ENGINE GLOBAL INDEX = 25 for convolution backwards data (which is part of legacy CUDNN CONVOLUTION BWD DATA ALGO 0) does not support tensors in which the product N\*C\*H\*W of the output gradient tensor equals to or exceeds 2^31.
- CUDNN ATTR ENGINE GLOBAL INDEX =1 for convolution backwards data (which is part of legacy CUDNN CONVOLUTION BWD DATA ALGO 1) does not support tensors in which the product N\*H\*W of the output gradient tensor equals to or exceeds 2^31. This issue has been present in all previous releases of cuDNN and exercising the use case for the engine would show incorrect results.
- The runtime fusion engine is only supported in the cuDNN build based on CUDA Toolkit 11.2 update 1 or later. It also requires the NVRTC from CUDA 11.2 update 1 or later. If this condition is not satisfied, the error status of

CUDNN\_STATUS\_NOT\_SUPPORTED **or** CUDNN\_STATUS\_RUNTIME\_PREREQUISITE MISSING **will** be returned.

- Samples must be installed in a writable location. If not installed in a writable location, the samples can crash.
- RNN and multihead attention API calls may exhibit nondeterministic behavior when the cuDNN library is built with CUDA Toolkit 10.2 or higher. This is the result of a new buffer management and heuristics in the cuBLAS library. As described in Results Reproducibility, numerical results may not be deterministic when cuBLAS APIs are launched in more than one CUDA stream using the same cuBLAS handle. This happens when two buffer sizes (16 KB and 4 MB) are used in the default configuration.

When a larger buffer size is not available at runtime, instead of waiting for a buffer of that size to be released, a smaller buffer may be used with a different GPU kernel. The kernel selection may affect numerical results. The user can eliminate the nondeterministic behavior of cuDNN RNN and multihead attention APIs, by setting a single buffer size in the CUBLAS WORKSPACE CONFIG environmental variable, for example, :16:8 or :4096:2.

The first configuration instructs cuBLAS to allocate eight buffers of 16 KB each in GPU memory while the second setting creates two buffers of 4 MB each. The default buffer configuration in cuBLAS 10.2 and 11.0 is :16:8:4096:2, that is, we have two buffer sizes. In earlier cuBLAS libraries, such as cuBLAS 10.0, it used the :16:8 nonadjustable configuration. When buffers of only one size are available, the behavior of cuBLAS calls is deterministic in multi-stream setups.

- The tensor pointers and the filter pointers require at a minimum 4-byte alignment, including INT8 data in the cuDNN library.
- Some computational options in cuDNN require increased alignment on tensors in order to run efficiently. As always, cuDNN recommends users to align tensors to 16 byte boundaries that will be sufficiently aligned for any computational option in cuDNN. Doing otherwise may cause performance regressions in cuDNN 8.0.x compared to cuDNN v7.6.
- For certain algorithms, when the computation is in float (32-bit float) and the output is in FP16 (half float), there are cases where the numerical accuracy between the different algorithms might differ. cuDNN 8.0.x users can target the backend API to query the numerical notes of the algorithms to get the information programmatically. There are cases where algo0 and algo1 will have a reduced precision accumulation when users target the legacy API. In all cases, these numerical differences are not known to affect training accuracy even though they might show up in unit tests.
- ► For the ALGO 0 algorithm of convolution backward data and backward filter, grouped convolution with groups larger than 1 and with odd product of dimensions C, D (if 3D convolution), H, and W is not supported on devices older than NVIDIA Volta. To prevent

- a potential illegal memory access by an instruction that only has a 16-bit version in NVIDIA Volta and later, pad at least one of the dimensions to an even value.
- In INT8x32 Tensor Core cases, the parameters supported by cuDNN v7.6 are limited to W >= (R-1) \* dilationW && H >= (S-1) \* dilationH, whereas, in cuDNN v8.0.x, W == (R-1) \* dilationW || H == (S-1) \* dilationH cases are no longersupported.
- In prior versions of cuDNN, some convolution algorithms can use texture-based load structure for performance improvements particularly in older hardware architectures. Users can opt out of using texture using the environmental variable CUDNN TEXOFF DBG. In cuDNN 8.x, this variable is removed. Texture loading is turned off by default. Users who want to continue to use texture-based load, can adapt the new backend API, and toggle the engine knob CUDNN KNOB TYPE USE TEX to 1 for engines that support texture-based load instructions.
- In the backend API, convolution forward engine with CUDNN ATTR ENGINE GLOBAL INDEX=1 is not supported when the product (channels \* height \* width) of the input image exceeds 536,870,912 that is 2^29.
- <u>cudnnSpatialTfSamplerBackward()</u> returnS CUDNN STATUS NOT SUPPORTED when the number of channels exceeds 1024.
- When using graph-capture, users should call the sub library version check API (for example, <a href="cudnnOpsInferVersionCheck">cudnnOpsInferVersionCheck</a>()) to load the kernels in the sub library before opening graph capture.
- Users of cuDNN must add the dependencies of cuBLAS to the linkers command explicitly to resolve the undefined symbols from cuDNN static libraries.
- Starting in version 8.1, cuDNN uses AVX intrinsics on the x86\_64 architecture; users of this architecture without support for AVX intrinsics may see illegal instruction errors.
- ▶ The spatial persistent batch normalization API is only available for NVIDIA Pascal and later architectures. Pre-Pascal architectures return CUDNN STATUS ARCH MISMATCH instead. The affected APIs include:
  - cudnnBatchNormalizationBackward()
  - cudnnBatchNormalizationBackwardEx()
  - cudnnBatchNormalizationForwardTraining()
  - cudnnBatchNormalizationForwardTrainingEx()
  - cudnnGetBatchNormalizationBackwardExWorkspaceSize()
  - cudnnGetBatchNormalizationForwardTrainingExWorkspaceSize()
  - cudnnGetBatchNormalizationTrainingExReserveSpaceSize()
  - cudnnGetNormalizationBackwardWorkspaceSize()
  - cudnnGetNormalizationForwardTrainingWorkspaceSize()
  - cudnnGetNormalizationTrainingReserveSpaceSize()

- cudnnNormalizationBackward()
- cudnnNormalizationForwardTraining()
- cudnnAddTensor() performance may regress from 8.2 to 8.3 for pre-Pascal architectures.
- ▶ When applications using cuDNN with an older 11.x CUDA toolkit in compatibility mode are tested with compute-sanitizer, cuGetProcAddress failures with error code 500 will arise due to missing functions. This error can be ignored, or suppressed with the --report-api-errors no option, as this is due to CUDA backward compatibility checking if a function is usable with the CUDA toolkit combination. The functions are introduced in a later version of CUDA but are not available on the current platform. The absence of these functions is harmless and will not give rise to any functional issues.
- ▶ Users of cudnn cnn infer static.a may need to update their application linkage so that symbols absent in that library are subsequently made available with cudnn ops infer static.a. On Linux, this is specifying the ops library after cnn on the linker line. The same applies to cudnn cnn train static.a and cudnn ops train static.a.

# 1.5. cuDNN Release 8.9.1

These are the NVIDIA cuDNN 8.9.1 Release Notes. These Release Notes include fixes from the previous cuDNN releases as well as the following additional changes.

These Release Notes are applicable to both cuDNN and NVIDIA JetPack<sup>™</sup> users of cuDNN unless appended specifically with (not applicable for Jetson platforms).

For previously released cuDNN documentation, refer to the NVIDIA cuDNN Archives.

## **Key Features and Enhancements**

The following features and enhancements have been added to this release:

- Improved library-wide error reporting coverage by providing the triggered error condition for Cudnn status bad param and Cudnn status not supported in the error and warning level logging. The majority of error logs now include not just the error code, but also the error "reason" (that is, the condition that failed). Refer to Error Reporting And API Logging for instructions to enable the error reporting feature.
- Expanded support of fused flash attention inference and training to sequence lengths of multiples of 64 and hidden dimension of 64 and 128.
- Expanded support of fused attention to accept a general mask as an input for training, added backward pass for relative positional encoding, and added support for sequence lengths of multiples of 64 (not multiples of 128) up to 512.

- Fine-tuned runtime fusion heuristics for NVIDIA Ada architecture for FP16 and INT8 convolution forward propagation.
- ► HEUR MODE A supports BnAddRelu and DReluForkDBn patterns. The support is currently limited to operation graphs with single node multi-GPU batch norms without any pointwise node fusions.

### Fixed Issues

The following issues have been fixed in this release:

- Corrected the engine config returned by heuristics for FP8 convolution.
- cudnnGetConvolutionForwardAlgorithm v7(), cudnnGetConvolutionBackwardDataAlgorithm v7(), and cudnnGetConvolutionBackwardFilterAlgorithm v7() would exhibit a memory leak on NVIDIA Hopper GPUs. This issue has been fixed in this release.
- For packed NCHW tensors using the FP16 datatype, cuDNN attempted to run an optimized kernel if the values of N, C, H, and W were even. In cuDNN versions before 8.4, it was possible that incorrect values were generated if odd values for the strides of N or C were used. This issue has been fixed in this release.
- cuDNN 8.9.1 added tensor alignment checks to instance norm and layer norm engines to prevent IMA issues.
- Starting in cuDNN 8.9.1, the const int32 t devSeqLengths[] argument in cudnnRNNForward(), cudnnRNNBackwardData v8(), and cudnnRNNBackwardWeights v8() APIs will be ignored. All three functions will source variable sequence length arrays from RNN data descriptors, configured through the seqLengthArray parameter of cudnnSetRNNDataDescriptor(). The user does not need to transfer this array to device memory; the operation will be performed automatically by RNN APIs. This refinement simplifies the usage of cuDNN RNN APIs. It is also a workaround for random crashes in multi-GPU RNN training on TensorFlow. Replacing earlier versions of cuDNN 8.x shared libraries with cuDNN 8.9.1 will eliminate those crashes without forcing the user to switch the TensorFlow version. The cause of intermittent corruptions of devSeqLengths[], fed to RNN APIs, is still being investigated.
- Compared to cuDNN 7.6, there were known performance regressions up to 2x on select configurations for AlexNet-like models on NVIDIA Turing GPUs. This issue has been fixed in this release.

#### Known Issues

cuDNN's usage of cuBLAS from CUDA Toolkit 12.1 may result in race-check failures when the library is tested under compute sanitizer. These failures are believed to be a cuBLAS issue and are being investigated. A workaround for this issue is to use cuBLAS from CUDA Toolkit 12.0.

- A compiler bug in NVRTC in CUDA version 11.7 and earlier, was causing incorrect outputs when computing logical operations on boolean input tensors in the runtime fusion engine. A workaround had been integrated to avoid the most common issues. However, it is highly recommended to update to at least CUDA version 11.7u1 for a fix. Specifically, known failure cases are when pointwise operations of mode cudnn pointwise logical not, cudnn pointwise logical and or CUDNN\_POINTWISE\_LOGICAL\_OR operates on boolean tensors. This issue has been fixed in this release.
- ► CUDNN ATTR ENGINE GLOBAL INDEX = 57 for convolution forward and CUDNN ATTR ENGINE GLOBAL INDEX = 62 for convolution backward data may have performance regressions for non-zero beta problems. However, they are not typically recommended by cuDNN heuristics, so the observable impact should be minimal.
- Use of cudnnFusedOpsExecute () on NVIDIA Volta compatible architectures hosted on AArch64 systems may generate incorrect results when used with cudnnFusedOps t set to CUDNN FUSED SCALE BIAS ACTIVATION WGRAD.
- With CUDA 11.7, the NVRTC library may cause a small memory leak when using the runtime fusion engine. The issue has been addressed in CUDA Toolkit 11.8 or later.
- ► CUDNN ATTR ENGINE GLOBAL INDEX = 0 for DgradDreluBnBwdWeights may see a performance regression when moving from cuDNN 8.8 to cuDNN 8.9.
- ▶ If cuDNN 8.4.1 or earlier statically links with libcudart.so from the CUDA Toolkit 11.7 or later, when the LFL feature is activated, the results from cudnnFind\*Algo will not be accurate.
- ▶ The documentation for cudnnReorderFilterAndBias() requires corrections for clarity.
- Some convolution models are experiencing lower performance on NVIDIA RTX 3090 compared to 2080 Ti. This includes EfficientNet with up to 6x performance difference, UNet up to 1.6x performance difference and Tacotron up to 1.6x performance difference.
- <u>cudnnPoolingForward()</u> with pooling mode CUDNN POOLING AVG might output NaN for pixel in output tensor outside the value recommended by cudnnGetPoolingNdForwardOutputDim() or cudnnGetPooling2dForwardOutputDim().
- ► Convolutions (ConvolutionForward, ConvolutionBackwardData, and ConvolutionBackwardFilter) may experience performance regressions when run with math type cudnn tensor of math allow conversion on cudnn data float data (input and output).
- Compared to cuDNN 8.1.0, there are known performance regressions on certain dgrad NHWC configurations from FastPitch and WaveGlow models on V100 and NVIDIA A 100 GPUs.
- ▶ The numeric behavior of INT8 operations including saturation behavior, accumulator data types, and so on, have not been documented as of yet.

- ▶ There is a known 25% performance regression for inference on the PyTorch SSD model on the NVIDIA Turing architecture.
- Compared to cuDNN 8.0.5, there is a known ~17% performance regression on SSD models running on V100.
- FFT and Winograd based algorithms for convolution do not support graph capture.
- Users of cuDNN 8.4.0 may observe a slowdown in the Single Shot Multibox Detector (SSD) model. This will be fixed in a future release.
- ▶ There is a known regression when running some convolutions with filter size 1x1. The severity would be different depending on which version of the CUDA Toolkit the user is using.
- There is a known regression when running some convolutions with high group count. The issue is more severe on V100.

## Compatibility

For the latest compatibility software versions of the OS, CUDA, the CUDA driver, and the NVIDIA hardware, refer to the NVIDIA cuDNN Support Matrix.

### Limitations

- Disabling CUDA context preemption on Windows can sometimes lead to CUDNN INTERNAL ERRORS being returned from convolution runs. When using cuDNN, do not disable CUDA context preemption.
- When using the cuDNN static library, you will need to use the same major.minor version of the CUDA Toolkit by which cuDNN was built to build your application. Refer to the NVIDIA cuDNN Support Matrix for the exact supported CUDA versions.
- In cuDNN 8.9.0, runtime fusion engines (with CUDNN BEHAVIOR NOTE RUNTIME COMPILATION) will only work with NVRTC from CUDA Toolkit 11.8, 12.0 and 12.1. They are not guaranteed to be forward compatible with future CUDA 12.x Toolkits.
- Within the cuDNN version 8 backend API, the following engines are known not to be thread-safe when executed simultaneously with multiple threads sharing the same execution plan:

Table 5. Engines That Are Not Thread-Safe

| CUDNN_ATTR_ENG | convolution<br>forward | convolution   | convolution<br>backward<br>filter | cudnnConvoluti | onBiasActiva |
|----------------|------------------------|---------------|-----------------------------------|----------------|--------------|
| A100           | <b>&gt;</b> 36         | ▶ 1           | ▶ 9                               | <b>4</b> 024   |              |
|                | ▶ 38                   | <b>&gt;</b> 2 | ▶ 10                              | <b>4026</b>    |              |

|                |                                                                                                    |                                                                                                    | convolution                                                                                                    |                                                                                                    |
|----------------|----------------------------------------------------------------------------------------------------|----------------------------------------------------------------------------------------------------|----------------------------------------------------------------------------------------------------|----------------------------------------------------------------------------------------------------|
|                | convolution                                                                                                    | convolution                                                                                                    | backward                                                                                                    |                                                                                                    |
| CUDNN_ATTR_ENG |                                                                                                    | backward data                                                                                                    | filter                                                                                                    | <u>cudnnConvoluti</u> onBiasActiva                                                                           |
|                | <ul> <li>▶ 45</li> <li>▶ 46</li> <li>▶ 47</li> <li>▶ 48</li> </ul>                                                                                                 | <ul> <li>▶ 3</li> <li>▶ 19</li> <li>▶ 22</li> <li>▶ 25</li> <li>▶ 26</li> <li>▶ 28</li> <li>▶ 40</li> <li>▶ 46</li> <li>▶ 51</li> <li>▶ 56</li> <li>▶ 57</li> <li>▶ 58</li> <li>▶ 59</li> <li>▶ 60</li> <li>▶ 65</li> </ul> | <ul> <li>21</li> <li>23</li> <li>33</li> <li>47</li> <li>48</li> <li>49</li> <li>50</li> </ul>                       | <ul><li>▶ 4032</li><li>▶ 4033</li></ul>                                                                      |
| V100           | <ul> <li>▶ 8</li> <li>▶ 9</li> <li>▶ 10</li> <li>▶ 12</li> <li>▶ 16</li> <li>▶ 26</li> <li>▶ 30</li> <li>▶ 31</li> <li>▶ 34</li> <li>▶ 42</li> <li>▶ 49</li> </ul> | <ul> <li>65</li> <li>1</li> <li>2</li> <li>3</li> <li>8</li> <li>12</li> <li>13</li> <li>19</li> <li>21</li> <li>25</li> <li>26</li> <li>29</li> <li>37</li> <li>38</li> <li>44</li> </ul>                                  | <ul> <li>6</li> <li>7</li> <li>21</li> <li>35</li> <li>36</li> <li>43</li> <li>44</li> <li>51</li> <li>52</li> </ul> | <ul> <li>4002</li> <li>4015</li> <li>4008</li> <li>4018</li> <li>4019</li> <li>4020</li> <li>4030</li> </ul> |
| T4             | <ul><li>▶ 9</li><li>▶ 12</li><li>▶ 13</li></ul>                                                                                                    | <ul><li>1</li><li>≥ 2</li><li>&gt; 3</li></ul>                                                                                                    | <ul><li>▶ 12</li><li>▶ 21</li><li>▶ 27</li></ul>                                                                     | <ul><li>▶ 4015</li><li>▶ 4003</li><li>▶ 4004</li></ul>                                                       |

|                |             |                | convolution    |                           |
|----------------|-------------|----------------|----------------|---------------------------|
|                | convolution | convolution    | backward       |                           |
| CUDNN_ATTR_ENG | forward     | backward data  | filter         | cudnnConvolutionBiasActiv |
|                | <b>▶</b> 14 | ▶ 8            | ▶ 28           | ▶ 4009                    |
|                | ▶ 16        | ▶ 9            | <b>4</b> 3     | <b>4018</b>               |
|                | ▶ 18        | <b>1</b> 2     | <b>4</b> 4     | <b>4</b> 019              |
|                | ▶ 26        | <b>1</b> 3     | <b>▶</b> 51    | <b>4</b> 020              |
|                | ▶ 30        | <b>1</b> 5     | <b>&gt;</b> 53 | <b>4031</b>               |
|                | ▶ 31        | ▶ 18           |                |                           |
|                | ▶ 34        | ▶ 19           |                |                           |
|                | <b>42</b>   | <b>&gt;</b> 21 |                |                           |
|                | ▶ 50        | <b>&gt;</b> 25 |                |                           |
|                |             | ▶ 26           |                |                           |
|                |             | ▶ 29           |                |                           |
|                |             | ▶ 30           |                |                           |
|                |             | <b>&gt;</b> 37 |                |                           |
|                |             | ▶ 39           |                |                           |
|                |             | <b>4</b> 4     |                |                           |
|                |             | <b>4</b> 5     |                |                           |
|                |             |                |                |                           |

- ▶ The status returned by cudnnBackendFinalize() or cudnnBackendExecute() on a CUDNN BACKEND EXECUTION PLAN DESCRIPTOR may change depending on the version of the dynamic dependencies of cuDNN. As of this writing, only cuBLAS is known to affect the return status of these function calls.
- ► The functional support criteria of cuDNN's convolution kernels is not required to consider padding. Users of cuDNN can witness an unexpected lack of problem support when forward convolution spatial dimensions are less than the filter size and padding is nonzero but is sufficient to extend spatial dimensions to or beyond filter dimensions. This is commonly observed with, but not limited to, INT8 convolution kernels.
- When performing batch normalization in cuDNN, the operation is allowed to proceed if the output tensor strides are overlapping, however, there is no guarantee of deterministic results.
- ► CUDNN ATTR ENGINE GLOBAL INDEX = 25 for convolution backwards data (which is part of legacy CUDNN CONVOLUTION BWD DATA ALGO 0) does not support tensors in which the product N\*C\*H\*W of the output gradient tensor equals to or exceeds 2^31.
- CUDNN ATTR ENGINE GLOBAL INDEX =1 for convolution backwards data (which is part of legacy CUDNN CONVOLUTION BWD DATA ALGO 1) does not support tensors in which the product N\*H\*W of the output gradient tensor equals to or exceeds 2^31.

This issue has been present in all previous releases of cuDNN and exercising the use case for the engine would show incorrect results.

- The runtime fusion engine is only supported in the cuDNN build based on CUDA Toolkit 11.2 update 1 or later. It also requires the NVRTC from CUDA 11.2 update 1 or later. If this condition is not satisfied, the error status of CUDNN STATUS NOT SUPPORTED OF CUDNN STATUS RUNTIME PREREQUISITE MISSING WIll be returned.
- Samples must be installed in a writable location. If not installed in a writable location, the samples can crash.
- RNN and multihead attention API calls may exhibit nondeterministic behavior when the cuDNN library is built with CUDA Toolkit 10.2 or higher. This is the result of a new buffer management and heuristics in the cuBLAS library. As described in Results Reproducibility, numerical results may not be deterministic when cuBLAS APIs are launched in more than one CUDA stream using the same cuBLAS handle. This happens when two buffer sizes (16 KB and 4 MB) are used in the default configuration.

When a larger buffer size is not available at runtime, instead of waiting for a buffer of that size to be released, a smaller buffer may be used with a different GPU kernel. The kernel selection may affect numerical results. The user can eliminate the nondeterministic behavior of cuDNN RNN and multihead attention APIs, by setting a single buffer size in the CUBLAS WORKSPACE CONFIG environmental variable, for example, :16:8 or :4096:2.

The first configuration instructs cuBLAS to allocate eight buffers of 16 KB each in GPU memory while the second setting creates two buffers of 4 MB each. The default buffer configuration in cuBLAS 10.2 and 11.0 is :16:8:4096:2, that is, we have two buffer sizes. In earlier cuBLAS libraries, such as cuBLAS 10.0, it used the :16:8 nonadjustable configuration. When buffers of only one size are available, the behavior of cuBLAS calls is deterministic in multi-stream setups.

- The tensor pointers and the filter pointers require at a minimum 4-byte alignment, including INT8 data in the cuDNN library.
- Some computational options in cuDNN require increased alignment on tensors in order to run efficiently. As always, cuDNN recommends users to align tensors to 16 byte boundaries that will be sufficiently aligned for any computational option in cuDNN. Doing otherwise may cause performance regressions in cuDNN 8.0.x compared to cuDNN v7.6.
- For certain algorithms, when the computation is in float (32-bit float) and the output is in FP16 (half float), there are cases where the numerical accuracy between the different algorithms might differ. cuDNN 8.0.x users can target the backend API to query the numerical notes of the algorithms to get the information programmatically. There are cases where algo0 and algo1 will have a reduced precision accumulation

- when users target the legacy API. In all cases, these numerical differences are not known to affect training accuracy even though they might show up in unit tests.
- For the ALGO 0 algorithm of convolution backward data and backward filter, grouped convolution with groups larger than 1 and with odd product of dimensions c, D (if 3D convolution), H, and W is not supported on devices older than NVIDIA Volta. To prevent a potential illegal memory access by an instruction that only has a 16-bit version in NVIDIA Volta and later, pad at least one of the dimensions to an even value.
- In INT8x32 Tensor Core cases, the parameters supported by cuDNN v7.6 are limited to W >= (R-1) \* dilationW && H >= (S-1) \* dilationH, whereas, in cuDNN v8.0.x, W == (R-1) \* dilation W || H == (S-1) \* dilation H cases are no longersupported.
- In prior versions of cuDNN, some convolution algorithms can use texture-based load structure for performance improvements particularly in older hardware architectures. Users can opt out of using texture using the environmental variable CUDNN TEXOFF DBG. In cuDNN 8.x, this variable is removed. Texture loading is turned off by default. Users who want to continue to use texture-based load, can adapt the new backend API, and toggle the engine knob CUDNN KNOB TYPE USE TEX to 1 for engines that support texture-based load instructions.
- In the backend API, convolution forward engine with CUDNN ATTR ENGINE GLOBAL INDEX=1 is not supported when the product (channels \* height \* width) of the input image exceeds 536,870,912 that is 2^29.
- <u>cudnnSpatialTfSamplerBackward()</u> returns CUDNN STATUS NOT SUPPORTED when the number of channels exceeds 1024.
- When using graph-capture, users should call the sub library version check API (for example, <a href="cudnnOpsInferVersionCheck()">cudnnOpsInferVersionCheck()</a>) to load the kernels in the sub library before opening graph capture.
- Users of cuDNN must add the dependencies of cuBLAS to the linkers command explicitly to resolve the undefined symbols from cuDNN static libraries.
- Starting in version 8.1, cuDNN uses AVX intrinsics on the x86\_64 architecture; users of this architecture without support for AVX intrinsics may see illegal instruction errors.
- ▶ The spatial persistent batch normalization API is only available for NVIDIA Pascal and later architectures. Pre-Pascal architectures return CUDNN STATUS ARCH MISMATCH instead. The affected APIs include:
  - cudnnBatchNormalizationBackward()
  - cudnnBatchNormalizationBackwardEx()
  - cudnnBatchNormalizationForwardTraining()
  - cudnnBatchNormalizationForwardTrainingEx()
  - cudnnGetBatchNormalizationBackwardExWorkspaceSize()
  - cudnnGetBatchNormalizationForwardTrainingExWorkspaceSize()

- cudnnGetBatchNormalizationTrainingExReserveSpaceSize()
- cudnnGetNormalizationBackwardWorkspaceSize()
- cudnnGetNormalizationForwardTrainingWorkspaceSize()
- cudnnGetNormalizationTrainingReserveSpaceSize()
- cudnnNormalizationBackward()
- cudnnNormalizationForwardTraining()
- cudnnAddTensor() performance may regress from 8.2 to 8.3 for pre-Pascal architectures.
- When applications using cuDNN with an older 11.x CUDA toolkit in compatibility mode are tested with compute-sanitizer, cuGetProcAddress failures with error code 500 will arise due to missing functions. This error can be ignored, or suppressed with the --report-api-errors no option, as this is due to CUDA backward compatibility checking if a function is usable with the CUDA toolkit combination. The functions are introduced in a later version of CUDA but are not available on the current platform. The absence of these functions is harmless and will not give rise to any functional issues.
- ▶ Users of cudnn cnn infer static.a may need to update their application linkage so that symbols absent in that library are subsequently made available with cudnn ops infer static.a. On Linux, this is specifying the ops library after cnn on the linker line. The same applies to cudnn cnn train static.a and cudnn ops train static.a.

## 1.6. cuDNN Release 8.9.0

These are the NVIDIA cuDNN 8.9.0 Release Notes. These Release Notes include fixes from the previous cuDNN releases as well as the following additional changes.

These Release Notes are applicable to both cuDNN and NVIDIA JetPack<sup>™</sup> users of cuDNN unless appended specifically with (not applicable for Jetson platforms).

For previously released cuDNN documentation, refer to the NVIDIA cuDNN Archives.

## **Key Features and Enhancements**

The following features and enhancements have been added to this release:

- Added support for transformer models training and inference using Flash Attention in cuDNN runtime fusion engine. For more information, refer to the flash fused multihead attention fprop and bprop patterns listed in the NVIDIA cuDNN Developer Guide.
- Added support for FP8 fused-multi-head attention training and inference support targeting BERT on NVIDIA Hopper GPUs.

- The runtime fusion engine has been split into four engines (with engine id 0, 1, 2, and 3) according to functional coverage and device architecture.
  - Engine id 0 targets general runtime fusion for the NVIDIA Volta and NVIDIA Turing architectures.
  - Engine id 1 targets general runtime fusion for the NVIDIA Ampere architecture.
  - Engine id 2 targets general runtime fusion for the NVIDIA Hopper architecture.
  - Engine id 3 targets multihead attention related fusions for the NVIDIA Ampere and NVIDIA Hopper architectures.

This split has enabled the heuristics to have more control over kernel selection. Knob information is now more precise for each splitted engine. As a result, internal testing coverage has also improved.

- A new runtime fusion engine (with engine id 4) has been introduced to enable up to 4x better compilation time and better epiloque fusion efficiency. It's currently recommended by heuristics for a subset of patterns and problem sizes. We expect the coverage to grow further in future releases.
- Improved FP8 Dgrad heuristics to have generally good out-of-the-box support for both CUDNN DATA FLOAT and CUDNN DATA FAST FLOAT FOR FP8 compute type.
- ▶ Enabled a new knob CUDNN KNOB TYPE SPLIT K SLC in runtime fusion engines that can be used to control Split-K in SM 7.X, SM 8.X or Segment-K in SM 9.X convolution or GEMM kernels.
- ▶ Added TF32 heuristics for runtime fusion for the NVIDIA Hopper architecture.
- Added support for the DgradDreluBNBwdWeight fusion pattern on NVIDIA Hopper GPUs. For more information, refer to the DgradDreluBNBwdWeight pattern listed in the NVIDIA cuDNN Developer Guide.
- Two new patterns were added to the ConvBNFprop fusion patterns. These are supported on NVIDIA Hopper GPU's. For more information, refer to the ConvBNFprop pattern listed in the NVIDIA cuDNN Developer Guide.
- Added a new runtime compiled engine with some fusion capabilities to support single GPU and single node multi-GPU batch normalization. Previously, this engine was statically compiled, but it's now a runtime compiled engine in cuDNN 8.9. For more information, refer to the BNAddRelu pattern listed in the NVIDIA cuDNN Developer Guide.

### Fixed Issues

The following issues have been fixed in this release:

When cuDNN executed FP8 matrix multiplication and convolution kernels with compute type CUDNN DATA FLOAT, the numerical precision was lower than expected. This issue has been fixed in this release.

Some engines incorrectly returned a success status when calling cudnnBackendFinalize() with a backend engine descriptor for a bfloat16 problem on hardware that did not support the bfloat 16 type. Attempted execution of the problem with cudnnBackendExecute() would return the expected status CUDNN STATUS ARCH MISMATCH. This issue has been fixed in this release.

## **Known Issues**

- cudnnGetConvolutionForwardAlgorithm v7(), cudnnGetConvolutionBackwardDataAlgorithm v7(), and cudnnGetConvolutionBackwardFilterAlgorithm v7() exhibit a memory leak on NVIDIA Hopper GPUs.
- ► CUDNN ATTR ENGINE GLOBAL INDEX = 57 for convolution forward and CUDNN ATTR ENGINE GLOBAL INDEX = 62 for convolution backward data may have performance regressions for non-zero beta problems. However, they are not typically recommended by cuDNN heuristics, so the observable impact should be minimal.
- ▶ Use of cudnnFusedOpsExecute() on NVIDIA Volta compatible architectures hosted on AArch64 systems may generate incorrect results when used with cudnnFusedOps t set to CUDNN FUSED SCALE BIAS ACTIVATION WGRAD.
- ▶ With CUDA 11.7, the NVRTC library may cause a small memory leak when using the runtime fusion engine. The issue has been addressed in CUDA Toolkit 11.8 or later.
- CUDNN ATTR ENGINE GLOBAL INDEX = 0 for DgradDreluBnBwdWeights may see a performance regression when moving from cuDNN 8.8 to cuDNN 8.9.
- ▶ A compiler bug in NVRTC in CUDA version 11.7 and earlier, was causing incorrect outputs when computing logical operations on boolean input tensors in the runtime fusion engine. A workaround has been integrated in this release to avoid the most common issues. However, it is highly recommended to update to at least CUDA version 11.7u1 for a fix. Specifically, known failure cases are when pointwise operations of mode CUDNN POINTWISE LOGICAL NOT, CUDNN\_POINTWISE\_LOGICAL\_AND or CUDNN POINTWISE LOGICAL OR operates on boolean tensors.
- ▶ If cuDNN 8.4.1 or earlier statically links with libcudart.so from the CUDA Toolkit 11.7 or later, when the LFL feature is activated, the results from cudnnFind\*Algo will not be accurate.
- For packed NCHW tensors using the FP16 datatype, cuDNN attempts to run an optimized kernel if the values of N, C, H, and W are even. In cuDNN versions before 8.4, it is possible that incorrect values are generated if odd values for the strides of N or C are used.
- ▶ The documentation for cudnnReorderFilterAndBias() requires corrections for clarity.
- Some convolution models are experiencing lower performance on NVIDIA RTX 3090 compared to 2080 Ti. This includes EfficientNet with up to 6x performance

- difference, UNet up to 1.6x performance difference and Tacotron up to 1.6x performance difference.
- <u>cudnnPoolingForward()</u> with pooling mode CUDNN POOLING AVG might output NaN for pixel in output tensor outside the value recommended by cudnnGetPoolingNdForwardOutputDim() or cudnnGetPooling2dForwardOutputDim().
- Convolutions (ConvolutionForward, ConvolutionBackwardData, and ConvolutionBackwardFilter) may experience performance regressions when run with math type cudnn tensor of math allow conversion on cudnn data float data (input and output).
- Compared to cuDNN 7.6, there are known performance regressions up to 2x on select configurations for AlexNet-like models on NVIDIA Turing GPUs.
- Compared to cuDNN 8.1.0, there are known performance regressions on certain dgrad NHWC configurations from FastPitch and WaveGlow models on V100 and NVIDIA A100 GPUs.
- The numeric behavior of INT8 operations including saturation behavior, accumulator data types, and so on, have not been documented as of yet.
- There is a known 25% performance regression for inference on the PyTorch SSD model on the NVIDIA Turing architecture.
- ▶ Compared to cuDNN 8.0.5, there is a known ~17% performance regression on SSD models running on V100.
- FFT and Winograd based algorithms for convolution do not support graph capture.
- Users of cuDNN 8.4.0 may observe a slowdown in the Single Shot Multibox Detector (SSD) model. This will be fixed in a future release.
- There is a known regression when running some convolutions with filter size 1x1. The severity would be different depending on which version of the CUDA Toolkit the user is using.
- There is a known regression when running some convolutions with high group count. The issue is more severe on V100.

## Compatibility

For the latest compatibility software versions of the OS, CUDA, the CUDA driver, and the NVIDIA hardware, refer to the <u>NVIDIA cuDNN Support Matrix</u>.

#### Limitations

 Disabling CUDA context preemption on Windows can sometimes lead to CUDNN INTERNAL ERRORS being returned from convolution runs. When using cuDNN, do not disable CUDA context preemption.

- When using the cuDNN static library, you will need to use the same major.minor version of the CUDA Toolkit by which cuDNN was built to build your application. Refer to the NVIDIA cuDNN Support Matrix for the exact supported CUDA versions.
- In cuDNN 8.9.0, runtime fusion engines (with CUDNN BEHAVIOR NOTE RUNTIME COMPILATION) will only work with NVRTC from CUDA Toolkit 11.8, 12.0 and 12.1. They are not guaranteed to be forward compatible with future CUDA 12.x Toolkits.
- Within the cuDNN version 8 backend API, the following engines are known not to be thread-safe when executed simultaneously with multiple threads sharing the same execution plan:

Table 6. Engines That Are Not Thread-Safe

| CUDNN_ATTR_ENG | convolution<br>forward | convolution    | convolution<br>backward<br>filter | cudnnConvolutionBiasActiva |
|----------------|------------------------|----------------|-----------------------------------|----------------------------|
| A100           | ▶ 36                   | <b>&gt;</b> 1  | <b>9</b>                          | <b>4</b> 024               |
|                | ▶ 38                   | <b>&gt;</b> 2  | <b>1</b> 0                        | <b>4</b> 026               |
|                | <b>4</b> 5             | ▶ 3            | <b>▶</b> 21                       | <b>4032</b>                |
|                | <b>4</b> 6             | ▶ 19           | <b>&gt;</b> 23                    | ▶ 4033                     |
|                | <b>4</b> 7             | <b>2</b> 2     | ▶ 33                              |                            |
|                | ▶ 48                   | ▶ 25           | ▶ 37                              |                            |
|                |                        | ▶ 26           | <b>4</b> 7                        |                            |
|                |                        | ▶ 28           | <b>48</b>                         |                            |
|                |                        | <b>4</b> 0     | <b>4</b> 9                        |                            |
|                |                        | <b>&gt;</b> 46 | <b>&gt;</b> 50                    |                            |
|                |                        | <b>▶</b> 51    |                                   |                            |
|                |                        | <b>&gt;</b> 56 |                                   |                            |
|                |                        | <b>&gt;</b> 57 |                                   |                            |
|                |                        | <b>&gt;</b> 58 |                                   |                            |
|                |                        | <b>&gt;</b> 59 |                                   |                            |
|                |                        | ▶ 60           |                                   |                            |
|                |                        | <b>&gt;</b> 65 |                                   |                            |
| V100           | ▶ 8                    | <b>&gt;</b> 1  | <b>6</b>                          | ▶ 4002                     |
|                | ▶ 9                    | ▶ 2            | ▶ 7                               | <b>4</b> 015               |
|                | ▶ 10                   | ▶ 3            | <b>▶</b> 21                       | <b>4008</b>                |
|                | ▶ 12                   | ▶ 8            | ▶ 35                              | <b>4</b> 018               |

|                | convolution    | convolution    | convolution backward |                            |
|----------------|----------------|----------------|----------------------|----------------------------|
| CUDNN_ATTR_ENG | forward        | backward data  | filter               | cudnnConvolutionBiasActiva |
|                | ▶ 16           | <b>1</b> 2     | ▶ 36                 | <b>4</b> 019               |
|                | ▶ 26           | <b>1</b> 3     | <b>4</b> 3           | ▶ 4020                     |
|                | ▶ 30           | ▶ 19           | <b>4</b> 4           | <b>4030</b>                |
|                | ▶ 31           | ▶ 21           | <b>▶</b> 51          |                            |
|                | ▶ 34           | ▶ 25           | <b>&gt;</b> 52       |                            |
|                | <b>4</b> 2     | ▶ 26           |                      |                            |
|                | <b>4</b> 9     | ▶ 29           |                      |                            |
|                |                | ▶ 37           |                      |                            |
|                |                | ▶ 38           |                      |                            |
|                |                | <b>&gt;</b> 44 |                      |                            |
| T4             | <b>&gt;</b> 9  | <b>&gt;</b> 1  | <b>1</b> 2           | <b>4</b> 015               |
|                | <b>1</b> 2     | <b>&gt;</b> 2  | <b>▶</b> 21          | <b>4003</b>                |
|                | ▶ 13           | ▶ 3            | <b>&gt;</b> 27       | <b>4004</b>                |
|                | ▶ 14           | ▶ 8            | ▶ 28                 | ▶ 4009                     |
|                | ▶ 16           | ▶ 9            | <b>4</b> 3           | <b>4</b> 018               |
|                | ▶ 18           | <b>▶</b> 12    | <b>4</b> 4           | <b>4</b> 019               |
|                | ▶ 26           | <b>1</b> 3     | <b>▶</b> 51          | <b>4020</b>                |
|                | ▶ 30           | <b>1</b> 5     | <b>&gt;</b> 53       | <b>4031</b>                |
|                | <b>3</b> 1     | ▶ 18           |                      |                            |
|                | <b>3</b> 4     | ▶ 19           |                      |                            |
|                | <b>4</b> 2     | ▶ 21           |                      |                            |
|                | <b>&gt;</b> 50 | <b>&gt;</b> 25 |                      |                            |
|                |                | ▶ 26           |                      |                            |
|                |                | ▶ 29           |                      |                            |
|                |                | ▶ 30           |                      |                            |
|                |                | ▶ 37           |                      |                            |
|                |                | ▶ 39           |                      |                            |
|                |                | <b>4</b> 4     |                      |                            |
|                |                | <b>4</b> 5     |                      |                            |

► The status returned by cudnnBackendFinalize() or cudnnBackendExecute() on a CUDNN\_BACKEND\_EXECUTION\_PLAN\_DESCRIPTOR may change depending on the version of the dynamic dependencies of cuDNN. As of this writing, only cuBLAS is known to affect the return status of these function calls.

- ▶ The functional support criteria of cuDNN's convolution kernels is not required to consider padding. Users of cuDNN can witness an unexpected lack of problem support when forward convolution spatial dimensions are less than the filter size and padding is nonzero but is sufficient to extend spatial dimensions to or beyond filter dimensions. This is commonly observed with, but not limited to, INT8 convolution kernels.
- When performing batch normalization in cuDNN, the operation is allowed to proceed if the output tensor strides are overlapping, however, there is no guarantee of deterministic results.
- ► CUDNN\_ATTR\_ENGINE\_GLOBAL\_INDEX = 25 for convolution backwards data (which is part of legacy CUDNN CONVOLUTION BWD DATA ALGO 0) does not support tensors in which the product N\*C\*H\*W of the output gradient tensor equals to or exceeds 2^31.
- ► CUDNN ATTR ENGINE GLOBAL INDEX =1 for convolution backwards data (which is part of legacy CUDNN CONVOLUTION BWD DATA ALGO 1) does not support tensors in which the product N\*H\*W of the output gradient tensor equals to or exceeds 2^31. This issue has been present in all previous releases of cuDNN and exercising the use case for the engine would show incorrect results.
- The runtime fusion engine is only supported in the cuDNN build based on CUDA Toolkit 11.2 update 1 or later. It also requires the NVRTC from CUDA 11.2 update 1 or later. If this condition is not satisfied, the error status of CUDNN STATUS NOT SUPPORTED OF CUDNN STATUS RUNTIME PREREQUISITE MISSING WIll be returned.
- Samples must be installed in a writable location. If not installed in a writable location, the samples can crash.
- RNN and multihead attention API calls may exhibit nondeterministic behavior when the cuDNN library is built with CUDA Toolkit 10.2 or higher. This is the result of a new buffer management and heuristics in the cuBLAS library. As described in Results Reproducibility, numerical results may not be deterministic when cuBLAS APIs are launched in more than one CUDA stream using the same cuBLAS handle. This happens when two buffer sizes (16 KB and 4 MB) are used in the default configuration.

When a larger buffer size is not available at runtime, instead of waiting for a buffer of that size to be released, a smaller buffer may be used with a different GPU kernel. The kernel selection may affect numerical results. The user can eliminate the nondeterministic behavior of cuDNN RNN and multihead attention APIs, by setting a single buffer size in the CUBLAS WORKSPACE CONFIG environmental variable, for example, :16:8 or :4096:2.

The first configuration instructs cuBLAS to allocate eight buffers of 16 KB each in GPU memory while the second setting creates two buffers of 4 MB each. The default buffer configuration in cuBLAS 10.2 and 11.0 is :16:8:4096:2, that is, we have two buffer sizes. In earlier cuBLAS libraries, such as cuBLAS 10.0, it used the :16:8 non-

- adjustable configuration. When buffers of only one size are available, the behavior of cuBLAS calls is deterministic in multi-stream setups.
- The tensor pointers and the filter pointers require at a minimum 4-byte alignment, including INT8 data in the cuDNN library.
- Some computational options in cuDNN require increased alignment on tensors in order to run efficiently. As always, cuDNN recommends users to align tensors to 16 byte boundaries that will be sufficiently aligned for any computational option in cuDNN. Doing otherwise may cause performance regressions in cuDNN 8.0.x compared to cuDNN v7.6.
- For certain algorithms, when the computation is in float (32-bit float) and the output is in FP16 (half float), there are cases where the numerical accuracy between the different algorithms might differ. cuDNN 8.0.x users can target the backend API to query the numerical notes of the algorithms to get the information programmatically. There are cases where algo0 and algo1 will have a reduced precision accumulation when users target the legacy API. In all cases, these numerical differences are not known to affect training accuracy even though they might show up in unit tests.
- ► For the ALGO 0 algorithm of convolution backward data and backward filter, grouped convolution with groups larger than 1 and with odd product of dimensions  $\mathbb{C}$ ,  $\mathbb{D}$  (if 3D convolution), H, and W is not supported on devices older than NVIDIA Volta. To prevent a potential illegal memory access by an instruction that only has a 16-bit version in NVIDIA Volta and later, pad at least one of the dimensions to an even value.
- In INT8x32 Tensor Core cases, the parameters supported by cuDNN v7.6 are limited to W >= (R-1) \* dilationW && H >= (S-1) \* dilationH, whereas, in cuDNN v8.0.x,  $W == (R-1) * dilation <math>W \mid W \mid W == (S-1) * dilation W == (S-1) * dilation W$ supported.
- In prior versions of cuDNN, some convolution algorithms can use texture-based load structure for performance improvements particularly in older hardware architectures. Users can opt out of using texture using the environmental variable CUDNN TEXOFF DBG. In cuDNN 8.x, this variable is removed. Texture loading is turned off by default. Users who want to continue to use texture-based load, can adapt the new backend API, and toggle the engine knob CUDNN KNOB TYPE USE TEX to 1 for engines that support texture-based load instructions.
- In the backend API, convolution forward engine with CUDNN ATTR ENGINE GLOBAL INDEX=1 is not supported when the product (channels \* height \* width) of the input image exceeds 536,870,912 that is 2^29.
- <u>cudnnSpatialTfSamplerBackward()</u> returnS CUDNN STATUS NOT SUPPORTED when the number of channels exceeds 1024.
- When using graph-capture, users should call the sub library version check API (for example, <a href="mailto:cudnn0psInferVersionCheck">cudnn0psInferVersionCheck</a>()) to load the kernels in the sub library before opening graph capture.

- Users of cuDNN must add the dependencies of cuBLAS to the linkers command explicitly to resolve the undefined symbols from cuDNN static libraries.
- Starting in version 8.1, cuDNN uses AVX intrinsics on the x86\_64 architecture; users of this architecture without support for AVX intrinsics may see illegal instruction errors.
- ► The spatial persistent batch normalization API is only available for NVIDIA Pascal and later architectures. Pre-Pascal architectures return CUDNN\_STATUS\_ARCH\_MISMATCH instead. The affected APIs include:
  - cudnnBatchNormalizationBackward()
  - cudnnBatchNormalizationBackwardEx()
  - cudnnBatchNormalizationForwardTraining()
  - cudnnBatchNormalizationForwardTrainingEx()
  - <u>cudnnGetBatchNormalizationBackwardExWorkspaceSize()</u>
  - cudnnGetBatchNormalizationForwardTrainingExWorkspaceSize()
  - cudnnGetBatchNormalizationTrainingExReserveSpaceSize()
  - cudnnGetNormalizationBackwardWorkspaceSize()
  - cudnnGetNormalizationForwardTrainingWorkspaceSize()
  - cudnnGetNormalizationTrainingReserveSpaceSize()
  - cudnnNormalizationBackward()
  - cudnnNormalizationForwardTraining()
- cudnnAddTensor() performance may regress from 8.2 to 8.3 for pre-Pascal architectures.
- ▶ When applications using cuDNN with an older 11.x CUDA toolkit in compatibility mode are tested with compute-sanitizer, cuGetProcAddress failures with error code 500 will arise due to missing functions. This error can be ignored, or suppressed with the --report-api-errors no option, as this is due to CUDA backward compatibility checking if a function is usable with the CUDA toolkit combination. The functions are introduced in a later version of CUDA but are not available on the current platform. The absence of these functions is harmless and will not give rise to any functional issues.
- ▶ Users of cudnn\_cnn\_infer\_static.a may need to update their application linkage so that symbols absent in that library are subsequently made available with cudnn\_ops\_infer\_static.a. On Linux, this is specifying the ops library after cnn on the linker line. The same applies to cudnn\_cnn\_train\_static.a and cudnn\_ops\_train\_static.a.

## 1.7. cuDNN Release 8.8.1

These are the NVIDIA cuDNN 8.8.1 Release Notes. These Release Notes include fixes from the previous cuDNN releases as well as the following additional changes.

These Release Notes are applicable to both cuDNN and NVIDIA JetPack<sup>™</sup> users of cuDNN unless appended specifically with (not applicable for Jetson platforms).

For previously released cuDNN documentation, refer to the NVIDIA cuDNN Archives.

## Fixed Issues

In cuDNN 8.8.0, the runtime fusion engine failed with NVRTC from CUDA 12.1. This bug is fixed in cuDNN 8.8.1, but the limitation still remains that the runtime fusion engine is not forward compatible beyond CUDA 12.1. This limitation will be addressed in a future release.

#### Known Issues

- Some engines will incorrectly return a success status when calling cudnnBackendFinalize() with a backend engine descriptor for a bfloat16 problem on hardware that does not support the bfloat 16 type. Attempted execution of the problem with cudnnBackendExecute() will return the expected status CUDNN STATUS ARCH MISMATCH.
- Use of cudnnFusedOpsExecute () on NVIDIA Volta compatible architectures hosted on AArch64 systems may generate incorrect results when used with cudnnFusedOps t set to CUDNN FUSED SCALE BIAS ACTIVATION WGRAD.
- The cuDNN 8.7.0 library may exhibit some slowdowns in wgrad calculation for EfficientDet, EfficientNet, Mask R-CNN, ResNet, ResNeXt, and SSD layers when it was built with CUDA Toolkit 10.2.
- With CUDA 11.7, the NVRTC library may cause a small memory leak when using the runtime fusion engine. The issue has been addressed in CUDA Toolkit 11.8 or later.
- ▶ A compiler bug in NVRTC in CUDA version 11.7 and earlier, was causing incorrect outputs when computing logical operations on boolean input tensors in the runtime fusion engine. A workaround has been integrated in this release to avoid the most common issues. However, it is highly recommended to update to at least CUDA version 11.7u1 for a fix. Specifically, known failure cases are when pointwise operations of mode CUDNN POINTWISE LOGICAL NOT, CUDNN POINTWISE LOGICAL AND or CUDNN POINTWISE LOGICAL OR operates on boolean tensors.
- If cuDNN 8.4.1 or earlier statically links with libcudart.so from the CUDA Toolkit 11.7 or later, when the LFL feature is activated, the results from cudnnFind\*Algo will not be accurate.

- For packed NCHW tensors using the FP16 datatype, cuDNN attempts to run an optimized kernel if the values of N, C, H, and W are even. In cuDNN versions before 8.4, it is possible that incorrect values are generated if odd values for the strides of N or C are used.
- ► The documentation for cudnnReorderFilterAndBias() requires corrections for clarity.
- Some convolution models are experiencing lower performance on NVIDIA RTX 3090 compared to 2080 Ti. This includes EfficientNet with up to 6x performance difference, UNet up to 1.6x performance difference and Tacotron up to 1.6x performance difference.
- <u>cudnnPoolingForward()</u> with pooling mode CUDNN POOLING AVG might output NaN for pixel in output tensor outside the value recommended by cudnnGetPoolingNdForwardOutputDim() or cudnnGetPooling2dForwardOutputDim().
- ► Convolutions (ConvolutionForward, ConvolutionBackwardData, and ConvolutionBackwardFilter) may experience performance regressions when run with math type cudnn tensor of math allow conversion on cudnn data float data (input and output).
- Compared to cuDNN 7.6, there are known performance regressions up to 2x on select configurations for AlexNet-like models on NVIDIA Turing GPUs.
- Compared to cuDNN 8.1.0, there are known performance regressions on certain dgrad NHWC configurations from FastPitch and WaveGlow models on V100 and NVIDIA A 100 GPUs.
- The numeric behavior of INT8 operations including saturation behavior, accumulator data types, and so on, have not been documented as of yet.
- ▶ There is a known 25% performance regression for inference on the PyTorch SSD model on the NVIDIA Turing architecture.
- ► Compared to cuDNN 8.0.5, there is a known ~17% performance regression on SSD models running on V100.
- FFT and Winograd based algorithms for convolution do not support graph capture.
- Users of cuDNN 8.4.0 may observe a slowdown in the Single Shot Multibox Detector (SSD) model. This will be fixed in a future release.
- There is a known regression when running some convolutions with filter size 1x1. The severity would be different depending on which version of the CUDA Toolkit the user is using.
- There is a known regression when running some convolutions with high group count. The issue is more severe on V100.
- On Windows 10, the knob settings of CUDNN CONVOLUTION CUTLASS ANALYTIC 16816 NHWC ENGINE and CUDNN CONVOLUTION IMPLICIT PRECOMPUTED GEMM CUTLASS 16816 NHWC ENGINE are

incorrect. Therefore, these two engines cannot be configured properly. It will impact the performance of convolution cases that use them on a Windows system.

## Compatibility

For the latest compatibility software versions of the OS, CUDA, the CUDA driver, and the NVIDIA hardware, refer to the NVIDIA cuDNN Support Matrix.

## Limitations

- In cuDNN 8.8.1 for CUDA 12.x, runtime fusion engines will only work with NVRTC from CUDA Toolkit 12.0 and 12.1. It is not forward compatible with future CUDA 12.x Toolkits.
- Within the cuDNN version 8 backend API, the following engines are known not to be thread-safe when executed simultaneously with multiple threads sharing the same execution plan:

Table 7. Engines That Are Not Thread-Safe

| CUDNN_ATTR_ENG | convolution<br>forward                                                                         | convolution                                                                                                    | convolution<br>backward<br>filter                                   | cudnnConvolutionBiasActiva                                                 |
|----------------|------------------------------------------------------------------------------------------------|----------------------------------------------------------------------------------------------------|---------------------------------------------------------------------|----------------------------------------------------------------------------|
| A100           | <ul> <li>→ 36</li> <li>→ 38</li> <li>→ 45</li> <li>→ 46</li> <li>→ 47</li> <li>→ 48</li> </ul> | 1                                                                                                    | ▶ 9<br>▶ 10<br>▶ 21<br>▶ 23<br>▶ 33<br>▶ 37<br>▶ 47<br>▶ 48<br>▶ 49 | <ul> <li>► 4024</li> <li>► 4026</li> <li>► 4032</li> <li>► 4033</li> </ul> |
|                |                                                                                                | <ul> <li>▶ 46</li> <li>▶ 51</li> <li>▶ 56</li> <li>▶ 57</li> <li>▶ 58</li> <li>▶ 59</li> <li>▶ 60</li> <li>▶ 65</li> </ul> | <b>&gt;</b> 50                                                      |                                                                            |

NVIDIA cuDNN RN-08667-001\_v8.9.5 | 53

| CUDNN_ATTR_ENG | convolution<br>forward                                                                                                    | convolution                                                                                                    | convolution<br>backward<br>filter                                                                                          | cudnnConvolutionBiasActiva                                                                                                    |
|----------------|----------------------------------------------------------------------------------------------------|----------------------------------------------------------------------------------------------------|----------------------------------------------------------------------------------------------------|----------------------------------------------------------------------------------------------------|
| V100           | <ul> <li>▶ 8</li> <li>▶ 9</li> <li>▶ 10</li> <li>▶ 12</li> <li>▶ 16</li> <li>▶ 26</li> <li>▶ 30</li> <li>▶ 31</li> <li>▶ 34</li> <li>▶ 42</li> <li>▶ 49</li> </ul>                | <ul> <li>1</li> <li>2</li> <li>3</li> <li>8</li> <li>12</li> <li>13</li> <li>19</li> <li>21</li> <li>25</li> <li>26</li> <li>29</li> <li>37</li> <li>38</li> <li>44</li> </ul>                                                | <ul> <li>6</li> <li>7</li> <li>21</li> <li>35</li> <li>36</li> <li>43</li> <li>44</li> <li>51</li> <li>52</li> </ul>       | <ul> <li>→ 4002</li> <li>→ 4015</li> <li>→ 4008</li> <li>→ 4018</li> <li>→ 4019</li> <li>→ 4020</li> <li>→ 4030</li> </ul>                 |
| T4             | <ul> <li>▶ 9</li> <li>▶ 12</li> <li>▶ 13</li> <li>▶ 14</li> <li>▶ 16</li> <li>▶ 18</li> <li>▶ 26</li> <li>▶ 30</li> <li>▶ 31</li> <li>▶ 34</li> <li>▶ 42</li> <li>▶ 50</li> </ul> | <ul> <li>1</li> <li>2</li> <li>3</li> <li>8</li> <li>9</li> <li>12</li> <li>13</li> <li>15</li> <li>18</li> <li>19</li> <li>21</li> <li>25</li> <li>26</li> <li>29</li> <li>30</li> <li>37</li> <li>39</li> <li>44</li> </ul> | <ul> <li>▶ 12</li> <li>▶ 21</li> <li>▶ 27</li> <li>▶ 28</li> <li>▶ 43</li> <li>▶ 44</li> <li>▶ 51</li> <li>▶ 53</li> </ul> | <ul> <li>▶ 4015</li> <li>▶ 4003</li> <li>▶ 4004</li> <li>▶ 4009</li> <li>▶ 4018</li> <li>▶ 4019</li> <li>▶ 4020</li> <li>▶ 4031</li> </ul> |

|                | convolution | convolution   | convolution backward |                |              |
|----------------|-------------|---------------|----------------------|----------------|--------------|
| CUDNN_ATTR_ENG | forward     | backward data | filter               | cudnnConvoluti | onBiasActiva |
|                |             | <b>4</b> 5    |                      |                |              |

- ▶ The status returned by cudnnBackendFinalize() or cudnnBackendExecute() on a CUDNN BACKEND EXECUTION PLAN DESCRIPTOR may change depending on the version of the dynamic dependencies of cuDNN. As of this writing, only cuBLAS is known to affect the return status of these function calls.
- ► The functional support criteria of cuDNN's convolution kernels is not required to consider padding. Users of cuDNN can witness an unexpected lack of problem support when forward convolution spatial dimensions are less than the filter size and padding is nonzero but is sufficient to extend spatial dimensions to or beyond filter dimensions. This is commonly observed with, but not limited to, INT8 convolution
- When performing batch normalization in cuDNN, the operation is allowed to proceed if the output tensor strides are overlapping, however, there is no guarantee of deterministic results.
- ► CUDNN ATTR ENGINE GLOBAL INDEX = 25 for convolution backwards data (which is part of legacy CUDNN CONVOLUTION BWD DATA ALGO 0) does not support tensors in which the product N\*C\*H\*W of the output gradient tensor equals to or exceeds 2^31.
- ▶ CUDNN ATTR ENGINE GLOBAL INDEX =1 for convolution backwards data (which is part of legacy CUDNN CONVOLUTION BWD DATA ALGO 1) does not support tensors in which the product N\*H\*W of the output gradient tensor equals to or exceeds 2^31. This issue has been present in all previous releases of cuDNN and exercising the use case for the engine would show incorrect results.
- The runtime fusion engine is only supported in the cuDNN build based on CUDA Toolkit 11.2 update 1 or later. It also requires the NVRTC from CUDA 11.2 update 1 or later. If this condition is not satisfied, the error status of CUDNN STATUS NOT SUPPORTED OF CUDNN\_STATUS\_RUNTIME\_PREREQUISITE\_MISSING WIll be returned.
- Samples must be installed in a writable location. If not installed in a writable location, the samples can crash.
- RNN and multihead attention API calls may exhibit nondeterministic behavior when the cuDNN library is built with CUDA Toolkit 10.2 or higher. This is the result of a new buffer management and heuristics in the cuBLAS library. As described in Results Reproducibility, numerical results may not be deterministic when cuBLAS APIs are launched in more than one CUDA stream using the same cuBLAS handle. This happens when two buffer sizes (16 KB and 4 MB) are used in the default configuration.

When a larger buffer size is not available at runtime, instead of waiting for a buffer of that size to be released, a smaller buffer may be used with a different GPU kernel. The kernel selection may affect numerical results. The user can eliminate the nondeterministic behavior of cuDNN RNN and multihead attention APIs, by setting a single buffer size in the CUBLAS WORKSPACE CONFIG environmental variable, for example, :16:8 or :4096:2.

The first configuration instructs cuBLAS to allocate eight buffers of 16 KB each in GPU memory while the second setting creates two buffers of 4 MB each. The default buffer configuration in cuBLAS 10.2 and 11.0 is :16:8:4096:2, that is, we have two buffer sizes. In earlier cuBLAS libraries, such as cuBLAS 10.0, it used the :16:8 nonadjustable configuration. When buffers of only one size are available, the behavior of cuBLAS calls is deterministic in multi-stream setups.

- The tensor pointers and the filter pointers require at a minimum 4-byte alignment, including INT8 data in the cuDNN library.
- Some computational options in cuDNN require increased alignment on tensors in order to run efficiently. As always, cuDNN recommends users to align tensors to 16 byte boundaries that will be sufficiently aligned for any computational option in cuDNN. Doing otherwise may cause performance regressions in cuDNN 8.0.x compared to cuDNN v7.6.
- For certain algorithms, when the computation is in float (32-bit float) and the output is in FP16 (half float), there are cases where the numerical accuracy between the different algorithms might differ. cuDNN 8.0.x users can target the backend API to query the numerical notes of the algorithms to get the information programmatically. There are cases where algo0 and algo1 will have a reduced precision accumulation when users target the legacy API. In all cases, these numerical differences are not known to affect training accuracy even though they might show up in unit tests.
- For the ALGO 0 algorithm of convolution backward data and backward filter, grouped convolution with groups larger than 1 and with odd product of dimensions c, D (if 3D convolution), H, and W is not supported on devices older than NVIDIA Volta. To prevent a potential illegal memory access by an instruction that only has a 16-bit version in NVIDIA Volta and later, pad at least one of the dimensions to an even value.
- In INT8x32 Tensor Core cases, the parameters supported by cuDNN v7.6 are limited to W >= (R-1) \* dilationW & & H >= (S-1) \* dilationH, whereas, in cuDNN v8.0.x, W == (R-1) \* dilationW || H == (S-1) \* dilationH cases are no longersupported.
- In prior versions of cuDNN, some convolution algorithms can use texture-based load structure for performance improvements particularly in older hardware architectures. Users can opt out of using texture using the environmental variable CUDNN TEXOFF DBG. In cuDNN 8.x, this variable is removed. Texture loading is turned off by default. Users who want to continue to use texture-based load, can adapt the

- new backend API, and toggle the engine knob CUDNN KNOB TYPE USE TEX to 1 for engines that support texture-based load instructions.
- In the backend API, convolution forward engine with CUDNN ATTR ENGINE GLOBAL INDEX=1 is not supported when the product (channels \* height \* width) of the input image exceeds 536,870,912 that is 2^29.
- <u>cudnnSpatialTfSamplerBackward()</u> returns CUDNN STATUS NOT SUPPORTED when the number of channels exceeds 1024.
- When using graph-capture, users should call the sub library version check API (for example, <a href="mailto:cudnnOpsInferVersionCheck()">cudnnOpsInferVersionCheck()</a>) to load the kernels in the sub library before opening graph capture.
- Users of cuDNN must add the dependencies of cuBLAS to the linkers command explicitly to resolve the undefined symbols from cuDNN static libraries.
- Starting in version 8.1, cuDNN uses AVX intrinsics on the x86\_64 architecture; users of this architecture without support for AVX intrinsics may see illegal instruction errors.
- The spatial persistent batch normalization API is only available for NVIDIA Pascal and later architectures. Pre-Pascal architectures return CUDNN STATUS ARCH MISMATCH instead. The affected APIs include:
  - cudnnBatchNormalizationBackward()
  - cudnnBatchNormalizationBackwardEx()
  - cudnnBatchNormalizationForwardTraining()
  - cudnnBatchNormalizationForwardTrainingEx()
  - cudnnGetBatchNormalizationBackwardExWorkspaceSize()
  - cudnnGetBatchNormalizationForwardTrainingExWorkspaceSize()
  - cudnnGetBatchNormalizationTrainingExReserveSpaceSize()
  - cudnnGetNormalizationBackwardWorkspaceSize()
  - cudnnGetNormalizationForwardTrainingWorkspaceSize()
  - cudnnGetNormalizationTrainingReserveSpaceSize()
  - cudnnNormalizationBackward()
  - cudnnNormalizationForwardTraining()
- cudnnAddTensor() performance may regress from 8.2 to 8.3 for pre-Pascal architectures.
- When applications using cuDNN with an older 11.x CUDA toolkit in compatibility mode are tested with compute-sanitizer, cuGetProcAddress failures with error code 500 will arise due to missing functions. This error can be ignored, or suppressed with the --report-api-errors no option, as this is due to CUDA backward compatibility checking if a function is usable with the CUDA toolkit combination. The functions are introduced in a later version of CUDA but are not available on the current platform.

The absence of these functions is harmless and will not give rise to any functional issues.

Users of cudnn cnn infer static.a may need to update their application linkage so that symbols absent in that library are subsequently made available with cudnn ops infer static.a. On Linux, this is specifying the ops library after cnn on the linker line. The same applies to cudnn cnn train static.a and cudnn ops train static.a.

#### cuDNN Release 8.8.0 1.8.

These are the NVIDIA cuDNN 8.8.0 Release Notes. These Release Notes include fixes from the previous cuDNN releases as well as the following additional changes.

These Release Notes are applicable to both cuDNN and NVIDIA JetPack<sup>™</sup> users of cuDNN unless appended specifically with (not applicable for Jetson platforms).

For previously released cuDNN documentation, refer to the NVIDIA cuDNN Archives.

### Announcements

- cuDNN 8.7.0 was the last release supporting NVIDIA Kepler (SM 3.x) devices. It has been removed in cuDNN 8.8.0.
- cuDNN 8.8.0 changed the linking procedure of NVRTC in the static build. cuDNN 8.8.0 requires NVRTC to be statically linked in the static build rather than the previous dynamic linking. This will also remove support for static linking of cuDNN with CUDA toolkits < 11.5. Refer to the updated instructions in the NVIDIA cuDNN Installation <u>Guide</u>. There were no changes for the linking procedure in the dynamic build.

## **Key Features and Enhancements**

The following features and enhancements have been added to this release:

- This release adds CUDA 12 support.
- Added three precompiled engines for instance normalization: instance normalization forward training engine, instance normalization forward inference engine, and instance normalization backward engine.
- Added three precompiled engines for layer normalization: layer normalization forward training engine, layer normalization forward inference engine, and layer normalization backward engine.
- Added further fusion patterns possible in Mha-Fprop fusions, which target causal masking, relative positional embedding bias, and cross attention giving cuDNN full support for the T5 model. For more information, refer to the Mha-Fprop fusion pattern in the NVIDIA cuDNN Developer Guide.

- Added support for Mha-Bprop fusions using the runtime fusion engine, targeting MHA training. For more information, refer to the Mha-Bprop fusion pattern in the NVIDIA cuDNN Developer Guide. The cuDNN implementation provides a speedup of ~2x-3x in BERT and T5 patterns in training over native unfused PyTorch. Samples can also be found in the <u>cuDNN frontend repository</u>.
- Double precision is supported for the CTC loss in the cuDNN 8.x API by <a href="mailto:cudnnCTCLoss">cudnnCTCLoss</a> <a href="mailto:v8()">v8()</a>, <a href="mailto:cudnnSetCTCLossDescriptor-v8()">cudnnCTCLoss</a> <a href="mailto:v8()">v8()</a>, <a href="mailto:cudnnSetCTCLossDescriptor-v8()">cudnnSetCTCLossDescriptor-v8()</a> <a href="mailto:and-v8()">and-v8()</a>. cudnnGetCTCLossWorkspaceSize v8(), and in all other cuDNN API versions by cudnnCTCLoss(), cudnnSetCTCLossDescriptor() and cudnnGetCTCLossWorkspaceSize().
- ► CUDNN HEUR MODE A supports the following new operation graphs: ConvBNfprop, ConvBNwgrad, and DgradDreluBNBwdWeight.
- The dBNapply and DualdBNapply patterns are now generally supported by the runtime fusion engine. Heuristics query for these two patterns are also now supported. This provides more flexible support in data types and also provides a 5% speed up compared to the original pre-compiled specialized engines for these patterns across a wide range of workloads.
- Improved performance for 1D NHWC depthwise convolution.
- Improved performance for Tensor Core accelerated FP32 operations on NVIDIA Hopper.

## Fixed Issues

- ▶ Use of CUDNN ATTR ENGINE GLOBAL INDEX = 0 for convolution, backward data, and backward filter batch normalization fusions resulted in a performance regression in cuDNN v8.7 on NVIDIA Ampere architecture. This has been improved upon in this release.
- For NCHW spatially packed input tensors, cudnnBatchNormalizationForwardInference() with mode CUDNN BATCHNORM SPATIAL OR CUDNN BATCHNORM SPATIAL PERSISTENT CAN NOW support up to size 2147483136 (2^31-512) in the spatial dimension (D)HW. For NCHW spatially packed input tensors, cudnnBatchNormalizationBackward() with mode Cudnn batchnorm spatial or Cudnn batchnorm spatial persistent can now support up to size 2147483136 (2^31-512) in the spatial dimension (D)HW for some cases.
- ▶ Use of CUDNN ATTR ENGINE GLOBAL INDEX = 0 for batch normalization forwards training and batch normalization backwards could generate illegal memory access errors for large tensors. This is fixed in this release by limiting the input tensor size to be less than or equal to 2^31.
- ▶ Documentation was updated for the API function cudnnReorderFilterAndBias() to list other possible return statuses and what would cause them to be returned.

- ▶ The cuDNN static builds no longer dynamically load NVRTC, and therefore requires static linking of NVRTC instead.
- Fixed incorrect RNN results on Pascal family GPUs with 6.0 or 6.1 compute capability, also in the CUDNN RNN ALGO PERSIST STATIC SMALL H algorithm, in the RNN forward and backward APIs, when the input data minibatch was divisible by eight, and for certain hidden size values.

### Known Issues

- Some engines will incorrectly return a success status when calling cudnnBackendFinalize() with a backend engine descriptor for a bfloat16 problem on hardware that does not support the bfloat 16 type. Attempted execution of the problem with cudnnBackendExecute() will return the expected status CUDNN STATUS ARCH MISMATCH.
- ▶ Use of cudnnFusedOpsExecute () on NVIDIA Volta compatible architectures hosted on AArch64 systems may generate incorrect results when used with cudnnFusedOps t set to CUDNN FUSED SCALE BIAS ACTIVATION WGRAD.
- The cuDNN 8.7.0 library may exhibit some slowdowns in wgrad calculation for EfficientDet, EfficientNet, Mask R-CNN, ResNet, ResNeXt, and SSD layers when it was built with CUDA Toolkit 10.2.
- With CUDA 11.7, the NVRTC library may cause a small memory leak when using the runtime fusion engine. The issue has been addressed in CUDA Toolkit 11.8 or later.
- ▶ A compiler bug in NVRTC in CUDA version 11.7 and earlier, was causing incorrect outputs when computing logical operations on boolean input tensors in the runtime fusion engine. A workaround has been integrated in this release to avoid the most common issues. However, it is highly recommended to update to at least CUDA version 11.7u1 for a fix. Specifically, known failure cases are when pointwise operations of mode CUDNN POINTWISE LOGICAL NOT, CUDNN POINTWISE LOGICAL AND or CUDNN POINTWISE LOGICAL OR operates on boolean tensors.
- ▶ If cuDNN 8.4.1 or earlier statically links with libcudart.so from the CUDA Toolkit 11.7 or later, when the LFL feature is activated, the results from cudnnFind\*Algo will not be accurate.
- For packed NCHW tensors using the FP16 datatype, cuDNN attempts to run an optimized kernel if the values of N, C, H, and W are even. In cuDNN versions before 8.4, it is possible that incorrect values are generated if odd values for the strides of N or C are used.
- ► The documentation for cudnnReorderFilterAndBias() requires corrections for clarity.
- Some convolution models are experiencing lower performance on NVIDIA RTX 3090 compared to 2080 Ti. This includes EfficientNet with up to 6x performance difference, UNet up to 1.6x performance difference and Tacotron up to 1.6x performance difference.

- <u>cudnnPoolingForward()</u> with pooling mode CUDNN POOLING AVG might output NaN for pixel in output tensor outside the value recommended by cudnnGetPoolingNdForwardOutputDim() or cudnnGetPooling2dForwardOutputDim().
- Convolutions (ConvolutionForward, ConvolutionBackwardData, and ConvolutionBackwardFilter) may experience performance regressions when run with math type cudnn tensor of math allow conversion on cudnn data float data (input and output).
- Compared to cuDNN 7.6, there are known performance regressions up to 2x on select configurations for AlexNet-like models on NVIDIA Turing GPUs.
- Compared to cuDNN 8.1.0, there are known performance regressions on certain dgrad NHWC configurations from FastPitch and WaveGlow models on V100 and NVIDIA A100 GPUs.
- ▶ The numeric behavior of INT8 operations including saturation behavior, accumulator data types, and so on, have not been documented as of yet.
- There is a known 25% performance regression for inference on the PyTorch SSD. model on the NVIDIA Turing architecture.
- Compared to cuDNN 8.0.5, there is a known ~17% performance regression on SSD models running on V100.
- FFT and Winograd based algorithms for convolution do not support graph capture.
- Users of cuDNN 8.4.0 may observe a slowdown in the Single Shot Multibox Detector (SSD) model. This will be fixed in a future release.
- ▶ There is a known regression when running some convolutions with filter size 1x1. The severity would be different depending on which version of the CUDA Toolkit the user is using.
- There is a known regression when running some convolutions with high group count. The issue is more severe on V100.
- On Windows 10, the knob settings of CUDNN CONVOLUTION CUTLASS ANALYTIC 16816 NHWC ENGINE and CUDNN CONVOLUTION IMPLICIT PRECOMPUTED GEMM CUTLASS 16816 NHWC ENGINE are incorrect. Therefore, these two engines cannot be configured properly. It will impact the performance of convolution cases that use them on a Windows system.

## Compatibility

For the latest compatibility software versions of the OS, CUDA, the CUDA driver, and the NVIDIA hardware, refer to the <u>NVIDIA cuDNN Support Matrix</u>.

#### Limitations

cuDNN 8.8.0 runtime fusion will only work with NVRTC from CUDA ToolKit 12.0. It is not forward compatible with CUDA Toolkit 12.1 and later.

▶ Within the cuDNN version 8 backend API, the following engines are known not to be thread-safe when executed simultaneously with multiple threads sharing the same execution plan:

Engines That Are Not Thread-Safe Table 8.

| CUDNN_ATTR_ENG | convolution<br>forward                                                                                                    | convolution                                                                                                    | convolution<br>backward<br>filter                                                                                                    | cudnnConvolutionBiasActiva                                                                                                 |
|----------------|----------------------------------------------------------------------------------------------------|----------------------------------------------------------------------------------------------------|----------------------------------------------------------------------------------------------------|----------------------------------------------------------------------------------------------------|
| A100           | <ul> <li>36</li> <li>38</li> <li>45</li> <li>46</li> <li>47</li> <li>48</li> </ul>                                               | <ul> <li>1</li> <li>2</li> <li>3</li> <li>19</li> <li>22</li> <li>25</li> <li>26</li> <li>28</li> <li>40</li> <li>46</li> <li>51</li> <li>56</li> <li>57</li> <li>58</li> <li>59</li> <li>60</li> <li>65</li> </ul> | <ul> <li>▶ 9</li> <li>▶ 10</li> <li>▶ 21</li> <li>▶ 23</li> <li>▶ 33</li> <li>▶ 37</li> <li>▶ 47</li> <li>▶ 48</li> <li>▶ 49</li> <li>▶ 50</li> </ul> | <ul> <li>▶ 4024</li> <li>▶ 4026</li> <li>▶ 4032</li> <li>▶ 4033</li> </ul>                                                 |
| V100           | <ul> <li>8</li> <li>9</li> <li>10</li> <li>12</li> <li>16</li> <li>26</li> <li>30</li> <li>31</li> <li>34</li> <li>42</li> </ul> | <ul> <li>1</li> <li>2</li> <li>3</li> <li>8</li> <li>12</li> <li>13</li> <li>19</li> <li>21</li> <li>25</li> <li>26</li> </ul>                                                                                      | <ul> <li>6</li> <li>7</li> <li>21</li> <li>35</li> <li>36</li> <li>43</li> <li>44</li> <li>51</li> <li>52</li> </ul>                                  | <ul> <li>→ 4002</li> <li>→ 4015</li> <li>→ 4008</li> <li>→ 4018</li> <li>→ 4019</li> <li>→ 4020</li> <li>→ 4030</li> </ul> |

| T4  P 49  P 29  P 37  P 38  P 44   T4  P 9  P 1  P 12  P 2  P 21  P 4003  P 14  P 8  P 28  P 4009  P 16  P 9  P 43  P 18  P 12  P 26  P 13  P 30  P 31  P 18  P 34  P 19  P 42  P 21  P 50  P 30  P 37  P 39                                                                                                    |                | convolution   | convolution    | convolution<br>backward |                                    |
|----------------------------------------------------------------------------------------------------|----------------|---------------|----------------|-------------------------|------------------------------------|
| T4  P 9 P 1 P 12 P 2 P 21 P 4003 P 14 P 8 P 28 P 4009 P 16 P 9 P 43 P 18 P 12 P 26 P 13 P 30 P 15 P 31 P 34 P 19 P 42 P 21 P 30 P 37 P 39                                                                                                    | CUDNN_ATTR_ENG |               |                | filter                  | <u>cudnnConvoluti</u> onBiasActiva |
| T4  P 9                                                                                                    |                | <b>4</b> 9    |                |                         |                                    |
| T4  P 9                                                                                                    |                |               |                |                         |                                    |
| T4  P 9 P 1 P 12 P 2 P 21 P 4003 P 13 P 33 P 27 P 4004 P 16 P 9 P 43 P 4018 P 18 P 12 P 44 P 4019 P 26 P 13 P 51 P 4020 P 30 P 15 P 31 P 34 P 19 P 42 P 50 P 25 P 26 P 29 P 30 P 37 P 39                                                                                                    |                |               |                |                         |                                    |
| 12       2       21       4003         13       3       27       4004         14       8       28       4009         16       9       43       4018         18       12       44       4019         26       13       51       4020         30       15       53       4031         31       18       42       21         50       25       26       29         30       37       39 |                |               | <b>&gt;</b> 44 |                         |                                    |
| 13       3       27       4004         14       8       28       4009         16       9       43       4018         18       12       44       4019         26       13       51       4020         30       15       53       4031         31       18       42       42         26       29       30       25         26       29       30       37         39       39       39  | T4             | <b>&gt;</b> 9 | <b>&gt;</b> 1  | <b>1</b> 2              | <b>4</b> 015                       |
| 14       8       28       4009         16       9       43       4018         18       12       44       4019         26       13       51       4020         30       15       53       4031         31       18       42       42         50       25       26       29         30       37       39                                                                               |                | <b>1</b> 2    | <b>&gt;</b> 2  | ▶ 21                    | <b>4003</b>                        |
| ▶ 16       ▶ 9       ▶ 43       ▶ 4018         ▶ 18       ▶ 12       ▶ 44       ▶ 4019         ▶ 26       ▶ 13       ▶ 51       ▶ 4020         ▶ 30       ▶ 15       ▶ 53       ▶ 4031         ▶ 31       ▶ 18       ▶ 19         ▶ 42       ▶ 21       ▶ 50         ▶ 25       ▶ 26         ▶ 29       ▶ 30         ▶ 37       ▶ 39                                                 |                | ▶ 13          | ▶ 3            | ▶ 27                    | <b>4004</b>                        |
| ▶ 18       ▶ 12       ▶ 44       ▶ 4019         ▶ 26       ▶ 13       ▶ 51       ▶ 4020         ▶ 30       ▶ 15       ▶ 53       ▶ 4031         ▶ 31       ▶ 18       ▶ 19         ▶ 42       ▶ 21       ▶ 50       ▶ 25         ▶ 26       ▶ 29       ▶ 30         ▶ 37       ▶ 39                                                                                                  |                | <b>1</b> 4    | ▶ 8            | ▶ 28                    | <b>4009</b>                        |
| ▶ 26       ▶ 13       ▶ 51       ▶ 4020         ▶ 30       ▶ 15       ▶ 53       ▶ 4031         ▶ 31       ▶ 18       ▶ 19         ▶ 42       ▶ 21       ▶ 50         ▶ 25       ▶ 26       ▶ 29         ▶ 30       ▶ 37       ▶ 39                                                                                                    |                | ▶ 16          | <b>9</b>       | <b>43</b>               | <b>4</b> 018                       |
| ▶ 30       ▶ 15       ▶ 53       ▶ 4031         ▶ 31       ▶ 18       ▶ 19         ▶ 42       ▶ 21       ▶ 50       ▶ 25         ▶ 26       ▶ 29       ▶ 30         ▶ 37       ▶ 39                                                                                                    |                | ▶ 18          | <b>1</b> 2     | <b>4</b> 4              | <b>4</b> 019                       |
| <ul> <li>31</li> <li>18</li> <li>34</li> <li>19</li> <li>42</li> <li>21</li> <li>50</li> <li>25</li> <li>26</li> <li>29</li> <li>30</li> <li>37</li> <li>39</li> </ul>                                                                                                    |                | ▶ 26          | <b>1</b> 3     | ▶ 51                    | <b>4</b> 020                       |
| <ul> <li>34</li> <li>19</li> <li>42</li> <li>21</li> <li>50</li> <li>25</li> <li>26</li> <li>29</li> <li>30</li> <li>37</li> <li>39</li> </ul>                                                                                                    |                | ▶ 30          | <b>1</b> 5     | <b>5</b> 3              | <b>4031</b>                        |
| <ul> <li>42</li> <li>50</li> <li>25</li> <li>26</li> <li>29</li> <li>30</li> <li>37</li> <li>39</li> </ul>                                                                                                    |                | ▶ 31          | ▶ 18           |                         |                                    |
| <ul> <li>50</li> <li>25</li> <li>26</li> <li>29</li> <li>30</li> <li>37</li> <li>39</li> </ul>                                                                                                    |                | ▶ 34          | ▶ 19           |                         |                                    |
| <ul> <li>26</li> <li>29</li> <li>30</li> <li>37</li> <li>39</li> </ul>                                                                                                    |                | <b>42</b>     | <b>&gt;</b> 21 |                         |                                    |
| <ul><li>▶ 29</li><li>▶ 30</li><li>▶ 37</li><li>▶ 39</li></ul>                                                                                                    |                | ▶ 50          | <b>&gt;</b> 25 |                         |                                    |
| <ul><li>30</li><li>37</li><li>39</li></ul>                                                                                                    |                |               | <b>&gt;</b> 26 |                         |                                    |
| <ul><li>▶ 37</li><li>▶ 39</li></ul>                                                                                                    |                |               | ▶ 29           |                         |                                    |
| ▶ 39                                                                                                    |                |               | ▶ 30           |                         |                                    |
|                                                                                                    |                |               | ▶ 37           |                         |                                    |
|                                                                                                    |                |               | ▶ 39           |                         |                                    |
| 44                                                                                                    |                |               | <b>&gt;</b> 44 |                         |                                    |
| ▶ 45                                                                                                    |                |               | <b>4</b> 5     |                         |                                    |

- ▶ The status returned by cudnnBackendFinalize() or cudnnBackendExecute() on a CUDNN BACKEND EXECUTION PLAN DESCRIPTOR may change depending on the version of the dynamic dependencies of cuDNN. As of this writing, only cuBLAS is known to affect the return status of these function calls.
- ► The functional support criteria of cuDNN's convolution kernels is not required to consider padding. Users of cuDNN can witness an unexpected lack of problem support when forward convolution spatial dimensions are less than the filter size and padding is nonzero but is sufficient to extend spatial dimensions to or beyond filter dimensions. This is commonly observed with, but not limited to, INT8 convolution kernels.

- When performing batch normalization in cuDNN, the operation is allowed to proceed if the output tensor strides are overlapping, however, there is no guarantee of deterministic results.
- ► CUDNN ATTR ENGINE GLOBAL INDEX = 25 for convolution backwards data (which is part of legacy CUDNN CONVOLUTION BWD DATA ALGO 0) does not support tensors in which the product N\*C\*H\*W of the output gradient tensor equals to or exceeds 2^31.
- ► CUDNN ATTR ENGINE GLOBAL INDEX =1 for convolution backwards data (which is part of legacy CUDNN CONVOLUTION BWD DATA ALGO 1) does not support tensors in which the product N\*H\*W of the output gradient tensor equals to or exceeds 2^31. This issue has been present in all previous releases of cuDNN and exercising the use case for the engine would show incorrect results.
- The runtime fusion engine is only supported in the cuDNN build based on CUDA Toolkit 11.2 update 1 or later. It also requires the NVRTC from CUDA 11.2 update 1 or later. If this condition is not satisfied, the error status of CUDNN STATUS NOT SUPPORTED Or CUDNN STATUS RUNTIME PREREQUISITE MISSING WIll be returned.
- Samples must be installed in a writable location. If not installed in a writable location, the samples can crash.
- RNN and multihead attention API calls may exhibit nondeterministic behavior when the cuDNN library is built with CUDA Toolkit 10.2 or higher. This is the result of a new buffer management and heuristics in the cuBLAS library. As described in Results Reproducibility, numerical results may not be deterministic when cuBLAS APIs are launched in more than one CUDA stream using the same cuBLAS handle. This happens when two buffer sizes (16 KB and 4 MB) are used in the default configuration.

When a larger buffer size is not available at runtime, instead of waiting for a buffer of that size to be released, a smaller buffer may be used with a different GPU kernel. The kernel selection may affect numerical results. The user can eliminate the nondeterministic behavior of cuDNN RNN and multihead attention APIs, by setting a single buffer size in the CUBLAS WORKSPACE CONFIG environmental variable, for example, :16:8 or :4096:2.

The first configuration instructs cuBLAS to allocate eight buffers of 16 KB each in GPU memory while the second setting creates two buffers of 4 MB each. The default buffer configuration in cuBLAS 10.2 and 11.0 is :16:8:4096:2, that is, we have two buffer sizes. In earlier cuBLAS libraries, such as cuBLAS 10.0, it used the :16:8 nonadjustable configuration. When buffers of only one size are available, the behavior of cuBLAS calls is deterministic in multi-stream setups.

- ▶ The tensor pointers and the filter pointers require at a minimum 4-byte alignment, including INT8 data in the cuDNN library.
- Some computational options in cuDNN require increased alignment on tensors in order to run efficiently. As always, cuDNN recommends users to align tensors to

- 16 byte boundaries that will be sufficiently aligned for any computational option in cuDNN. Doing otherwise may cause performance regressions in cuDNN 8.0.x compared to cuDNN v7.6.
- For certain algorithms, when the computation is in float (32-bit float) and the output is in FP16 (half float), there are cases where the numerical accuracy between the different algorithms might differ. cuDNN 8.0.x users can target the backend API to query the numerical notes of the algorithms to get the information programmatically. There are cases where algo0 and algo1 will have a reduced precision accumulation when users target the legacy API. In all cases, these numerical differences are not known to affect training accuracy even though they might show up in unit tests.
- ► For the ALGO 0 algorithm of convolution backward data and backward filter, grouped convolution with groups larger than 1 and with odd product of dimensions c, D (if 3D convolution), H, and W is not supported on devices older than NVIDIA Volta. To prevent a potential illegal memory access by an instruction that only has a 16-bit version in NVIDIA Volta and later, pad at least one of the dimensions to an even value.
- In INT8x32 Tensor Core cases, the parameters supported by cuDNN v7.6 are limited to W >= (R-1) \* dilationW && H >= (S-1) \* dilationH, whereas, in cuDNN v8.0.x, W == (R-1) \* dilationW || H == (S-1) \* dilationH cases are no longersupported.
- In prior versions of cuDNN, some convolution algorithms can use texture-based load structure for performance improvements particularly in older hardware architectures. Users can opt out of using texture using the environmental variable CUDNN TEXOFF DBG. In cuDNN 8.x, this variable is removed. Texture loading is turned off by default. Users who want to continue to use texture-based load, can adapt the new backend API, and toggle the engine knob CUDNN KNOB TYPE USE TEX to 1 for engines that support texture-based load instructions.
- In the backend API, convolution forward engine with CUDNN ATTR ENGINE GLOBAL INDEX=1 is not supported when the product (channels \* height \* width) of the input image exceeds 536,870,912 that is 2^29.
- <u>cudnnSpatialTfSamplerBackward()</u> returnS CUDNN STATUS NOT SUPPORTED when the number of channels exceeds 1024.
- When using graph-capture, users should call the sub library version check API (for example, <a href="cudnnOpsInferVersionCheck">cudnnOpsInferVersionCheck</a>()) to load the kernels in the sub library before opening graph capture.
- Users of cuDNN must add the dependencies of cuBLAS to the linkers command explicitly to resolve the undefined symbols from cuDNN static libraries.
- Starting in version 8.1, cuDNN uses AVX intrinsics on the x86\_64 architecture; users of this architecture without support for AVX intrinsics may see illegal instruction errors.

- The spatial persistent batch normalization API is only available for NVIDIA Pascal and later architectures. Pre-Pascal architectures return CUDNN STATUS ARCH MISMATCH instead. The affected APIs include:
  - cudnnBatchNormalizationBackward()
  - cudnnBatchNormalizationBackwardEx()
  - cudnnBatchNormalizationForwardTraining()
  - cudnnBatchNormalizationForwardTrainingEx()
  - cudnnGetBatchNormalizationBackwardExWorkspaceSize()
  - cudnnGetBatchNormalizationForwardTrainingExWorkspaceSize()
  - cudnnGetBatchNormalizationTrainingExReserveSpaceSize()
  - cudnnGetNormalizationBackwardWorkspaceSize()
  - cudnnGetNormalizationForwardTrainingWorkspaceSize()
  - cudnnGetNormalizationTrainingReserveSpaceSize()
  - cudnnNormalizationBackward()
  - cudnnNormalizationForwardTraining()
- cudnnAddTensor() performance may regress from 8.2 to 8.3 for pre-Pascal architectures.
- When applications using cuDNN with an older 11.x CUDA toolkit in compatibility mode are tested with compute-sanitizer, <code>cuGetProcAddress</code> failures with error code 500 will arise due to missing functions. This error can be ignored, or suppressed with the --report-api-errors no option, as this is due to CUDA backward compatibility checking if a function is usable with the CUDA toolkit combination. The functions are introduced in a later version of CUDA but are not available on the current platform. The absence of these functions is harmless and will not give rise to any functional issues.
- Users of cudnn cnn infer static.a may need to update their application linkage so that symbols absent in that library are subsequently made available with cudnn ops infer static.a. On Linux, this is specifying the ops library after cnn on the linker line. The same applies to cudnn cnn train static.a and cudnn ops train static.a.

## Deprecated and Removed Features

The following features are deprecated in cuDNN 8.8.0:

 cuDNN 8.7.0 was the last release supporting NVIDIA Kepler (SM 3.x) devices. It has been removed in cuDNN 8.8.0.

## 1.9. cuDNN Release 8.7.0

These are the NVIDIA cuDNN 8.7.0 Release Notes. These Release Notes include fixes from the previous cuDNN releases as well as the following additional changes.

These Release Notes are applicable to both cuDNN and NVIDIA JetPack<sup> $^{\text{TM}}$ </sup> users of cuDNN unless appended specifically with *(not applicable for Jetson platforms)*.

For previously released cuDNN documentation, refer to the <u>NVIDIA cuDNN Archives</u>.

## Key Features and Enhancements

- Added the cudnnRngDistribution\_t, CUDNN\_BACKEND\_OPERATION\_RNG\_DESCRIPTOR and CUDNN\_BACKEND\_RNG\_DESCRIPTOR functions to the Backend API. This new operation helps a cuDNN graph to create a tensor using a probability distribution which can then be used as an input to other operations. For example, it can be used as a mask in dropout. Currently, it has limited support via the runtime fusion engine in particular patterns. For more information refer to the <a href="NVIDIA cuDNN Developer Guide">NVIDIA cuDNN Developer Guide</a>. Support will be extended in future versions. For more information, refer to the NVIDIA cuDNN Backend API documentation.
- Added support for MatMul-MatMul fusions via the runtime fusion engine, targeting MHA inference. For more information, refer to the MatMul-MatMul fusion pattern in the <a href="NVIDIA cuDNN Developer Guide">NVIDIA cuDNN Developer Guide</a>. The cuDNN implementation provides a speedup of ~4x-4.5x in BERT and T5 patterns in inference over native unfused PyTorch.
- Added native NVIDIA Hopper support for matrix multiplication and its fusions in FP16 mixed precision (FP16 I/O with FP32 compute), which improves performance of matmul ops on Hopper compared to cuDNN 8.6.0.
- ▶ Added FP8 input support for convolution backward data and backward weights operations, with two possible compute precision types CUDNN\_DATA\_FLOAT and CUDNN DATA FAST FLOAT FOR FP8 (faster but lower precision).
- <u>cudnnPoolingBackward()</u> enables both x and y data pointers (together with the related tensor descriptor handles) to be NULL for avg-pooling. This could save memory footprint and bandwidth.
- ► Added support for ConvBNfprop and ConvBNwgrad fusion patterns on NVIDIA Hopper GPU's. For more information, refer to the ConvBNfprop and ConvBNwgrad patterns listed in the NVIDIA cuDNN Developer Guide.
- Additional tensor layout support was added for the forward and backwards resampling modes that were added in cuDNN 8.6.0.

NVIDIA cuDNN RN-08667-001\_v8.9.5 | 67

### Fixed Issues

- ▶ The backend engine 6000 was not respecting the CUDNN KNOB TYPE TILE SIZE knob that was passed by the user and it had runtime failures on Windows. Both of these issues have been fixed in this release.
- In CUDA graph capture mode, CUDA streams internal to cuDNN were not quaranteed to have the same priority as the user stream that is set by cudnnSetStream(). This issue is fixed in cuDNN 8.7.0, but requires CUDA 11.8 or later.
- On Turing, Volta, Kepler, and Maxwell GPUs, 3D convolutions used to exhibit some slowdowns when the padding size was larger than the filter size. 2D convolutions used to encounter an illegal memory access error when the padding size was larger than the filter size and the horizontal stride was larger than 1. These issues have been fixed in this release.
- ▶ The performance of the runtime fusion engine was suboptimal on Windows. This has been fixed in this release.
- Users of cuDNN's cudnn convolution bwd data algo fft tiling could see CUDNN STATUS BAD PARAM returned for a problem that should otherwise be supported by that choice of algo. This has been fixed in this release.
- cudnnDropoutForward() and cudnnDropoutBackward() would return incorrect results when input and/or output tensors have overlapping strides. This issue has been fixed in this release.
- ▶ Users of CUDNN ATTR ENGINE GLOBAL INDEX = 0 for batch normalization forwards training and batch normalization backwards could obtain incorrect results when the batch size was greater than 1 and when channel count was not evenly divisible by 8. These values of CUDNN ATTR ENGINE GLOBAL INDEX correspond to newly added multi-GPU batch normalization support within cuDNN 8.5. Use of single-GPU batch normalization was unaffected by this issue. This limitation has been fixed in this release.
- In cuDNN 8.5 built with CUDA 11.x, all RNN APIs started to use internal CUDA streams of the same priority as the user stream passed through the cudnnSetStream() function. This update introduced a bug. When the internal heuristic decided to transpose RNN weights in cudnnRNNForward() or corresponding, deprecated functions: cudnnRNNForwardInference(), cudnnRNNForwardTraining(), cudnnRNNForwardInferenceEx(), cudnnRNNForwardTrainingEx(), and cudnnRNNAlgo t was set to CUDNN RNN ALGO STANDARD, the matrix transposition was performed in the synchronous stream 0 instead of a CUDA stream of the same priority as user stream. This caused serial execution of transpose kernels and excessive synchronization in the initial stage of the forward API. The bug affected cuDNN 8.5 and 8.6 built with both CUDA 11.x and CUDA 10.2. This issue has been fixed in this release.

cudnnNormalizationForwardTraining() did not support BFLOAT16. If an input tensor used BFLOAT16, the API would return BAD PARAM. This issue has been fixed in this release.

- ▶ Use of cudnnFusedOpsExecute() on Volta compatible architectures hosted on AArch64 systems may generate incorrect results when used with cudnnFusedOps t set to CUDNN FUSED SCALE BIAS ACTIVATION WGRAD.
- ► The cuDNN 8.7.0 library may exhibit some slowdowns in wgrad calculation for EfficientDet, EfficientNet, Mask R-CNN, ResNet, ResNeXt, and SSD layers when it was built with CUDA Toolkit 10.2.
- With CUDA 11.7, the NVRTC library may cause a small memory leak when using the runtime fusion engine. The issue has been addressed in CUDA Toolkit 11.8 or later.
- A compiler bug in NVRTC in CUDA version 11.7 and earlier, was causing incorrect outputs when computing logical operations on boolean input tensors in the runtime fusion engine. A workaround has been integrated in this release to avoid the most common issues. However, it is highly recommended to update to at least CUDA version 11.7u1 for a fix. Specifically, known failure cases are when pointwise operations of mode CUDNN POINTWISE LOGICAL NOT, CUDNN POINTWISE LOGICAL AND or CUDNN POINTWISE LOGICAL OR operates on boolean tensors.
- ▶ If cuDNN 8.4.1 or earlier statically links with libcudart.so from the CUDA Toolkit 11.7 or later, when the LFL feature is activated, the results from cudnnFind\*Algo will not be accurate.
- For packed NCHW tensors using the FP16 datatype, cuDNN attempts to run an optimized kernel if the values of N, C, H, and W are even. In cuDNN versions before 8.4, it is possible that incorrect values are generated if odd values for the strides of N or C are used.
- ▶ The documentation for cudnnReorderFilterAndBias() requires corrections for clarity.
- Some convolution models are experiencing lower performance on NVIDIA RTX 3090 compared to 2080 Ti. This includes EfficientNet with up to 6x performance difference, UNet up to 1.6x performance difference and Tacotron up to 1.6x performance difference.
- <u>cudnnPoolingForward()</u> with pooling mode CUDNN POOLING AVG might output NaN for pixel in output tensor outside the value recommended by cudnnGetPoolingNdForwardOutputDim() or cudnnGetPooling2dForwardOutputDim().
- ▶ Convolutions (ConvolutionForward, ConvolutionBackwardData, and ConvolutionBackwardFilter) may experience performance regressions when run with math type cudnn tensor of math allow conversion on cudnn data float data (input and output).

- Compared to cuDNN 7.6, there are known performance regressions up to 2x on select configurations for AlexNet-like models on NVIDIA Turing GPUs.
- Compared to cuDNN 8.1.0, there are known performance regressions on certain dgrad NHWC configurations from FastPitch and WaveGlow models on V100 and NVIDIA A100 GPUs.
- The numeric behavior of INT8 operations including saturation behavior, accumulator data types, and so on, have not been documented as of yet.
- ► There is a known 25% performance regression for inference on the PyTorch SSD model on the NVIDIA Turing architecture.
- Compared to cuDNN 8.0.5, there is a known ~17% performance regression on SSD models running on V100.
- FFT and Winograd based algorithms for convolution do not support graph capture.
- Users of cuDNN 8.4.0 may observe a slowdown in the Single Shot Multibox Detector (SSD) model. This will be fixed in a future release.
- ► There is a known regression when running some convolutions with filter size 1x1. The severity would be different depending on which version of the CUDA Toolkit the user is using.
- There is a known regression when running some convolutions with high group count. The issue is more severe on V100.
- ➤ On Windows 10, the knob settings of CUDNN\_CONVOLUTION\_CUTLASS\_ANALYTIC\_16816\_NHWC\_ENGINE and CUDNN\_CONVOLUTION\_IMPLICIT\_PRECOMPUTED\_GEMM\_CUTLASS\_16816\_NHWC\_ENGINE are incorrect. Therefore, these two engines cannot be configured properly. It will impact the performance of convolution cases that use them on a Windows system.

For the latest compatibility software versions of the OS, CUDA, the CUDA driver, and the NVIDIA hardware, refer to the NVIDIA cuDNN Support Matrix.

#### Limitations

Within the cuDNN version 8 backend API, the following engines are known to not be thread-safe when executed simultaneously with multiple threads sharing the same execution plan:

Table 9. Engines That Are Not Thread-Safe

| CUDNN_ATTR_ENG | convolution<br>forward | convolution | convolution<br>backward<br>filter | cudnnConvoluti | onBiasActiv <i>a</i> |
|----------------|------------------------|-------------|-----------------------------------|----------------|----------------------|
| A100           | ▶ 36                   | <b>▶</b> 1  | <b>9</b>                          | <b>4</b> 024   |                      |

NVIDIA cuDNN RN-08667-001\_v8.9.5 | 70

|                |               |                | convolution    |                            |
|----------------|---------------|----------------|----------------|----------------------------|
|                | convolution   | convolution    | backward       |                            |
| CUDNN_ATTR_ENG |               | backward data  | filter         | cudnnConvolutionBiasActiva |
|                | ▶ 38          | <b>2</b>       | ▶ 10           | <b>4</b> 026               |
|                | <b>4</b> 5    | <b>&gt;</b> 3  | ▶ 21           | <b>4032</b>                |
|                | <b>4</b> 6    | <b>1</b> 9     | <b>&gt;</b> 23 | <b>4033</b>                |
|                | <b>4</b> 7    | <b>&gt;</b> 22 | ▶ 33           |                            |
|                | <b>48</b>     | <b>&gt;</b> 25 | ▶ 37           |                            |
|                |               | <b>&gt;</b> 26 | <b>4</b> 7     |                            |
|                |               | ▶ 28           | <b>&gt;</b> 48 |                            |
|                |               | <b>&gt;</b> 40 | <b>&gt;</b> 49 |                            |
|                |               | <b>&gt;</b> 46 | <b>&gt;</b> 50 |                            |
|                |               | <b>▶</b> 51    |                |                            |
|                |               | <b>&gt;</b> 56 |                |                            |
|                |               | <b>&gt;</b> 57 |                |                            |
|                |               | <b>▶</b> 58    |                |                            |
|                |               | <b>&gt;</b> 59 |                |                            |
|                |               | ▶ 60           |                |                            |
|                |               | <b>▶</b> 65    |                |                            |
| V100           | ▶ 8           | <b>&gt;</b> 1  | <b>6</b>       | ▶ 4002                     |
|                | ▶ 9           | <b>2</b>       | <b>&gt;</b> 7  | <b>4015</b>                |
|                | <b>1</b> 0    | ▶ 3            | <b>&gt;</b> 21 | ▶ 4008                     |
|                | <b>1</b> 2    | ▶ 8            | <b>&gt;</b> 35 | <b>4018</b>                |
|                | <b>1</b> 6    | <b>1</b> 2     | ▶ 36           | <b>4</b> 019               |
|                | ▶ 26          | ▶ 13           | <b>4</b> 3     | <b>4</b> 020               |
|                | ▶ 30          | ▶ 19           | <b>&gt;</b> 44 | <b>4030</b>                |
|                | <b>3</b> 1    | ▶ 21           | <b>▶</b> 51    |                            |
|                | ▶ 34          | <b>&gt;</b> 25 | <b>5</b> 2     |                            |
|                | <b>4</b> 2    | ▶ 26           |                |                            |
|                | <b>4</b> 9    | <b>&gt;</b> 29 |                |                            |
|                |               | <b>&gt;</b> 37 |                |                            |
|                |               | ▶ 38           |                |                            |
|                |               | <b>&gt;</b> 44 |                |                            |
| T4             | <b>&gt;</b> 9 | <b>&gt;</b> 1  | <b>1</b> 2     | <b>4</b> 015               |
|                | <b>1</b> 2    | <b>2</b>       | <b>&gt;</b> 21 | <b>4003</b>                |

|                |                |                | convolution    |                                        |
|----------------|----------------|----------------|----------------|----------------------------------------|
|                | convolution    | convolution    | backward       |                                        |
| CUDNN_ATTR_ENG | forward        | backward data  | filter         | <pre>cudnnConvoluti onBiasActiva</pre> |
|                | <b>1</b> 3     | ▶ 3            | ▶ 27           | ▶ 4004                                 |
|                | ▶ 14           | ▶ 8            | ▶ 28           | ▶ 4009                                 |
|                | <b>1</b> 6     | <b>9</b>       | <b>4</b> 3     | <b>4</b> 018                           |
|                | ▶ 18           | <b>1</b> 2     | <b>4</b> 4     | <b>4</b> 019                           |
|                | ▶ 26           | <b>1</b> 3     | <b>&gt;</b> 51 | ▶ 4020                                 |
|                | ▶ 30           | <b>1</b> 5     | <b>&gt;</b> 53 | <b>4031</b>                            |
|                | ▶ 31           | ▶ 18           |                |                                        |
|                | ▶ 34           | ▶ 19           |                |                                        |
|                | <b>4</b> 2     | <b>▶</b> 21    |                |                                        |
|                | <b>&gt;</b> 50 | <b>&gt;</b> 25 |                |                                        |
|                |                | ▶ 26           |                |                                        |
|                |                | ▶ 29           |                |                                        |
|                |                | ▶ 30           |                |                                        |
|                |                | <b>&gt;</b> 37 |                |                                        |
|                |                | ▶ 39           |                |                                        |
|                |                | <b>4</b> 4     |                |                                        |
|                |                | <b>4</b> 5     |                |                                        |
|                |                |                |                |                                        |

- ► The status returned by cudnnBackendFinalize() or cudnnBackendExecute() on a CUDNN BACKEND EXECUTION PLAN DESCRIPTOR may change depending on the version of the dynamic dependencies of cuDNN. As of this writing, only cuBLAS is known to affect the return status of these function calls.
- ► The cuDNN static builds load NVRTC dynamically when using the runtime fusion engine.
- ► The functional support criteria of cuDNN's convolution kernels is not required to consider padding. Users of cuDNN can witness an unexpected lack of problem support when forward convolution spatial dimensions are less than the filter size and padding is nonzero but is sufficient to extend spatial dimensions to or beyond filter dimensions. This is commonly observed with, but not limited to, INT8 convolution
- When performing batch normalization in cuDNN, the operation is allowed to proceed if the output tensor strides are overlapping, however, there is no guarantee of deterministic results.
- ► CUDNN ATTR ENGINE GLOBAL INDEX = 25 for convolution backwards data (which is part of legacy CUDNN CONVOLUTION BWD DATA ALGO 0) does not support tensors in which the product N\*C\*H\*W of the output gradient tensor equals to or exceeds 2^31.

- ► CUDNN ATTR ENGINE GLOBAL INDEX =1 for convolution backwards data (which is part of legacy CUDNN CONVOLUTION BWD DATA ALGO\_1) does not support tensors in which the product N\*H\*W of the output gradient tensor equals to or exceeds 2^31. This issue has been present in all previous releases of cuDNN and exercising the use case for the engine would show incorrect results.
- The runtime fusion engine is only supported in the cuDNN build based on CUDA Toolkit 11.2 update 1 or later. It also requires the NVRTC from CUDA 11.2 update 1 or later. If this condition is not satisfied, the error status of CUDNN STATUS NOT SUPPORTED Or CUDNN STATUS RUNTIME PREREQUISITE MISSING WIll be returned.
- Samples must be installed in a writable location. If not installed in a writable location, the samples can crash.
- RNN and multihead attention API calls may exhibit nondeterministic behavior when the cuDNN library is built with CUDA Toolkit 10.2 or higher. This is the result of a new buffer management and heuristics in the cuBLAS library. As described in Results Reproducibility, numerical results may not be deterministic when cuBLAS APIs are launched in more than one CUDA stream using the same cuBLAS handle. This happens when two buffer sizes (16 KB and 4 MB) are used in the default configuration.

When a larger buffer size is not available at runtime, instead of waiting for a buffer of that size to be released, a smaller buffer may be used with a different GPU kernel. The kernel selection may affect numerical results. The user can eliminate the nondeterministic behavior of cuDNN RNN and multihead attention APIs, by setting a single buffer size in the CUBLAS WORKSPACE CONFIG environmental variable, for example, :16:8 or :4096:2.

The first configuration instructs cuBLAS to allocate eight buffers of 16 KB each in GPU memory while the second setting creates two buffers of 4 MB each. The default buffer configuration in cuBLAS 10.2 and 11.0 is :16:8:4096:2, that is, we have two buffer sizes. In earlier cuBLAS libraries, such as cuBLAS 10.0, it used the :16:8 nonadjustable configuration. When buffers of only one size are available, the behavior of cuBLAS calls is deterministic in multi-stream setups.

- The tensor pointers and the filter pointers require at a minimum 4-byte alignment, including INT8 data in the cuDNN library.
- Some computational options in cuDNN require increased alignment on tensors in order to run efficiently. As always, cuDNN recommends users to align tensors to 16 byte boundaries that will be sufficiently aligned for any computational option in cuDNN. Doing otherwise may cause performance regressions in cuDNN 8.0.x compared to cuDNN v7.6.
- For certain algorithms, when the computation is in float (32-bit float) and the output is in FP16 (half float), there are cases where the numerical accuracy between the different algorithms might differ. cuDNN 8.0.x users can target the backend API to

- query the numerical notes of the algorithms to get the information programmatically. There are cases where algo0 and algo1 will have a reduced precision accumulation when users target the legacy API. In all cases, these numerical differences are not known to affect training accuracy even though they might show up in unit tests.
- ► For the ALGO 0 algorithm of convolution backward data and backward filter, grouped convolution with groups larger than 1 and with odd product of dimensions c, D (if 3D convolution), H, and W is not supported on devices older than NVIDIA Volta. To prevent a potential illegal memory access by an instruction that only has a 16-bit version in NVIDIA Volta and later, pad at least one of the dimensions to an even value.
- In INT8x32 Tensor Core cases, the parameters supported by cuDNN v7.6 are limited to W >= (R-1) \* dilationW && H >= (S-1) \* dilationH, whereas, in cuDNN v8.0.x, W == (R-1) \* dilation W || H == (S-1) \* dilation H cases are no longersupported.
- In prior versions of cuDNN, some convolution algorithms can use texture-based load structure for performance improvements particularly in older hardware architectures. Users can opt out of using texture using the environmental variable CUDNN TEXOFF DBG. In cuDNN 8.x, this variable is removed. Texture loading is turned off by default. Users who want to continue to use texture-based load, can adapt the new backend API, and toggle the engine knob CUDNN KNOB TYPE USE TEX to 1 for engines that support texture-based load instructions.
- In the backend API, convolution forward engine with CUDNN ATTR ENGINE GLOBAL INDEX=1 is not supported when the product (channels \* height \* width) of the input image exceeds 536,870,912 that is 2^29.
- <u>cudnnSpatialTfSamplerBackward()</u> returnS CUDNN STATUS NOT SUPPORTED when the number of channels exceeds 1024.
- When using graph-capture, users should call the sub library version check API (for example, <a href="mailto:cudnnOpsInferVersionCheck()">cudnnOpsInferVersionCheck()</a>) to load the kernels in the sub library before opening graph capture.
- Users of cuDNN must add the dependencies of cuBLAS to the linkers command explicitly to resolve the undefined symbols from cuDNN static libraries.
- ▶ Starting in version 8.1, cuDNN uses AVX intrinsics on the x86\_64 architecture; users of this architecture without support for AVX intrinsics may see illegal instruction errors.
- The spatial persistent batch normalization API is only available for NVIDIA Pascal and later architectures. Pre-Pascal architectures return CUDNN STATUS ARCH MISMATCH instead. The affected APIs include:
  - cudnnBatchNormalizationBackward()
  - cudnnBatchNormalizationBackwardEx()
  - cudnnBatchNormalizationForwardTraining()
  - cudnnBatchNormalizationForwardTrainingEx()

- cudnnGetBatchNormalizationBackwardExWorkspaceSize()
- cudnnGetBatchNormalizationForwardTrainingExWorkspaceSize()
- cudnnGetBatchNormalizationTrainingExReserveSpaceSize()
- cudnnGetNormalizationBackwardWorkspaceSize()
- cudnnGetNormalizationForwardTrainingWorkspaceSize()
- cudnnGetNormalizationTrainingReserveSpaceSize()
- cudnnNormalizationBackward()
- cudnnNormalizationForwardTraining()
- cudnnAddTensor() performance may regress from 8.2 to 8.3 for pre-Pascal architectures.
- ▶ When applications using cuDNN with an older 11.x CUDA toolkit in compatibility mode are tested with compute-sanitizer, cuGetProcAddress failures with error code 500 will arise due to missing functions. This error can be ignored, or suppressed with the --report-api-errors no option, as this is due to CUDA backward compatibility checking if a function is usable with the CUDA toolkit combination. The functions are introduced in a later version of CUDA but are not available on the current platform. The absence of these functions is harmless and will not give rise to any functional issues.
- ▶ Users of cudnn cnn infer static.a may need to update their application linkage so that symbols absent in that library are subsequently made available with cudnn ops infer static.a. On Linux, this is specifying the ops library after cnn on the linker line. The same applies to cudnn cnn train static.a and cudnn ops train static.a.

# 1.10. cuDNN Release 8.6.0

These are the NVIDIA cuDNN 8.6.0 Release Notes. These Release Notes include fixes from the previous cuDNN releases as well as the following additional changes.

These Release Notes are applicable to both cuDNN and NVIDIA JetPack<sup>™</sup> users of cuDNN unless appended specifically with (not applicable for Jetson platforms).

For previously released cuDNN documentation, refer to the NVIDIA cuDNN Archives.

# **Key Features and Enhancements**

- Added support for the NVIDIA Hopper<sup>™</sup> (H100) architecture.
- Added support for FP8 on H100 using the runtime fusion engine. Support is currently limited to convolution forward. We will release code examples in the cuDNN frontend GitHub repository shortly.
- Added support for the NVIDIA Ada Lovelace architecture.

- Added support for the following new resampling modes:
  - ▶ Resampling forward: CUDNN RESAMPLE AVGPOOL EXCLUDE PADDING
  - ► Resampling backward: CUDNN\_RESAMPLE\_AVGPOOL\_EXCLUDE\_PADDING,
    CUDNN RESAMPLE AVGPOOL INCLUDE PADDING, and CUDNN RESAMPLE MAXPOOL

#### Fixed Issues

The following issues have been fixed in this release:

- ► CUDNN\_ATTR\_ENGINE\_GLOBAL\_INDEX 58 for forward convolution, 63 for backwards data, and 62 for backwards filter used to falsely advertise the Tensor Core numerical note on SM 7.2 and SM 7.5 when running FP32 input, FP32 output, and FP32 accumulation convolutions. They are fixed in this release and correctly advertise non Tensor Core numerical notes.
- CUDNN\_ATTR\_ENGINE\_GLOBAL\_INDEX 58 for forward convolution, 63 for backwards data, and 62 for backwards filter used to allow tensor alignments of less than 16 bytes. To execute the advertised tensor core property, they have been fixed to require 16 byte alignment.
- ▶ With the cuDNN version 8 backend API, CUDNN\_ATTR\_ENGINE\_GLOBAL\_INDEX=1 for forward convolution is not thread-safe when being executed simultaneously with multi-threads that share the same execution plan. This issue has been fixed in this release.
- ▶ cudNN 8.5.0 introduced the approximated version of GELU for both forward and backward paths as new pointwise modes. While CUDNN\_POINTWISE\_GELU\_APPROX\_TANH\_FWD introduced a performance improvement over CUDNN\_POINTWISE\_GELU\_FWD, CUDNN\_POINTWISE\_GELU\_APPROX\_TANH\_BWD was showing regressions compared to CUDNN\_POINTWISE\_GELU\_BWD. This has now been addressed, and the approximated version of backward GELU is now showing slight improvements.

- On Turing, Volta, Kepler, and Maxwell GPUs, 3D convolutions may exhibit some slowdowns when the padding size is larger than the filter size. 2D convolutions may encounter an illegal memory access error when the padding size is larger than the filter size and the horizontal stride is larger than 1. This issue will be resolved in the next release.
- The performance of the runtime fusion engine is suboptimal on Windows.
- ▶ Use of cudnnFusedOpsExecute() on Volta compatible architectures hosted on AArch64 systems may generate incorrect results when used with cudnnFusedOps\_t set to CUDNN FUSED SCALE BIAS ACTIVATION WGRAD.

- ► The cuDNN 8.6.0 library may exhibit some slowdowns in wgrad calculation for EfficientDet, EfficientNet, Mask R-CNN, ResNet, ResNeXt, and SSD layers when it was built with CUDA Toolkit 10.2.
- <u>cudnnNormalizationForwardTraining()</u> does not currently support BFLOAT16. If an input tensor uses BFLOAT16, the API will return BAD PARAM.
- With CUDA 11.7, the NVRTC library may cause a small memory leak when using the runtime fusion engine. The issue has been addressed in the next CUDA Toolkit update.
- ▶ A compiler bug in NVRTC in CUDA version 11.7 and earlier, was causing incorrect outputs when computing logical operations on boolean input tensors in the runtime fusion engine. A workaround has been integrated in this release to avoid the most common issues. However, it is highly recommended to update to at least CUDA version 11.7u1 for a fix. Specifically, known failure cases are when pointwise operations of mode CUDNN POINTWISE LOGICAL NOT, CUDNN POINTWISE LOGICAL AND or CUDNN POINTWISE LOGICAL OR operates on boolean tensors.
- ▶ If cuDNN 8.4.1 or earlier statically links with libcudart.so from the CUDA Toolkit 11.7 or later, when the LFL feature is activated, the results from cudnnFind\*Algo will not be accurate.
- For packed NCHW tensors using the FP16 datatype, cuDNN attempts to run an optimized kernel if the values of N, C, H, and W are even. In cuDNN versions before 8.4, it is possible that incorrect values are generated if odd values for the strides of N or C are used.
- ▶ Users of cuDNN's cudnn convolution bwd data algo fft tiling may see CUDNN STATUS BAD PARAM returned for a problem that should otherwise be supported by that choice of algo.
- cudnnDropoutForward() and cudnnDropoutBackward() will return incorrect results when input or output tensors have overlapping strides.
- ► The documentation for cudnnReorderFilterAndBias() requires corrections for clarity.
- Some convolution models are experiencing lower performance on NVIDIA RTX 3090 compared to 2080 Ti. This includes EfficientNet with up to 6x performance difference, UNet up to 1.6x performance difference and Tacotron up to 1.6x performance difference.
- <u>cudnnPoolingForward()</u> with pooling mode CUDNN POOLING AVG might output NaN for pixel in output tensor outside the value recommended by cudnnGetPoolingNdForwardOutputDim() or cudnnGetPooling2dForwardOutputDim().
- Convolutions (ConvolutionForward, ConvolutionBackwardData, and ConvolutionBackwardFilter) may experience performance regressions when run with math type cudnn tensor of math allow conversion on cudnn data float data (input and output).

- Compared to cuDNN 7.6, there are known performance regressions up to 2x on select configurations for AlexNet-like models on NVIDIA Turing GPUs.
- Compared to cuDNN 8.1.0, there are known performance regressions on certain dgrad NHWC configurations from FastPitch and WaveGlow models on V100 and NVIDIA A100 GPUs.
- The numeric behavior of INT8 operations including saturation behavior, accumulator data types, and so on, have not been documented as of yet.
- It is possible, starting in cuDNN 7.6 and up to but not including 8.1.1, to leak memory when computing common convolution operations in rare cases.
- ► There is a known 25% performance regression for inference on the PyTorch SSD model on the NVIDIA Turing architecture.
- Compared to cuDNN 8.0.5, there is a known ~17% performance regression on SSD models running on V100.
- FFT and Winograd based algorithms for convolution do not support graph capture.
- Compared to cuDNN version 8.0.2, there is a known 3x performance regression for a single <u>cudnnConvolutionBackwardFilter()</u> use case.
- In CUDA graph capture mode, CUDA streams internal to cuDNN are not guaranteed to have the same priority as the user stream that is set by cudnnSetStream().
- ► <u>cudnnPoolingBackward()</u> enables both x and y data pointers (together with the related tensor descriptor handles) to be NULL for avg-pooling. This could save memory footprint and bandwidth.
- ▶ Users of cuDNN 8.4.0 may observe a slowdown in the Single Shot Multibox Detector (SSD) model. This will be fixed in a future release.
- ► There is a known regression when running some convolutions with filter size 1x1. The severity would be different depending on which version of the CUDA Toolkit the user is using.
- ► There is a known regression when running some convolutions with high group count. The issue is more severe on V100.

For the latest compatibility software versions of the OS, CUDA, the CUDA driver, and the NVIDIA hardware, refer to the NVIDIA cuDNN Support Matrix.

#### Limitations

Within the cuDNN version 8 backend API, the following engines are known to not be thread-safe when executed simultaneously with multiple threads sharing the same execution plan:

NVIDIA cuDNN RN-08667-001\_v8.9.5 | 78

Table 10. Engines That Are Not Thread-Safe

| CUDNN_ATTR_ENGINE | Fprop      | Dgrad          | Wgrad          |
|-------------------|------------|----------------|----------------|
| A100              | ▶ 36       | <b>)</b> 1     | ▶ 9            |
|                   | ▶ 38       | <b>&gt;</b> 2  | ▶ 10           |
|                   | <b>4</b> 5 | ▶ 3            | ▶ 21           |
|                   | ▶ 46       | ▶ 19           | ▶ 23           |
|                   | <b>4</b> 7 | ▶ 22           | ▶ 33           |
|                   | ▶ 48       | ▶ 25           | ▶ 37           |
|                   |            | ▶ 26           | <b>4</b> 7     |
|                   |            | ▶ 28           | <b>48</b>      |
|                   |            | <b>&gt;</b> 40 | <b>4</b> 9     |
|                   |            | <b>&gt;</b> 46 | ▶ 50           |
|                   |            | <b>▶</b> 51    |                |
|                   |            | ▶ 56           |                |
|                   |            | ▶ 57           |                |
|                   |            | ▶ 58           |                |
|                   |            | ▶ 59           |                |
|                   |            | <b>&gt;</b> 60 |                |
|                   |            | <b>▶</b> 65    |                |
| V100              | ▶ 8        | <b>&gt;</b> 1  | <b>6</b>       |
|                   | ▶ 9        | <b>2</b>       | <b>&gt;</b> 7  |
|                   | ▶ 10       | ▶ 3            | ▶ 21           |
|                   | ▶ 12       | ▶ 8            | ▶ 35           |
|                   | ▶ 16       | ▶ 12           | ▶ 36           |
|                   | ▶ 26       | ▶ 13           | <b>4</b> 3     |
|                   | ▶ 30       | ▶ 19           | <b>&gt;</b> 44 |
|                   | ▶ 31       | <b>▶</b> 21    | <b>▶</b> 51    |
|                   | ▶ 34       | <b>&gt;</b> 25 | <b>&gt;</b> 52 |
|                   | <b>4</b> 2 | ▶ 26           |                |
|                   | ▶ 49       | ▶ 29           |                |
|                   |            | ▶ 37           |                |
|                   |            | ▶ 38           |                |
|                   |            | <b>4</b> 4     |                |

NVIDIA cuDNN RN-08667-001\_v8.9.5 | 79

| CUDNN_ATTR_ENGINE | Fprop          | Dgrad          | Wgrad          |
|-------------------|----------------|----------------|----------------|
| T4                | <b>&gt;</b> 9  | <b>&gt;</b> 1  | <b>▶</b> 12    |
|                   | ▶ 12           | <b>&gt;</b> 2  | <b>▶</b> 21    |
|                   | ▶ 13           | ▶ 3            | ▶ 27           |
|                   | ▶ 14           | ▶ 8            | ▶ 28           |
|                   | ▶ 16           | ▶ 9            | <b>43</b>      |
|                   | ▶ 18           | ▶ 12           | <b>4</b> 4     |
|                   | ▶ 26           | ▶ 13           | <b>▶</b> 51    |
|                   | ▶ 30           | ▶ 15           | <b>&gt;</b> 53 |
|                   | ▶ 31           | ▶ 18           |                |
|                   | ▶ 34           | ▶ 19           |                |
|                   | <b>4</b> 2     | ▶ 21           |                |
|                   | <b>&gt;</b> 50 | <b>&gt;</b> 25 |                |
|                   |                | ▶ 26           |                |
|                   |                | ▶ 29           |                |
|                   |                | ▶ 30           |                |
|                   |                | ▶ 37           |                |
|                   |                | ▶ 39           |                |
|                   |                | <b>&gt;</b> 44 |                |
|                   |                | <b>4</b> 5     |                |

- ▶ The status returned by cudnnBackendFinalize() or cudnnBackendExecute() on a CUDNN BACKEND EXECUTION PLAN DESCRIPTOR may change depending on the version of the dynamic dependencies of cuDNN. As of this writing, only cuBLAS is known to affect the return status of these function calls.
- ► The cuDNN static builds load NVRTC dynamically when using the runtime fusion engine.
- ▶ The functional support criteria of cuDNN's convolution kernels is not required to consider padding. Users of cuDNN can witness an unexpected lack of problem support when forward convolution spatial dimensions are less than the filter size and padding is nonzero but is sufficient to extend spatial dimensions to or beyond filter dimensions. This is commonly observed with, but not limited to, INT8 convolution kernels.
- When performing batch normalization in cuDNN, the operation is allowed to proceed if the output tensor strides are overlapping, however, there is no guarantee of deterministic results.
- It is possible, starting in cuDNN 7.6 and up to but not including 8.1.1, to leak memory when computing common convolution operations in rare cases.

- ▶ CUDNN ATTR ENGINE GLOBAL INDEX = 25 for convolution backwards data (which is part of legacy CUDNN CONVOLUTION BWD DATA ALGO 0) does not support tensors in which the product N\*C\*H\*W of the output gradient tensor equals to or exceeds 2^31.
- ► CUDNN ATTR ENGINE GLOBAL INDEX =1 for convolution backwards data (which is part of legacy CUDNN CONVOLUTION BWD DATA ALGO 1) does not support tensors in which the product N\*H\*W of the output gradient tensor equals to or exceeds 2^31. This issue has been present in all previous releases of cuDNN and exercising the use case for the engine would show incorrect results.
- Versions of cuDNN before the 8.0 release series do not support the NVIDIA Ampere Architecture and will generate incorrect results if used on that architecture. Furthermore, if used, training operations can succeed with a NaN loss for every epoch.
- The runtime fusion engine is only supported in the cuDNN build based on CUDA Toolkit 11.2 update 1 or later. It also requires the NVRTC from CUDA 11.2 update 1 or later. If this condition is not satisfied, the error status of CUDNN STATUS NOT SUPPORTED OF CUDNN STATUS RUNTIME PREREQUISITE MISSING WIll be returned.
- Samples must be installed in a writable location. If not installed in a writable location, the samples can crash.
- RNN and multihead attention API calls may exhibit nondeterministic behavior when the cuDNN library is built with CUDA Toolkit 10.2 or higher. This is the result of a new buffer management and heuristics in the cuBLAS library. As described in Results Reproducibility, numerical results may not be deterministic when cuBLAS APIs are launched in more than one CUDA stream using the same cuBLAS handle. This happens when two buffer sizes (16 KB and 4 MB) are used in the default configuration.

When a larger buffer size is not available at runtime, instead of waiting for a buffer of that size to be released, a smaller buffer may be used with a different GPU kernel. The kernel selection may affect numerical results. The user can eliminate the nondeterministic behavior of cuDNN RNN and multihead attention APIs, by setting a single buffer size in the CUBLAS WORKSPACE CONFIG environmental variable, for example, :16:8 or :4096:2.

The first configuration instructs cuBLAS to allocate eight buffers of 16 KB each in GPU memory while the second setting creates two buffers of 4 MB each. The default buffer configuration in cuBLAS 10.2 and 11.0 is :16:8:4096:2, that is, we have two buffer sizes. In earlier cuBLAS libraries, such as cuBLAS 10.0, it used the :16:8 nonadjustable configuration. When buffers of only one size are available, the behavior of cuBLAS calls is deterministic in multi-stream setups.

The tensor pointers and the filter pointers require at a minimum 4-byte alignment, including INT8 data in the cuDNN library.

- Some computational options in cuDNN require increased alignment on tensors in order to run efficiently. As always, cuDNN recommends users to align tensors to 16 byte boundaries that will be sufficiently aligned for any computational option in cuDNN. Doing otherwise may cause performance regressions in cuDNN 8.0.x compared to cuDNN v7.6.
- For certain algorithms, when the computation is in float (32-bit float) and the output is in FP16 (half float), there are cases where the numerical accuracy between the different algorithms might differ. cuDNN 8.0.x users can target the backend API to query the numerical notes of the algorithms to get the information programmatically. There are cases where algo0 and algo1 will have a reduced precision accumulation when users target the legacy API. In all cases, these numerical differences are not known to affect training accuracy even though they might show up in unit tests.
- For the ALGO 0 algorithm of convolution backward data and backward filter, grouped convolution with groups larger than 1 and with odd product of dimensions c, D (if 3D convolution), H, and W is not supported on devices older than NVIDIA Volta. To prevent a potential illegal memory access by an instruction that only has a 16-bit version in NVIDIA Volta and later, pad at least one of the dimensions to an even value.
- In INT8x32 Tensor Core cases, the parameters supported by cuDNN v7.6 are limited to W >= (R-1) \* dilationW && H >= (S-1) \* dilationH, whereas, in cuDNN v8.0.x, W == (R-1) \* dilationW || H == (S-1) \* dilationH cases are no longersupported.
- In prior versions of cuDNN, some convolution algorithms can use texture-based load structure for performance improvements particularly in older hardware architectures. Users can opt out of using texture using the environmental variable CUDNN TEXOFF DBG. In cuDNN 8.x, this variable is removed. Texture loading is turned off by default. Users who want to continue to use texture-based load, can adapt the new backend API, and toggle the engine knob CUDNN KNOB TYPE USE TEX to 1 for engines that support texture-based load instructions.
- In the backend API, convolution forward engine with CUDNN ATTR ENGINE GLOBAL INDEX=1 is not supported when the product (channels \* height \* width) of the input image exceeds 536,870,912 that is 2^29.
- <u>cudnnSpatialTfSamplerBackward()</u> returns CUDNN STATUS NOT SUPPORTED when the number of channels exceeds 1024.
- When using graph-capture, users should call the sub library version check API (for example, <a href="cudnnOpsInferVersionCheck">cudnnOpsInferVersionCheck</a>()) to load the kernels in the sub library before opening graph capture.
- Users of cuDNN must add the dependencies of cuBLAS to the linkers command explicitly to resolve the undefined symbols from cuDNN static libraries.
- Starting in version 8.1, cuDNN uses AVX intrinsics on the x86\_64 architecture; users of this architecture without support for AVX intrinsics may see illegal instruction errors.

- ▶ The spatial persistent batch normalization API is only available for NVIDIA Pascal and later architectures. Pre-Pascal architectures return CUDNN STATUS ARCH MISMATCH instead. The affected APIs include:
  - cudnnBatchNormalizationBackward()
  - cudnnBatchNormalizationBackwardEx()
  - cudnnBatchNormalizationForwardTraining()
  - cudnnBatchNormalizationForwardTrainingEx()
  - cudnnGetBatchNormalizationBackwardExWorkspaceSize()
  - cudnnGetBatchNormalizationForwardTrainingExWorkspaceSize()
  - cudnnGetBatchNormalizationTrainingExReserveSpaceSize()
  - cudnnGetNormalizationBackwardWorkspaceSize()
  - cudnnGetNormalizationForwardTrainingWorkspaceSize()
  - cudnnGetNormalizationTrainingReserveSpaceSize()
  - cudnnNormalizationBackward()
  - cudnnNormalizationForwardTraining()
- cudnnAddTensor() performance may regress from 8.2 to 8.3 for pre-Pascal architectures.
- When applications using cuDNN with an older 11.x CUDA toolkit in compatibility mode are tested with compute-sanitizer, <code>cuGetProcAddress</code> failures with error code 500 will arise due to missing functions. This error can be ignored, or suppressed with the --report-api-errors no option, as this is due to CUDA backward compatibility checking if a function is usable with the CUDA toolkit combination. The functions are introduced in a later version of CUDA but are not available on the current platform. The absence of these functions is harmless and will not give rise to any functional issues.
- ▶ Users of CUDNN ATTR ENGINE GLOBAL INDEX = 0 for batch normalization forwards training and batch normalization backwards may obtain incorrect results when batch size is greater than 1 and when channel count is not evenly divisible by 8. These values of CUDNN ATTR ENGINE GLOBAL INDEX correspond to newly added multi-GPU batch normalization support within cuDNN 8.5. Use of single-GPU batch normalization is unaffected by this issue. cuDNN will be revised to reject incorrectly supported multi-GPU batch normalization problems in a future release.

# 1.11. cuDNN Release 8.5.0

These are the NVIDIA cuDNN 8.5.0 Release Notes. These Release Notes include fixes from the previous cuDNN releases as well as the following additional changes.

These Release Notes are applicable to both cuDNN and NVIDIA JetPack<sup>™</sup> users of cuDNN unless appended specifically with (not applicable for Jetson platforms).

For previously released cuDNN documentation, refer to the NVIDIA cuDNN Archives.

### Key Features and Enhancements

- Achieved 30% reduction in library size by removing unused kernels. The current cuDNN 8.5.0 library size is 850 MB down from 1.2 GB compared to the 8.4.x releases.
- Four new pointwise modes were added:
  - CUDNN POINTWISE GELU APPROX TANH FWD and CUDNN POINTWISE GELU APPROX TANH BWD, which are used for approximating GELU in the forward and backward pass, respectively.
  - ► CUDNN POINTWISE ERF, which can be used to piecewise create the GELU operator.
  - ► CUDNN POINTWISE IDENTITY, which can be used for explicitly converting between formats.
- Improved graph API runtime compilation support:
  - Added support for performant adaptive pooling for NHWC layout supporting flexible I/O datatypes. It also supports large tensors with more than 4 trillion elements.
  - Added support for passing host scalars by value as B tensor in the pointwise operations.
  - Added support for generating code for more broadcasting patterns in the pointwise operations.
  - The CPU overhead associated with the subgraph execution has been reduced by 30 - 40%.
  - NVIDIA Ampere Architecture INT8 conv fusion heuristics have been updated to recommend more performant kernel configs for smaller problem sizes.
- Added support for error reporting in the RNN APIs.
- When using cuDNN builds against CUDA 11.x with cuBLAS version >= 11.6 U1, all kernels are now quaranteed to be launched in streams whose priorities match the user stream that is set by cudnnSetStream().
- Documented operation specific constraints for the runtime fusion engine in the newly added Operation Specific Constraints for the Runtime Fusion Engine section.
- Double precision support for the CTC loss.
- Added support for Ubuntu 22.04 on x86\_64 and AArch64 ARM. For more information, refer to the supported <u>Linux versions of cuDNN</u> section.
- Added support for CUDA 11.7. For more information, refer to the GPU, CUDA Toolkit, and CUDA Driver Requirements section.
- ▶ Added the cudnnBackendNormFwdPhase t, cudnnBackendNormMode t, CUDNN BACKEND OPERATION NORM FORWARD DESCRIPTOR, CUDNN BACKEND OPERATION NORM BACKWARD DESCRIPTOR,

- cudnnSignalMode t, CUDNN BACKEND OPERATION CONCAT DESCRIPTOR, and CUDNN BACKEND OPERATION SIGNAL DESCRIPTOR functions to the Backend API. These new operations help a cuDNN graph communicate and/or synchronize with another cuDNN graph possibly on a peer GPU. For more information, refer to the NVIDIA cuDNN Backend API documentation.
- Added new data structure cudnnFraction t to the Backend API. This more precisely describes the size ratio between the I/O images under fractional up/downsampling and adaptive pooling use cases. For more information, refer to the NVIDIA cuDNN Backend API documentation.

### Fixed Issues

- For packed NCHW tensors using the FP16 data-type, cuDNN attempted to run an optimized kernel if the values of N, C, H, and W were even. In cuDNN versions prior to 8.5, it was possible that incorrect values were generated if odd values for N or C were used. Starting in cuDNN 8.5, if an odd value for N or C is specified, cuDNN runs with an unoptimized kernel.
- ▶ cuDNN was not enforcing the CUDNN ATTR EXECUTION PLAN HANDLE attribute for the CUDNN BACKEND EXECUTION PLAN DESCRIPTOR. It is now enforced in cuDNN 8.5.0. cudnnBackendFinalize() returns CUDNN STATUS BAD PARAM if the handle attribute is
- ▶ Running depthwise convolutions in NHWC layout with CUDNN CONVOLUTION mode and batch size >= 8 could produce incorrect results with cuDNN 8.1 and later. This has been fixed in this release.
- Cases of folding transform which were not supported were erroring out with BAD PARAM, this has been fixed to return the correct error code of NOT SUPPORTED.
- Improved runtime fusion heuristics for INT8 convolution, correcting small problem sizes.
- Fixed an issue to ensure CUDNN HEUR MODE B redirects to CUDNN HEUR MODE A when unsupported. Frontend version 0.6.3 has been updated with a similar change to redirect cudnn heur mode b to cudnn heur mode a in older cuDNN versions when CUDNN HEUR MODE B is not supported.
- Fixed an issue in the runtime fusion engine where successive broadcasting patterns (for example, scalars broadcasting into vectors, then broadcasting into tensors) are not handled correctly and may produce wrong results.
- In the build for CUDA 11.x, we fixed a couple of issues where some cuDNN internal streams were not guaranteed to match the priority of the stream set by cudnnSetStream. Now, all internal streams have that guarantee, except in the case of CUDA graph capture mode.
- It was suggested that users of the static library requiring the best possible convolution performance use whole-archive linking with the cnn infer and cnn train static sub-libraries. This is no longer needed, however, this will come at a

cost to the binary size of the application. This linkage requirement will be relaxed in a future release.

#### Performance Results

The following table shows the average speed-up of unique cuDNN 3D convolution calls for each network on V100 and A100 GPUs that satisfies the conditions in Recommended Settings section of the cuDNN Developer Guide. The end-to-end training performance will depend on a number of factors, such as framework overhead, kernel run time, and model architecture type.

A100 8.5.0 vs V100 8.4.1 V100 8.5.0 vs V100 8.4.1 FP32 FP32 Model **Batchsize** FP16 **FP16** V-Net (3D-1.1x 2.9x 1.0x 1.0x **Image** 8 1.0x 1.4x 3.4x 1.0x segmentation) 16 1.6x 3.8x 1.0x 1.1x 32 1.8x 3.7x 1.0x 1.0x 3D-UNet 2 2.1x 1.0x 1.2x 6.0x (3D-Image 4 2.1x 5.7x 1.0x 1.4x Segmentation)

Table 11. cuDNN version 8.5.0 compared to 8.4.1

- <u>cudnnNormalizationForwardTraining()</u> does not currently support BFLOAT16. If an input tensor uses BFLOAT16, the API will return BAD PARAM.
- With CUDA 11.7, the NVRTC library may cause a small memory leak when using the runtime fusion engine. The issue has been addressed in the next CUDA Toolkit update.
- ► A compiler bug in NVRTC in CUDA version 11.7 and earlier, was causing incorrect outputs when computing logical operations on boolean input tensors in the runtime fusion engine. A workaround has been integrated in this release to avoid the most common issues. However, it is highly recommended to update to at least CUDA version 11.7u1 for a fix. Specifically, known failure cases are when pointwise operations of mode CUDNN POINTWISE LOGICAL NOT, CUDNN POINTWISE LOGICAL AND or CUDNN POINTWISE LOGICAL OR operates on boolean tensors.
- If cuDNN 8.4.1 or earlier statically links with libcudart.so from the CUDA Toolkit 11.7 or later, when the LFL feature is activated, the results from cudnnFind\*Algo will not be accurate.

- For packed NCHW tensors using the FP16 datatype, cuDNN attempts to run an optimized kernel if the values of N, C, H, and W are even. In cuDNN versions before 8.4, it is possible that incorrect values are generated if odd values for the strides of N or C are used. This issue will be resolved in a future release.
- ▶ Users of cuDNN's cudnn convolution bwd data algo fft tiling may see CUDNN STATUS BAD PARAM returned for a problem that should otherwise be supported by that choice of algo.
- cudnnDropoutForward() and cudnnDropoutBackward() will return incorrect results when input or output tensors have overlapping strides.
- ▶ The documentation for cudnnReorderFilterAndBias() requires corrections for clarity.
- Some convolution models are experiencing lower performance on NVIDIA RTX 3090 compared to 2080 Ti. This includes EfficientNet with up to 6x performance difference, UNet up to 1.6x performance difference and Tacotron up to 1.6x performance difference.
- <u>cudnnPoolingForward()</u> with pooling mode CUDNN POOLING AVG might output NaN for pixel in output tensor outside the value recommended by cudnnGetPoolingNdForwardOutputDim() or cudnnGetPooling2dForwardOutputDim().
- Convolutions (ConvolutionForward, ConvolutionBackwardData, and ConvolutionBackwardFilter) may experience performance regressions when run with math type cudnn tensor of math allow conversion on cudnn data float data (input and output).
- Compared to cuDNN 7.6, there are known performance regressions up to 2x on select configurations for AlexNet-like models on NVIDIA Turing GPUs.
- Compared to cuDNN 8.1.0, there are known performance regressions on certain dgrad NHWC configurations from FastPitch and WaveGlow models on V100 and NVIDIA A100 GPUs.
- ▶ The numeric behavior of INT8 operations including saturation behavior, accumulator data types, and so on, have not been documented as of yet.
- It is possible, starting in cuDNN 7.6 and up to but not including 8.1.1, to leak memory when computing common convolution operations in rare cases.
- There is a known 25% performance regression for inference on the PyTorch SSD. model on the NVIDIA Turing architecture.
- ▶ Compared to cuDNN 8.0.5, there is a known ~17% performance regression on SSD models running on V100.
- FFT and Winograd based algorithms for convolution do not support graph capture.
- Compared to cuDNN version 8.0.2, there is a known 3x performance regression for a single <u>cudnnConvolutionBackwardFilter()</u> use case.

- In CUDA graph capture mode, CUDA streams internal to cuDNN are not guaranteed to have the same priority as the user stream that is set by <code>cudnnSetStream()</code>.
- The functional support criteria of cuDNN's convolution kernels is not required to consider padding. Users of cuDNN can witness an unexpected lack of problem support when forward convolution spatial dimensions are less than the filter size and padding is nonzero, however, is sufficient to extend spatial dimensions to or beyond filter dimensions. This is commonly observed with, but not limited to, INT8 convolution kernels.
- <u>cudnnPoolingBackward()</u> enables both x and y data pointers (together with the related tensor descriptor handles) to be NULL for avg-pooling. This could save memory footprint and bandwidth.
- Users of cuDNN 8.4.0 may observe a slowdown in the Single Shot Multibox Detector (SSD) model. This will be fixed in a future release.
- ▶ There is a known regression when running some convolutions with filter size 1x1. The severity would be different depending on which version of the CUDA Toolkit the user is using.
- ▶ There is a known regression when running some convolutions with high group count. The issue is more severe on V100.

For the latest compatibility software versions of the OS, CUDA, the CUDA driver, and the NVIDIA hardware, see the NVIDIA cuDNN Support Matrix.

#### Limitations

- When performing batch normalization in cuDNN, the operation is allowed to proceed if the output tensor strides are overlapping, however, there is no guarantee of deterministic results.
- It is possible, starting in cuDNN 7.6 and up to but not including 8.1.1, to leak memory when computing common convolution operations in rare cases.
- ► CUDNN ATTR ENGINE GLOBAL INDEX = 1025 (which is part of legacy CUDNN CONVOLUTION BWD DATA ALGO 0) does not support tensors in which the product N\*C\*H\*W of the output gradient tensor equals to or exceeds 2^31.
- ► CUDNN ATTR ENGINE GLOBAL INDEX =1001 (which is part of legacy CUDNN CONVOLUTION BWD DATA ALGO 1) does not support tensors in which the product N\*H\*W of the output gradient tensor equals to or exceeds 2^31. This issue has been present in all previous releases of cuDNN and exercising the use case for the engine would show incorrect results.
- Versions of cuDNN before the 8.0 release series do not support the NVIDIA Ampere Architecture and will generate incorrect results if used on that architecture. Furthermore, if used, training operations can succeed with a NaN loss for every epoch.

- The runtime fusion engine is only supported in the cuDNN build based on CUDA Toolkit 11.2 update 1 or later. It also requires the NVRTC from CUDA 11.2 update 1 or later. If this condition is not satisfied, the error status of CUDNN STATUS NOT SUPPORTED OF CUDNN STATUS RUNTIME PREREQUISITE MISSING WIll be returned.
- Samples must be installed in a writable location. If not installed in a writable location, the samples can crash.
- RNN and multihead attention API calls may exhibit nondeterministic behavior when the cuDNN library is built with CUDA Toolkit 10.2 or higher. This is the result of a new buffer management and heuristics in the cuBLAS library. As described in Results Reproducibility, numerical results may not be deterministic when cuBLAS APIs are launched in more than one CUDA stream using the same cuBLAS handle. This happens when two buffer sizes (16 KB and 4 MB) are used in the default configuration.

When a larger buffer size is not available at runtime, instead of waiting for a buffer of that size to be released, a smaller buffer may be used with a different GPU kernel. The kernel selection may affect numerical results. The user can eliminate the nondeterministic behavior of cuDNN RNN and multihead attention APIs, by setting a single buffer size in the CUBLAS WORKSPACE CONFIG environmental variable, for example, :16:8 or :4096:2.

The first configuration instructs cuBLAS to allocate eight buffers of 16 KB each in GPU memory while the second setting creates two buffers of 4 MB each. The default buffer configuration in cuBLAS 10.2 and 11.0 is :16:8:4096:2, that is, we have two buffer sizes. In earlier cuBLAS libraries, such as cuBLAS 10.0, it used the :16:8 nonadjustable configuration. When buffers of only one size are available, the behavior of cuBLAS calls is deterministic in multi-stream setups.

- ▶ The tensor pointers and the filter pointers require at a minimum 4-byte alignment, including INT8 data in the cuDNN library.
- Some computational options in cuDNN require increased alignment on tensors in order to run efficiently. As always, cuDNN recommends users to align tensors to 16 byte boundaries that will be sufficiently aligned for any computational option in cuDNN. Doing otherwise may cause performance regressions in cuDNN 8.0.x compared to cuDNN v7.6.
- For certain algorithms, when the computation is in float (32-bit float) and the output is in FP16 (half float), there are cases where the numerical accuracy between the different algorithms might differ. cuDNN 8.0.x users can target the backend API to query the numerical notes of the algorithms to get the information programmatically. There are cases where algo0 and algo1 will have a reduced precision accumulation when users target the legacy API. In all cases, these numerical differences are not known to affect training accuracy even though they might show up in unit tests.

- ► For the ALGO 0 algorithm of convolution backward data and backward filter, grouped convolution with groups larger than 1 and with odd product of dimensions C, D (if 3D convolution), H, and W is not supported on devices older than NVIDIA Volta. To prevent a potential illegal memory access by an instruction that only has a 16-bit version in NVIDIA Volta and later, pad at least one of the dimensions to an even value.
- In INT8x32 Tensor Core cases, the parameters supported by cuDNN v7.6 are limited to W >= (R-1) \* dilationW & & H >= (S-1) \* dilationH, whereas, in cuDNN v8.0.x,  $W == (R-1) * dilation <math>W \mid W \mid W == (S-1) * dilation W == (S-1) * dilation W$ supported.
- In prior versions of cuDNN, some convolution algorithms can use texture-based load structure for performance improvements particularly in older hardware architectures. Users can opt out of using texture using the environmental variable CUDNN TEXOFF DBG. In cuDNN 8.x, this variable is removed. Texture loading is turned off by default. Users who want to continue to use texture-based load, can adapt the new backend API, and toggle the engine knob CUDNN KNOB TYPE USE TEX to 1 for engines that support texture-based load instructions.
- In the backend API, convolution forward engine with CUDNN ATTR ENGINE GLOBAL INDEX=1 is not supported when the product (channels \* height \* width) of the input image exceeds 536,870,912 that is 2^29.
- <u>cudnnSpatialTfSamplerBackward()</u> returnS CUDNN STATUS NOT SUPPORTED when the number of channels exceeds 1024.
- When using graph-capture, users should call the sub library version check API (for example, <a href="cudnnOpsInferVersionCheck">cudnnOpsInferVersionCheck</a>()) to load the kernels in the sub library before opening graph capture.
- Users of cuDNN must add the dependencies of cuBLAS to the linkers command explicitly to resolve the undefined symbols from cuDNN static libraries.
- Starting in version 8.1, cuDNN uses AVX intrinsics on the x86\_64 architecture; users of this architecture without support for AVX intrinsics may see illegal instruction errors.
- The spatial persistent batch normalization API is only available for NVIDIA Pascal and later architectures. Pre-Pascal architectures return CUDNN STATUS ARCH MISMATCH instead. The affected APIs include:
  - cudnnBatchNormalizationBackward()
  - cudnnBatchNormalizationBackwardEx()
  - cudnnBatchNormalizationForwardTraining()
  - cudnnBatchNormalizationForwardTrainingEx()
  - cudnnGetBatchNormalizationBackwardExWorkspaceSize()
  - cudnnGetBatchNormalizationForwardTrainingExWorkspaceSize()
  - cudnnGetBatchNormalizationTrainingExReserveSpaceSize()
  - cudnnGetNormalizationBackwardWorkspaceSize()

- cudnnGetNormalizationForwardTrainingWorkspaceSize()
- cudnnGetNormalizationTrainingReserveSpaceSize()
- cudnnNormalizationBackward()
- cudnnNormalizationForwardTraining()
- cudnnAddTensor() performance may regress from 8.2 to 8.3 for pre-Pascal architectures.
- When applications using cuDNN with an older 11.x CUDA toolkit in compatibility mode are tested with compute-sanitizer, cuGetProcAddress failures with error code 500 will arise due to missing functions. This error can be ignored, or suppressed with the --report-api-errors no option, as this is due to CUDA backward compatibility checking if a function is usable with the CUDA toolkit combination. The functions are introduced in a later version of CUDA but are not available on the current platform. The absence of these functions is harmless and will not give rise to any functional issues.
- ▶ Users of CUDNN ATTR ENGINE GLOBAL INDEX = 11000 and 12000 may obtain incorrect results when batch size is greater than 1 and when channel count is not evenly divisible by 8. These values of CUDNN ATTR ENGINE GLOBAL INDEX correspond to newly added multi-GPU batch normalization support within cuDNN 8.5. Use of single-GPU batch normalization is unaffected by this issue. cuDNN will be revised to reject incorrectly supported multi-GPU batch normalization problems in a future release.

# 1.12. cuDNN Release 8.4.1

These are the NVIDIA cuDNN 8.4.1 Release Notes. These Release Notes include fixes from the previous cuDNN releases as well as the following additional changes.

These Release Notes are applicable to both cuDNN and NVIDIA JetPack<sup>™</sup> users of cuDNN unless appended specifically with (not applicable for Jetson platforms).

For previously released cuDNN documentation, refer to the NVIDIA cuDNN Archives.

#### **Key Features and Enhancements**

- Improved runtime subgraph compilation support
  - ▶ Added support for CUDNN BACKEND OPERATION RESAMPLE FWD for the CUDNN ATTR RESAMPLE MODE set to CUDNN RESAMPLE AVGPOOL and CUDNN RESAMPLE MAXPOOL through the runtime fusion engine. It can achieve up to 3x speed up compared to the legacy cudnnPoolingForward() API. Pointwise fusions to the output of this operation are also supported. Documentation about the patterns supported can be found in the Supported Graph Patterns section.

- Newly added micro tile sizes for pointwise fusions that provide significantly improved performance on smaller problem sizes.
- The <u>NVIDIA cuDNN Developer Guide</u> now includes an expanded section on supported patterns of the Graph API. It takes a systematic approach to explain which graph patterns are supported, along with various graphical examples, and details on some of the restrictions.

#### Fixed Issues

- A buffer was shared between threads and caused segmentation faults. There was previously no way to have a per-thread buffer to avoid these segmentation faults. The buffer has been moved to the cuDNN handle. Ensure you have a cuDNN handle for each thread because the buffer in the cuDNN handle is only for the use of one thread and cannot be shared between two threads.
- Fixed operation graph logging under cudnnBackendExecuteGraphVisualize() section upon calling cudnnBackendExecute() on generic fusion patterns.

  Added logging for CUDNN\_BACKEND\_OPERATION\_MATMUL\_DESCRIPTOR and CUDNN\_BACKEND\_MATMUL\_DESCRIPTOR. Fixed logging for pointwise mode to show the enum value name.
- ► Users specifying backend engines 58, 1063, 2062, and 4039 using CUDNN\_ATTR\_ENGINE\_GLOBAL\_INDEX with 1x1 convolutions and tensors with more than two GB elements (2G) would see CUDNN\_STATUS\_EXECUTION\_FAILED in cuDNN 8.3.x. This issue has been fixed in this release.
- ► cuDNN returned CUDNN\_STATUS\_EXECUTION\_FAILED from cudnnConvolutionForward(), cudnnConvolutionBiasActivationForward(), or cudnnConvolutionBackwardData() when computing convolutions with large spatial dimensions and batch sizes. This issue has been fixed. Such problems instead return CUDNN STATUS NOT SUPPORTED where applicable.

- ▶ A compiler bug in NVRTC in CUDA version 11.7 and earlier, was causing incorrect outputs when computing logical operations on boolean input tensors in the runtime fusion engine. A workaround has been integrated in this release to avoid the most common issues. However, it is highly recommended to update to at least CUDA version 11.7u1 for a fix. Specifically, known failure cases are when pointwise operations of mode CUDNN\_POINTWISE\_LOGICAL\_NOT, CUDNN\_POINTWISE\_LOGICAL\_AND or CUDNN\_POINTWISE\_LOGICAL\_OR operates on boolean tensors.
- ► cuDNN is not enforcing the CUDNN\_ATTR\_EXECUTION\_PLAN\_HANDLE attribute for the CUDNN\_BACKEND\_EXECUTION\_PLAN\_DESCRIPTOR. This issue will be fixed in a future release.

- If cuDNN 8.4.1 or earlier statically links with libcudart.so from the CUDA Toolkit 11.7 or later, when the LFL feature is activated, the results from cudnnFind\*Algo will not be accurate.
- For packed NCHW tensors using the FP16 datatype, cuDNN attempts to run an optimized kernel if the values of N, C, H, and W are even. In cuDNN versions before 8.4, it is possible that incorrect values are generated if odd values for the strides of N or C are used. This issue will be resolved in a future release.
- ▶ Users of cuDNN's cudnn convolution bwd data algo fft tiling may see CUDNN STATUS BAD PARAM returned for a problem that should otherwise be supported by that choice of algo.
- cudnnDropoutForward() and cudnnDropoutBackward() will return incorrect results when input or output tensors have overlapping strides.
- ▶ The documentation for <u>cudnnReorderFilterAndBias()</u> requires corrections for clarity.
- Some convolution models are experiencing lower performance on NVIDIA RTX 3090 compared to 2080 Ti. This includes EfficientNet with up to 6x performance difference, UNet up to 1.6x performance difference and Tacotron up to 1.6x performance difference.
- <u>cudnnPoolingForward()</u> with pooling mode CUDNN POOLING AVG might output NaN for pixel in output tensor outside the value recommended by cudnnGetPoolingNdForwardOutputDim() or cudnnGetPooling2dForwardOutputDim().
- ▶ Convolutions (ConvolutionForward, ConvolutionBackwardData, and ConvolutionBackwardFilter) may experience performance regressions when run with math type cudnn tensor of math allow conversion on cudnn data float data (input and output).
- Compared to cuDNN 7.6, there are known performance regressions up to 2x on select configurations for AlexNet-like models on NVIDIA Turing GPUs.
- Compared to cuDNN 8.1.0, there are known performance regressions on certain dgrad NHWC configurations from FastPitch and WaveGlow models on V100 and NVIDIA A100 GPUs.
- The numeric behavior of INT8 operations including saturation behavior, accumulator data types, and so on, have not been documented as of yet.
- ► There is a known 25% performance regression for inference on the PyTorch SSD model on the NVIDIA Turing architecture.
- ► Compared to cuDNN 8.0.5, there is a known ~17% performance regression on SSD models running on V100.
- FFT and Winograd based algorithms for convolution do not support graph capture.
- Compared to cuDNN version 8.0.2, there is a known 3x performance regression for a single cudnnConvolutionBackwardFilter() use case.

- CUDA streams internal to cuDNN are not guaranteed to have the same priority as the user stream that is set by <code>cudnnSetStream()</code>. We recently discovered some issues that break our ability to document exceptions to this clearly.
- The functional support criteria of cuDNN's convolution kernels is not required to consider padding. Users of cuDNN can witness an unexpected lack of problem support when forward convolution spatial dimensions are less than the filter size and padding is nonzero, however, is sufficient to extend spatial dimensions to or beyond filter dimensions. This is commonly observed with, but not limited to, INT8 convolution kernels.
- <u>cudnnPoolingBackward()</u> enables both x and y data pointers (together with the related tensor descriptor handles) to be NULL for avg-pooling. This could save memory footprint and bandwidth.
- Users of the static library requiring the best possible convolution performance should use whole-archive linking with the cnn infer and cnn train static sub libraries. This will come at a cost to the binary size of the application. This linkage requirement will be relaxed in a future release.
- Users of cuDNN 8.4.0 may observe a slowdown in the Single Shot Multibox Detector (SSD) model. This will be fixed in a future release.

For the latest compatibility software versions of the OS, CUDA, the CUDA driver, and the NVIDIA hardware, see the NVIDIA cuDNN Support Matrix.

#### Limitations

- It is possible, starting in cuDNN 7.6 and up to but not including 8.1.1, to leak memory when computing common convolution operations in rare cases.
- ► CUDNN ATTR ENGINE GLOBAL INDEX = 1025 (which is part of legacy CUDNN CONVOLUTION BWD DATA ALGO 0) does not support tensors in which the product N\*C\*H\*W of the output gradient tensor equals to or exceeds 2^31.
- ► CUDNN ATTR ENGINE GLOBAL INDEX = 1001 (which is part of legacy CUDNN CONVOLUTION BWD DATA ALGO 1) does not support tensors in which the product N\*H\*W of the output gradient tensor equals to or exceeds 2^31. This issue has been present in all previous releases of cuDNN and exercising the use case for the engine would show incorrect results.
- Versions of cuDNN before the 8.0 release series do not support the NVIDIA Ampere Architecture and will generate incorrect results if used on that architecture. Furthermore, if used, training operations can succeed with a NaN loss for every epoch.
- ► The runtime fusion engine is only supported in the cuDNN build based on CUDA Toolkit 11.2 update 1 or later. It also requires the NVRTC from CUDA 11.2 update 1 or later. If this condition is not satisfied, the error status of

- CUDNN\_STATUS\_NOT\_SUPPORTED **or** CUDNN\_STATUS\_RUNTIME\_PREREQUISITE MISSING **will** be returned.
- Samples must be installed in a writable location. If not installed in a writable location, the samples can crash.
- RNN and multihead attention API calls may exhibit nondeterministic behavior when the cuDNN library is built with CUDA Toolkit 10.2 or higher. This is the result of a new buffer management and heuristics in the cuBLAS library. As described in Results Reproducibility, numerical results may not be deterministic when cuBLAS APIs are launched in more than one CUDA stream using the same cuBLAS handle. This happens when two buffer sizes (16 KB and 4 MB) are used in the default configuration.

When a larger buffer size is not available at runtime, instead of waiting for a buffer of that size to be released, a smaller buffer may be used with a different GPU kernel. The kernel selection may affect numerical results. The user can eliminate the nondeterministic behavior of cuDNN RNN and multihead attention APIs, by setting a single buffer size in the CUBLAS WORKSPACE CONFIG environmental variable, for example, :16:8 or :4096:2.

The first configuration instructs cuBLAS to allocate eight buffers of 16 KB each in GPU memory while the second setting creates two buffers of 4 MB each. The default buffer configuration in cuBLAS 10.2 and 11.0 is :16:8:4096:2, that is, we have two buffer sizes. In earlier cuBLAS libraries, such as cuBLAS 10.0, it used the :16:8 nonadjustable configuration. When buffers of only one size are available, the behavior of cuBLAS calls is deterministic in multi-stream setups.

- The tensor pointers and the filter pointers require at a minimum 4-byte alignment, including INT8 data in the cuDNN library.
- Some computational options in cuDNN require increased alignment on tensors in order to run efficiently. As always, cuDNN recommends users to align tensors to 16 byte boundaries that will be sufficiently aligned for any computational option in cuDNN. Doing otherwise may cause performance regressions in cuDNN 8.0.x compared to cuDNN v7.6.
- For certain algorithms, when the computation is in float (32-bit float) and the output is in FP16 (half float), there are cases where the numerical accuracy between the different algorithms might differ. cuDNN 8.0.x users can target the backend API to query the numerical notes of the algorithms to get the information programmatically. There are cases where algo0 and algo1 will have a reduced precision accumulation when users target the legacy API. In all cases, these numerical differences are not known to affect training accuracy even though they might show up in unit tests.
- ► For the ALGO 0 algorithm of convolution backward data and backward filter, grouped convolution with groups larger than 1 and with odd product of dimensions C, D (if 3D convolution), H, and W is not supported on devices older than NVIDIA Volta. To prevent

- a potential illegal memory access by an instruction that only has a 16-bit version in NVIDIA Volta and later, pad at least one of the dimensions to an even value.
- In INT8x32 Tensor Core cases, the parameters supported by cuDNN v7.6 are limited to W >= (R-1) \* dilationW && H >= (S-1) \* dilationH, whereas, in cuDNN v8.0.x, W == (R-1) \* dilationW || H == (S-1) \* dilationH cases are no longersupported.
- In prior versions of cuDNN, some convolution algorithms can use texture-based load structure for performance improvements particularly in older hardware architectures. Users can opt out of using texture using the environmental variable CUDNN TEXOFF DBG. In cuDNN 8.x, this variable is removed. Texture loading is turned off by default. Users who want to continue to use texture-based load, can adapt the new backend API, and toggle the engine knob CUDNN KNOB TYPE USE TEX to 1 for engines that support texture-based load instructions.
- In the backend API, convolution forward engine with CUDNN ATTR ENGINE GLOBAL INDEX=1 is not supported when the product (channels \* height \* width) of the input image exceeds 536,870,912 that is 2^29.
- <u>cudnnSpatialTfSamplerBackward()</u> returnS CUDNN STATUS NOT SUPPORTED when the number of channels exceeds 1024.
- When using graph-capture, users should call the sub library version check API (for example, <a href="cudnnOpsInferVersionCheck">cudnnOpsInferVersionCheck</a>()) to load the kernels in the sub library before opening graph capture.
- Users of cuDNN must add the dependencies of cuBLAS to the linkers command explicitly to resolve the undefined symbols from cuDNN static libraries.
- Starting in version 8.1, cuDNN uses AVX intrinsics on the x86\_64 architecture; users of this architecture without support for AVX intrinsics may see illegal instruction errors.
- ▶ The spatial persistent batch normalization API is only available for NVIDIA Pascal and later architectures. Pre-Pascal architectures return CUDNN STATUS ARCH MISMATCH instead. The affected APIs include:
  - cudnnBatchNormalizationBackward()
  - cudnnBatchNormalizationBackwardEx()
  - cudnnBatchNormalizationForwardTraining()
  - cudnnBatchNormalizationForwardTrainingEx()
  - cudnnGetBatchNormalizationBackwardExWorkspaceSize()
  - cudnnGetBatchNormalizationForwardTrainingExWorkspaceSize()
  - cudnnGetBatchNormalizationTrainingExReserveSpaceSize()
  - cudnnGetNormalizationBackwardWorkspaceSize()
  - cudnnGetNormalizationForwardTrainingWorkspaceSize()
  - cudnnGetNormalizationTrainingReserveSpaceSize()

- cudnnNormalizationBackward()
- cudnnNormalizationForwardTraining()
- cudnnAddTensor() performance may regress from 8.2 to 8.3 for pre-Pascal architectures.
- ▶ When applications using cuDNN with an older 11.x CUDA toolkit in compatibility mode are tested with compute-sanitizer, cuGetProcAddress failures with error code 500 will arise due to missing functions. This error can be ignored, or suppressed with the --report-api-errors no option, as this is due to CUDA backward compatibility checking if a function is usable with the CUDA toolkit combination. The functions are introduced in a later version of CUDA but are not available on the current platform. The absence of these functions is harmless and will not give rise to any functional issues.

# 1.13. cuDNN Release 8.4.0

These are the NVIDIA cuDNN 8.4.0 Release Notes. These Release Notes include fixes from the previous cuDNN releases as well as the following additional changes.

These Release Notes are applicable to both cuDNN and NVIDIA JetPack<sup>™</sup> users of cuDNN unless appended specifically with (not applicable for Jetson platforms).

For previously released cuDNN documentation, refer to the NVIDIA cuDNN Archives.

## **Key Features and Enhancements**

- API additions
  - ▶ Added API and support for the GEN INDEX capability. CUDNN POINTWISE GEN INDEX returns the position of an element in an input tensor along a given axis. This operation is similar to NumPy's mesh grid operation as it returns a tensor with the index of all elements calculated according to the specified axis in the original tensor dimensions.
  - Added API and support for the BINARY SELECT capability. CUDNN POINTWISE BINARY SELECT is similar to the ternary operation and selects between two input elements based on a predicate element.
  - Experimentally supports serialization of execution plans to or from a string representation to enable the user to avoid recompilation of the fusion kernels. This feature only supports the runtime fusion engine currently. Generalized support for additional engines is planned for future releases.
- Runtime fusion engine improvements
  - Previous versions of the runtime fusion engine only supported a minimum 128bit alignment for tensors in all the operations. From this release onwards, the

minimum alignment requirement has been relaxed down to 32 bit for input tensors in matrix multiplication and convolution for NVIDIA Ampere Architecture GPUs. For output tensors in any operation and input tensors for pointwise operations, the minimum alignment requirement has been relaxed down to 8 bit.

- Added support for ARM servers.
- Documentation improvements functions:
  - We added documentation for the following data types and API.
    - <u>CUDNN BACKEND OPERATION REDUCTION DESCRIPTOR</u>
    - <u>CUDNN BACKEND POINTWISE DESCRIPTOR</u>
    - CUDNN BACKEND REDUCTION DESCRIPTOR
    - <u>cudnnBackendBehaviorNote</u> t
    - cudnnBackendTensorReordering t
    - cudnnBnFinalizeStatsMode t
    - cudnnPaddingMode t
    - cudnnResampleMode t

#### Fixed Issues

- ▶ Users of cuDNN's cudnn attr engine global index when set to 3000 previously could experience a floating point exception when the filter size (filter width \* filter height) is greater than or equal to 32. This issue is fixed in this release.
- Users of cuDNN's cudnn attr engine global index when set to 58, 1063, or 2062 may now use the knob count CUDNN KNOB TYPE WORKSPACE to set the allowable workspace of these engines.
- ► The documentation of cudnnNormalizationForwardInference() and cudnnBatchNormalizationForwardInference() has been improved for clarity.
- Previous versions of cuDNN may produce wrong results when used to compute a matrix multiplication or fusions containing a matrix multiplication on NVIDIA Ampere Architecture based GPUs. This issue has been fixed in this release.

- ▶ Users of cuDNN's cudnn convolution bwd\_data\_algo\_fft\_tiling may see CUDNN STATUS BAD PARAM returned for a problem that should otherwise be supported by that choice of algo.
- cudnnConvolutionForward(), cudnnConvolutionBiasActivationForward(), and cudnnConvolutionBackwardData() may generate illegal memory address errors on the NVIDIA Volta and NVIDIA Turing architectures. This issue existed in previous 8.3 releases as well.
- cudnnDropoutForward() and cudnnDropoutBackward() will return incorrect results when input or output tensors have overlapping strides.

- Users specifying backend engines 58, 1063, 2062, and 4039 using CUDNN ATTR ENGINE GLOBAL INDEX with 1x1 convolutions and tensors with more than two GB elements (2G) will see CUDNN STATUS EXECUTION FAILED in CUDNN 8.3.x.
- ▶ cuDNN may return cudnn status execution failed from  $\verb|cudnnConvolutionForward(), cudnnConvolutionBiasActivationForward(), \verb|orr| \\$ cudnnConvolutionBackwardData() when computing convolutions with large spatial dimensions and batch sizes. This issue will be addressed in a future release so that such problems will instead return CUDNN STATUS NOT SUPPORTED where applicable.
- CUDNN ATTR ENGINE GLOBAL INDEX = 1025 (which is part of legacy CUDNN CONVOLUTION BWD DATA ALGO 0) does not support tensors in which the product N\*C\*H\*W of the output gradient tensor equals to or exceeds 2^31. This issue has been present in all previous releases of cuDNN and exercising the use case for the engine results in incorrect results.
- ▶ The documentation for cudnnReorderFilterAndBias() requires corrections for clarity.
- Some convolution models are experiencing lower performance on NVIDIA RTX 3090 compared to 2080 Ti. This includes EfficientNet with up to 6x performance difference, UNet up to 1.6x performance difference and Tacotron up to 1.6x performance difference.
- <u>cudnnPoolingForward()</u> with pooling mode CUDNN POOLING AVG might output NaN for pixel in output tensor outside the value recommended by cudnnGetPoolingNdForwardOutputDim() or cudnnGetPooling2dForwardOutputDim().
- ► Convolutions (ConvolutionForward, ConvolutionBackwardData, and ConvolutionBackwardFilter) may experience performance regressions when run with math type cudnn tensor of math allow conversion on cudnn data float data (input and output).
- Compared to cuDNN 7.6, there are known performance regressions up to 2x on select configurations for AlexNet-like models on NVIDIA Turing GPUs.
- Compared to cuDNN 8.1.0, there are known performance regressions on certain dgrad NHWC configurations from FastPitch and WaveGlow models on V100 and NVIDIA A100 GPUs.
- ► The numeric behavior of INT8 operations including saturation behavior, accumulator data types, and so on, have not been documented as of yet.
- It is possible, starting in cuDNN 7.6 and up to but not including 8.1.1, to leak memory when computing common convolution operations in rare cases.
- ▶ There is a known 25% performance regression for inference on the PyTorch SSD model on the NVIDIA Turing architecture.
- ► Compared to cuDNN 8.0.5, there is a known ~17% performance regression on SSD models running on V100.
- FFT and Winograd based algorithms for convolution do not support graph capture.

- Compared to cuDNN version 8.0.2, there is a known 3x performance regression for a single <u>cudnnConvolutionBackwardFilter()</u> use case.
- ► CUDA streams internal to cuDNN are not guaranteed to have the same priority as the user stream that is set by cudnnSetStream(). We recently discovered some issues that break our ability to document exceptions to this clearly.
- ▶ The functional support criteria of cuDNN's convolution kernels is not required to consider padding. Users of cuDNN can witness an unexpected lack of problem support when forward convolution spatial dimensions are less than the filter size and padding is nonzero, however, is sufficient to extend spatial dimensions to or beyond filter dimensions. This is commonly observed with, but not limited to, INT8 convolution kernels.
- $ightharpooling { t Backward()}$  enables both x and y data pointers (together with the related tensor descriptor handles) to be NULL for avg-pooling. This could save memory footprint and bandwidth.
- Users of the static library requiring the best possible convolution performance should use whole-archive linking with the cnn\_infer and cnn\_train static sub libraries. This will come at a cost to the binary size of the application. This linkage requirement will be relaxed in a future release.
- Users of cuDNN 8.4.0 may observe a slowdown in the Single Shot Multibox Detector (SSD) model. This will be fixed in a future release.

For the latest compatibility software versions of the OS, CUDA, the CUDA driver, and the NVIDIA hardware, see the NVIDIA cuDNN Support Matrix.

#### Limitations

- ► CUDNN\_ATTR\_ENGINE\_GLOBAL\_INDEX = 1001 (which is part of legacy CUDNN\_CONVOLUTION\_BWD\_DATA\_ALGO\_1) does not support tensors in which the product N\*H\*W of the output gradient tensor equals to or exceeds 2^31. This issue has been present in all previous releases of cuDNN and exercising the use case for the engine would show incorrect results.
- Versions of cuDNN before the 8.0 release series do not support the NVIDIA Ampere Architecture and will generate incorrect results if used on that architecture. Furthermore, if used, training operations can succeed with a NaN loss for every epoch.
- The runtime fusion engine is only supported in the cuDNN build based on CUDA Toolkit 11.2 update 1 or later. It also requires the NVRTC from CUDA 11.2 update 1 or later. If this condition is not satisfied, the error status of CUDNN\_STATUS\_NOT\_SUPPORTED or CUDNN\_STATUS\_RUNTIME\_PREREQUISITE\_MISSING will be returned.

- Samples must be installed in a writable location. If not installed in a writable location, the samples can crash.
- RNN and multihead attention API calls may exhibit nondeterministic behavior when the cuDNN library is built with CUDA Toolkit 10.2 or higher. This is the result of a new buffer management and heuristics in the cuBLAS library. As described in Results Reproducibility, numerical results may not be deterministic when cuBLAS APIs are launched in more than one CUDA stream using the same cuBLAS handle. This happens when two buffer sizes (16 KB and 4 MB) are used in the default configuration.

When a larger buffer size is not available at runtime, instead of waiting for a buffer of that size to be released, a smaller buffer may be used with a different GPU kernel. The kernel selection may affect numerical results. The user can eliminate the non-deterministic behavior of cuDNN RNN and multihead attention APIs, by setting a single buffer size in the CUBLAS\_WORKSPACE\_CONFIG environmental variable, for example, :16:8 or :4096:2.

The first configuration instructs cuBLAS to allocate eight buffers of 16 KB each in GPU memory while the second setting creates two buffers of 4 MB each. The default buffer configuration in cuBLAS 10.2 and 11.0 is :16:8:4096:2, that is, we have two buffer sizes. In earlier cuBLAS libraries, such as cuBLAS 10.0, it used the :16:8 non-adjustable configuration. When buffers of only one size are available, the behavior of cuBLAS calls is deterministic in multi-stream setups.

- ► The tensor pointers and the filter pointers require at a minimum 4-byte alignment, including INT8 data in the cuDNN library.
- Some computational options in cuDNN require increased alignment on tensors in order to run efficiently. As always, cuDNN recommends users to align tensors to 16 byte boundaries that will be sufficiently aligned for any computational option in cuDNN. Doing otherwise may cause performance regressions in cuDNN 8.0.x compared to cuDNN v7.6.
- For certain algorithms, when the computation is in float (32-bit float) and the output is in FP16 (half float), there are cases where the numerical accuracy between the different algorithms might differ. cuDNN 8.0.x users can target the backend API to query the numerical notes of the algorithms to get the information programmatically. There are cases where algo0 and algo1 will have a reduced precision accumulation when users target the legacy API. In all cases, these numerical differences are not known to affect training accuracy even though they might show up in unit tests.
- ► For the \_ALGO\_0 algorithm of convolution backward data and backward filter, grouped convolution with groups larger than 1 and with odd product of dimensions C, D (if 3D convolution), H, and W is not supported on devices older than NVIDIA Volta. To prevent a potential illegal memory access by an instruction that only has a 16-bit version in NVIDIA Volta and later, pad at least one of the dimensions to an even value.

- ► In INT8x32 Tensor Core cases, the parameters supported by cuDNN v7.6 are limited to W >= (R-1) \* dilationW && H >= (S-1) \* dilationH, whereas, in cuDNN v8.0.x, W == (R-1) \* dilationW || H == (S-1) \* dilationH cases are no longer supported.
- In prior versions of cuDNN, some convolution algorithms can use texture-based load structure for performance improvements particularly in older hardware architectures. Users can opt out of using texture using the environmental variable CUDNN\_TEXOFF\_DBG. In cuDNN 8.x, this variable is removed. Texture loading is turned off by default. Users who want to continue to use texture-based load, can adapt the new backend API, and toggle the engine knob CUDNN\_KNOB\_TYPE\_USE\_TEX to 1 for engines that support texture-based load instructions.
- ► In the backend API, convolution forward engine with CUDNN\_ATTR\_ENGINE\_GLOBAL\_INDEX=1 is not supported when the product (channels \* height \* width) of the input image exceeds 536,870,912 that is 2^29.
- ▶ <u>cudnnSpatialTfSamplerBackward()</u> returns CUDNN\_STATUS\_NOT\_SUPPORTED when the number of channels exceeds 1024.
- ▶ When using graph-capture, users should call the sub library version check API (for example, <a href="mailto:cudnnOpsInferVersionCheck">cudnnOpsInferVersionCheck</a>()) to load the kernels in the sub library before opening graph capture.
- Users of cuDNN must add the dependencies of cuBLAS to the linkers command explicitly to resolve the undefined symbols from cuDNN static libraries.
- Starting in version 8.1, cuDNN uses AVX intrinsics on the x86\_64 architecture; users of this architecture without support for AVX intrinsics may see illegal instruction errors.
- ► The spatial persistent batch normalization API is only available for NVIDIA Pascal and later architectures. Pre-Pascal architectures return CUDNN\_STATUS\_ARCH\_MISMATCH instead. The affected APIs include:
  - cudnnBatchNormalizationBackward()
  - cudnnBatchNormalizationBackwardEx()
  - cudnnBatchNormalizationForwardTraining()
  - cudnnBatchNormalizationForwardTrainingEx()
  - <u>cudnnGetBatchNormalizationBackwardExWorkspaceSize()</u>
  - cudnnGetBatchNormalizationForwardTrainingExWorkspaceSize()
  - cudnnGetBatchNormalizationTrainingExReserveSpaceSize()
  - cudnnGetNormalizationBackwardWorkspaceSize()
  - cudnnGetNormalizationForwardTrainingWorkspaceSize()
  - cudnnGetNormalizationTrainingReserveSpaceSize()
  - cudnnNormalizationBackward()
  - cudnnNormalizationForwardTraining()

- cudnnAddTensor() performance may regress from 8.2 to 8.3 for pre-Pascal architectures.
- When applications using cuDNN with an older 11.x CUDA toolkit in compatibility mode are tested with compute-sanitizer, cuGetProcAddress failures with error code 500 will arise due to missing functions. This error can be ignored, or suppressed with the --report-api-errors no option, as this is due to CUDA backward compatibility checking if a function is usable with the CUDA toolkit combination. The functions are introduced in a later version of CUDA but are not available on the current platform. The absence of these functions is harmless and will not give rise to any functional issues.

# 1.14. cuDNN Release 8.3.3

These are the NVIDIA cuDNN 8.3.3 Release Notes. These Release Notes include fixes from the previous cuDNN releases as well as the following additional changes.

These Release Notes are applicable to both cuDNN and NVIDIA JetPack<sup> $^{\text{TM}}$ </sup> users of cuDNN unless appended specifically with *(not applicable for Jetson platforms)*.

For previously released cuDNN documentation, refer to the NVIDIA cuDNN Archives.

### **Key Features and Enhancements**

- Various improvements were made in the runtime fusion engine:
  - Added heuristics for convolution + x fusion and matmul + x fusion for NVIDIA Volta and NVIDIA Turing architectures.
  - ▶ Updated the heuristics for matmul + x fusion for NVIDIA Ampere Architecture.
  - ▶ Small performance improvement for the matmul + x fusion.
  - Compilation time reduction.
- Improved the performance for NHWC INT8 max pooling.
- Updated the list of supported enums in the following data type references:
  - cudnnBackendAttributeName t
  - cudnnBackendAttributeType t
  - cudnnBackendDescriptorType t
  - cudnnBackendNumericalNote t
- ▶ Updated and migrated the content from the *Best Practices For Using cuDNN 3D Convolutions* to the <u>NVIDIA cuDNN Developer Guide</u>. The Best Practices document has been deprecated.

#### Fixed Issues

The following issues have been fixed in this release:

- Fixed an issue when fusing pointwise operation with a scalar (that is a [1, 1, 1, 1] shaped tensor) at the output of a matmul or a convolution. When the output is of integer type, the results may be inaccurate or wrong (due to float to INT8 truncation). After the fix, it will properly round to nearest with clamping.
- Fixed an issue inside the batch norm finalize descriptor where an implementation detail was erroneously logged. Such unexpected access could intermittently cause a segment fault.
- ► Convolution batch norm fusion engines invoked through the graph API only worked with cudnnBackendTensor descriptors with dimensions specified in "n,c,g,h,w" format. This has been fixed and cudnnBackendTensors with dimensions specified any of "n,c,h,w" and "n,c,g,h,w" formats can now be passed.
- Fixed a numerical overflow issue in the computation of softplus activation function in the runtime fusion engine that was resulting in log(exp(x)) being computed as infinity for sufficiently large positive values of x.
- In previous releases, <a href="mailto:cudnnTransformFilter">cudnnTransformTensorEx</a> () could produce wrong values at some pixels when doing a folding transform. This has been fixed in the current release.
- Documentation has been updated for pooling forward and backward API functions. The documentation now discusses which data types and vectorizations are supported for the tensor descriptor arguments (this information was previously incomplete). For more information, refer to the <a href="mailto:cudnnPoolingForward">cudnnPoolingBackward()</a>.

- cudnnConvolutionForward(), cudnnConvolutionBiasActivationForward(), and cudnnConvolutionBackwardData() may generate illegal memory address errors on the NVIDIA Volta and NVIDIA Turing architectures. This issue existed in previous 8.3 releases as well.
- cudnnDropoutForward() and cudnnDropoutBackward() will return incorrect results when input or output tensors have overlapping strides.
- ► Users specifying backend engines 58, 1063, 2062, and 4039 using CUDNN\_ATTR\_ENGINE\_GLOBAL\_INDEX with 1x1 convolutions and tensors with more than two GB elements (2G) will see CUDNN STATUS EXECUTION FAILED in cuDNN 8.3.x.
- ► cuDNN may return CUDNN\_STATUS\_EXECUTION\_FAILED from cudnnConvolutionForward(), cudnnConvolutionBiasActivationForward(), or cudnnConvolutionBackwardData() when computing convolutions with large spatial

- dimensions and batch sizes. This issue will be addressed in a future release so that such problems will instead return CUDNN STATUS NOT SUPPORTED where applicable.
- ► CUDNN\_ATTR\_ENGINE\_GLOBAL\_INDEX = 1025 (which is part of legacy CUDNN\_CONVOLUTION\_BWD\_DATA\_ALGO\_0) does not support tensors in which the product N\*C\*H\*W of the output gradient tensor equals to or exceeds 2^31. This issue has been present in all previous releases of cuDNN and exercising the use case for the engine results in incorrect results.
- ► The documentation for <a href="mailto:cudnnReorderFilterAndBias">cudnnReorderFilterAndBias</a> () requires corrections for clarity.
- Some convolution models are experiencing lower performance on NVIDIA RTX 3090 compared to 2080 Ti. This includes EfficientNet with up to 6x performance difference, UNet up to 1.6x performance difference and Tacotron up to 1.6x performance difference.
- <u>cudnnPoolingForward()</u> with pooling mode CUDNN\_POOLING\_AVG might output NaN for pixel in output tensor outside the value recommended by <u>cudnnGetPoolingNdForwardOutputDim()</u> or cudnnGetPooling2dForwardOutputDim().
- Convolutions (ConvolutionForward, ConvolutionBackwardData, and ConvolutionBackwardFilter) may experience performance regressions when run with math type CUDNN\_TENSOR\_OP\_MATH\_ALLOW\_CONVERSION on CUDNN\_DATA\_FLOAT data (input and output).
- ► Compared to cuDNN 7.6, there are known performance regressions up to 2x on select configurations for AlexNet-like models on NVIDIA Turing GPUs.
- Compared to cuDNN 8.1.0, there are known performance regressions on certain dgrad NHWC configurations from FastPitch and WaveGlow models on V100 and NVIDIA A100 GPUs.
- The numeric behavior of INT8 operations including saturation behavior, accumulator data types, and so on, have not been documented as of yet.
- It is possible, starting in cuDNN 7.6 and up to but not including 8.1.1, to leak memory when computing common convolution operations in rare cases.
- ► There is a known 25% performance regression for inference on the PyTorch SSD model on the NVIDIA Turing architecture.
- Compared to cuDNN 8.0.5, there is a known ~17% performance regression on SSD models running on V100.
- FFT and Winograd based algorithms for convolution do not support graph capture.
- ► Compared to cuDNN version 8.0.2, there is a known 3x performance regression for a single <u>cudnnConvolutionBackwardFilter()</u> use case.
- ► CUDA streams internal to cuDNN are not guaranteed to have the same priority as the user stream that is set by cudnnSetStream(). We recently discovered some issues that break our ability to document exceptions to this clearly.

- The functional support criteria of cuDNN's convolution kernels is not required to consider padding. Users of cuDNN can witness an unexpected lack of problem support when forward convolution spatial dimensions are less than the filter size and padding is nonzero, however, is sufficient to extend spatial dimensions to or beyond filter dimensions. This is commonly observed with, but not limited to, INT8 convolution kernels.
- <u>cudnnPoolingBackward()</u> enables both x and y data pointers (together with the related tensor descriptor handles) to be NULL for avg-pooling. This could save memory footprint and bandwidth.
- ▶ Users of the static library requiring the best possible convolution performance should use whole-archive linking with the cnn\_infer and cnn\_train static sub libraries. This will come at a cost to the binary size of the application. This linkage requirement will be relaxed in a future release.

## Compatibility

For the latest compatibility software versions of the OS, CUDA, the CUDA driver, and the NVIDIA hardware, see the NVIDIA cuDNN Support Matrix.

### Limitations

- ► CUDNN\_ATTR\_ENGINE\_GLOBAL\_INDEX =1001 (which is part of legacy CUDNN\_CONVOLUTION\_BWD\_DATA\_ALGO\_1) does not support tensors in which the product N\*H\*W of the output gradient tensor equals to or exceeds 2^31. This issue has been present in all previous releases of cuDNN and exercising the use case for the engine would show incorrect results.
- Versions of cuDNN before the 8.0 release series do not support the NVIDIA Ampere Architecture and will generate incorrect results if used on that architecture.
- ► The runtime fusion engine is only supported in the cuDNN build based on CUDA Toolkit 11.2 update 1 or later. It also requires the NVRTC from CUDA 11.2 update 1 or later. If this condition is not satisfied, the error status of CUDNN\_STATUS\_NOT\_SUPPORTED or CUDNN\_STATUS\_RUNTIME\_PREREQUISITE\_MISSING will be returned.
- Samples must be installed in a writable location. If not installed in a writable location, the samples can crash.
- RNN and multihead attention API calls may exhibit nondeterministic behavior when the cuDNN library is built with CUDA Toolkit 10.2 or higher. This is the result of a new buffer management and heuristics in the cuBLAS library. As described in Results Reproducibility, numerical results may not be deterministic when cuBLAS APIs are launched in more than one CUDA stream using the same cuBLAS handle. This happens when two buffer sizes (16 KB and 4 MB) are used in the default configuration.

When a larger buffer size is not available at runtime, instead of waiting for a buffer of that size to be released, a smaller buffer may be used with a different GPU kernel. The kernel selection may affect numerical results. The user can eliminate the non-deterministic behavior of cuDNN RNN and multihead attention APIs, by setting a single buffer size in the CUBLAS\_WORKSPACE\_CONFIG environmental variable, for example, :16:8 or :4096:2.

- ► The tensor pointers and the filter pointers require at a minimum 4-byte alignment, including INT8 data in the cuDNN library.
- Some computational options in cuDNN require increased alignment on tensors in order to run efficiently. As always, cuDNN recommends users to align tensors to 16 byte boundaries that will be sufficiently aligned for any computational option in cuDNN. Doing otherwise may cause performance regressions in cuDNN 8.0.x compared to cuDNN v7.6.
- ▶ For certain algorithms, when the computation is in float (32-bit float) and the output is in FP16 (half float), there are cases where the numerical accuracy between the different algorithms might differ. cuDNN 8.0.x users can target the backend API to query the numerical notes of the algorithms to get the information programmatically. There are cases where algo0 and algo1 will have a reduced precision accumulation when users target the legacy API. In all cases, these numerical differences are not known to affect training accuracy even though they might show up in unit tests.
- For the \_ALGO\_0 algorithm of convolution backward data and backward filter, grouped convolution with groups larger than 1 and with odd product of dimensions C, D (if 3D convolution), H, and W is not supported on devices older than NVIDIA Volta. To prevent a potential illegal memory access by an instruction that only has a 16-bit version in NVIDIA Volta and later, pad at least one of the dimensions to an even value.
- ► In INT8x32 Tensor Core cases, the parameters supported by cuDNN v7.6 are limited to W >= (R-1) \* dilationW && H >= (S-1) \* dilationH, whereas, in cuDNN v8.0.x, W == (R-1) \* dilationW || H == (S-1) \* dilationH cases are no longer supported.
- In prior versions of cuDNN, some convolution algorithms can use texture-based load structure for performance improvements particularly in older hardware architectures. Users can opt out of using texture using the environmental variable CUDNN\_TEXOFF\_DBG. In cuDNN 8.x, this variable is removed. Texture loading is turned off by default. Users who want to continue to use texture-based load, can adapt the

- new backend API, and toggle the engine knob <code>CUDNN\_KNOB\_TYPE\_USE\_TEX</code> to 1 for engines that support texture-based load instructions.
- ► In the backend API, convolution forward engine with CUDNN\_ATTR\_ENGINE\_GLOBAL\_INDEX=1 is not supported when the product (channels \* height \* width) of the input image exceeds 536,870,912 that is 2^29.
- <u>cudnnSpatialTfSamplerBackward()</u> returns CUDNN\_STATUS\_NOT\_SUPPORTED when the number of channels exceeds 1024.
- ▶ When using graph-capture, users should call the sub library version check API (for example, <a href="mailto:cudnnOpsInferVersionCheck">cudnnOpsInferVersionCheck</a>()) to load the kernels in the sub library before opening graph capture.
- Users of cuDNN must add the dependencies of cuBLAS to the linkers command explicitly to resolve the undefined symbols from cuDNN static libraries.
- Starting in version 8.1, cuDNN uses AVX intrinsics on the x86\_64 architecture; users of this architecture without support for AVX intrinsics may see illegal instruction errors.
- ► The spatial persistent batch normalization API is only available for NVIDIA Pascal and later architectures. Pre-Pascal architectures return CUDNN\_STATUS\_ARCH\_MISMATCH instead. The affected APIs include:
  - cudnnBatchNormalizationBackward()
  - cudnnBatchNormalizationBackwardEx()
  - cudnnBatchNormalizationForwardTraining()
  - cudnnBatchNormalizationForwardTrainingEx()
  - cudnnGetBatchNormalizationBackwardExWorkspaceSize()
  - cudnnGetBatchNormalizationForwardTrainingExWorkspaceSize()
  - cudnnGetBatchNormalizationTrainingExReserveSpaceSize()
  - cudnnGetNormalizationBackwardWorkspaceSize()
  - cudnnGetNormalizationForwardTrainingWorkspaceSize()
  - cudnnGetNormalizationTrainingReserveSpaceSize()
  - cudnnNormalizationBackward()
  - cudnnNormalizationForwardTraining()
- cudnnAddTensor() performance may regress from 8.2 to 8.3 for pre-Pascal architectures.
- ▶ When applications using cuDNN with an older 11.x CUDA toolkit in compatibility mode are tested with compute-sanitizer, cuGetProcAddress failures with error code 500 will arise due to missing functions. This error can be ignored, or suppressed with the --report-api-errors no option, as this is due to CUDA backward compatibility checking if a function is usable with the CUDA toolkit combination. The functions are introduced in a later version of CUDA but are not available on the current platform.

The absence of these functions is harmless and will not give rise to any functional issues.

## **Deprecated Features**

The following features are deprecated in cuDNN 8.3.3:

- We are deprecating the reporting of performance results in the Best Practices For Using cuDNN 3D Convolutions and will instead update these Release Notes if there is anything interesting to report release-over-release. Starting with cuDNN 8.4.0, this section will be removed. For past performance tables, refer to the <a href="NVIDIA cuDNN">NVIDIA cuDNN</a> Archives.
- Updated and migrated the content from the Best Practices For Using cuDNN 3D Convolutions to the <u>NVIDIA cuDNN Developer Guide</u>. The Best Practices document has been deprecated.

# 1.15. cuDNN Release 8.3.2

This is the NVIDIA cuDNN 8.3.2 Release Notes. This release includes fixes from the previous cuDNN v8.1.x releases as well as the following additional changes. These Release Notes are applicable to both cuDNN and NVIDIA JetPack $^{\text{\tiny M}}$  users of cuDNN unless appended specifically with *(not applicable for Jetson platforms)*.

For previously released cuDNN documentation, refer to the NVIDIA cuDNN Archives.

# Key Features and Enhancements

The following features and enhancements have been added to this release:

In the runtime fusion engine, pointwise fusion for batched matmul was extended to support operations with full tensor in the epilog.

### **Announcements**

- ▶ Debian and RPM local installers are now provided on the <u>cuDNN download page</u>. For more information, refer to the <u>NVIDIA cuDNN Installation Guide</u>.
- Individual cuDNN packages can be found in the CUDA repository: <a href="https://developer.download.nvidia.com/compute/cuda/repos/">https://developer.download.nvidia.com/compute/cuda/repos/</a>
- As part of a renewed effort to provide tarball and zip archive deliverables for NVIDIA products, the format has changed from existing .txz archives. For more information about \*-archive.tar.xz and \*-archive.zip deliverables, refer to the <u>Tarball and Zip Archive Deliverables</u> and the <u>README for build-system-archive-import-examples</u>.

#### Fixed Issues

- **cuDNN** multihead attention produces incorrect results in case the postDropout feature is enabled. The issue has been fixed in this release.
- ▶ Running convBiasAct in CUDNN\_CROSS\_CORRELATION mode could result in incorrect results if the GroupedDirect engine is selected.
- ▶ Documentation has been updated for pooling forward and backward API functions, to update which data types and vectorizations are supported for the tensor descriptor arguments. For more information, refer to the <a href="mailto:cudnnPoolingForward">cudnnPoolingBackward()</a>.
- ► The documentation in the <u>Reproducibility</u> section in the NVIDIA cuDNN Developer Guide has been improved upon for clarity.
- ► The documentation for the CUDNN\_BACKEND\_OPERATION\_MATMUL\_DESCRIPTOR, CUDNN\_BACKEND\_OPERATION\_RESAMPLE\_FWD\_DESCRIPTOR, and CUDNN\_BACKEND\_OPERATION\_RESAMPLE\_BWD\_DESCRIPTOR in the NVIDIA cuDNN API Reference has been improved upon for clarity.
- ▶ Use of CUDNN\_TENSOR\_NCHW\_VECT\_C with cudnnReorderFilterAndBias() could generate incorrect results when the reordered filter data was used incorrectly within cuDNN. Direct use of cudnnConvolutionForward() or cudnnConvolutionBiasActivationForward() without cudnnReorderFilterAndBias() was unaffected by this issue.
- ► Compared to cuDNN 8.3.0, there was an overall ~5% regression on convBiasAct layers on PG199/PG189. The maximum performance regression was around 3x for a select few cases. This issue has been fixed in this release.

#### **Known Issues**

- ► cuDNN may return CUDNN\_STATUS\_EXECUTION\_FAILED from cudnnConvolutionForward(), cudnnConvolutionBiasActivationForward(), or cudnnConvolutionBackwardData() when computing convolutions with large spatial dimensions and batch sizes. This issue will be addressed in a future release so that such problems will instead return CUDNN\_STATUS\_NOT\_SUPPORTED where applicable.
- Versions of cuDNN before the 8.0 release series do not support the NVIDIA Ampere Architecture and will generate incorrect results if used on that architecture.
- ▶ Data gradient backendEngine 25 (which is part of legacy CUDNN\_CONVOLUTION\_BWD\_DATA\_ALGO\_0) does not support tensors in which the product N\*C\*H\*W of the output gradient tensor equals to or exceeds 2^31. This issue has been present in all previous releases of cuDNN and exercising the use case for the engine results in incorrect results.
- ► The documentation for cudnnReorderFilterAndBias() needs some corrections for clarity.

- Some convolution models are experiencing lower performance on NVIDIA RTX 3090 compared to 2080 Ti. This includes EfficientNet with up to 6x performance difference, UNet up to 1.6x performance difference and Tacotron up to 1.6x performance difference.
- <u>cudnnPoolingForward()</u> with pooling mode CUDNN\_POOLING\_AVG might output NaN for pixel in output tensor outside the value recommended by <u>cudnnGetPoolingNdForwardOutputDim()</u> or <u>cudnnGetPooling2dForwardOutputDim()</u>.
- Convolutions (ConvolutionForward, ConvolutionBackwardData, and ConvolutionBackwardFilter) may experience performance regressions when run with math type CUDNN\_TENSOR\_OP\_MATH\_ALLOW\_CONVERSION on CUDNN\_DATA\_FLOAT data (input and output).
- Compared to cuDNN 7.6, there are known performance regressions up to 2x on select configurations for AlexNet-like models on NVIDIA Turing GPUs.
- Compared to cuDNN 8.1.0, there are known performance regressions on certain dgrad NHWC configurations from FastPitch and WaveGlow models on V100 and NVIDIA A100 GPUs.
- The numeric behavior of INT8 operations including saturation behavior, accumulator data types, and so on, have not been documented as of yet.
- ▶ It is possible, starting in cuDNN 7.6 and up to but not including 8.1.1, to leak memory when computing common convolution operations in rare cases.
- ► There is a known 25% performance regression for inference on the PyTorch SSD model on the NVIDIA Turing architecture.
- Compared to cuDNN 8.0.5, there is a known ~17% performance regression on SSD models running on V100.
- FFT and Winograd based algorithms for convolution do not support graph capture.
- Compared to cuDNN version 8.0.2, there is a known 3x performance regression for a single cudnnConvolutionBackwardFilter() use case.
- ► CUDA streams internal to cuDNN are not guaranteed to have the same priority as the user stream that is set by cudnnSetStream(). We recently discovered some issues that break our ability to document exceptions to this clearly.
- ► The functional support criteria of cuDNN's convolution kernels is not required to consider padding. Users of cuDNN can witness an unexpected lack of problem support when forward convolution spatial dimensions are less than the filter size and padding is nonzero, however, is sufficient to extend spatial dimensions to or beyond filter dimensions. This is commonly observed with, but not limited to, INT8 convolution kernels.
- <u>cudnnPoolingBackward()</u> allows both x and y data pointers (together with the related tensor descriptor handles) to be NULL for avg-pooling. This could save memory footprint and bandwidth.

▶ Users of the static library requiring the best possible convolution performance should use whole-archive linking with the cnn\_infer and cnn\_train static sub libraries. This will come at a cost to the binary size of the application. This linkage requirement will be relaxed in a future release.

## Compatibility

For the latest compatibility software versions of the OS, CUDA, the CUDA driver, and the NVIDIA hardware, see the NVIDIA cuDNN Support Matrix.

#### Limitations

- The runtime fusion engine is only supported in the cuDNN build based on CUDA Toolkit 11.2 update 1 or later; it also requires the NVRTC from CUDA 11.2 update 1 or later. If this condition is not satisfied, the error status of CUDNN\_STATUS\_NOT\_SUPPORTED or CUDNN\_STATUS\_RUNTIME\_PREREQUISITE\_MISSING will be returned.
- Samples can crash unless they are installed in a writable location.
- RNN and multihead attention API calls may exhibit non-deterministic behavior when the cuDNN library is built with CUDA Toolkit 10.2 or higher. This is the result of a new buffer management and heuristics in the cuBLAS library. As described in Results Reproducibility, numerical results may not be deterministic when cuBLAS APIs are launched in more than one CUDA stream using the same cuBLAS handle. This is caused by two buffer sizes (16 KB and 4 MB) used in the default configuration.

When a larger buffer size is not available at runtime, instead of waiting for a buffer of that size to be released, a smaller buffer may be used with a different GPU kernel. The kernel selection may affect numerical results. The user can eliminate the non-deterministic behavior of cuDNN RNN and multihead attention APIs, by setting a single buffer size in the CUBLAS\_WORKSPACE\_CONFIG environmental variable, for example, :16:8 or :4096:2.

- ► The tensor pointers and the filter pointers require at a minimum 4-byte alignment, including INT8 data in the cuDNN library.
- Some computational options in cuDNN require increased alignment on tensors in order to run efficiently. As always, cuDNN recommends users to align tensors to 16 byte boundaries that will be sufficiently aligned for any computational option in cuDNN. Doing otherwise may cause performance regressions in cuDNN 8.0.x compared to cuDNN v7.6.

- For certain algorithms, when the computation is in float (32-bit float) and the output is in FP16 (half float), there are cases where the numerical accuracy between the different algorithms might differ. cuDNN 8.0.x users can target the backend API to query the numerical notes of the algorithms to get the information programmatically. There are cases where algo0 and algo1 will have a reduced precision accumulation when users target the legacy API. In all cases, these numerical differences are not known to affect training accuracy even though they might show up in unit tests.
- ► For the \_ALGO\_0 algorithm of convolution backward data and backward filter, grouped convolution with groups larger than 1 and with odd product of dimensions C, D (if 3D convolution), H, and W is not supported on devices older than NVIDIA Volta. To prevent a potential illegal memory access by an instruction that only has a 16-bit version in NVIDIA Volta and later, pad at least one of the dimensions to an even value.
- ► In INT8x32 Tensor Core cases, the parameters supported by cuDNN v7.6 are limited to W >= (R-1) \* dilationW && H >= (S-1) \* dilationH, whereas, in cuDNN v8.0.x, W == (R-1) \* dilationW || H == (S-1) \* dilationH cases are no longer supported.
- In prior versions of cuDNN, some convolution algorithms can use texture-based load structure for performance improvements particularly in older hardware architectures. Users can opt out of using texture using the environmental variable CUDNN\_TEXOFF\_DBG. In cuDNN 8.x, this variable is removed. Texture loading is turned off by default. Users who want to continue to use texture-based load, can adapt the new backend API, and toggle the engine knob CUDNN\_KNOB\_TYPE\_USE\_TEX to 1 for engines that support texture-based load instructions.
- ► In the backend API, convolution forward engine with CUDNN\_ATTR\_ENGINE\_GLOBAL\_INDEX=1 is not supported when the product (channels \* height \* width) of the input image exceeds 536,870,912 that is 2^29.
- ▶ <u>cudnnSpatialTfSamplerBackward()</u> returns CUDNN\_STATUS\_NOT\_SUPPORTED when the number of channels exceeds 1024.
- ▶ When using graph-capture, users should call the sub library version check API (for example, <a href="mailto:cudnnOpsInferVersionCheck">cudnnOpsInferVersionCheck</a>()) to load the kernels in the sub library before opening graph capture.
- Users of cuDNN must add the dependencies of cuBLAS to the linkers command explicitly to resolve the undefined symbols from cuDNN static libraries.
- Starting in version 8.1, cuDNN uses AVX intrinsics on the x86\_64 architecture; users of this architecture without support for AVX intrinsics may see illegal instruction errors.
- ► The spatial persistent batch normalization API is only available for NVIDIA Pascal and later architectures. Pre-Pascal architectures return CUDNN\_STATUS\_ARCH\_MISMATCH instead. The affected APIs include:
  - cudnnBatchNormalizationBackward()
  - cudnnBatchNormalizationBackwardEx()

- <u>cudnnBatchNormalizationForwardTraining()</u>
- <u>cudnnBatchNormalizationForwardTrainingEx()</u>
- cudnnGetBatchNormalizationBackwardExWorkspaceSize()
- ▶ <u>cudnnGetBatchNormalizationForwardTrainingExWorkspaceSize()</u>
- cudnnGetBatchNormalizationTrainingExReserveSpaceSize()
- <u>cudnnGetNormalizationBackwardWorkspaceSize()</u>
- <u>cudnnGetNormalizationForwardTrainingWorkspaceSize()</u>
- cudnnGetNormalizationTrainingReserveSpaceSize()
- cudnnNormalizationBackward()
- cudnnNormalizationForwardTraining()
- cudnnAddTensor() performance may regress from 8.2 to 8.3 for pre-Pascal architectures.
- ▶ When applications using cuDNN with an older 11.x CUDA toolkit in compatibility mode are tested with compute-sanitizer, cuGetProcAddress failures with error code 500 will arise due to missing functions. This error can be ignored, or suppressed with the --report-api-errors no option, as this is due to CUDA backward compatibility checking if a function is usable with the CUDA toolkit combination. The functions are introduced in a later version of CUDA but are not available on the current platform. The absence of these functions is harmless and will not give rise to any functional issues.

# **Deprecated Features**

The following features are deprecated in cuDNN 8.3.2:

We are deprecating the reporting of performance results in the Best Practices For Using cuDNN 3D Convolutions and will instead update these Release Notes if there is anything interesting to report release-over-release. Starting with cuDNN 8.4.0, this section will be removed. For past performance tables, refer to the <a href="NVIDIA cuDNN">NVIDIA cuDNN</a> Archives > Best Practices For Using cuDNN 3D Convolutions.

# 1.16. cuDNN Release 8.3.1

This is the NVIDIA cuDNN 8.3.1 Release Notes. This release includes fixes from the previous cuDNN v8.1.x releases as well as the following additional changes. These Release Notes are applicable to both cuDNN and NVIDIA JetPack<sup>M</sup> users of cuDNN unless appended specifically with *(not applicable for Jetson platforms)*.

For previously released cuDNN documentation, refer to the NVIDIA cuDNN Archives.

#### **Announcements**

- ▶ Debian and RPM local installers are now provided on the <u>cuDNN download page</u>. For more information, refer to the <u>NVIDIA cuDNN Installation Guide</u>.
- Individual cuDNN packages can be found in the CUDA repository: <a href="https://developer.download.nvidia.com/compute/cuda/repos/">https://developer.download.nvidia.com/compute/cuda/repos/</a>
- As part of a renewed effort to provide tarball and zip archive deliverables for NVIDIA products, the format has changed from existing .txz archives. For more information about \*-archive.tar.xz and \*-archive.zip deliverables, refer to the <u>Tarball and Zip Archive Deliverables</u> and the <u>README for build-system-archive-import-examples</u>.

## **Key Features and Enhancements**

The following features and enhancements have been added to this release:

- In the runtime fusion engine:
  - Pointwise logical and comparison operators are now supported, including CUDNN\_POINTWISE\_LOGICAL\_AND, CUDNN\_POINTWISE\_LOGICAL\_OR, CUDNN\_POINTWISE\_LOGICAL\_NOT, CUDNN\_POINTWISE\_CMP\_EQ, CUDNN\_POINTWISE\_CMP\_NEQ, CUDNN\_POINTWISE\_CMP\_GT, CUDNN\_POINTWISE\_CMP\_GE, CUDNN\_POINTWISE\_CMP\_LT, and CUDNN\_POINTWISE\_CMP\_LE. As part of this feature, support for loading/storing/computing with boolean tensors has also been added.
  - ▶ Batch support was added for matmul operation. Also, it is allowed to have batch broadcasting. The same matrix A or B can be broadcasted across the batch for matmul operation.
  - ► The leading dimension support (reflected in the strides of the tensors) was added for matmul operation. It is allowed to compute matmul operation with unpacked tensors.

#### Fixed Issues

The following issues have been fixed in this release:

- <u>cudnnConvolutionBiasActivationForward()</u> could in some cases silently apply a ReLU operation when Identity was requested. This issue has been fixed in this release.
- ► CUDNN\_CONVOLUTION\_BWD\_FILTER\_ALGO\_FFT\_TILING,
  CUDNN\_CONVOLUTION\_BWD\_DATA\_ALGO\_FFT\_TILING, and
  CUDNN\_CONVOLUTION\_FWD\_ALGO\_FFT\_TILING could exhibit illegal memory access in
  cuDNN v8 releases. This issue has been fixed in this release.
- ► CUDNN\_CONVOLUTION\_BWD\_FILTER\_ALGO\_0 was wrongly marked with numerical note CUDNN\_NUMERICAL\_NOTE\_REDUCED\_PRECISION\_REDUCTION when output data type is float or double. This issue has been fixed in this release.

- ► There was an error in the documentation for determinism of <u>cudnnConvolutionBackwardFilter()</u> by algo. This issue has been corrected in this release.
- When the user selected algo0 (CUDNN\_RNN\_ALGO\_STANDARD) in cudnnRNNBackwardData\_v8() or invoked the legacy functions, such as cudnnRNNBackwardDataEx(), cudnnRNNBackwardData(), and the number of RNN layers was more than eight in a unidirectional model or more than four in a bidirectional model, then some internal streams used to parallelize computations may be default streams (aka stream 0). The computational performance would most likely be affected in those cases. This issue has been fixed in this release.
- ► Calling <u>cudnnSoftmaxForward()</u> with <u>cudnn\_softmax\_mode\_channel\_mode</u> and N==1 in NCHW layout would result in incorrect results in <u>cuDNN 8.3.0</u>. This has been fixed in this release.

#### **Known Issues**

- Some convolution models are experiencing lower performance on NVIDIA RTX 3090 compared to 2080 Ti. This includes EfficientNet with up to 6x performance difference, UNet up to 1.6x performance difference and Tacotron up to 1.6x performance difference.
- <u>cudnnPoolingForward()</u> with pooling mode CUDNN\_POOLING\_AVG might output NaN for pixel in output tensor outside the value recommended by <u>cudnnGetPoolingNdForwardOutputDim()</u> or cudnnGetPooling2dForwardOutputDim().
- Convolutions (ConvolutionForward, ConvolutionBackwardData, and ConvolutionBackwardFilter) may experience performance regressions when run with math type CUDNN\_TENSOR\_OP\_MATH\_ALLOW\_CONVERSION on CUDNN\_DATA\_FLOAT data (input and output).
- Compared to cuDNN 7.6, there are known performance regressions up to 2x on select configurations for AlexNet-like models on NVIDIA Turing GPUs.
- Compared to cuDNN 8.1.0, there are known performance regressions on certain dgrad NHWC configurations from FastPitch and WaveGlow models on V100 and NVIDIA A100 GPUs.
- The numeric behavior of INT8 operations including saturation behavior, accumulator data types, and so on, have not been documented as of yet.
- It is possible, starting in cuDNN 7.6 and up to but not including 8.1.1, to leak memory when computing common convolution operations in rare cases.
- ► There is a known 25% performance regression for inference on the PyTorch SSD model on the NVIDIA Turing architecture.
- Compared to cuDNN 8.0.5, there is a known ~17% performance regression on SSD models running on V100.
- FFT and Winograd based algorithms for convolution do not support graph capture.

- Compared to cuDNN version 8.0.2, there is a known 3x performance regression for a single <u>cudnnConvolutionBackwardFilter()</u> use case.
- In general, the internal CUDA streams inside cuDNN will have the same priority as the user stream that is set by <code>cudnnSetStream()</code> (instead of always having default priority). There are two exceptions:
  - When the user stream is in capture mode (that is, cudaStreamCaptureStatusActive==1), the cuDNN-owned streams will still have default priority, and
  - 2. RNN functions <code>cudnnRNNForward()</code>, <code>cudnnRNNBackwardData\_v8()</code>, <code>cudnnRNNBackwardWeights\_v8()</code>, and their legacy counterparts still use default priority CUDA streams or higher priority streams to launch concurrent and cooperative grids.
- ▶ The functional support criteria of cuDNN's convolution kernels is not required to consider padding. Users of cuDNN can witness an unexpected lack of problem support when forward convolution spatial dimensions are less than the filter size and padding is nonzero, however, is sufficient to extend spatial dimensions to or beyond filter dimensions. This is commonly observed with, but not limited to, INT8 convolution kernels.
- <u>cudnnPoolingBackward()</u> allows both x and y data pointers (together with the related tensor descriptor handles) to be NULL for avg-pooling. This could save memory footprint and bandwidth.
- Users of the static library requiring the best possible convolution performance should use whole-archive linking with the cnn\_infer and cnn\_train static sub libraries. This will come at a cost to the binary size of the application. This linkage requirement will be relaxed in a future release.
- Compared to cuDNN 8.3.0, there is an overall ~5% regression on convBiasAct layers on PG199/PG189. The maximum performance regression is around 3x for a select few cases.

# Compatibility

For the latest compatibility software versions of the OS, CUDA, the CUDA driver, and the NVIDIA hardware, see the NVIDIA cuDNN Support Matrix.

#### Limitations

- ➤ The runtime fusion engine is only supported in the cuDNN build based on CUDA Toolkit 11.2 update 1 or later; it also requires the NVRTC from CUDA 11.2 update 1 or later. If this condition is not satisfied, the error status of CUDNN\_STATUS\_NOT\_SUPPORTED or CUDNN\_STATUS\_RUNTIME\_PREREQUISITE\_MISSING will be returned.
- Samples can crash unless they are installed in a writable location.

▶ RNN and multihead attention API calls may exhibit non-deterministic behavior when the cuDNN library is built with CUDA Toolkit 10.2 or higher. This is the result of a new buffer management and heuristics in the cuBLAS library. As described in Results Reproducibility, numerical results may not be deterministic when cuBLAS APIs are launched in more than one CUDA stream using the same cuBLAS handle. This is caused by two buffer sizes (16 KB and 4 MB) used in the default configuration.

When a larger buffer size is not available at runtime, instead of waiting for a buffer of that size to be released, a smaller buffer may be used with a different GPU kernel. The kernel selection may affect numerical results. The user can eliminate the non-deterministic behavior of cuDNN RNN and multihead attention APIs, by setting a single buffer size in the CUBLAS\_WORKSPACE\_CONFIG environmental variable, for example, :16:8 or :4096:2.

- ► The tensor pointers and the filter pointers require at a minimum 4-byte alignment, including INT8 data in the cuDNN library.
- Some computational options in cuDNN require increased alignment on tensors in order to run efficiently. As always, cuDNN recommends users to align tensors to 16 byte boundaries that will be sufficiently aligned for any computational option in cuDNN. Doing otherwise may cause performance regressions in cuDNN 8.0.x compared to cuDNN v7.6.
- For certain algorithms, when the computation is in float (32-bit float) and the output is in FP16 (half float), there are cases where the numerical accuracy between the different algorithms might differ. cuDNN 8.0.x users can target the backend API to query the numerical notes of the algorithms to get the information programmatically. There are cases where algo0 and algo1 will have a reduced precision accumulation when users target the legacy API. In all cases, these numerical differences are not known to affect training accuracy even though they might show up in unit tests.
- ► For the \_ALGO\_0 algorithm of convolution backward data and backward filter, grouped convolution with groups larger than 1 and with odd product of dimensions C, D (if 3D convolution), H, and W is not supported on devices older than NVIDIA Volta. To prevent a potential illegal memory access by an instruction that only has a 16-bit version in NVIDIA Volta and later, pad at least one of the dimensions to an even value.
- ► In INT8x32 Tensor Core cases, the parameters supported by cuDNN v7.6 are limited to W >= (R-1) \* dilationW && H >= (S-1) \* dilationH, whereas, in cuDNN v8.0.x, W == (R-1) \* dilationW || H == (S-1) \* dilationH cases are no longer supported.

- In prior versions of cuDNN, some convolution algorithms can use texture-based load structure for performance improvements particularly in older hardware architectures. Users can opt out of using texture using the environmental variable CUDNN\_TEXOFF\_DBG. In cuDNN 8.x, this variable is removed. Texture loading is turned off by default. Users who want to continue to use texture-based load, can adapt the new backend API, and toggle the engine knob CUDNN\_KNOB\_TYPE\_USE\_TEX to 1 for engines that support texture-based load instructions.
- ► In the backend API, convolution forward engine with CUDNN\_ATTR\_ENGINE\_GLOBAL\_INDEX=1 is not supported when the product (channels \* height \* width) of the input image exceeds 536,870,912 that is 2^29.
- ▶ <u>cudnnSpatialTfSamplerBackward()</u> returns CUDNN\_STATUS\_NOT\_SUPPORTED when the number of channels exceeds 1024.
- When using graph-capture, users should call the sub library version check API (for example, <a href="mailto:cudnnOpsInferVersionCheck">cudnnOpsInferVersionCheck</a>()) to load the kernels in the sub library before opening graph capture.
- Users of cuDNN must add the dependencies of cuBLAS to the linkers command explicitly to resolve the undefined symbols from cuDNN static libraries.
- Starting in version 8.1, cuDNN uses AVX intrinsics on the x86\_64 architecture; users of this architecture without support for AVX intrinsics may see illegal instruction errors.
- ► The spatial persistent batch normalization API is only available for NVIDIA Pascal and later architectures. Pre-Pascal architectures return CUDNN\_STATUS\_ARCH\_MISMATCH instead. The affected APIs include:
  - cudnnBatchNormalizationBackward()
  - cudnnBatchNormalizationBackwardEx()
  - cudnnBatchNormalizationForwardTraining()
  - cudnnBatchNormalizationForwardTrainingEx()
  - cudnnGetBatchNormalizationBackwardExWorkspaceSize()
  - <u>cudnnGetBatchNormalizationForwardTrainingExWorkspaceSize()</u>
  - cudnnGetBatchNormalizationTrainingExReserveSpaceSize()
  - cudnnGetNormalizationBackwardWorkspaceSize()
  - <u>cudnnGetNormalizationForwardTrainingWorkspaceSize()</u>
  - cudnnGetNormalizationTrainingReserveSpaceSize()
  - cudnnNormalizationBackward()
  - cudnnNormalizationForwardTraining()
- cudnnAddTensor() performance may regress from 8.2 to 8.3 for pre-Pascal architectures.
- When applications using cuDNN with an older 11.x CUDA toolkit in compatibility mode are tested with compute-sanitizer, cuGetProcAddress failures with error code

500 will arise due to missing functions. This error can be ignored, or suppressed with the <code>--report-api-errors</code> no option, as this is due to CUDA backward compatibility checking if a function is usable with the CUDA toolkit combination. The functions are introduced in a later version of CUDA but are not available on the current platform. The absence of these functions is harmless and will not give rise to any functional issues.

# 1.17. cuDNN Release 8.3.0

This is the NVIDIA cuDNN 8.3.0 release notes. This release includes fixes from the previous cuDNN v8.1.x releases as well as the following additional changes. These release notes are applicable to both cuDNN and NVIDIA JetPack $^{\text{\tiny M}}$  users of cuDNN unless appended specifically with *(not applicable for Jetson platforms)*.

For previously released cuDNN documentation, refer to the NVIDIA cuDNN Archives.

#### **Announcements**

- cuDNN version 8.3.0 depends on cuBLAS as a shared library dependency.
- ► The cuDNN version 8.3.0 libcudnn\_static.a deliverable is replaced with the following:
  - libcudnn ops infer static.a
  - libcudnn ops train static.a
  - libcudnn cnn infer static.a
  - libcudnn\_cnn\_train\_static.a
  - libcudnn adv infer static.a
  - libcudnn adv train static.a
- cuDNN version 8.3.0 depends on zlib as a shared library dependency. Refer to the zlib instructions in the NVIDIA cuDNN Installation Guide for instructions.

## **Key Features and Enhancements**

The following features and enhancements have been added to this release:

- WSL 2 is released as a preview feature in this cuDNN 8.3.0.
- Various improvements were made in our multihead attention API:
  - Added HSH support FP16 data type with FP32 math precision. Allow to achieve FP16 mixed-precision Tensor Core performance without sacrificing accuracy.
  - Added support to bias gradient computation. Before cuDNN 8.3.0, bias was supported only for inference.
  - Multihead attention has two dropout layers active in training mode. The first dropout operation is applied directly to the softmax output. The second dropout

- operation alters the multihead attention output, just before the point where residual connections are added. Before cuDNN 8.3.0, only the first dropout layer was supported.
- Significant performance improvement out of the box (no changes are required from users) for both multihead attention forward and backward paths.
- Various improvements were made in our runtime fusion engine:
  - ▶ The cuDNN runtime fusion engine now supports resample operations of upsample and downsample. Support has been added for 2\*2 average pooling with stride 2 and upsample by a factor of 2 using bilinear interpolation. The datatype supported is FP32 and the compute datatype is FP32. The resample operations can also be fused with other operations provided the input to the resample operation is located in global memory.
  - ▶ The cuDNN runtime fusion engine is now generalized to accurately obey the intermediate storage datatype users specified in the operation graph. The support datatypes include INT8, BF16, FP16, INT32, FP32. As a general rule, we recommend users to use FP32 as the intermediate storage type that provides balanced numerical precision and performance.
  - ► The cuDNN runtime fusion engine now supports batched matmul operation with row/column broadcast or row/column reduction operations in the epilog.
  - ► The cuDNN runtime fusion engine now does numeric clamping while converting from a data type with a larger dynamic range to one with a relatively smaller dynamic range to avoid numeric overflows at all times.
  - The cuDNN runtime fusion engine extends the support for broadcast pointwise operations in the epilogue to now include those between a tensor and a scalar value as well.
  - Extended general fusion heuristic support to convolution forward and backward data and weight gradient operation patterns, with FP16, TF32, INT8 I/O data types, to ensure a good heuristic selection to improve out-of-the-box performance.
- Added more detailed error reporting that is accessible from the existing API log or the logging callback function. Error and warning severity levels are added into the error reporting. Environment variables CUDNN\_LOGERR\_DBG and CUDNN\_LOGWARN\_DBG can be used to enable these severity levels respectively. Within these error severity levels, the error or warning message will now include a traceback of the error conditions triggered the error as hints for troubleshooting purposes.
- ▶ Engine heuristics now supports a new mode called HEUR\_MODE\_FALLBACK which gives a list of engine configurations that run most of the convolution problems without the performance guarantee. Use this mode when all engines suggested by heuristics are not supported.
- In prior cuDNN versions, certain engines required reordered filters for int8x32 format, but there was no way to disambiguate whether the filter was

- reordered. Engines that require reordered filters now have a new behavior note <code>CUDNN\_BEHAVIOR\_NOTE\_REQUIRES\_FILTER\_REORDER</code> which specifies the tensors must be reordered before being passed to the engine.
- ▶ RNN functions cudnnRNNBackwardData\_v8(), cudnnRNNBackwardDataEx(), and cudnnRNNBackwardData() have been improved to internally invoke the cooperative group API cudaLaunchCooperativeKernel() to launch GPU kernels when threads must synchronize across all CUDA® thread blocks of a grid. Starting in CUDA 11.2, the cudaLaunchCooperativeKernel() function is able to run multiple cooperative grids concurrently in multiple streams. This feature has been used in CUDNN\_RNN\_ALGO\_PERSIST\_STATIC and CUDNN\_RNN\_ALGO\_PERSIST\_DYNAMIC algorithms to improve the computational performance. A method of launching these types of kernels using cudaLaunchCooperativeKernel() is more robust in preventing potential deadlocks when in rare scenarios when multiple cooperative grids are launched concurrently.

cuDNN 8.3 compiled with CUDA 10.2 must still rely on a regular method of launching kernels. Deadlocks are mitigated by employing higher priority CUDA streams. Currently, cuDNN RNN APIs still use higher priority streams, however, in future cuDNN versions, priorities of auxiliary streams will match the priority of the user stream defined by the cudnnSetStream() call. Future cuDNN versions will also use the cudaLaunchCooperativeKernel() API to launch cooperative grids in forward RNN functions such as cudnnRNNForward().

#### Fixed Issues

The following issues have been fixed in this release:

- cudnnAddTensor() did not support some tensor shapes that were previously specified as supported. This issue has been fixed in this release.
- When using the cuDNN CTC Loss API function, the computed gradients array was not zero initialized. This meant it was possible the gradients array returned a mix of valid values and uninitialized values. This issue has been fixed in this release.
- Compared to version 8.0.5, legacy convolution APIs increased CPU computational costs. On x86, this was measured to be as high as 10 microseconds. This issue has been fixed in this release.
- cudnnSetStream() API was generating errors when graph capture was enabled. This issue is fixed in this release.
- ► There was a known 60% performance regression for ResNet-50 on the GTX 1080 when run using FP16 data with large batch sizes (over 128). This regression has been fixed in this release.
- In some cases, <code>cudnnConvolutionBackwardFilter()</code> generates numerically imprecise results when used with algo set to <code>cudnn\_convolution\_bwd\_filter\_algo\_1</code>. This issue is most frequently encountered with three-dimensional spatial tensors.

  Users of the backend API may explicitly avoid backend engine 2032 or consider the

- numerical notes of engines and reject any marked as offering reduced precision reduction (CUDNN NUMERICAL NOTE REDUCED PRECISION REDUCTION).
- For cudnnConvolutionBiasActivationForward(), there was previously a restriction on aliasing device memory pointers labeled x and z in the documentation of that function. This restriction has been relaxed so that x may alias z by pointing to the same device memory location if desired. Note that the restriction against aliasing the pointers labeled x and y remains.
- cuDNN may be observed to contain a small leak related to the use of dlopen. Currently, this is believed to be a false positive when indicated by valgrind. Should this thinking change, the known issues of this document will reflect that understanding in subsequent releases.
- Previously, on NVIDIA Pascal and Maxwell architectures, users of cuDNN's 8.X's backend engine 34 with CUDNN\_CONVOLUTION mode set for forward convolution could witness-illegal memory access when this engine is specifically selected outside of heuristic query. This issue has been fixed in this release.
- Previously, on K80 GPUs when <code>cudnnConvolutionForward()</code> is used with <code>cudnn\_convolution\_fwd\_algo\_implicit\_precomp\_gemm</code> algorithm and half I/O data types a silent error might occur when the output width Q is 1 and both height and width padding are zero; this particular case will now be rejected by cuDNN as not supported in this and all other successive releases for this GPU architecture.
- cuDNN does not package libfreeimg as a static library for users of cuDNN's MNIST sample code. The included readme.txt file contains instructions on where to locate this dependency and how to compile and link this sample.
- ► The parameters section for <a href="mailto:cudnnBatchNormalizationForwardInference">cudnnBatchNormalizationForwardInference</a> () has been updated to reflect a correct \*y description.
- Compared to cuDNN 7.6.5, there was a known performance regression on various convolutional models using INT8 data types on NVIDIA Volta GPUs. This issue has been fixed in this release.
- A memory leak as well as a possible delayed memory deallocation in the cuDNN runtime fusion engine have been fixed.
- In previous releases of cuDNN 8, user applications might crash in rare instances due to large stack allocation requirements; this issue is fixed in this release by preferring heap allocation in cases where large stack allocations were previously occurring.
- Some dgrad batchnorm fusion engines were previously not supported on Windows. We now support this starting in cuDNN 8.3.0.
- ► The documentation for cudnnReorderFilterAndBias() needed some corrections for clarity. The topic has been updated in this release.

#### Known Issues

► When the user selects algo0 (CUDNN\_RNN\_ALGO\_STANDARD) in cudnnRNNBackwardData v8() or invokes the legacy functions, such as

 $\label{local_cudnnRNNBackwardData} \begin{tabular}{l} cudnnRNNBackwardData(), and the number of RNN layers is more than eight in a unidirectional model or more than four in a bidirectional model, then some internal streams used to parallelize computations may be default streams (aka stream 0). RNN algo0 dgrad APIs will not crash and the numerical results will be correct but the computational performance will likely be affected in those cases. \\ \end{tabular}$ 

- Users of the static library requiring best possible convolution performance should use whole-archive linking. This will come at a cost to binary size that will require resolution in future releases, either through static sub libraries or relaxing the whole-archive linkage requirement altogether.
- Some convolution models are experiencing lower performance on NVIDIA RTX 3090 compared to 2080 Ti. This includes EfficientNet with up to 6x performance difference, UNet up to 1.6x performance difference and Tacotron up to 1.6x performance difference.
- <u>cudnnPoolingForward()</u> with pooling mode CUDNN\_POOLING\_AVG might output NaN for pixel in output tensor outside the value recommended by <u>cudnnGetPoolingNdForwardOutputDim()</u> or <u>cudnnGetPooling2dForwardOutputDim()</u>.
- Convolutions (ConvolutionForward, ConvolutionBackwardData, and ConvolutionBackwardFilter) may experience performance regressions when run with math type CUDNN\_TENSOR\_OP\_MATH\_ALLOW\_CONVERSION on CUDNN\_DATA\_FLOAT data (input and output).
- Compared to cuDNN 7.6, there are known performance regressions up to 2x on select configurations for AlexNet-like models on NVIDIA Turing GPUs.
- Compared to cuDNN 8.1.0, there are known performance regressions on certain dgrad NHWC configurations from FastPitch and WaveGlow models on V100 and NVIDIA A100 GPUs.
- The numeric behavior of INT8 operations including saturation behavior, accumulator data types, and so on, have not been documented as of yet.
- It is possible, starting in cuDNN 7.6 and up to but not including 8.1.1, to leak memory when computing common convolution operations in rare cases.
- ► There is a known 25% performance regression for inference on the PyTorch SSD model on the NVIDIA Turing architecture.
- Compared to cuDNN 8.0.5, there is a known ~17% performance regression on SSD models running on V100.
- FFT and Winograd based algorithms for convolution do not support graph capture.
- ► Compared to cuDNN version 8.0.2, there is a known 3x performance regression for a single <u>cudnnConvolutionBackwardFilter()</u> use case.
- ► The internal CUDA streams inside cuDNN 8.3.0 will have the same priority as the user stream that is set by cudnnSetStream() (instead of always having default priority). There are two limitations:

- When the user stream is in capture mode (that is, cudaStreamCaptureStatusActive==1), the cuDNN-owned streams will still have default priority, and
- 2. RNN functions <code>cudnnRNNForward()</code>, <code>cudnnRNNBackwardData\_v8()</code>, <code>cudnnRNNBackwardWeights\_v8()</code>, and their legacy counterparts still use default priority CUDA streams or higher priority streams to launch concurrent and cooperative grids.
- ▶ The functional support criteria of cuDNN's convolution kernels is not required to consider padding. Users of cuDNN can witness an unexpected lack of problem support when forward convolution spatial dimensions are less than the filter size and padding is nonzero, however, is sufficient to extend spatial dimensions to or beyond filter dimensions. This is commonly observed with, but not limited to, INT8 convolution kernels.
- <u>cudnnPoolingBackward()</u> allows both x and y data pointers (together with the related tensor descriptor handles) to be NULL for avg-pooling. This could save memory footprint and bandwidth.
- ▶ When applications using cuDNN with an older 11.x CUDA toolkit in compatibility mode are tested with compute-sanitizer, cuGetProcAddress failures with error code 500 will arise due to missing functions. This error can be ignored, or suppressed with the --report-api-errors no option, as this is due to CUDA backward compatibility checking if a function is usable with the CUDA toolkit combination. The functions are introduced in a later version of CUDA but are not available on the current platform. The absence of these functions is harmless and will not give rise to any functional issues.
- ► Calling <u>cudnnSoftmaxForward()</u> with CUDNN\_SOFTMAX\_MODE\_CHANNEL mode and N==1 in NCHW layout may result in incorrect results. This will be fixed in the next release.

# Compatibility

For the latest compatibility software versions of the OS, CUDA, the CUDA driver, and the NVIDIA hardware, see the NVIDIA cuDNN Support Matrix.

#### Limitations

- ► The runtime fusion engine is only supported in the cuDNN build based on CUDA Toolkit 11.2 update 1 or later; it also requires the NVRTC from CUDA 11.2 update 1 or later. If this condition is not satisfied, the error status of CUDNN\_STATUS\_NOT\_SUPPORTED or CUDNN\_STATUS\_RUNTIME\_PREREQUISITE\_MISSING will be returned.
- Samples can crash unless they are installed in a writable location.
- RNN and multihead attention API calls may exhibit non-deterministic behavior when the cuDNN library is built with CUDA Toolkit 10.2 or higher. This is the result of a new buffer management and heuristics in the cuBLAS library. As described in Results

<u>Reproducibility</u>, numerical results may not be deterministic when cuBLAS APIs are launched in more than one CUDA stream using the same cuBLAS handle. This is caused by two buffer sizes (16 KB and 4 MB) used in the default configuration.

When a larger buffer size is not available at runtime, instead of waiting for a buffer of that size to be released, a smaller buffer may be used with a different GPU kernel. The kernel selection may affect numerical results. The user can eliminate the non-deterministic behavior of cuDNN RNN and multihead attention APIs, by setting a single buffer size in the CUBLAS\_WORKSPACE\_CONFIG environmental variable, for example, :16:8 or :4096:2.

- ► The tensor pointers and the filter pointers require at a minimum 4-byte alignment, including INT8 data in the cuDNN library.
- ➤ Some computational options in cuDNN require increased alignment on tensors in order to run efficiently. As always, cuDNN recommends users to align tensors to 16 byte boundaries that will be sufficiently aligned for any computational option in cuDNN. Doing otherwise may cause performance regressions in cuDNN 8.0.x compared to cuDNN v7.6.
- For certain algorithms, when the computation is in float (32-bit float) and the output is in FP16 (half float), there are cases where the numerical accuracy between the different algorithms might differ. cuDNN 8.0.x users can target the backend API to query the numerical notes of the algorithms to get the information programmatically. There are cases where algo0 and algo1 will have a reduced precision accumulation when users target the legacy API. In all cases, these numerical differences are not known to affect training accuracy even though they might show up in unit tests.
- For the \_ALGO\_0 algorithm of convolution backward data and backward filter, grouped convolution with groups larger than 1 and with odd product of dimensions C, D (if 3D convolution), H, and W is not supported on devices older than NVIDIA Volta. To prevent a potential illegal memory access by an instruction that only has a 16-bit version in NVIDIA Volta and later, pad at least one of the dimensions to an even value.
- Several cuDNN APIs are unable to directly support computations using integer types (CUDNN\_DATA\_INT8, CUDNN\_DATA\_INT8x4, CUDNN\_DATA\_INT8x32 or CUDNN\_DATA\_INT32). Floating types (particularly CUDNN\_DATA\_FLOAT) are much more widely supported. If an API does not support the desired type, <u>cudnnTransformTensor()</u> can be used to support the use case by converting to/from a supported type and the desired type. Here are the steps for doing so:

- 1. Convert all input tensors from their native type to a supported type (CUDNN DATA FLOAT is recommended).
- 2. Run cuDNN API using the converted input tensors and output tensor descriptors set as CUDNN DATA FLOAT.
- 3. Convert all output tensors from a supported type to your desired output type.

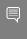

Note: This will require extra memory use for the temporary buffers. Further, this will introduce an additional round trip to memory that might noticeably impact performance.

- In INT8x32 Tensor Core cases, the parameters supported by cuDNN v7.6 are limited to W >= (R-1) \* dilationW && H >= (S-1) \* dilationH, whereas, in cuDNN v8.0.x, W == (R-1) \* dilationW || H == (S-1) \* dilationH cases are no longer supported.
- In prior versions of cuDNN, some convolution algorithms can use texture-based load structure for performance improvements particularly in older hardware architectures. Users can opt out of using texture using the environmental variable CUDNN\_TEXOFF\_DBG. In cuDNN 8.x, this variable is removed. Texture loading is turned off by default. Users who want to continue to use texture-based load, can adapt the new backend API, and toggle the engine knob CUDNN\_KNOB\_TYPE\_USE\_TEX to 1 for engines that support texture-based load instructions.
- ► In the backend API, convolution forward engine with CUDNN\_ATTR\_ENGINE\_GLOBAL\_INDEX=1 is not supported when the product (channels \* height \* width) of the input image exceeds 536,870,912 that is 2^29.
- <u>cudnnSpatialTfSamplerBackward()</u> returns CUDNN\_STATUS\_NOT\_SUPPORTED when the number of channels exceeds 1024.
- When using graph-capture, users should call the sub library version check API (for example, <u>cudnnOpsInferVersionCheck()</u>) to load the kernels in the sub library before opening graph capture.
- Users of cuDNN must add the dependencies of cuBLAS to the linkers command explicitly to resolve the undefined symbols from cuDNN static libraries.
- Starting in version 8.1, cuDNN uses AVX intrinsics on the x86\_64 architecture; users of this architecture without support for AVX intrinsics may see illegal instruction errors.
- ► The spatial persistent batch normalization API is only available for NVIDIA Pascal and later architectures. Pre-Pascal architectures return CUDNN\_STATUS\_ARCH\_MISMATCH instead. The affected APIs include:
  - cudnnBatchNormalizationBackward()
  - cudnnBatchNormalizationBackwardEx()
  - cudnnBatchNormalizationForwardTraining()

- <u>cudnnBatchNormalizationForwardTrainingEx()</u>
- <u>cudnnGetBatchNormalizationBackwardExWorkspaceSize()</u>
- <u>cudnnGetBatchNormalizationForwardTrainingExWorkspaceSize()</u>
- <u>cudnnGetBatchNormalizationTrainingExReserveSpaceSize()</u>
- <u>cudnnGetNormalizationBackwardWorkspaceSize()</u>
- <u>cudnnGetNormalizationForwardTrainingWorkspaceSize()</u>
- cudnnGetNormalizationTrainingReserveSpaceSize()
- cudnnNormalizationBackward()
- cudnnNormalizationForwardTraining()
- cudnnAddTensor() performance may regress from 8.2 to 8.3 for pre-Pascal architectures.

# 1.18. cuDNN Release 8.2.4

This is the cuDNN 8.2.4 release notes. This release includes fixes from the previous cuDNN v8.1.x releases as well as the following additional changes. These release notes are applicable to both cuDNN and NVIDIA JetPack users of cuDNN unless appended specifically with (not applicable for Jetson platforms).

For previous cuDNN documentation, refer to the NVIDIA cuDNN Archives.

# Compatibility

For the latest compatibility software versions of the OS, CUDA, the CUDA driver, and the NVIDIA hardware, refer to the NVIDIA cuDNN Support Matrix.

#### Known Issues

- Users of the static library requiring best possible convolution performance should use whole-archive linking. This will come at a cost to binary size that will require resolution in future releases, either through static sub libraries or relaxing the whole-archive linkage requirement altogether.
- Some convolution models are experiencing lower performance on NVIDIA RTX 3090 compared to 2080 Ti. This includes EfficientNet with up to 6x performance difference, UNet up to 1.6x performance difference and Tacotron up to 1.6x performance difference.
- Compared to version 8.0.5, legacy convolution APIs have increased CPU computational costs. On x86, this has been measured to be as high as 10 microseconds.
- <u>cudnnAddTensor()</u> does not support all tensor shapes even though the cuDNN documentation says otherwise.

- <u>cudnnPoolingForward()</u> with pooling mode CUDNN\_POOLING\_AVG might output NaN for pixel in output tensor outside the value recommended by <u>cudnnGetPoolingNdForwardOutputDim()</u> or <u>cudnnGetPooling2dForwardOutputDim()</u>.
- Convolutions (ConvolutionForward, ConvolutionBackwardData, and ConvolutionBackwardFilter) may experience performance regressions when run with math type CUDNN\_TENSOR\_OP\_MATH\_ALLOW\_CONVERSION on CUDNN\_DATA\_FLOAT data (input and output).
- Compared to cuDNN 7.6, there are known performance regressions up to 2x on select configurations for AlexNet-like models on NVIDIA Turing GPUs.
- Compared to cuDNN 8.1.0, there are known performance regressions on certain dgrad NHWC configurations from FastPitch and WaveGlow models on V100 and NVIDIA A100 GPUs.
- Compared to cuDNN 7.6.5, there are known performance regressions on various convolutional models using INT8 data types on NVIDIA Volta GPUs.
- ► The numeric behavior of INT8 operations including saturation behavior, accumulator data types, and so on, have not been documented as of yet.
- It is possible, starting in cuDNN 7.6 and up to but not including 8.1.1, to leak memory when computing common convolution operations in rare cases.
- ► There is a known 25% performance regression for inference on the PyTorch SSD model on the NVIDIA Turing architecture.
- ► The documentation for cudnnReorderFilterAndBias() needs some corrections for clarity.
- Compared to cuDNN 8.0.5, there is a known ~17% performance regression on SSD models running on V100.
- NVIDIA Turing users of cuDNN can observe intermittent illegal memory access errors for some convolution workloads.
- FFT and Winograd based algorithms for convolution do not support graph capture.
- In a multi-GPU setting, with complex scheduling, cuDNN can segfault. It is not clear that this is a cuDNN issue, but the issue is under active investigation so that the known limitations section of this document can be updated in a future release.
- ► Compared to cuDNN version 8.0.2, there is a known 3x performance regression for a single <u>cudnnConvolutionBackwardFilter()</u> use case.
- ► There is a known 60% performance regression for ResNet-50 on the GTX 1080 when run using FP16 data with large batch sizes (over 128).
- Users of the static library requiring the best possible convolution performance should use whole-archive linking. This will come at a cost to the binary size that will require resolution in a future release, either through static sub libraries or relaxing the whole-archive linkage requirement altogether.

- cuDNN may contain a small memory leak related to the usage of dlopen() within the library; this is not confirmed but currently under investigation. The possible leak does not affect Windows users or users of the static library.
- On NVIDIA Pascal and Maxwell architectures, users of cuDNN's 8.0 backend engine 34 for forward convolution can witness-illegal memory access when this engine is specifically selected outside of heuristic query. Heuristics users of these architectures will not witness this issue, as happened in previous versions. The possibility of the illegal memory access affects all previous versions of cuDNN 8.0 and will be fixed in a future release.
- When using the cuDNN CTC Loss API function, the computed gradients array is not zero initialized. When sequence lengths are exceeded, some gradient entries are returned uninitialized.
- The internal CUDA streams inside cuDNN 8.2.4 will have the same priority (instead of the default priority) as the user stream that is set by <code>cudnnSetStream()</code>, while an exception/limitation is that they will have priority as (highest 1) for the user stream with the highest priority. This is true only when the user stream is NOT in capture mode (<code>cudaStreamCaptureStatusActive</code>), otherwise the behavior does not change.
- Fusion engine operation mode 16 is not currently supported on Windows; this will be fixed in a future release.
- ▶ The functional support criteria of cuDNN's convolution kernels is not required to consider padding. Users of cuDNN can witness an unexpected lack of problem support when forward convolution spatial dimensions are less than the filter size and padding is nonzero, however, is sufficient to extend spatial dimensions to or beyond filter dimensions. This is commonly observed with, but not limited to, INT8 convolution kernels.

#### Limitations

- ► The runtime fusion engine is only supported in the cuDNN build based on CUDA Toolkit 11.2 update 1 or later; it also requires the NVRTC from CUDA 11.2 update 1 or later. If this condition is not satisfied, the error status of CUDNN\_STATUS\_NOT\_SUPPORTED or CUDNN\_STATUS\_RUNTIME\_PREREQUISITE\_MISSING will be returned.
- Samples can crash unless they are installed in a writable location.
- ▶ RNN and multihead attention API calls may exhibit non-deterministic behavior when the cuDNN library is built with CUDA Toolkit 10.2 or higher. This is the result of a new buffer management and heuristics in the cuBLAS library. As described in Results Reproducibility, numerical results may not be deterministic when cuBLAS APIs are launched in more than one CUDA stream using the same cuBLAS handle. This is caused by two buffer sizes (16 KB and 4 MB) used in the default configuration.
  - When a larger buffer size is not available at runtime, instead of waiting for a buffer of that size to be released, a smaller buffer may be used with a different GPU kernel.

The kernel selection may affect numerical results. The user can eliminate the non-deterministic behavior of cuDNN RNN and multihead attention APIs, by setting a single buffer size in the CUBLAS\_WORKSPACE\_CONFIG environmental variable, for example, :16:8 or :4096:2.

- ► The tensor pointers and the filter pointers require at a minimum 4-byte alignment, including INT8 data in the cuDNN library.
- Some computational options in cuDNN require increased alignment on tensors in order to run efficiently. As always, cuDNN recommends users to align tensors to 16 byte boundaries that will be sufficiently aligned for any computational option in cuDNN. Doing otherwise may cause performance regressions in cuDNN 8.0.x compared to cuDNN v7.6.
- For certain algorithms, when the computation is in float (32-bit float) and the output is in FP16 (half float), there are cases where the numerical accuracy between the different algorithms might differ. cuDNN 8.0.x users can target the backend API to query the numerical notes of the algorithms to get the information programmatically. There are cases where algo0 and algo1 will have a reduced precision accumulation when users target the legacy API. In all cases, these numerical differences are not known to affect training accuracy even though they might show up in unit tests.
- ► For the \_ALGO\_0 algorithm of convolution backward data and backward filter, grouped convolution with groups larger than 1 and with odd product of dimensions C, D (if 3D convolution), H, and W is not supported on devices older than NVIDIA Volta. To prevent a potential illegal memory access by an instruction that only has a 16-bit version in NVIDIA Volta and later, pad at least one of the dimensions to an even value.
- ► On K80 GPUs, when <a href="mailto:cudnnConvolutionForward">cudnnConvolutionForward</a>() is used with <a href="mailto:cudnn\_convolution\_fwd\_algo\_implicit\_precomp\_gemm">cudnn\_convolution\_fwd\_algo\_implicit\_precomp\_gemm</a> algorithm and half I/O data types a silent error might occur when the output width Q is 1 and both height and width padding are zero.
- ► Several cuDNN APIs are unable to directly support computations using integer types (CUDNN\_DATA\_INT8, CUDNN\_DATA\_INT8x4, CUDNN\_DATA\_INT8x32 or CUDNN\_DATA\_INT32). Floating types (particularly CUDNN\_DATA\_FLOAT) are much more widely supported. If an API does not support the desired type, <a href="cudnnTransformTensor()">cudnnTransformTensor()</a> can be used to support the use case by converting to/from a supported type and the desired type. Here are the steps for doing so:
  - 1. Convert all input tensors from their native type to a supported type (CUDNN\_DATA\_FLOAT is recommended).

- 2. Run cuDNN API using the converted input tensors and output tensor descriptors set as CUDNN DATA FLOAT.
- 3. Convert all output tensors from a supported type to your desired output type.

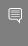

Note: This will require extra memory use for the temporary buffers. Further, this will introduce an additional round trip to memory that might noticeably impact performance.

- ► In INT8x32 Tensor Core cases, the parameters supported by cuDNN v7.6 are limited to W >= (R-1) \* dilationW && H >= (S-1) \* dilationH, whereas, in cuDNN v8.0.x, W == (R-1) \* dilationW || H == (S-1) \* dilationH cases are no longer supported.
- In prior versions of cuDNN, some convolution algorithms can use texture-based load structure for performance improvements particularly in older hardware architectures. Users can opt out of using texture using the environmental variable CUDNN\_TEXOFF\_DBG. In cuDNN 8.x, this variable is removed. Texture loading is turned off by default. Users who want to continue to use texture-based load, can adapt the new backend API, and toggle the engine knob CUDNN\_KNOB\_TYPE\_USE\_TEX to 1 for engines that support texture-based load instructions.
- ► In the backend API, convolution forward engine with CUDNN\_ATTR\_ENGINE\_GLOBAL\_INDEX=1 is not supported when the product (channels \* height \* width) of the input image exceeds 536,870,912 that is 2^29.
- ▶ <u>cudnnSpatialTfSamplerBackward()</u> returns CUDNN\_STATUS\_NOT\_SUPPORT when the number of channels exceeds 1024.
- When using graph-capture, users should call the sub library version check API (for example, <a href="mailto:cudnnOpsInferVersionCheck">cudnnOpsInferVersionCheck</a>()) to load the kernels in the sub library before opening graph capture.
- Starting in cuDNN version 8.1.0, we are no longer shipping the libfreeimg static library with the MNIST sample. Users can follow the instructions in the readme.txt file to download and compile the library separately and link with the MNIST sample.
- For pre-Volta devices, users should align all buffers to at least 4 bytes; this applies to half-precision data as well.
- Users of cuDNN must add the dependencies of cuBLAS to the linkers command explicitly to resolve the undefined symbols from cuDNN static libraries.
- Starting in version 8.1, cuDNN uses AVX intrinsics on the x86\_64 architecture; users of this architecture without support for AVX intrinsics may see illegal instruction errors.

# 1.19. cuDNN Release 8.2.2

This is the cuDNN 8.2.2 release notes. This release includes fixes from the previous cuDNN v8.1.x releases as well as the following additional changes. These release notes are applicable to both cuDNN and NVIDIA JetPack users of cuDNN unless appended specifically with (not applicable for Jetson platforms).

For previous cuDNN documentation, refer to the NVIDIA cuDNN Archives.

## **Key Features and Enhancements**

The following features and enhancements have been added to this release:

- Experimental runtime fusion heuristics are now supported to facilitate an intelligent and efficient heuristic recommendation based on the predicted execution time for the runtime fusion engine. The current coverage is limited to fusion patterns involving a convolution forward operation in FP16 mixed precision configuration on NVIDIA Ampere Architecture GPUs. We will continue to expand the support and improve the prediction accuracy in future releases.
- ► The cuDNN runtime fusion now supports pure pointwise fusion or pointwise plus reduction fusion. It supports FP16/FP32 as I/O type and FP32 as compute type.

# Compatibility

For the latest compatibility software versions of the OS, CUDA, the CUDA driver, and the NVIDIA hardware, see the NVIDIA cuDNN Support Matrix.

#### Fixed Issues

The following issues have been fixed in this release:

- For platforms that ship a compiler version older than GCC 6 by default, linking to static cuDNN using the default compiler is not supported.
- There was a 15% performance regression for inference on the PyTorch WaveGlow model on the NVIDIA Turing architecture. This regression has been fixed.
- ► The convolve\_common\_engine\_int8\_NHWC kernel had an undesired FP32 > INT32 truncation before outputting the FP32 result directly. This issue has been fixed in this release.
- In previous cuDNN versions, cudnnRNNBackwardData(), cudnnRNNBackwardDataEx(), or cudnnRNNBackwardData\_v8() could return CUDNN\_STATUS\_INTERNAL\_ERROR when CUDNN\_RNN\_ALGO\_PERSIST\_STATIC and CUDNN\_LSTM were selected. This issue occurred mainly on smaller GPUs, such as NVIDIA Turing with 36 or 48 SMs and smaller hiddenSize values. This issue has been fixed in this release.

- NVIDIA Turing GTX 16xx users of cuDNN would observe invalid values in convolution output. This issue has been fixed in this release.
- ► Users would experience NCHW transformations causing a floating point exception and the CPU reference code producing incorrect results for tensor format CUDNN\_TENSOR\_NCHW\_VECT\_C. Corner cases in the convolution sample code have been fixed in this release.

#### Known Issues

- Users of the static library requiring best possible convolution performance should use whole-archive linking. This will come at a cost to binary size that will require resolution in future releases, either through static sub libraries or relaxing the wholearchive linkage requirement altogether.
- Some convolution models are experiencing lower performance on NVIDIA RTX 3090 compared to 2080 Ti. This includes EfficientNet with up to 6x performance difference, UNet up to 1.6x performance difference and Tacotron up to 1.6x performance difference.
- Compared to version 8.0.5, legacy convolution APIs have increased CPU computational costs. On x86, this has been measured to be as high as 10 microseconds.
- <u>cudnnAddTensor()</u> does not support all tensor shapes even though the cuDNN documentation says otherwise.
- <u>cudnnPoolingForward()</u> with pooling mode CUDNN\_POOLING\_AVG might output NaN for pixel in output tensor outside the value recommended by <u>cudnnGetPoolingNdForwardOutputDim()</u> or <u>cudnnGetPooling2dForwardOutputDim()</u>.
- Convolutions (ConvolutionForward, ConvolutionBackwardData, and ConvolutionBackwardFilter) may experience performance regressions when run with math type CUDNN\_TENSOR\_OP\_MATH\_ALLOW\_CONVERSION on CUDNN\_DATA\_FLOAT data (input and output).
- Compared to cuDNN 7.6, there are known performance regressions up to 2x on select configurations for AlexNet-like models on NVIDIA Turing GPUs.
- Compared to cuDNN 8.1.0, there are known performance regressions on certain dgrad NHWC configurations from FastPitch and WaveGlow models on V100 and NVIDIA A100 GPUs.
- Compared to cuDNN 7.6.5, there are known performance regressions on various convolutional models using INT8 data types on NVIDIA Volta GPUs.
- ► The numeric behavior of INT8 operations including saturation behavior, accumulator data types, and so on, have not been documented as of yet.
- It is possible, starting in cuDNN 7.6 and up to but not including 8.1.1, to leak memory when computing common convolution operations in rare cases.

- ► There is a known 25% performance regression for inference on the PyTorch SSD model on the NVIDIA Turing architecture.
- ► The documentation for cudnnReorderFilterAndBias() needs some corrections for clarity.
- Compared to cuDNN 8.0.5, there is a known ~17% performance regression on SSD models running on V100.
- NVIDIA Turing users of cuDNN can observe intermittent illegal memory access errors for some convolution workloads.
- FFT and Winograd based algorithms for convolution do not support graph capture.
- In a multi-GPU setting, with complex scheduling, cuDNN can segfault. It is not clear that this is a cuDNN issue, but the issue is under active investigation so that the known limitations section of this document can be updated in a future release.
- Compared to cuDNN version 8.0.2, there is a known 3x performance regression for a single <u>cudnnConvolutionBackwardFilter()</u> use case.
- There is a known 60% performance regression for ResNet-50 on the GTX 1080 when run using FP16 data with large batch sizes (over 128).
- ▶ Users of the static library requiring the best possible convolution performance should use whole-archive linking. This will come at a cost to the binary size that will require resolution in a future release, either through static sub libraries or relaxing the whole-archive linkage requirement altogether.
- cuDNN may contain a small memory leak related to the usage of dlopen() within the library; this is not confirmed but currently under investigation. The possible leak does not affect Windows users or users of the static library.
- On NVIDIA Pascal and Maxwell architectures, users of cuDNN's 8.0 backend engine 34 for forward convolution can witness-illegal memory access; this affects all previous versions of cuDNN 8.0 and will be fixed in a future release.
- When using the cuDNN CTC Loss API function, the computed gradients array is not zero initialized. When sequence lengths are exceeded, some gradient entries are returned uninitialized.

#### Limitations

- ► The runtime fusion engine is only supported in the cuDNN build based on CUDA Toolkit 11.2 update 1 or later; it also requires the NVRTC from CUDA 11.2 update 1 or later. If this condition is not satisfied, the error status of CUDNN\_STATUS\_NOT\_SUPPORTED or CUDNN\_STATUS\_RUNTIME\_PREREQUISITE\_MISSING will be returned.
- Samples can crash unless they are installed in a writable location.
- RNN and multihead attention API calls may exhibit non-deterministic behavior when the cuDNN library is built with CUDA Toolkit 10.2 or higher. This is the result of a new buffer management and heuristics in the cuBLAS library. As described in Results

<u>Reproducibility</u>, numerical results may not be deterministic when cuBLAS APIs are launched in more than one CUDA stream using the same cuBLAS handle. This is caused by two buffer sizes (16 KB and 4 MB) used in the default configuration.

When a larger buffer size is not available at runtime, instead of waiting for a buffer of that size to be released, a smaller buffer may be used with a different GPU kernel. The kernel selection may affect numerical results. The user can eliminate the non-deterministic behavior of cuDNN RNN and multihead attention APIs, by setting a single buffer size in the CUBLAS\_WORKSPACE\_CONFIG environmental variable, for example, :16:8 or :4096:2.

- ► The tensor pointers and the filter pointers require at a minimum 4-byte alignment, including INT8 data in the cuDNN library.
- Some computational options in cuDNN require increased alignment on tensors in order to run efficiently. As always, cuDNN recommends users to align tensors to 16 byte boundaries that will be sufficiently aligned for any computational option in cuDNN. Doing otherwise may cause performance regressions in cuDNN 8.0.x compared to cuDNN v7.6.
- For certain algorithms, when the computation is in float (32-bit float) and the output is in FP16 (half float), there are cases where the numerical accuracy between the different algorithms might differ. cuDNN 8.0.x users can target the backend API to query the numerical notes of the algorithms to get the information programmatically. There are cases where algo0 and algo1 will have a reduced precision accumulation when users target the legacy API. In all cases, these numerical differences are not known to affect training accuracy even though they might show up in unit tests.
- For the \_ALGO\_0 algorithm of convolution backward data and backward filter, grouped convolution with groups larger than 1 and with odd product of dimensions C, D (if 3D convolution), H, and W is not supported on devices older than NVIDIA Volta. To prevent a potential illegal memory access by an instruction that only has a 16-bit version in NVIDIA Volta and later, pad at least one of the dimensions to an even value.
- ► On K80 GPUs, when <a href="mailto:cudnnConvolutionForward">cudnnConvolutionForward</a>() is used with <a href="mailto:cudnn\_convolution\_fwD\_ALGO\_IMPLICIT\_PRECOMP\_GEMM">cudnn\_convolution\_fwD\_ALGO\_IMPLICIT\_PRECOMP\_GEMM</a> algorithm and half I/O data types a silent error might occur when the output width Q is 1 and both height and width padding are zero.
- Several cuDNN APIs are unable to directly support computations using integer types (CUDNN\_DATA\_INT8, CUDNN\_DATA\_INT8x4, CUDNN\_DATA\_INT8x32 or CUDNN\_DATA\_INT32). Floating types (particularly CUDNN\_DATA\_FLOAT) are much more widely supported. If

an API does not support the desired type, <a href="mailto:cudnnTransformTensor">cudnnTransformTensor</a> () can be used to support the use case by converting to/from a supported type and the desired type. Here are the steps for doing so:

- 1. Convert all input tensors from their native type to a supported type (CUDNN DATA FLOAT is recommended).
- 2. Run cuDNN API using the converted input tensors and output tensor descriptors set as CUDNN DATA FLOAT.
- 3. Convert all output tensors from a supported type to your desired output type.

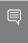

Note: This will require extra memory use for the temporary buffers. Further, this will introduce an additional round trip to memory that might noticeably impact performance.

- In INT8x32 Tensor Core cases, the parameters supported by cuDNN v7.6 are limited to W >= (R-1) \* dilationW && H >= (S-1) \* dilationH, whereas, in cuDNN v8.0.x, W == (R-1) \* dilationW || H == (S-1) \* dilationH cases are no longer supported.
- In prior versions of cuDNN, some convolution algorithms can use texture-based load structure for performance improvements particularly in older hardware architectures. Users can opt out of using texture using the environmental variable CUDNN\_TEXOFF\_DBG. In cuDNN 8.x, this variable is removed. Texture loading is turned off by default. Users who want to continue to use texture-based load, can adapt the new backend API, and toggle the engine knob CUDNN\_KNOB\_TYPE\_USE\_TEX to 1 for engines that support texture-based load instructions.
- ► In the backend API, convolution forward engine with CUDNN\_ATTR\_ENGINE\_GLOBAL\_INDEX=1 is not supported when the product (channels \* height \* width) of the input image exceeds 536,870,912 that is 2^29.
- ► <u>cudnnSpatialTfSamplerBackward()</u> returns CUDNN\_STATUS\_NOT\_SUPPORT when the number of channels exceeds 1024.
- ▶ When using graph-capture, users should call the sub library version check API (for example, <a href="mailto:cudnnOpsInferVersionCheck">cudnnOpsInferVersionCheck</a>()) to load the kernels in the sub library before opening graph capture.
- ▶ Starting in cuDNN version 8.1.0, we are no longer shipping the libfreeimg static library with the MNIST sample. Users can follow the instructions in the readme.txt file to download and compile the library separately and link with the MNIST sample.
- For pre-Volta devices, users should align all buffers to at least 4 bytes; this applies to half-precision data as well.
- Users of cuDNN must add the dependencies of cuBLAS to the linkers command explicitly to resolve the undefined symbols from cuDNN static libraries.

## **Deprecated Features**

The following features are deprecated in cuDNN 8.2.2:

- Support for Ubuntu 16.04 has been deprecated in cuDNN 8.2.2 for CUDA 11.4. For a list of supported OS, refer to the NVIDIA cuDNN Support Matrix.
- Support for RHEL7 for ppc64le has been deprecated in cuDNN 8.2.2 for CUDA 11.4.
  For a list of supported OS, refer to the <a href="NVIDIA cuDNN Support Matrix">NVIDIA cuDNN Support Matrix</a>.

# 1.20. cuDNN Release 8.2.1

This is the cuDNN 8.2.1 release notes. This release includes fixes from the previous cuDNN v8.1.x releases as well as the following additional changes. These release notes are applicable to both cuDNN and NVIDIA JetPack users of cuDNN unless appended specifically with (not applicable for Jetson platforms).

For previous cuDNN documentation, see the NVIDIA cuDNN Archives.

## Key Features and Enhancements

The following features and enhancements have been added to this release:

- ► The cuDNN runtime fusion engine now supports generating Tensor Core kernels with input tensors of:
  - ▶ Bfloat 16 type and compute precision of FP32 (requires compute capability 8.0 or later). For Bfloat 16 support, convolution I/O channels are required to be a multiple of 8.
  - ▶ INT8 and compute precision of INT32 (requires compute capability 7.5 or later) datatype and in NHWC layout. For INT8 support, the convolution I/O channels are required to be a multiple of 16, and unlike the NCHW\_VECT\_C kernels, filter and bias reordering is not required.

In the fused pointwise/reduction operations, FP32 is the compute precision supported.

- ▶ The cuDNN runtime fusion engine has added experimental Tensor Core kernel generation support for NVIDIA Volta (compute capability 7.0) and NVIDIA Xavier (compute capability 7.2). The supported input tensor data type is FP16, compute precision is FP32, and the supported layout is NHWC. However, reduction fusion is not yet supported and we are working on further generalizing the support.
- Equations in the documentation are now supported in Chrome.
- ► The backend API now supports fused convolution-scale-bias-activation with perchannel-scaling by matching the operation graph.

► <u>cudnnPoolingBackward()</u> allows both x and y data pointers (together with the related tensor descriptor handles) to be NULL for avg-pooling. This could save memory footprint and bandwidth.

## Compatibility

For the latest compatibility software versions of the OS, CUDA, the CUDA driver, and the NVIDIA hardware, refer to the NVIDIA cuDNN Support Matrix.

#### Fixed Issues

The following issues have been fixed in this release:

- In some cases, NVIDIA Ampere Architecture users of cuDNN 8.1 <a href="mailto:cudnnGetConvolutionBackwardFilterAlgorithm\_v7">cudnnGetConvolutionBackwardFilterAlgorithm\_v7</a> () could receive a workspace that was insufficient for computing the calculation with <a href="mailto:cudnnConvolutionBackwardFilter">cudnnConvolutionBackwardFilter</a> (). This issue has been fixed in this release.
- Many convolution models were experiencing lower performance on NVIDIA RTX 3090 compared to 2080 Ti. This included ResNet-50 with up to 2x performance difference and ResNeXt up to 10x the performance difference. Many of these performance issues have been fixed in this release.
- Compared to cuDNN version 8.0.5, there was a known 8% performance regression on the SSD ResNet-50 model on the NVIDIA Ampere Architecture. This issue has been fixed in this release.
- ► L4T users of cuDNN could observe CUDNN\_STATUS\_EXECUTION\_FAILED errors in some cases when performing convolutions using CUDNN\_CONVOLUTION\_FWD\_ALGO\_IMPLICIT\_PRECOMP\_GEMM. This issue has been fixed in this release.
- In cuDNN 8.2.0, if the user runs a Bi-directional RNN network with dropout enabled, the user may see non-deterministic outputs. This issue has been fixed in 8.2.1.
- ► There was a known 18% performance regression for inference on the PyTorch ResNet-50 v1.5 model on the NVIDIA Turing architecture. This issue has been fixed in this release.
- ► Known regressions on certain layers in <u>cuDNN 8 regression in algorithm selection</u> <u>heuristics</u> have been fixed on NVIDIA Volta and NVIDIA Pascal platforms.
- ▶ In older versions of cuDNN, when calling the API <u>cudnnSetDropoutDescriptor()</u>, a kernel launched by this API used to require a substantial amount of GPU memory for the stack. The memory is released when the kernel finishes and the stack size is changed back in a way that is not thread safe. Starting in the 8.2.1 release, the extra memory is no longer required, and as a result, the thread safety concern is no longer present.
- In cuDNN 8.1.1, compared to cuDNN 8.1.0, there was a known regression in performance of the runtime fusion engine for convolution fused with ReLU in the

- epilog. This was caused due to the generalized support for parameterized ReLU. This issue has been fixed since the 8.2.0 release.
- ► Since cuDNN 8.0.4 until 8.2.0, certain SKUs of V100 GPU may encounter CUDNN\_STATUS\_EXECUTION\_FAILED status or unspecified launch failure in a subsequent call to <a href="mailto:cudaDeviceSynchronize">cudaDeviceSynchronize</a>() when running RNN with cell mode of CUDNN\_LSTM and CUDNN\_RNN\_ALGO\_PERSIST\_STATIC algorithm. This issue has been fixed in this release.
- ▶ Between cuDNN 8.1.0 and 8.2.0, if the user runs cudnnRNN\*() API under CUDA compute sanitizer with CUDNN\_RNN\_ALGO\_PERSIST\_STATIC\_SMALL\_H algorithm, users may see errors like Invalid \_\_global\_\_ read reported by the CUDA compute sanitizer. This issue has been fixed in this release.
- Compared to cuDNN 8.0.0 preview, there is a known ~12% performance regression on vgg16 when run on Jetson Nano and TX2. This issue has been fixed in this release.
- Compared to cuDNN 7.6, there is a significant performance regression on Darknet when run on Jetson Nano. This issue has been fixed in this release.

#### **Known Issues**

- Users of the static library requiring best possible convolution performance should use whole-archive linking. This will come at a cost to binary size that will require resolution in future releases, either through static sub libraries or relaxing the whole-archive linkage requirement altogether.
- Some convolution models are experiencing lower performance on NVIDIA RTX 3090 compared to 2080 Ti. This includes EfficientNet with up to 6x performance difference, UNet up to 1.6x performance difference and Tacotron up to 1.6x performance difference.
- Compared to version 8.0.5, legacy convolution APIs have increased CPU computational costs. On x86, this has been measured to be as high as 10 microseconds.
- <u>cudnnAddTensor()</u> does not support all tensor shapes even though the cuDNN documentation says otherwise.
- <u>cudnnPoolingForward()</u> with pooling mode CUDNN\_POOLING\_AVG might output NaN for pixel in output tensor outside the value recommended by <u>cudnnGetPoolingNdForwardOutputDim()</u> or <u>cudnnGetPooling2dForwardOutputDim()</u>.
- Convolutions (ConvolutionForward, ConvolutionBackwardData, and ConvolutionBackwardFilter) may experience performance regressions when run with math type CUDNN\_TENSOR\_OP\_MATH\_ALLOW\_CONVERSION on CUDNN\_DATA\_FLOAT data (input and output).
- Compared to cuDNN 7.6, there are known performance regressions up to 2x on select configurations for AlexNet-like models on NVIDIA Turing GPUs.

- Compared to cuDNN 8.1.0, there are known performance regressions on certain dgrad NHWC configurations from FastPitch and WaveGlow models on V100 and NVIDIA A100 GPUs.
- Compared to cuDNN 7.6.5, there are known performance regressions on various convolutional models using INT8 data types on NVIDIA Volta GPUs.
- ► The numeric behavior of INT8 operations including saturation behavior, accumulator data types, and so on, have not been documented as of yet.
- It is possible, starting in cuDNN v7.6 and up to but not including 8.1.1, to leak memory when computing common convolution operations in rare cases.
- ► There is a known 15% performance regression for inference on the PyTorch WaveGlow model on the NVIDIA Turing architecture.
- ► There is a known 25% performance regression for inference on the PyTorch SSD model on the NVIDIA Turing architecture.
- ► The documentation for cudnnReorderFilterAndBias() needs some corrections for clarity.
- Compared to cuDNN 8.0.5, there is a known ~17% performance regression on SSD models running on V100.
- NVIDIA Turing GTX 16xx users of cuDNN can observe invalid values in convolution output.
- NVIDIA Turing users of cuDNN can observe intermittent illegal memory access errors for some convolution workloads.
- FFT and Winograd based algorithms for convolution do not support graph capture.
- In a multi-GPU setting, with complex scheduling, cuDNN can segfault. It is not clear that this is a cuDNN issue, but the issue is under active investigation so that the known limitations section of this document can be updated in a future release.
- Compared to cuDNN version 8.0.2, there is a known 3x performance regression for a single <u>cudnnConvolutionBackwardFilter()</u> use case.
- ► There is a known 60% performance regression for ResNet-50 on the GTX 1080 when run using FP16 data with large batch sizes (over 128).

#### Limitations

- ► The runtime fusion engine is only supported in the cuDNN build based on CUDA Toolkit 11.2 update 1 or later; it also requires the NVRTC from CUDA 11.2 update 1 or later. If this condition is not satisfied, the error status of CUDNN\_STATUS\_NOT\_SUPPORTED or CUDNN\_STATUS\_RUNTIME\_PREREQUISITE\_MISSING will be returned.
- Samples can crash unless they are installed in a writable location.
- RNN and multihead attention API calls may exhibit non-deterministic behavior when the cuDNN library is built with CUDA Toolkit 10.2 or higher. This is the result of a new buffer management and heuristics in the cuBLAS library. As described in Results

<u>Reproducibility</u>, numerical results may not be deterministic when cuBLAS APIs are launched in more than one CUDA stream using the same cuBLAS handle. This is caused by two buffer sizes (16 KB and 4 MB) used in the default configuration.

When a larger buffer size is not available at runtime, instead of waiting for a buffer of that size to be released, a smaller buffer may be used with a different GPU kernel. The kernel selection may affect numerical results. The user can eliminate the non-deterministic behavior of cuDNN RNN and multihead attention APIs, by setting a single buffer size in the CUBLAS\_WORKSPACE\_CONFIG environmental variable, for example, :16:8 or :4096:2.

The first configuration instructs cuBLAS to allocate eight buffers of 16 KB each in GPU memory while the second setting creates two buffers of 4 MB each. The default buffer configuration in cuBLAS 10.2 and 11.0 is :16:8:4096:2, that is, we have two buffer sizes. In earlier cuBLAS libraries, such as cuBLAS 10.0, it used the :16:8 non-adjustable configuration. When buffers of only one size are available, the behavior of cuBLAS calls is deterministic in multi-stream setups.

- ► The tensor pointers and the filter pointers require at a minimum 4-byte alignment, including INT8 data in the cuDNN library.
- Some computational options in cuDNN require increased alignment on tensors in order to run efficiently. As always, cuDNN recommends users to align tensors to 16 byte boundaries that will be sufficiently aligned for any computational option in cuDNN. Doing otherwise may cause performance regressions in cuDNN 8.0.x compared to cuDNN v7.6.
- For certain algorithms, when the computation is in float (32-bit float) and the output is in FP16 (half float), there are cases where the numerical accuracy between the different algorithms might differ. cuDNN 8.0.x users can target the backend API to query the numerical notes of the algorithms to get the information programmatically. There are cases where algo0 and algo1 will have a reduced precision accumulation when users target the legacy API. In all cases, these numerical differences are not known to affect training accuracy even though they might show up in unit tests.
- For the \_ALGO\_0 algorithm of convolution backward data and backward filter, grouped convolution with groups larger than 1 and with odd product of dimensions C, D (if 3D convolution), H, and W is not supported on devices older than NVIDIA Volta. To prevent a potential illegal memory access by an instruction that only has a 16-bit version in NVIDIA Volta and later, pad at least one of the dimensions to an even value.
- ► On K80 GPUs, when <a href="mailto:cudnnConvolutionForward">cudnnConvolutionForward</a>() is used with <a href="mailto:cudnn\_convolution\_fwD\_ALGO\_IMPLICIT\_PRECOMP\_GEMM">cudnn\_convolution\_fwD\_ALGO\_IMPLICIT\_PRECOMP\_GEMM</a> algorithm and half I/O data types a silent error might occur when the output width Q is 1 and both height and width padding are zero.
- Several cuDNN APIs are unable to directly support computations using integer types (CUDNN\_DATA\_INT8, CUDNN\_DATA\_INT8x4, CUDNN\_DATA\_INT8x32 or CUDNN\_DATA\_INT32). Floating types (particularly CUDNN\_DATA\_FLOAT) are much more widely supported. If

an API does not support the desired type, <a href="mailto:cudnnTransformTensor">cudnnTransformTensor</a> () can be used to support the use case by converting to/from a supported type and the desired type. Here are the steps for doing so:

- 1. Convert all input tensors from their native type to a supported type (CUDNN DATA FLOAT is recommended).
- 2. Run cuDNN API using the converted input tensors and output tensor descriptors set as CUDNN DATA FLOAT.
- 3. Convert all output tensors from a supported type to your desired output type.

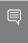

Note: This will require extra memory use for the temporary buffers. Further, this will introduce an additional round trip to memory that might noticeably impact performance.

- In INT8x32 Tensor Core cases, the parameters supported by cuDNN v7.6 are limited to W >= (R-1) \* dilationW && H >= (S-1) \* dilationH, whereas, in cuDNN v8.0.x, W == (R-1) \* dilationW || H == (S-1) \* dilationH cases are no longer supported.
- In prior versions of cuDNN, some convolution algorithms can use texture-based load structure for performance improvements particularly in older hardware architectures. Users can opt out of using texture using the environmental variable CUDNN\_TEXOFF\_DBG. In cuDNN 8.x, this variable is removed. Texture loading is turned off by default. Users who want to continue to use texture-based load, can adapt the new backend API, and toggle the engine knob CUDNN\_KNOB\_TYPE\_USE\_TEX to 1 for engines that support texture-based load instructions.
- ► In the backend API, convolution forward engine with CUDNN\_ATTR\_ENGINE\_GLOBAL\_INDEX=1 is not supported when the product (channels \* height \* width) of the input image exceeds 536,870,912 that is 2^29.
- ▶ <u>cudnnSpatialTfSamplerBackward()</u> returns CUDNN\_STATUS\_NOT\_SUPPORT when the number of channels exceeds 1024.
- When using graph-capture, users should call the sub library version check API (for example, <u>cudnnOpsInferVersionCheck()</u>) to load the kernels in the sub library before opening graph capture.
- ▶ Starting in cuDNN version 8.1.0, we are no longer shipping the libfreeimg static library with the MNIST sample. Users can follow the instructions in the readme.txt file to download and compile the library separately and link with the MNIST sample.
- For pre-Volta devices, users should align all buffers to at least 4 bytes; this applies to half-precision data as well.
- Users of cuDNN must add the dependencies of cuBLAS to the linkers command explicitly to resolve the undefined symbols from cuDNN static libraries.

## **Deprecated Features**

The following features are deprecated in cuDNN 8.2.1:

- Support for Ubuntu 16.04 will be deprecated in cuDNN 8.2.2 for CUDA 11.4. For a list of supported OS, refer to the NVIDIA cuDNN Support Matrix.
- Support for RHEL7 for ppc64le will be deprecated in cuDNN 8.2.2 for CUDA 11.4. For a list of supported OS, refer to the <a href="NVIDIA cuDNN Support Matrix">NVIDIA cuDNN Support Matrix</a>.

# 1.21. cuDNN Release 8.2.0

This is the cuDNN 8.2.0 release notes. This release includes fixes from the previous cuDNN v8.1.x releases as well as the following additional changes. These release notes are applicable to both cuDNN and NVIDIA JetPack users of cuDNN unless appended specifically with (not applicable for Jetson platforms).

For previous cuDNN documentation, refer to the NVIDIA cuDNN Archives.

## Key Features and Enhancements

The following features and enhancements have been added to this release:

- Convolution with the backend API now supports tensor with more than 2\*\*31 elements. The size and stride of each tensor dimension are still limited to 32-bit values.
- Convolution Heuristics Generalization has been improved for several GPUs. These improvements can be observed in the legacy API and version 8 API. In the version 8 API, these improvements are available in both CUDNN\_HEUR\_MODE\_INSTANT and CUDNN\_HEUR\_MODE\_B.
- ► The cuDNN runtime fusion engine now supports generating Tensor Core based fusion kernels in the following scenarios:
  - $\blacktriangleright$  When there is a scale+bias+ReLU pattern in the graph fused to the x input of a convolution forward operation
  - When the graph contains 3D convolution forward, backward data, or backward filter operation
  - When the graph contains a convolution backward data operation with non-unit convolution strides

We are working on further generalization of this support.

cuDNN C++ frontend has released the 0.2 version that adds more general support to activation forward and backward operations, matMul operation, and contains various bug fixes and clean ups. A few runtime fusion samples have also been added. For more information, refer to GitHub: cuDNN frontend.

- ► The new RNN ALGO\_STANDARD implementation and heuristics tuning provides significant speedup (up to 100%), especially when the overall problem size is small (hidden size, batch size, and the number of timesteps).
- The RNN dropout implementation has been heavily optimized. The new implementation brings significant speed-up to all RNN algorithms when dropout is enabled.
- cuDNN RNN has moved to calling cuBLASLt on newer architectures (compute capability >= 7.0). As a result, the CUBLAS\_WORKSPACE\_CONFIG workaround for cuBLAS non-deterministic behavior is no longer needed on those architectures. In addition, under repeated CUDA graph capture, cuBLASLt no longer allocates workspace repeatedly like cuBLAS.
- In the cuDNN v8 backend API, a new CUDNN\_ATTR\_ENGINE\_BEHAVIOR\_NOTE attribute has been added. Users can query the engine behaviors using this attribute similar to the numerical behaviors queried through the CUDNN\_ATTR\_ENGINE\_NUMERICAL\_NOTE attribute. Currently, the engine behavior note only shows whether an engine does runtime compilation or not. More behaviors may be added in future releases.
- cuDNN API logging for the v8 backend API has been significantly improved. Now more detailed information can be printed from the backend data structures, for example, tensors, operations, engines, and execution plans. We hope this can improve the development and debugging experience of cuDNN. Refer to this link for more instructions of how to enable API logging.
- cuDNN now supports SWISH activation in both forward and backward directions. It can be configured for use with <a href="cudnnActivationForward">cudnnActivationBackward</a> () by using CUDNN\_ACTIVATION\_SWISH with <a href="cudnnSetActivationDescriptor">cudnnSetActivationDescriptor</a> (). SWISH activation's parameter, commonly known as beta, may further be set using the newly added API function <a href="cudnnSetActivationDescriptorSwishBeta">cudnnSetActivationDescriptorSwishBeta</a> ().

## Compatibility

For the latest compatibility software versions of the OS, CUDA, the CUDA driver, and the NVIDIA hardware, refer to the NVIDIA cuDNN Support Matrix.

#### Fixed Issues

The following issues have been fixed in this release:

- ► There was a performance regression in certain use cases comparing NVIDIA RTX 3090 using cuDNN version 8.x to NVIDIA RTX 2080 Ti using cuDNN version 7.x. This regression has been fixed in this release.
- ► There was a performance regression in the runtime engine for convolution fused with ReLU in the epilog in cuDNN 8.1.1. This regression has been fixed in this release.

- ► Compared to cuDNN version 7.6.5, there was a performance regression in certain grouped ConvolutionBackwardFilter cases on the NVIDIA Volta GPU architecture. This regression has been fixed in this release.
- ► CUDNN\_CONVOLUTION\_BWD\_DATA\_ALGO\_FFT returned an internal error when the number of channels in the filter was greater than or equal to 65536. This issue has been fixed in this release.
- ► Compared to cuDNN version 8.0.2, there was a known 3x performance regression for a single <a href="mailto:cudnnConvolutionBackwardFilter">cudnnConvolutionBackwardFilter</a>() use case. This issue has been fixed in this release.
- Although the overall cuDNN library size has improved in cuDNN 8.1.0 with CUDA Toolkit 11.2 and greater, as compared to cuDNN 8.0.x, the cuDNN library remains large. We have attempted to moderate the severity of this issue in this release.
- Many convolution models were experiencing lower performance on NVIDIA RTX 3090 compared to 2080 Ti. This included ResNet-50 with up to 2x performance difference, ResNeXt up to 10x performance difference and U-Net up to 3x performance difference. The performance issues have been fixed in this release.
- ► The ResNet-50 native FP32 inference issues have been fixed on NVIDIA Volta, NVIDIA Turing, and NVIDIA Ampere Architecture GPUs.
- We have eliminated anonymous structs in cuDNN public headers cudnn\_cnn\_infer.h, cudnn\_cnn\_train.h, and cudnn\_ops\_infer.h to allow forward struct declarations.
  The following five typedef-s were updated: cudnnConvolutionFwdAlgoPerf\_t, cudnnConvolutionBwdDataAlgoPerf\_t, cudnnConvolutionBwdFilterAlgoPerf\_t, cudnnAlgorithm t, and cudnnDebug t
- <u>cudnnActivationForward()</u> could generate illegal memory access errors for tensors of more than 2\*\*30 elements in the previous version of cuDNN 8. This issue has been fixed in this release.
- In previous releases, <a href="mailto:cudnnRNNBackwardWeights">cudnnRNNBackwardWeights</a> (), <a href="mailto:cudnnRNNBackwardWeights\_v8">cudnnRNNBackwardWeights\_v8</a> () may generate wrong and non-deterministic results when dropout is enabled. A stream dependency issue has been fixed in the current release so users will no longer observe this issue.
- ► The heuristics in <u>cudnnConvolutionBackwardFilter()</u> have been improved for generalized cases. We have observed several convolution cases with up to ~100x performance improvements compared to cuDNN version 8.1.
- Compared to cuDNN 8.0.4, there was a known ~6% performance regression on ONNX-WaveGlow when run on NVIDIA TITAN RTX. This issue has been fixed in this release.
- Compared to cuDNN 7.6, there were known performance regressions up to 2x on select configurations for AlexNet-like models on NVIDIA Turing GPUs. This issue has been fixed in this release.

#### **Known Issues**

- Users of the static library requiring best possible convolution performance should use whole-archive linking. This will come at a cost to binary size that will require resolution in future releases, either through static sub libraries or relaxing the wholearchive linkage requirement altogether.
- Compared to version 8.0.5, legacy convolution APIs have increased CPU computational costs. On x86, this has been measured to be as high as 10 microseconds.
- <u>cudnnAddTensor()</u> does not support all broadcast-able tensor shapes even though the cuDNN documentation says otherwise.
- <u>cudnnPoolingForward()</u> with pooling mode CUDNN\_POOLING\_AVG might output NaN for pixel in output tensor outside the value recommended by <u>cudnnGetPoolingNdForwardOutputDim()</u> or <u>cudnnGetPooling2dForwardOutputDim()</u>.
- ► Compared to cuDNN 8.0.0 Preview, there is a known ~12% performance regression on vgg16 when run on Jetson Nano and TX2.
- Compared to cuDNN 8.0.4, there is a known ~6% performance regression on ONNX-WaveGlow when run on NVIDIA TITAN RTX.
- Compared to cuDNN 7.6, there is a significant performance regression on Darknet when run on Jetson Nano.
- Convolutions (ConvolutionForward, ConvolutionBackwardData, and ConvolutionBackwardFilter) may experience performance regressions when run with math type CUDNN\_TENSOR\_OP\_MATH\_ALLOW\_CONVERSION on CUDNN\_DATA\_FLOAT data (input and output).
- Compared to cuDNN 7.6, there are known performance regressions up to 2x on select configurations for AlexNet-like models on NVIDIA Turing GPUs.
- ► L4T users of cuDNN may observe CUDNN\_STATUS\_EXECUTION\_FAILED errors in some cases when performing convolutions using CUDNN\_CONVOLUTION\_FWD\_ALGO\_IMPLICIT\_PRECOMP\_GEMM. This issue is being investigated.
- Users of the static library requiring the best possible convolution performance should use whole-archive linking. This will come at a cost to the binary size that will require resolution in a future release, either through static sub libraries or relaxing the whole-archive linkage requirement altogether.
- Compared to cuDNN 8.1.0, there are known performance regressions on certain dgrad NHWC configurations from FastPitch and WaveGlow models on V100 and NVIDIA A100 GPUs.
- Compared to cuDNN 7.6.5, there are known performance regressions on various convolutional models using INT8 data types on NVIDIA Volta GPUs.

- Compared to cuDNN 8.1.0, there is a known regression in performance of the runtime fusion engine for convolution fused with ReLU in the epilog. This is caused due to the generalized support for parameterized ReLU. Further optimizations are being worked on.
- ► The numeric behavior of INT8 operations including saturation behavior, accumulator data types, and so on, have not been documented as of yet. This is being worked on and will be resolved in a future release.
- It is possible, starting in cuDNN v7.6, to leak memory when computing common convolution operations in rare cases.
- ► There is a known 15% performance regression for inference on the PyTorch WaveGlow model on the NVIDIA Turing architecture.
- There is a known 25% performance regression for inference on the PyTorch SSD model on the NVIDIA Turing architecture.
- ► There is a known 18% performance regression for inference on the PyTorch ResNet-50 v1.5 model on the NVIDIA Turing architecture.
- ► The documentation for cudnnReorderFilterAndBias() needs some corrections for clarity. This will be fixed in a future release.
- Compared to cuDNN 8.0.5, there is a known ~17% performance regression on SSD models running on V100.

#### Limitations

- ► The runtime fusion engine is only supported in the cuDNN build based on CUDA Toolkit 11.2 update 1 or later; it also requires the NVRTC from CUDA 11.2 update 1 or later. If this condition is not satisfied, the error status of CUDNN\_STATUS\_NOT\_SUPPORTED or CUDNN\_STATUS\_RUNTIME\_PREREQUISITE\_MISSING will be returned.
- Samples can crash unless they are installed in a writable location.
- ▶ RNN and multihead attention API calls may exhibit non-deterministic behavior when the cuDNN library is built with CUDA Toolkit 10.2 or higher. This is the result of a new buffer management and heuristics in the cuBLAS library. As described in Results Reproducibility, numerical results may not be deterministic when cuBLAS APIs are launched in more than one CUDA stream using the same cuBLAS handle. This is caused by two buffer sizes (16 KB and 4 MB) used in the default configuration.

When a larger buffer size is not available at runtime, instead of waiting for a buffer of that size to be released, a smaller buffer may be used with a different GPU kernel. The kernel selection may affect numerical results. The user can eliminate the non-deterministic behavior of cuDNN RNN and multihead attention APIs, by setting a single buffer size in the CUBLAS\_WORKSPACE\_CONFIG environmental variable, for example, :16:8 or :4096:2.

The first configuration instructs cuBLAS to allocate eight buffers of 16 KB each in GPU memory while the second setting creates two buffers of 4 MB each. The default buffer configuration in cuBLAS 10.2 and 11.0 is :16:8:4096:2, that is, we have two buffer sizes. In earlier cuBLAS libraries, such as cuBLAS 10.0, it used the :16:8 non-adjustable configuration. When buffers of only one size are available, the behavior of cuBLAS calls is deterministic in multi-stream setups.

- ► The tensor pointers and the filter pointers require at a minimum 4-byte alignment, including INT8 data in the cuDNN library.
- Some computational options in cuDNN require increased alignment on tensors in order to run efficiently. As always, cuDNN recommends users to align tensors to 16 byte boundaries that will be sufficiently aligned for any computational option in cuDNN. Doing otherwise may cause performance regressions in cuDNN 8.0.x compared to cuDNN v7.6.
- ▶ For certain algorithms, when the computation is in float (32-bit float) and the output is in FP16 (half float), there are cases where the numerical accuracy between the different algorithms might differ. cuDNN 8.0.x users can target the backend API to query the numerical notes of the algorithms to get the information programmatically. There are cases where algo0 and algo1 will have a reduced precision accumulation when users target the legacy API. In all cases, these numerical differences are not known to affect training accuracy even though they might show up in unit tests.
- ► For the \_ALGO\_0 algorithm of convolution backward data and backward filter, grouped convolution with groups larger than 1 and with odd product of dimensions C, D (if 3D convolution), H, and W is not supported on devices older than NVIDIA Volta. To prevent a potential illegal memory access by an instruction that only has a 16-bit version in NVIDIA Volta and later, pad at least one of the dimensions to an even value.
- ▶ On K80 GPUs, when <a href="mailto:cudnnConvolutionForward">cudnnConvolutionForward</a>() is used with <a href="mailto:cudnn\_convolution\_fwd\_algo\_implicit\_precomp\_gemm">cudnn\_convolution\_fwd\_algo\_implicit\_precomp\_gemm</a> algorithm and half I/O data types a silent error might occur when the output width Q is 1 and both height and width padding are zero.
- Several cuDNN APIs are unable to directly support computations using integer types (CUDNN\_DATA\_INT8, CUDNN\_DATA\_INT8x4, CUDNN\_DATA\_INT8x32 or CUDNN\_DATA\_INT32). Floating types (particularly CUDNN\_DATA\_FLOAT) are much more widely supported. If an API does not support the desired type, <a href="cudnnTransformTensor">cudnnTransformTensor</a>() can be used to support the use case by converting to/from a supported type and the desired type. Here are the steps for doing so:
  - 1. Convert all input tensors from their native type to a supported type (CUDNN DATA FLOAT is recommended).
  - 2. Run cuDNN API using the converted input tensors and output tensor descriptors set as CUDNN DATA FLOAT.

3. Convert all output tensors from a supported type to your desired output type.

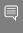

Note: This will require extra memory use for the temporary buffers. Further, this will introduce an additional round trip to memory that might noticeably impact performance.

- In INT8x32 Tensor Core cases, the parameters supported by cuDNN v7.6 are limited to ₩ >= (R-1) \* dilation₩ && H >= (S-1) \* dilationH, whereas, in cuDNN v8.0.x, ₩ == (R-1) \* dilation₩ || H == (S-1) \* dilationH cases are no longer supported.
- In prior versions of cuDNN, some convolution algorithms can use texture-based load structure for performance improvements particularly in older hardware architectures. Users can opt out of using texture using the environmental variable CUDNN\_TEXOFF\_DBG. In cuDNN 8.x, this variable is removed. Texture loading is turned off by default. Users who want to continue to use texture-based load, can adapt the new backend API, and toggle the engine knob CUDNN\_KNOB\_TYPE\_USE\_TEX to 1 for engines that support texture-based load instructions.
- ► In the backend API, convolution forward engine with CUDNN\_ATTR\_ENGINE\_GLOBAL\_INDEX=1 is not supported when the product (channels \* height \* width) of the input image exceeds 536,870,912 that is 2^29.
- ▶ <u>cudnnSpatialTfSamplerBackward()</u> returns CUDNN\_STATUS\_NOT\_SUPPORT when the number of channels exceeds 1024.
- When using graph-capture, users should call the sub library version check API (for example, <a href="mailto:cudnnOpsInferVersionCheck">cudnnOpsInferVersionCheck</a>()) to load the kernels in the sub library before opening graph capture.
- ▶ Starting in cuDNN version 8.1.0, we are no longer shipping the libfreeimg static library with the MNIST sample. Users can follow the instructions in the readme.txt file to download and compile the library separately and link with the MNIST sample.
- For pre-Volta devices, users should align all buffers to at least 4 bytes; this applies to half-precision data as well.

## 1.22. cuDNN Release 8.1.1

This is the cuDNN 8.1.1 release notes. This release includes fixes from the previous cuDNN v8.0.x releases as well as the following additional changes. These release notes are applicable to both cuDNN and NVIDIA JetPack users of cuDNN unless appended specifically with (not applicable for Jetson platforms).

For previous cuDNN documentation, refer to the NVIDIA cuDNN Archives.

### Key Features and Enhancements

The following features and enhancements have been added to this release:

- ▶ The runtime fusion engine now supports the canonical NCHW/KCRS/NKPQ format for describing a tensor, in addition to the version 8 format that has the explicit group dimension NGCHW/GKCRS/NGKPQ that is already supported.
- ► The runtime fusion engine now supports NVIDIA Ampere Architecture cards with compute capability 86 (that is, GA10x) in addition to compute capability 80 (GA100) and compute capability 75 (Tu10x).
- ▶ The runtime fusion engine fully supports fusing configurable ReLU (a generalization of ReLU, clipped ReLU, and leaky ReLU), Tanh, Sigmoid, configurable EluGelu, configurable Softplus, and configurable Swish forward and backward activations into the epilog of a convolution forward, a convolution backward data, or a matrix multiplication operation.
- The runtime fusion engine now fully supports [N, H, W, C] to [1, 1, 1, C] reduction and [N, H, W, C] to [N, H, W, 1] reduction on the output of a convolution forward, a convolution backward data operation, and [1, M, N] to [1, M, 1] and [1, M, N] to [1, 1, N] reduction in matrix multiplication operations. For convolution backward filter operation, [N, H, W, C] to [1, H, W, C] reduction and [N, H, W, C] to> [N, 1, 1, 1] reduction are supported. The supported reduction operators are CUDNN\_REDUCE\_TENSOR\_ADD, CUDNN\_REDUCE\_TENSOR\_MIN, and CUDNN\_REDUCE\_TENSOR\_MAX.
- ▶ API logging in cudnnBackendExecute() has been greatly improved to print out the internal information in descriptors like operation graphs, engines, and execution plans.

## Compatibility

For the latest compatibility software versions of the OS, CUDA, the CUDA driver, and the NVIDIA hardware, refer to the NVIDIA cuDNN Support Matrix.

#### Fixed Issues

The following issues have been fixed in this release:

- In some cases, <code>cudnnConvolutionBackwardData()</code>, on the NVIDIA Turing and NVIDIA Volta architectures performs operations on the GPU resulting in illegal memory access. This issue was fixed in version 8.0 and subsequent releases.
- When running a convolution forward, convolution backward data/weights, or a matrix multiplication fusion with pointwise and reduction operations with engine index 0, the runtime fusion engine used to be allowed to run on the CUDA Toolkit 10.2. However, not all the features it relies upon are supported in the CUDA Toolkit 10.2. For better stability and targeted optimizations, the engine now requires CUDA Toolkit 11.2 update 1. We have blocked the engine from running in cuDNN built against CUDA Toolkit 10.2. See the Limitations section for more details.
- The supported check in the runtime fusion engine has been improved to return proper error codes in currently unsupported operation graphs, such as:

- an operation graph that contains more than one convolution of matrix multiplication operations
- convolutions with compute type that is not FP32
- grouped convolutions
- ▶ when the convolution mode is not cudnn cross correlation
- When running a convolution backward data/weights fusion with pointwise and reduction operations with engine index 0, the runtime fusion engine may be launching kernel with more shared memory specified than necessary, causing suboptimal performance. This issue has been fixed in this release.
- ► Execution of a plan for convolution forward operation graph, with engine-global index 1 returned CUDNN\_STATUS\_INTERNAL\_ERROR when the filter format is NHWC and padding was larger than zero. This issue has been fixed in this release.
- Compared to cuDNN version 8.0.5, there was a known performance regression of 10-50% on Tacotron2 and WaveGlow models. This issue has been fixed in this release.
- cudnnConvolutionBiasActivationForward() does not invoke TF32 Tensor Core kernels when the math type in the convolution descriptor is set to CUDNN\_DEFAULT\_MATH. This leads to suboptimal performance under this math mode. This issue has been fixed in this release.
- Fixed an issue where the version 8 graph API's execution plan descriptor may internally refer to a descriptor outside of the data structure, which can cause unexpected errors when the external descriptors have been destroyed. Now all the information is recorded within the data structure.
- ► There was a performance regression where NHWC was slower than NCHW on 3D convolution up to 40% on V100 and NVIDIA A100 GPUs. This issue has been fixed in this release.
- ► There was a performance regression in certain use cases comparing NVIDIA RTX 3090 using cuDNN version 8.x to NVIDIA RTX 2080 Ti using cuDNN version 7.x. This regression has been fixed in this release.
- Compared to cuDNN version 7.6, there were known performance regressions up to 2x on select configurations for AlexNet-like models on NVIDIA Volta and NVIDIA Ampere Architecture GPUs. These regressions has been fixed in this release.
- When calling:
  - cudnnRNNForwardInference()
  - cudnnRNNForwardInferenceEx()
  - cudnnRNNForwardTraining()
  - cudnnRNNForwardTrainingEx()
  - cudnnRNNBackwardData()
  - cudnnRNNBackwardDataEx()

the API will crash when called with <code>CUDNN\_RNN\_ALGO\_PERSIST\_DYNAMIC</code> algo but the <code>cudnnPersistentRNNPlan\_t</code> was not created. This has been fixed in this release.

#### **Known Issues**

- Users of the static library requiring best possible convolution performance should use whole-archive linking. This will come at a cost to binary size that will require resolution in future releases, either through static sub libraries or relaxing the whole-archive linkage requirement altogether.
- ► The ResNet-50 native FP32 inference issues have been fixed on NVIDIA Volta and NVIDIA Turing. Few performance regressions exist in the NVIDIA Ampere Architecture GPUs.
- Compared to version 8.0.5, legacy convolution APIs have increased CPU computational costs. On x86, this has been measured to be as high as 10 microseconds.
- <u>cudnnAddTensor()</u> does not support all broadcast-able tensor shapes even though the cuDNN documentation says otherwise.
- <u>cudnnPoolingForward()</u> with pooling mode CUDNN\_POOLING\_AVG might output NaN for pixel in output tensor outside the value recommended by <u>cudnnGetPoolingNdForwardOutputDim()</u> or <u>cudnnGetPooling2dForwardOutputDim()</u>.
- ► Compared to cuDNN 8.0.0 Preview, there is a known ~12% performance regression on vgg16 when run on Jetson Nano and TX2.
- ► Compared to cuDNN 8.0.4, there is a known ~6% performance regression on ONNX-WaveGlow when run on NVIDIA TITAN RTX.
- Compared to cuDNN 7.6, there is a significant performance regression on Darknet when run on Jetson Nano.
- For pre-Volta devices, users should align all buffers to at least 4 bytes; this applies to half-precision data as well.
- ► Compared to cuDNN version 8.0.2, there is a known 3x performance regression for a single <u>cudnnConvolutionBackwardFilter()</u> use case. We are not aware of any popular model that uses this unique use case.
- Although the overall cuDNN library size has improved in cuDNN 8.1.0 with CUDA Toolkit 11.2 and greater as compared to cuDNN 8.0.x, the cuDNN library remains large; future releases will attempt to moderate the severity of this issue.
- ► CUDNN\_CONVOLUTION\_BWD\_DATA\_ALGO\_FFT returns an internal error when the number of channels in the filter is greater than or equal to 65536.
- ► Execution of a plan for convolution forward operation graph, with engine-global index 1 returns CUDNN\_STATUS\_INTERNAL\_ERROR when the filter format in NHWC and padding is larger than zero.

- Convolutions (ConvolutionForward, ConvolutionBackwardData, and ConvolutionBackwardFilter) may experience performance regressions when run with math type CUDNN\_TENSOR\_OP\_MATH\_ALLOW\_CONVERSION on CUDNN\_DATA\_FLOAT data (input and output).
- ► Compared to cuDNN 7.6, there are known performance regressions up to 2x on select configurations for AlexNet-like models on NVIDIA Turing GPUs.
- cudnnActivationForward() can cause an illegal memory access CUDA error for tensors with more than 2\*\*30 elements.
- L4T users of cuDNN may observe CUDNN\_STATUS\_EXECUTION\_FAILED errors in some cases when performing convolutions using CUDNN\_CONVOLUTION\_FWD\_ALGO\_IMPLICIT\_PRECOMP\_GEMM. This issue is being investigated.
- Users of the static library requiring the best possible convolution performance should use whole-archive linking. This will come at a cost to the binary size that will require resolution in a future release, either through static sub libraries or relaxing the whole-archive linkage requirement altogether.
- Compared to cuDNN 8.1.0, there are known performance regressions on certain dgrad NHWC configurations from FastPitch and WaveGlow models on V100 and NVIDIA A100 GPUs.
- Compared to cuDNN 7.6.5, there are known performance regressions on various convolutional models using INT8 data types on NVIDIA Volta GPUs.
- Compared to cuDNN 8.1.0, there is a known regression in performance of the runtime fusion engine for convolution fused with ReLU in the epilog. This is caused due to the generalized support for parameterized ReLU. Further optimizations are being worked on.

#### Limitations

- The runtime fusion engine was only supported in the cuDNN build based on CUDA Toolkit 11.2 update 1; it now requires the NVRTC from CUDA 11.2 update 1. If this condition is not satisfied, the error status of CUDNN\_STATUS\_NOT\_SUPPORTED or CUDNN\_STATUS\_RUNTIME\_PREREQUISITE\_MISSING will be returned.
- Samples can crash unless they are installed in a writable location.
- RNN and multihead attention API calls may exhibit non-deterministic behavior when the cuDNN library is built with CUDA Toolkit 10.2 or higher. This is the result of a new buffer management and heuristics in the cuBLAS library. As described in <u>Results</u> <u>Reproducibility</u>, numerical results may not be deterministic when cuBLAS APIs are launched in more than one CUDA stream using the same cuBLAS handle. This is caused by two buffer sizes (16 KB and 4 MB) used in the default configuration.

When a larger buffer size is not available at runtime, instead of waiting for a buffer of that size to be released, a smaller buffer may be used with a different GPU kernel. The kernel selection may affect numerical results. The user can eliminate the non-

deterministic behavior of cuDNN RNN and multihead attention APIs, by setting a single buffer size in the CUBLAS\_WORKSPACE\_CONFIG environmental variable, for example, :16:8 or :4096:2.

The first configuration instructs cuBLAS to allocate eight buffers of 16 KB each in GPU memory while the second setting creates two buffers of 4 MB each. The default buffer configuration in cuBLAS 10.2 and 11.0 is :16:8:4096:2, that is, we have two buffer sizes. In earlier cuBLAS libraries, such as cuBLAS 10.0, it used the :16:8 non-adjustable configuration. When buffers of only one size are available, the behavior of cuBLAS calls is deterministic in multi-stream setups.

- ► The tensor pointers and the filter pointers require at a minimum 4-byte alignment, including INT8 data in the cuDNN library.
- Some computational options in cuDNN require increased alignment on tensors in order to run efficiently. As always, cuDNN recommends users to align tensors to 16 byte boundaries that will be sufficiently aligned for any computational option in cuDNN. Doing otherwise may cause performance regressions in cuDNN 8.0.x compared to cuDNN v7.6.
- ▶ For certain algorithms, when the computation is in float (32-bit float) and the output is in FP16 (half float), there are cases where the numerical accuracy between the different algorithms might differ. cuDNN 8.0.x users can target the backend API to query the numerical notes of the algorithms to get the information programmatically. There are cases where algo0 and algo1 will have a reduced precision accumulation when users target the legacy API. In all cases, these numerical differences are not known to affect training accuracy even though they might show up in unit tests.
- For the \_ALGO\_0 algorithm of convolution backward data and backward filter, grouped convolution with groups larger than 1 and with odd product of dimensions C, D (if 3D convolution), H, and W is not supported on devices older than NVIDIA Volta. To prevent a potential illegal memory access by an instruction that only has a 16-bit version in NVIDIA Volta and later, pad at least one of the dimensions to an even value.
- ► On K80 GPUs when <a href="mailto:cudnnConvolutionForward">cudnnConvolutionForward</a>() is used with <a href="mailto:cudnn\_convolution\_fwd\_algo\_implicit\_precomp\_gemm">cudnn\_convolution\_fwd\_algo\_implicit\_precomp\_gemm</a> algorithm and half I/O data types a silent error might occur when the output width Q is 1 and both height and width padding are zero.
- Several cuDNN APIs are unable to directly support computations using integer types (CUDNN\_DATA\_INT8, CUDNN\_DATA\_INT8x4, CUDNN\_DATA\_INT8x32 or CUDNN\_DATA\_INT32). Floating types (particularly CUDNN\_DATA\_FLOAT) are much more widely supported. If an API does not support the desired type, <a href="cudnnTransformTensor">cudnnTransformTensor</a>() can be used to support the use case by converting to/from a supported type and the desired type. Here are the steps for doing so:
  - 1. Convert all input tensors from their native type to a supported type (CUDNN DATA FLOAT is recommended).

- 2. Run cuDNN API using the converted input tensors and output tensor descriptors set as CUDNN DATA FLOAT.
- 3. Convert all output tensors from a supported type to your desired output type.

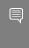

Note: This will require extra memory use for the temporary buffers. Further, this will introduce an additional round trip to memory that might noticeably impact performance.

- ► In INT8x32 Tensor Core cases, the parameters supported by cuDNN v7.6 are limited to W >= (R-1) \* dilationW && H >= (S-1) \* dilationH, whereas, in cuDNN v8.0.x, W == (R-1) \* dilationW || H == (S-1) \* dilationH cases are no longer supported.
- In prior versions of cuDNN, some convolution algorithms can use texture-based load structure for performance improvements particularly in older hardware architectures. Users can opt out of using texture using the environmental variable CUDNN\_TEXOFF\_DBG. In cuDNN 8.x, this variable is removed. Texture loading is turned off by default. Users who want to continue to use texture-based load, can adapt the new backend API, and toggle the engine knob CUDNN\_KNOB\_TYPE\_USE\_TEX to 1 for engines that support texture-based load instructions.
- ► In the backend API, convolution forward engine with CUDNN\_ATTR\_ENGINE\_GLOBAL\_INDEX=1 is not supported when the product (channels \* height \* width) of the input image exceeds 536,870,912 that is 2^29.
- ▶ <u>cudnnSpatialTfSamplerBackward()</u> returns CUDNN\_STATUS\_NOT\_SUPPORT when the number of channels exceeds 1024.
- When using graph-capture, users should call the sub library version check API (for example, <a href="mailto:cudnnOpsInferVersionCheck">cudnnOpsInferVersionCheck</a>()) to load the kernels in the sub library before opening graph capture.
- Starting in cuDNN version 8.1.0, we are no longer shipping the libfreeimg static library with the MNIST sample. Users can follow the instructions in the readme.txt file to download and compile the library separately and link with the MNIST sample.

## 1.23. cuDNN Release 8.1.0

This is the cuDNN 8.1.0 release notes. This release includes fixes from the previous cuDNN v8.0.x releases as well as the following additional changes. These release notes are applicable to both cuDNN and NVIDIA JetPack users of cuDNN unless appended specifically with *(not applicable for Jetson platforms)*.

For previous cuDNN documentation, refer to the NVIDIA cuDNN Archives.

## Key Features and Enhancements

The following features and enhancements have been added to this release:

- A preview of the cuDNN runtime operation fusion capabilities is included in this release. This feature is exposed as a new backend engine in the version 8.0 graph API. With runtime op fusion, the engine can generate and compile fused tensor-core kernels on the fly for the specified operation graph during the execution plan finalization stage. Some of the operation graph patterns supported in this preview are: convolution or matrix multiplication operation with arbitrary combination of one or more pointwise operations, and reduction operations fused onto the output tensor. Examples include but are not limited to conv-bias-leaky\_relu, and gemm-bias-gelu. This feature is supported on GPUs with compute capability 7.5 and 8.0. The current implementation supports FP16 I/O with FP32 compute or FP32 (TF32) I/O with FP32 compute. In this release, the support for this feature is restricted to Linux on x86-64. We will continue to work on this feature to provide additional support and improved performance. In the meantime, we welcome your feedback. E-mail:cudnn@nvidia.com
- ▶ We have released our <u>C++ frontend via GitHub</u> which implements a series of classes wrapping around the v8 backend C API. The user must include a few headers to enjoy the convenience from graph construction, heuristics query to execution. The frontend also implements a significantly improved autotuning feature that can accurately time the executions from a list of functionally equivalent implementations and return the fastest implementation.
- ► Heuristics have been improved for TF32 and PSEUDO\_HALF (with Tensor Core enabled) convolutions. On one known model, performance was improved 1.3x (when not autotuning). On select cases in several models, we have seen performance improvements up to ~50x.
- Added support for PSEUDO\_BFLOAT16\_CONFIG on NVIDIA Ampere Architecture GPU for CNNs. While most of the algos/engines that are available for PSEUDO\_HALF\_CONFIG are available for PSEUDO\_BFLOAT16\_CONFIG, a few are not available. The available engines for PSEUDO\_BFLOAT16\_CONFIG can achieve at least 90% performance of PSEUDO\_HALF\_CONFIG for layers in standard models. There is a known limitation for layers having three or four channels for the filter and convolution of stride 2, such as the first layer of ResNet.
- ▶ EfficientNet performances have improved. Depthwise convolution is now optimized in NHWC layout in cuDNN 8.1.0. From EfficientNet, we see an average of 2.9x speed-up for 5x5 layers, and 1.7x speed-up for 3x3 layers.
- ▶ Added support for TF32 engines to compute operation graphs that match the fused conv-bias-activation pattern. TF32 kernels are also supported in cudnnConvolutionBiasActivationForward() API.
- ▶ Added support for a new RNN algo CUDNN\_RNN\_ALGO\_PERSIST\_STATIC\_SMALL\_H, specialized for small hidden sizes. It is expected to be faster than other algos for those small hidden sizes.
- ► The cuDNN build against CUDA Toolkit 11.2 is now backward compatible with earlier CUDA 11 drivers, including 450, 455, in addition to the 460 driver.

## Compatibility

For the latest compatibility software versions of the OS, CUDA, the CUDA driver, and the NVIDIA hardware, refer to the NVIDIA cuDNN Support Matrix.

#### Fixed Issues

The following issues have been fixed in this release:

- ► Kernel calc\_bias\_diff\_nhwc\_packedhas a known functional issue from 8.0.2. It happens when running cudnnConvolutionBackwardBias(bgrad) with NHWC/NDHWC packed tensors and even C && (C >= 6). This issue was fixed in this release.
- ► Kernel convolve\_common\_engine\_int8 may cause accuracy degradation when running <u>cudnnConvolutionBiasActivationForward()</u> with INT8 in cuDNN version 8.0.5 because there was not a rounding when converting the results from single to INT8. This issue was fixed in this release.
- ▶ On some NVIDIA Turing GPUs, when users are running persistent RNN with hiddenSize greater than or equal to 768 but less than 1024, users may get incorrect results and refer to CUDA error 719, cudaErrorLaunchFailure the next time they call cudaDeviceSynchronize(). This bug has been fixed in this release.
- ► Calling <u>cudnnConvolutionBiasActivationForward()</u> or executing a cuDNN backend plan for fused convolution-bias-activation operation graphs, can lead to a memory leak. This issue is fixed in the current release.
- ► On Windows, calling API <u>cudnnGetFoldedConvBackwardDataDescriptors()</u> results in failure to find symbols. This issue has been present in all versions since cuDNN version 8.0.0 and is fixed in this release.
- ▶ The backend convolution operation had external dependencies on the user created backend tensor descriptors even after finalization. Deletion of the tensor descriptors might cause the operation to seg-fault when constructing the operation graph. This bug affects all versions since cuDNN version 8.0.0, and has been fixed in 8.1.0.
- Many convolution models were experiencing lower performance on NVIDIA RTX 3090 compared to 2080 Ti. This included ResNet-50 with up to 2x performance difference, ResNeXt up to 10x performance difference and U-Net up to 3x performance difference. The performance issues have been fixed in this release.

#### Known Issues

Users of the static library requiring best possible convolution performance should use whole-archive linking. This will come at a cost to binary size that will require resolution in future releases, either through static sub libraries or relaxing the whole-archive linkage requirement altogether.

- ► The ResNet-50 native FP32 inference issues have been fixed on NVIDIA Volta and NVIDIA Turing. Few performance regressions exist in the NVIDIA Ampere Architecture GPU.
- Compared to version 8.0.5, legacy convolution APIs have increased CPU computational costs. On x86, this has been measured to be as high as 10 microseconds.
- <u>cudnnAddTensor()</u> does not support all broadcast-able tensor shapes even though the cuDNN documentation says otherwise.
- Users have reported that in RNN training with non-zero dropout rate, and if the RNN network is unidirectional, the output of <a href="mailto:cudnnRNNBackwardWeights">cudnnRNNBackwardWeights</a>() may be non-deterministic. We are still investigating this issue.
- <u>cudnnPoolingForward()</u> with pooling mode CUDNN\_POOLING\_AVG might output NaN for pixel in output tensor outside the value recommended by <u>cudnnGetPoolingNdForwardOutputDim()</u> or <u>cudnnGetPooling2dForwardOutputDim()</u>.
- ► Compared to cuDNN 8.0.0 Preview, there is a known ~12% performance regression on vgg16 when run on Nano and TX2.
- Compared to cuDNN 8.0.4, there is a known ~6% performance regression on ONNX-WaveGlow when run on NVIDIA TITAN RTX.
- Compared to cuDNN 7.6, there is a significant performance regression on Darknet when run on Nano.
- For pre-Volta devices, users should align all buffers to at least 4 bytes; this applies to half-precision data as well.
- Compared to cuDNN version 8.0.2, there is a known 3x performance regression for a single <u>cudnnConvolutionBackwardFilter()</u> use case. We are not aware of any popular model that uses this unique use case.
- Although the overall cuDNN library size has improved in cuDNN 8.1.0 with CUDA Toolkit 11.2 and greater as compared to cuDNN 8.0.x, the cuDNN library remains large; future releases will attempt to moderate the severity of this issue.
- ► CUDNN\_CONVOLUTION\_BWD\_DATA\_ALGO\_FFT returns an internal error when the number of channels in the filter is greater than or equal to 65536.
- Execution of a plan for convolution forward operation graph, with engine-global index 1 returns CUDNN\_STATUS\_INTERNAL\_ERROR when the filter format in NHWC and padding is larger than zero.
- Convolutions (ConvolutionForward, ConvolutionBackwardData, and ConvolutionBackwardFilter) may experience performance regressions when run with math type CUDNN\_TENSOR\_OP\_MATH\_ALLOW\_CONVERSION on CUDNN\_DATA\_FLOAT data (input and output).
- Compared to cuDNN 7.6, there are known performance regressions up to 2x on select configurations for AlexNet-like models on NVIDIA Turing, NVIDIA Volta, and NVIDIA Ampere Architecture GPUs.

#### Limitations

- Samples can crash unless they are installed in a writable location.
- ▶ RNN and multihead attention API calls may exhibit non-deterministic behavior when the cuDNN library is built with CUDA Toolkit 10.2 or higher. This is the result of a new buffer management and heuristics in the cuBLAS library. As described in Results Reproducibility, numerical results may not be deterministic when cuBLAS APIs are launched in more than one CUDA stream using the same cuBLAS handle. This is caused by two buffer sizes (16 KB and 4 MB) used in the default configuration.

When a larger buffer size is not available at runtime, instead of waiting for a buffer of that size to be released, a smaller buffer may be used with a different GPU kernel. The kernel selection may affect numerical results. The user can eliminate the non-deterministic behavior of cuDNN RNN and multihead attention APIs, by setting a single buffer size in the CUBLAS\_WORKSPACE\_CONFIG environmental variable, for example, :16:8 or :4096:2.

The first configuration instructs cuBLAS to allocate eight buffers of 16 KB each in GPU memory while the second setting creates two buffers of 4 MB each. The default buffer configuration in cuBLAS 10.2 and 11.0 is :16:8:4096:2, that is, we have two buffer sizes. In earlier cuBLAS libraries, such as cuBLAS 10.0, it used the :16:8 non-adjustable configuration. When buffers of only one size are available, the behavior of cuBLAS calls is deterministic in multistream setups.

- ► The tensor pointers and the filter pointers require at a minimum 4-byte alignment, including INT8 data in the cuDNN library.
- Some computational options in cuDNN require increased alignment on tensors in order to run efficiently. As always, cuDNN recommends users to align tensors to 16 byte boundaries that will be sufficiently aligned for any computational option in cuDNN. Doing otherwise may cause performance regressions in cuDNN 8.0.x compared to cuDNN v7.6.
- For certain algorithms, when the computation is in float (32-bit float) and the output is in FP16 (half float), there are cases where the numerical accuracy between the different algorithms might differ. cuDNN 8.0.x users can target the backend API to query the numerical notes of the algorithms to get the information programmatically. There are cases where algo0 and algo1 will have a reduced precision accumulation when users target the legacy API. In all cases, these numerical differences are not known to affect training accuracy even though they might show up in unit tests.
- For the \_ALGO\_0 algorithm of convolution backward data and backward filter, grouped convolution with groups larger than 1 and with odd product of dimensions C, D (if 3D convolution), H, and W is not supported on devices older than NVIDIA Volta. To prevent a potential illegal memory access by an instruction that only has a 16-bit version in NVIDIA Volta and later, pad at least one of the dimensions to an even value.

- ► On K80 GPUs, when <a href="mailto:cudnnConvolutionForward">cudnnConvolutionForward</a>() is used with <a href="mailto:cudnn\_convolution\_fwd\_algo\_implicit\_precomp\_gemm">cudnn\_convolution\_fwd\_algo\_implicit\_precomp\_gemm</a> algorithm and half I/O data types a silent error might occur when the output width Q is 1 and both height and width padding are zero.
- Several cuDNN APIs are unable to directly support computations using integer types (CUDNN\_DATA\_INT8, CUDNN\_DATA\_INT8x4, CUDNN\_DATA\_INT8x32 or CUDNN\_DATA\_INT32). Floating types (particularly CUDNN\_DATA\_FLOAT) are much more widely supported. If an API does not support the desired type, <a href="cudnnTransformTensor">cudnnTransformTensor</a>() can be used to support the use case by converting to/from a supported type and the desired type. Here are the steps for doing so:
  - 1. Convert all input tensors from their native type to a supported type (CUDNN DATA FLOAT is recommended).
  - 2. Run cuDNN API using the converted input tensors and output tensor descriptors set as CUDNN DATA FLOAT.
  - 3. Convert all output tensors from a supported type to your desired output type.
  - Note: This will require extra memory use for the temporary buffers. Further, this will introduce an additional round trip to memory that might noticeably impact performance.
- In INT8x32 Tensor Core cases, the parameters supported by cuDNN v7.6 are limited to W >= (R-1) \* dilationW && H >= (S-1) \* dilationH, whereas, in cuDNN v8.0.x, W == (R-1) \* dilationW || H == (S-1) \* dilationH cases are no longer supported.
- In prior versions of cuDNN, some convolution algorithms can use texture-based load structure for performance improvements particularly in older hardware architectures. Users can opt out of using texture using the environmental variable CUDNN\_TEXOFF\_DBG. In cuDNN 8.x, this variable is removed. Texture loading is turned off by default. Users who want to continue to use texture-based load, can adapt the new backend API, and toggle the engine knob CUDNN\_KNOB\_TYPE\_USE\_TEX to 1 for engines that support texture-based load instructions.
- In the backend API, convolution forward engine with CUDNN\_ATTR\_ENGINE\_GLOBAL\_INDEX=1 is not supported when the product (channels \* height \* width) of the input image exceeds 536,870,912 that is 2^29.
- <u>cudnnSpatialTfSamplerBackward()</u> returns CUDNN\_STATUS\_NOT\_SUPPORT when the number of channels exceeds 1024.
- When using graph-capture, users should call the sub library version check API (for example, <u>cudnnOpsInferVersionCheck()</u>) to load the kernels in the sub library before opening graph capture.
- ▶ Starting in cuDNN version 8.1.0, we are no longer shipping the libfreeimg static library with the MNIST sample. Users can follow the instructions in the readme.txt file to download and compile the library separately and link with the MNIST sample.

## 1.24. cuDNN Release 8.0.5

This is the cuDNN 8.0.5 release notes. This release includes fixes from the previous cuDNN v8.0.x releases as well as the following additional changes. These release notes are applicable to both cuDNN and NVIDIA JetPack users of cuDNN unless appended specifically with (not applicable for Jetson platforms).

For previous cuDNN documentation, refer to the NVIDIA cuDNN Archives.

## Key Features and Enhancements

The following features and enhancements have been added to this release:

- ▶ RNN now supports zero-length sequences within the batch when the RNN data layout is CUDNN\_RNN\_DATA\_LAYOUT\_SEQ\_MAJOR\_UNPACKED or CUDNN\_RNN\_DATA\_LAYOUT\_BATCH\_MAJOR\_UNPACKED. For more information, see cudnnSetRNNDataDescriptor().
- Users can now set the environment variable CUDNN\_CONV\_WSCAP\_DBG to a value in MiB to limit the workspace size returned by <u>cudnnConvolutionForwardGetWorkspaceSize()</u>, <u>cudnnConvolutionBackwardDataGetWorkspaceSize()</u>, and <u>cudnnConvolutionBackwardFilterGetWorkspaceSize()</u>. Limiting the workspace might result in performance lost.
- ► Significant performance improvements were made for NVIDIA RTX 3090 for many models on many configurations.
- Performance improvements were made:
  - ► For EfficientNet, when run using NHWC FP16 Tenor Core configurations on V100 and A100 GPU architectures.
  - ► For PilotNet, AH-Net, MobileNet V3 on V100 and A100 GPU architectures.
  - For various 3D convolution cases on NVIDIA RTX 8000.
- ▶ Support for the 3D NDHWC layout was added in <a href="mailto:cudnnConvolutionBackwardFilter">cudnnConvolutionBackwardFilter</a>().
- Added instructions for installing cuDNN using the Package Manager for Linux and RHEL users. For step-by-step instructions, refer to the <u>Package Manager Installation</u>.

## Compatibility

For the latest compatibility software versions of the OS, CUDA, the CUDA driver, and the NVIDIA hardware, refer to the NVIDIA cuDNN Support Matrix.

#### Fixed Issues

The following issues have been fixed in this release:

- cudnnBackendFinalize(descriptor), where descriptor is of type CUDNN\_BACKEND\_ENGINE\_DESCRIPTOR() or CUDNN\_BACKEND\_EXECUTION\_PLAN\_DESCRIPTOR(), might result in a hang if the operation graph has backward filter operation and the user links against libcudnn.so (cudnn64.dll on Windows). This issue has been fixed in this release.
- ► Call to cudnnConvolutionBiasActivationForward() might result in a memory leak in release 8.0.1. This issue has been fixed.
- Performance regression on the U-Net Industrial network on NVIDIA Volta for certain batch sizes has been fixed.
- cudnnRNN\* () with LSTM mode may produce incorrect results on the cy outputs when clipping is enabled on all GPUs. This issue also exists in previous cuDNN releases since version 7.2.1. This issue has been fixed in this release.
- cudnnRNNForward\* with LSTM mode may produce incorrect results in case of clipping when CUDNN\_RNN\_ALGO\_PERSIST\_STATIC is used. This issue also exists in previous cuDNN releases since version 7.2.1. This issue has been fixed in this release.
- In previous cuDNN versions, cudnnRNNBackwardData() or cudnnRNNBackwardDataEx() may produce non-deterministic outputs when running configurations such as hiddenSize=128 or less, LSTM cell type, and FP32 with CUDNN TENSOR OP MATH ALLOW CONVERSION. This issue has been fixed in this release.
- ► Compared to cuDNN 7.6, there was a known ~6% performance regression on Inception V3 and ResNet-50 models when run using NHWC FP16 configurations on various NVIDIA Turing and NVIDIA TITAN V architectures. This issue has been fixed in this release.
- Compared to cuDNN v8.0.3, there was a known ~18% performance regression on the U-Net Industrial model when run using NCHW TF32 configurations on V100 and A100 GPU architectures. This issue has been fixed in this release.
- Updated: November 25, 2020
  - When calling <code>cudnnConvolutionBiasActivationForward()</code> with INT8x4 or INT8x32 I/O tensors, it could result in <code>cudnn\_status\_bad\_param</code> in 8.0.4. This issue has been fixed in this release.

#### Known Issues

- ▶ When using cudnnRNN\* APIs with the problem sizes (input size, hidden size) not being multiples of 16 for FP16 tensors or multiples of 8 for FP32 tensors, users encountered a return status of CUDNN\_STATUS\_EXECUTION\_FAILED in cudnn built against CUDA 11.0. This issue has been fixed with cuDNN built against CUDA 11.1.
- ► The ResNet-50 native FP32 inference issues have been fixed on NVIDIA Volta and NVIDIA Turing. Few performance regressions exist in the NVIDIA Ampere Architecture GPU.

- <u>cudnnAddTensor()</u> does not support all broadcast-able tensor shapes even though the cuDNN documentation says otherwise.
- ▶ Users have reported that in RNN training with non-zero dropout rate, and if the RNN network is unidirectional, the output of cudnnRNNBackwardWeights() may be non-deterministic. We are still investigating this issue.
- cudnnPoolingForward() with pooling mode CUDNN\_POOLING\_AVG might output NaN for pixel in output tensor outside the value recommended by cudnnGetPoolingNdForwardOutputDim() or cudnnGetPooling2dForwardOutputDim().
- ► Compared to cuDNN 8.0.0 Preview, there is a known ~12% performance regression on vgg16 when run on Nano and TX2.
- Compared to cuDNN 8.0.4, there is a known ~6% performance regression on ONNX-WaveGlow when run on NVIDIA TITAN RTX.
- Compared to cuDNN 7.6, there is a significant performance regression on Darknet when run on Nano.

#### Limitations

- Samples can crash unless they are installed in a writable location.
- ▶ RNN and multihead attention API calls may exhibit non-deterministic behavior when the cuDNN library is built with CUDA Toolkit 10.2 or higher. This is the result of a new buffer management and heuristics in the cuBLAS library. As described in Results Reproducibility, numerical results may not be deterministic when cuBLAS APIs are launched in more than one CUDA stream using the same cuBLAS handle. This is caused by two buffer sizes (16 KB and 4 MB) used in the default configuration.

When a larger buffer size is not available at runtime, instead of waiting for a buffer of that size to be released, a smaller buffer may be used with a different GPU kernel. The kernel selection may affect numerical results. The user can eliminate the non-deterministic behavior of cuDNN RNN and multihead attention APIs, by setting a single buffer size in the CUBLAS\_WORKSPACE\_CONFIG environmental variable, for example, :16:8 or :4096:2.

The first configuration instructs cuBLAS to allocate eight buffers of 16 KB each in GPU memory while the second setting creates two buffers of 4 MB each. The default buffer configuration in cuBLAS 10.2 and 11.0 is :16:8:4096:2, that is, we have two buffer sizes. In earlier cuBLAS libraries, such as cuBLAS 10.0, it used the :16:8 non-adjustable configuration. When buffers of only one size are available, the behavior of cuBLAS calls is deterministic in multi-stream setups.

- ► The tensor pointers and the filter pointers require at a minimum 4-byte alignment, including INT8 data in the cuDNN library.
- Some computational options in cuDNN require increased alignment on tensors in order to run efficiently. As always, cuDNN recommends users to align tensors to

- 16 byte boundaries that will be sufficiently aligned for any computational option in cuDNN. Doing otherwise may cause performance regressions in cuDNN 8.0.x compared to cuDNN v7.6.
- For certain algorithms, when the computation is in float (32-bit float) and the output is in FP16 (half float), there are cases where the numerical accuracy between the different algorithms might differ. cuDNN 8.0.x users can target the backend API to query the numerical notes of the algorithms to get the information programmatically. There are cases where algo0 and algo1 will have a reduced precision accumulation when users target the legacy API. In all cases, these numerical differences are not known to affect training accuracy even though they might show up in unit tests.
- ► For the \_ALGO\_0 algorithm of convolution backward data and backward filter, grouped convolution with groups larger than 1 and with odd product of dimensions C, D (if 3D convolution), H, and W is not supported on devices older than NVIDIA Volta. To prevent a potential illegal memory access by an instruction that only has a 16-bit version in NVIDIA Volta and later, pad at least one of the dimensions to an even value.
- ► On K80 GPUs, when <a href="mailto:cudnnConvolutionForward">cudnnConvolutionForward</a>() is used with <a href="mailto:cudnn\_convolution\_fwd\_algo\_implicit\_precomp\_gemm">cudnn\_convolution\_fwd\_algo\_implicit\_precomp\_gemm</a> algorithm and half I/O data types a silent error might occur when the output width of is 1 and both height and width padding are zero.
- Several cuDNN APIs are unable to directly support computations using integer types (CUDNN\_DATA\_INT8, CUDNN\_DATA\_INT8x4, CUDNN\_DATA\_INT8x32 or CUDNN\_DATA\_INT32). Floating types (particularly CUDNN\_DATA\_FLOAT) are much more widely supported. If an API does not support the desired type, cudnnTransformTensor() can be used to support the use case by converting to/from a supported type and the desired type. Here are the steps for doing so:
  - 1. Convert all input tensors from their native type to a supported type (CUDNN DATA FLOAT is recommended).
  - 2. Run cuDNN API using the converted input tensors and output tensor descriptors set as CUDNN\_DATA\_FLOAT.
  - 3. Convert all output tensors from a supported type to your desired output type.

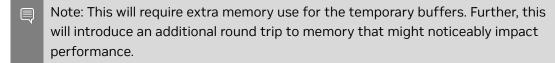

- In INT8x32 Tensor Core cases, the parameters supported by cuDNN v7.6 are limited to ₩ >= (R-1) \* dilation₩ && H >= (S-1) \* dilationH, whereas, in cuDNN v8.0.x, ₩ == (R-1) \* dilation₩ || H == (S-1) \* dilationH cases are no longer supported.
- In prior versions of cuDNN, some convolution algorithms can use texture-based load structure for performance improvements particularly in older hardware architectures. Users can opt out of using texture using the environmental variable

CUDNN\_TEXOFF\_DBG. In cuDNN 8.x, this variable is removed. Texture loading is turned off by default. Users who want to continue to use texture-based load, can adapt the new backend API, and toggle the engine knob CUDNN\_KNOB\_TYPE\_USE\_TEX to 1 for engines that support texture-based load instructions.

- ► In the backend API, convolution forward engine with CUDNN\_ATTR\_ENGINE\_GLOBAL\_INDEX=1 is not supported when the product (channels \* height \* width) of the input image exceeds 536,870,912 that is 2^29.
- ▶ cudnnSpatialTfSamplerBackward() returns CUDNN\_STATUS\_NOT\_SUPPORT when the number of channels exceeds 1024.
- When using graph-capture, users should call the sub library version check API (for example, cudnnOpsInferVersionChec()) to load the kernels in the sub library before opening graph capture.

# 1.25. cuDNN Release 8.0.4

This is the cuDNN 8.0.4 release notes. This release includes fixes from the previous cuDNN v8.0.x releases as well as the following additional changes. These release notes are applicable to both cuDNN and NVIDIA JetPack users of cuDNN unless appended specifically with (not applicable for Jetson platforms).

For previous cuDNN documentation, refer to the NVIDIA cuDNN Archives.

## Key Features and Enhancements

The following features and enhancements have been added to this release:

#### GA102 support with improved convolution performance

Now includes convolution heuristics targeting the NVIDIA GA102 GPU. (not applicable for Jetson platforms)

#### RNN API v8 sample

The new RNN sample illustrating the usage of the new RNN version 8 API has been added. The sample's workflow consists of the several routines to create RNN descriptors, create RNN data descriptors, set up weight space, and compute routines. The sample takes several input parameters that can set up different RNN configurations and input data specifications (data type, cell mode, bias mode, and so on).

#### RNN functional and performance improvements

- When using RNN with padded data, the RNN padding and padding removal kernel at the beginning and at end of the computation may achieve up to 4x speedup, and has been generalized to work with any batch sizes.
- Updated the following API functions return codes:
  - cudnnBuildRNNDynamic()
  - cudnnCreatePersistentRNNPlan()

- cudnnRNNBackwardData v8()
- cudnnRNNBackwardData()
- cudnnRNNBackwardDataEx()
- cudnnSetDropoutDescriptor()

#### **ARM Server Base System Architecture (SBSA)**

Added support for ARM SBSA for Linux.

## Compatibility

For the latest compatibility software versions of the OS, CUDA, the CUDA driver, and the NVIDIA hardware, refer to the NVIDIA cuDNN Support Matrix.

#### Limitations

- Samples can crash unless they are installed in a writable location.
- RNN and multihead attention API calls may exhibit non-deterministic behavior when the cuDNN 8.0.4 library is built with CUDA Toolkit 10.2 or higher. This is the result of a new buffer management and heuristics in the cuBLAS library. As described in Results Reproducibility, numerical results may not be deterministic when cuBLAS APIs are launched in more than one CUDA stream using the same cuBLAS handle. This is caused by two buffer sizes (16 KB and 4 MB) used in the default configuration.

When a larger buffer size is not available at runtime, instead of waiting for a buffer of that size to be released, a smaller buffer may be used with a different GPU kernel. The kernel selection may affect numerical results. The user can eliminate the non-deterministic behavior of cuDNN RNN and multihead attention APIs, by setting a single buffer size in the CUBLAS\_WORKSPACE\_CONFIG environmental variable, for example, :16:8 or :4096:2.

The first configuration instructs cuBLAS to allocate eight buffers of 16 KB each in GPU memory while the second setting creates two buffers of 4 MB each. The default buffer configuration in cuBLAS 10.2 and 11.0 is :16:8:4096:2, that is, we have two buffer sizes. In earlier cuBLAS libraries, such as cuBLAS 10.0, it used the :16:8 non-adjustable configuration. When buffers of only one size are available, the behavior of cuBLAS calls is deterministic in multi-stream setups.

- ► The tensor pointers and the filter pointers require at a minimum 4-byte alignment, including INT8 data in the cuDNN library.
- ▶ Some computational options in cuDNN 8.0.4 now require increased alignment on tensors in order to run efficiently. As always, cuDNN recommends users to align tensors to 128-bit boundaries that will be sufficiently aligned for any computational option in cuDNN. Doing otherwise may cause performance regressions in cuDNN 8.0.4 compared to cuDNN v7.6.
- For certain algorithms, when the computation is in float (32-bit float) and the output is in FP16 (half float), there are cases where the numerical accuracy between the

- different algorithms might differ. cuDNN 8.0.4 users can target the backend API to query the numerical notes of the algorithms to get the information programmatically. There are cases where algo0 and algo1 will have a reduced precision accumulation when users target the legacy API. In all cases, these numerical differences are not known to affect training accuracy even though they might show up in unit tests.
- ► For the \_ALGO\_0 algorithm of convolution backward data and backward filter, grouped convolution with groups larger than 1 and with odd product of dimensions C, D (if 3D convolution), H, and W is not supported on devices older than NVIDIA Volta. To prevent a potential illegal memory access by an instruction that only has a 16-bit version in NVIDIA Volta and later, pad at least one of the dimensions to an even value.
- ► On K80 GPUs, when <a href="mailto:cudnnConvolutionForward">cudnnConvolutionForward</a>() is used with <a href="mailto:cudnn\_convolution\_fwd\_algo\_implicit\_precomp\_gemm">cudnn\_convolution\_fwd\_algo\_implicit\_precomp\_gemm</a> algorithm and half I/O data types a silent error might occur when the output width Q is 1 and both height and width padding are zero.
- Several cuDNN APIs are unable to directly support computations using integer types (CUDNN\_DATA\_INT8, CUDNN\_DATA\_INT8x4, CUDNN\_DATA\_INT8x32 or CUDNN\_DATA\_INT32). Floating types (particularly CUDNN\_DATA\_FLOAT) are much more widely supported. If an API does not support the desired type, cudnnTransformTensor() can be used to support the use case by converting to/from a supported type and the desired type. Here are the steps for doing so:
  - 1. Convert all input tensors from their native type to a supported type (CUDNN DATA FLOAT is recommended).
  - 2. Run cuDNN API using the converted input tensors and output tensor descriptors set as CUDNN\_DATA\_FLOAT.
  - 3. Convert all output tensors from a supported type to your desired output type.

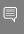

Note: This will require extra memory use for the temporary buffers. Further, this will introduce an additional round trip to memory that might noticeably impact performance.

- ▶ In INT8x32 Tensor Core cases, the parameters supported by cuDNN v7.6 are limited to W >= (R-1) \* dilationW && H >= (S-1) \* dilationH, whereas, in cuDNN v8.0.x, W == (R-1) \* dilationW || H == (S-1) \* dilationH cases are no longer supported.
- In prior versions of cuDNN, some convolution algorithms can use texture-based load structure for performance improvements particularly in older hardware architectures. Users can opt out of using texture using the environmental variable CUDNN\_TEXOFF\_DBG. In cuDNN 8.x, this variable is removed. Texture loading is turned off by default. Users who want to continue to use texture-based load, can adapt the new backend API, and toggle the engine knob CUDNN\_KNOB\_TYPE\_USE\_TEX to 1 for engines that support texture-based load instructions.

► In the backend API, convolution forward engine with CUDNN\_ATTR\_ENGINE\_GLOBAL\_INDEX=1 is not supported when the product (channels \* height \* width) of the input image exceeds 536,870,912 that is 2^29.

## **Deprecated Features**

The following features are deprecated in cuDNN 8.0.4:

▶ Support for Ubuntu 18.04 ppc64le builds will be dropped post cuDNN 8.0.4.

#### Fixed Issues

- cudnnConvolutionBackwardFilter() and cudnnGetConvolutionBackwardFilterWorkspaceSize() can result in a segmentation fault in multi-threaded usage due to a race condition. This issue has been fixed in this release.
- ► The libfreeimage.a library in the RHEL 8 ppc64le RPM package was for the wrong architecture. This issue has been fixed in this release.
- In previous cuDNN versions, cudnnRNNBackwardData() or cudnnRNNBackwardDataEx() may return CUDNN\_STATUS\_INTERNAL\_ERROR, NaN-s, or non-deterministic finite values when CUDNN\_RNN\_ALGO\_PERSIST\_STATIC was selected. These issues occurred mainly on smaller GPUs, such as NVIDIA Turing with 30 or 36 SMs and smaller hiddenSize values. Most of those issues have been fixed in this release. However, configurations such as hiddenSize=128, LSTM, FP32 with CUDNN\_TENSOR\_OP\_MATH\_ALLOW\_CONVERSION may still output non-deterministic results.
- There was an issue in upgrading the cuDNN version using the RPM and Debian packages in the 8.0.3 version. This issue has been fixed in this release.
- ► The ResNet-50 native FP32 inference issues have been fixed on NVIDIA Volta and NVIDIA Turing. Few performance regressions exist in the NVIDIA Ampere Architecture GPU.
- cuDNN exhibited performance regressions for GoogLeNet and U-Net on V100. This issue has been fixed in this release.
- cuDNN exhibited performance regressions for VGG16 on GA100. This issue has been fixed in this release.
- The performance regression across Tacotron2 and WaveGlow seen on the NVIDIA Turing architecture have been fixed.
- ► The performance regressions in the FastPitch network seen on the NVIDIA Volta and NVIDIA Turing architecture have been fixed.
- ► The cuDNN API unconditionally triggers CUDA context initialization. This causes unnecessary host-side performance overhead. This is an issue that was introduced in cuDNN version 8.0.2. This issue has been fixed in this release.

- ▶ Some ResNet-50 and SSD mixed precision inference use-cases may have performance regressions compared to cuDNN 7.6 on V100. V-Net 3D models might have performance regressions on NVIDIA Turing based architectures. This issue has been fixed in this release.
- Previous cuDNN 8 releases exhibited performance regressions when compared to version 7.6, for some important convolutional networks on the NVIDIA Pascal GPU architecture. In particular, the performance regressions of ResNet-50 seen previously on NVIDIA Pascal with cuDNN versions 8.0.3 and earlier, are fixed with this release.
- cudnnConvolutionBiasActivationForward() could result in incorrect results when the alpha2 value is zero and the device buffer zData contains NaN. This issue has been fixed in this release.
- ▶ When using cudnnRNN\*Ex() APIs, if the layout of RNN data is CUDNN\_RNN\_DATA\_LAYOUT\_SEQ\_MAJOR\_UNPACKED or CUDNN\_RNN\_DATA\_LAYOUT\_BATCH\_MAJOR\_UNPACKED, and if the batch size is larger than 6144 on NVIDIA Volta or NVIDIA Ampere Architecture A100 GPUs, or larger than 4096 on NVIDIA Turing GPUs, CUDNN\_STATUS\_EXECUTION\_FAILED would be returned. This issue has been fixed in this release. cuDNN supports arbitrary batch size.
- When the user upgraded from cuDNN 8.0.2 to 8.0.3 through the Debian or RPM package, users had to manually uninstall the old libcudnn8-doc package before they installed libcudnn8-samples\_\*.deb/rpm, otherwise a file conflict could happen. This has been fixed and is no longer the case in the 8.0.4 release.
- Performance regressions on NVIDIA Turing, NVIDIA Volta, and NVIDIA Pascal architectures for True Half convolutions have been resolved.
- ▶ When using cudnnRNN\* APIs with the problem sizes (input size, hidden size) not being multiples of 16 for FP16 tensors or multiples of 8 for FP32 tensors, users encountered a return status of CUDNN\_STATUS\_EXECUTION\_FAILED in cudnn built against cuda 11.0. This issue has been fixed with cuDNN built against CUDA 11.1.

#### **Known Issues**

- ▶ When using cudnnRNN\* APIs with the problem sizes (input size, hidden size) not being multiples of 16 for FP16 tensors or multiples of 8 for FP32 tensors, users encountered a return status of CUDNN\_STATUS\_EXECUTION\_FAILED. This issue affects earlier cuDNN 8.0.1 Preview and cuDNN 8.0.2 releases built against CUDA 11.0.
- There is a known minor performance regression on small batch sizes for ResNet-50 native FP32 inference that exists on the NVIDIA Ampere Architecture GPU.

# 1.26. cuDNN Release 8.0.3

This is the cuDNN 8.0.3 release notes. This release includes fixes from the previous cuDNN v8.0.x releases as well as the following additional changes. These release notes

are applicable to both cuDNN and NVIDIA JetPack users of cuDNN unless appended specifically with (not applicable for Jetson platforms).

For previous cuDNN documentation, refer to the NVIDIA cuDNN Archives.

## **Key Features and Enhancements**

#### cuDNN backend API

Documentation for the cuDNN backend API has been included in this release. Users specify the computational case, set up an execution plan for it, and execute the computation using numerous descriptors. The typical use pattern for a descriptor with attributes consists of the following sequence of API calls:

- 1. <a href="mailto:cudnnBackendCreateDescriptor">cudnnBackendCreateDescriptor</a>() creates a descriptor of a specified type.
- 2. <u>cudnnBackendSetAttribute()</u> sets the values of a settable attribute for the descriptor. All required attributes must be set before the next step.
- 3. <a href="mailto:cudnnBackendFinalize">cudnnBackendFinalize</a>() finalizes the descriptor.
- 4. <a href="mailto:cudnnBackendGetAttribute">cudnnBackendGetAttribute</a> () gets the values of an attribute from a finalized descriptor.

For more information, refer to the NVIDIA cuDNN Backend API.

## Compatibility

For the latest compatibility software versions of the OS, CUDA, the CUDA driver, and the NVIDIA hardware, refer to the NVIDIA cuDNN Support Matrix.

#### Limitations

- Samples can crash unless they are installed in a writable location.
- RNN and multihead attention API calls may exhibit non-deterministic behavior when the cuDNN 8.0.3 library is built with CUDA Toolkit 10.2 or higher. This is the result of a new buffer management and heuristics in the cuBLAS library. As described in Results Reproducibility, numerical results may not be deterministic when cuBLAS APIs are launched in more than one CUDA stream using the same cuBLAS handle. This is caused by two buffer sizes (16 KB and 4 MB) used in the default configuration.

When a larger buffer size is not available at runtime, instead of waiting for a buffer of that size to be released, a smaller buffer may be used with a different GPU kernel. The kernel selection may affect numerical results. The user can eliminate the non-deterministic behavior of cuDNN RNN and multihead attention APIs, by setting a single buffer size in the CUBLAS\_WORKSPACE\_CONFIG environmental variable, for example, :16:8 or :4096:2.

The first configuration instructs cuBLAS to allocate eight buffers of 16 KB each in GPU memory while the second setting creates two buffers of 4 MB each. The default buffer configuration in cuBLAS 10.2 and 11.0 is :16:8:4096:2, that is, we have two

- buffer sizes. In earlier cuBLAS libraries, such as cuBLAS 10.0, it used the :16:8 non-adjustable configuration. When buffers of only one size are available, the behavior of cuBLAS calls is deterministic in multi-stream setups.
- ► The tensor pointers and the filter pointers require at a minimum 4-byte alignment, including INT8 data in the cuDNN library.
- ▶ Some computational options in cuDNN 8.0.3 now require increased alignment on tensors in order to run efficiently. As always, cuDNN recommends users to align tensors to 128-bit boundaries that will be sufficiently aligned for any computational option in cuDNN. Doing otherwise may cause performance regressions in cuDNN 8.0.3 compared to cuDNN v7.6.
- For certain algorithms, when the computation is in float (32-bit float) and the output is in FP16 (half float), there are cases where the numerical accuracy between the different algorithms might differ. cuDNN 8.0.3 users can target the backend API to query the numerical notes of the algorithms to get the information programmatically. There are cases where algo0 and algo1 will have a reduced precision accumulation when users target the legacy API. In all cases, these numerical differences are not known to affect training accuracy even though they might show up in unit tests.
- For the \_ALGO\_0 algorithm of convolution backward data and backward filter, grouped convolution with groups larger than 1 and with odd product of dimensions C, D (if 3D convolution), H, and W is not supported on devices older than NVIDIA Volta. To prevent a potential illegal memory access by an instruction that only has a 16-bit version in NVIDIA Volta and later, pad at least one of the dimensions to an even value.
- ► On K80 GPUs, when <a href="mailto:cudnnConvolutionForward">cudnnConvolutionForward</a>() is used with <a href="mailto:cudnn\_convolution\_fwd\_algo\_implicit\_precomp\_gemm">cudnn\_convolution\_fwd\_algo\_implicit\_precomp\_gemm</a> algorithm and half I/O data types a silent error might occur when the output width Q is 1 and both height and width padding are zero.
- Several cuDNN APIs are unable to directly support computations using integer types (CUDNN\_DATA\_INT8, CUDNN\_DATA\_INT8x4, CUDNN\_DATA\_INT8x32 or CUDNN\_DATA\_INT32). Floating types (particularly CUDNN\_DATA\_FLOAT) are much more widely supported. If an API does not support the desired type, cudnnTransformTensor() can be used to support the use case by converting to/from a supported type and the desired type. Here are the steps for doing so:
  - 1. Convert all input tensors from their native type to a supported type (CUDNN\_DATA\_FLOAT is recommended).
  - 2. Run cuDNN API using the converted input tensors and output tensor descriptors set as CUDNN DATA FLOAT.
  - 3. Convert all output tensors from a supported type to your desired output type.

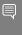

Note: This will require extra memory use for the temporary buffers. Further, this will introduce an additional round trip to memory that might noticeably impact performance.

- ► In INT8x32 Tensor Core cases, the parameters supported by cuDNN v7.6 are limited to W >= (R-1) \* dilationW && H >= (S-1) \* dilationH, whereas, in cuDNN v8.0.x, W == (R-1) \* dilationW || H == (S-1) \* dilationH cases are no longer supported.
- In prior versions of cuDNN, some convolution algorithms can use texture-based load structure for performance improvements particularly in older hardware architectures. Users can opt out of using texture using the environmental variable CUDNN\_TEXOFF\_DBG. In cuDNN 8.x, this variable is removed. Texture loading is turned off by default. Users who want to continue to use texture-based load, can adapt the new backend API, and toggle the engine knob CUDNN\_KNOB\_TYPE\_USE\_TEX to 1 for engines that support texture-based load instructions.
- ► In the backend API, convolution forward engine with CUDNN\_ATTR\_ENGINE\_GLOBAL\_INDEX=1 is not supported when the product (channels \* height \* width) of the input image exceeds 536,870,912 that is 2^29.

#### Fixed Issues

- For <a href="mailto:cudnnConvolutionBackwardFilter">cudnnConvolutionBackwardFilter</a>(), the 3D convolution table, wDesc: <a href="mailto:notwork.">notwork.</a> ALGO 1 and FFT TILING had incorrect data fields. This has been fixed in this release.
- In prior versions of cuDNN, <a href="mailto:cudnnPoolingForward">cudnnPoolingForward</a>() with pooling mode <a href="mailto:cudnnPooling\_MAX">cudnnPoolingForward</a>() with pooling mode <a href="mailto:cudnnSetPooling\_MAX">cudnnSetPooling\_MAX</a> might return incorrect result when one of the spatial dimensions has negative padding and the output tensor is larger than the value recommended by <a href="mailto:cudnnGetPoolingNdForwardOutputDim">cudnnGetPoolingNdForwardOutputDim</a>(). This issue has been fixed in this release.
- In <a href="mailto:cudnnPoolingForward">cudnnPoolingForward</a>() with average-pooling, when the output tensor data is INT8 type, it is possible for some pixels result to be off by 1. Note that <a href="mailto:cudnnPoolingForward">cudnnPoolingForward</a>() rounds to the nearest-even integer. This issue has been fixed in this release.
- ► The performance of <a href="mailto:cudnnConvolutionBiasActivationForward()">cudnnConvolutionBiasActivationForward()</a> for INT8x4 use cases on NVIDIA Volta and NVIDIA Turing, INT8x32 use cases on NVIDIA Turing, FP32, and pseudo-FP16 use cases on NVIDIA Volta, NVIDIA Turing, and NVIDIA Ampere Architecture GPU have been improved.
- ▶ We have updated our public headers to fully reflect the documented dependencies between the six sub libraries.
- ► There were libcudnn\_ops/cnn/adv\_infer/train\_static.a binaries in the cuDNN Debian and tgz packages. Users were advised not to link against those and link against libcudnn\_static.a instead. Those binaries have been removed from the release packages.
- On NVIDIA Volta and NVIDIA Pascal architectures, performance regressions were present for various TRUE HALF convolutions. This has been fixed in this release.
- In prior versions of cuDNN, API functions <code>cudnnGetConvolution\*Algorithm\_v7()</code> return a workspace size in the result for <code>algo1</code> that is inconsistent with the result of

- the corresponding <code>cudnnGet\*Workspace()</code> calls if the math type of the convolution descriptor is set to <code>cudnn fma math</code>. This issue has been fixed in this release.
- The new RNN APIs: cudnnRNNForward(), cudnnRNNBackwardData\_v8(), and cudnnRNNBackwardWeights\_v8() were available as a preview in the cuDNN 8.0.2 release. They no longer hold preview status.
- ▶ When using cudnnRNN\*Ex() APIs, if the user planned to use CUDNN\_RNN\_DATA\_LAYOUT\_SEQ\_MAJOR\_UNPACKED or CUDNN\_RNN\_DATA\_LAYOUT\_BATCH\_MAJOR\_UNPACKED as the layout of the RNN data descriptors, the user would have had to call cudnnSetRNNPaddingMode() to set the mode to CUDNN\_RNN\_PADDED\_IO\_ENABLED after initializing an RNNDescriptor but before calling cudnnGetRNNWorkspaceSize(). Not doing this would result in CUDNN\_STATUS\_EXECUTION\_FAILED. We have added internal checks to return CUDNN\_STATUS\_BAD\_PARAM to prevent hitting EXECUTION\_FAILED.
- ▶ When <u>cudnnBatchNormalizationForwardTrainingEx()</u> is called with NHWC tensors with pseudo-half configuration, under rare occasions the kernel would produce incorrect results, including possible NaNs in the results. This has been fixed in this release. This issue affects earlier releases since 7.4.1.
- Fused convolution-scale-bias-activation with per-channel α1 and α2 scaling gives incorrect results when the reorder type in the convolution descriptor is set to CUDNN\_NO\_REORDER. This is an issue in cuDNN version 8.0.2 This issue has been fixed in this release.
- On NVIDIA Ampere Architecture GA100, <u>cudnnConvolutionBackwardData()</u> for Tensor Core enabled problems with half input and output could, in rare cases, could produce incorrect results; the same could happen for users of <u>cudnnBackendExecute()</u> using engine with <u>CUDNN\_ATTR\_ENGINE\_GLOBAL\_INDEX 57</u> for backward data. This has been fixed in this release. (not applicable for Jetson platforms)
- ► There was a performance regression in MaskRCNN inference with automatic mixed precision on V100. This has been fixed in this release.
- ► Two-dimensional forward convolutions using algo 1 may segfault when the filter size is large. For example, we have observed this issue when the filter width and height are more than or equal to 363. This has been fixed in this release.
- For some 3D spatial non-Tensor-Core convolutions on Maxwell, NVIDIA Pascal, NVIDIA Volta, and NVIDIA Turing architectures, <a href="cudnnBackwardFilter">cudnnBackwardFilter</a>() can return incorrect results when the convolution width padding exceeds the value (filterWidth 1)/2. Likewise, users of <a href="cudnnBackendExecute">cudnnBackendExecute</a>() can experience the same issue when using the engine with <a href="cudnnBackwardFilter">cudnnBackwardFilter</a>() has been fixed in this release. With <a href="cudnnBackendFinalize">cudnnBackwardFilter</a>(), an engine descriptor with <a href="cudnnBackendFinalize">cudnnBackward filter</a> operation that satisfies the previous condition will return <a href="cudnnBackward">cudnn Status Not Supported</a>.

#### **Known Issues**

- Occasionally, inaccurate results were observed in outputs of the cudnnRNNBackwardWeights() and cudnnRNNBackwardWeightsEx() functions when the RNN cell type was GRU and the NVIDIA Ampere Architecture GPU was used with FP32 I/O and mathType of CUDNN\_DEFAULT\_MATH or CUDNN\_TENSOR\_OP\_MATH. Users may switch to CUDNN\_FMA\_MATH as a temporary workaround. This issue is being investigated.
- cudnnRNN\* () with LSTM mode may produce inaccurate results on the cy outputs when clipping is enabled on all GPUs. This issue exists in previous cuDNN releases as well.
- ► On NVIDIA Volta and NVIDIA Pascal architectures, performance regressions may be present for various TRUE HALF convolutions.
- ▶ When the user is using <code>cudnnRNN\*</code> APIs with the problem sizes (input size, hidden size) being not multiples of 16 for FP16 tensors or multiples of 8 for FP32 tensors, users may encounter a return status of <code>cudnn\_status\_execution\_failed</code>. This issue also affects earlier releases <code>cudnn 8.0.1</code> Preview and <code>cudnn 8.0.2</code>.
- Some ResNet-50 and SSD mixed precision inference use-cases may have performance regressions compared to cuDNN 7.6 on V100. V-Net 3D models might have performance regressions on NVIDIA Turing based architectures.
- When using cudnnRNN\*Ex() APIs, if the user used CUDNN\_RNN\_DATA\_LAYOUT\_SEQ\_MAJOR\_UNPACKED or CUDNN\_RNN\_DATA\_LAYOUT\_BATCH\_MAJOR\_UNPACKED as the layout of the RNN data descriptors, and if the batch size is larger than 6144 on NVIDIA Volta or NVIDIA Ampere Architecture A100 GPUs, or larger than 4096 on NVIDIA Turing GPUs, CUDNN STATUS EXECUTION FAILED would be returned.
- ► Documentation of the backend API is not complete. The CUDNN\_BACKEND\_OPERATION\_GEN\_STATS\_DESCRIPTOR and CUDNN\_BACKEND\_OPERATION\_POINTWISE\_DESCRIPTOR descriptor types will be documented in a future release.
- ► The conv\_sample\_v8.0 sample is not included in the Debian and RPM packages. This will be fixed in a future release.
- The libfreeimage.a library in the RHEL 8 ppc64le RPM is for the wrong architecture. This will be fixed in a future release.
- ▶ When the user is upgrading from cuDNN 8.0.2 to 8.0.3 through the Debian or RPM package, before installing libcudnn8-samples\_\*.deb/rpm, users should manually uninstall the old libcudnn8-doc package, otherwise a file conflict may happen.

## 1.27. cuDNN Release 8.0.2

This is the cuDNN 8.0.2 release notes and first GA release of cuDNN 8.x. This release includes fixes from the previous cuDNN v8.0.x releases as well as the following additional changes. These release notes are applicable to both cuDNN and NVIDIA JetPack users of cuDNN unless appended specifically with (not applicable for Jetson platforms).

For previous cuDNN documentation, refer to the NVIDIA cuDNN Archives.

## Key Features and Enhancements

#### cuDNN 8.0.1 Preview and 8.0.0 Preview

The key features mentioned in cuDNN <u>8.0.1 Preview</u> and <u>8.0.0 Preview</u> are now GA quality in this release.

#### Added new API functions to the documentation

cudnnRNNBackwardData\_v8() and cudnnRNNBackwardWeights\_v8() are now documented in the cudnn\_adv\_train.so Library. For a list of functions and data types that were added in this release, see API changes for cuDNN 8.0.2.

#### **TF32** performance

- ► TF32 for 3D convolutions and deconvolution performance is significantly better, up to 3.9x, compared to cuDNN 8.0.1.
- ► TF32 for grouped convolutions on A100 were improved up to 1.5x performance compared to cuDNN 8.0.1 on ResNext convolution layers and up to 3x the performance compared to V100 with cuDNN v7.6. (not applicable for Jetson platforms)

The above performance improvements were measured using only cuDNN operations. The observed performance improvements will depend on a number of factors, such as non-cuDNN operations, kernel run time, and model architecture type.

#### **Performance improvements**

This release includes performance improvements on all architectures for 2D and 3D grouped convolutions compared with version 7.6. Additionally, we improved kernel selection heuristics on several known <u>deep learning GitHub examples (also known as model scripts)</u>.

## Compatibility

For the latest compatibility software versions of the OS, CUDA, the CUDA driver, and the NVIDIA hardware, refer to the NVIDIA cuDNN Support Matrix.

#### Limitations

Samples can crash unless they are installed in a writable location.

RNN and multihead attention API calls may exhibit non-deterministic behavior when the cuDNN 8.0.2 library is built with CUDA Toolkit 10.2 or higher. This is the result of a new buffer management and heuristics in the cuBLAS library. As described in Results Reproducibility, numerical results may not be deterministic when cuBLAS APIs are launched in more than one CUDA stream using the same cuBLAS handle. This is caused by two buffer sizes (16 KB and 4 MB) used in the default configuration.

When a larger buffer size is not available at runtime, instead of waiting for a buffer of that size to be released, a smaller buffer may be used with a different GPU kernel. The kernel selection may affect numerical results. The user can eliminate the non-deterministic behavior of cuDNN RNN and multihead attention APIs, by setting a single buffer size in the CUBLAS\_WORKSPACE\_CONFIG environmental variable, for example, :16:8 or :4096:2.

The first configuration instructs cuBLAS to allocate eight buffers of 16 KB each in GPU memory while the second setting creates two buffers of 4 MB each. The default buffer configuration in cuBLAS 10.2 and 11.0 is :16:8:4096:2, that is, we have two buffer sizes. In earlier cuBLAS libraries, such as cuBLAS 10.0, it used the :16:8 non-adjustable configuration. When buffers of only one size are available, the behavior of cuBLAS calls is deterministic in multi-stream setups.

- ► The tensor pointers and the filter pointers require at a minimum 4-byte alignment, including INT8 data in the cuDNN library.
- Some computational options in cuDNN 8.0.2 now require increased alignment on tensors in order to run efficiently. As always, cuDNN recommends users to align tensors to 128-bit boundaries that will be sufficiently aligned for any computational option in cuDNN. Doing otherwise may cause performance regressions in cuDNN 8.0.2 compared to cuDNN v7.6.
- ▶ For certain algorithms, when the computation is in float (32-bit float) and the output is in FP16 (half float), there are cases where the numerical accuracy between the different algorithms might differ. cuDNN 8.0.2 users can target the backend API to query the numerical notes of the algorithms to get the information programmatically. There are cases where algo0 and algo1 will have a reduced precision accumulation when users target the legacy API. In all cases, these numerical differences are not known to affect training accuracy even though they might show up in unit tests.
- ► For the \_ALGO\_0 algorithm of convolution backward data and backward filter, grouped convolution with groups larger than 1 and with odd product of dimensions C, D (if 3D convolution), H, and W is not supported on devices older than NVIDIA Volta. To prevent a potential illegal memory access by an instruction that only has a 16-bit version in NVIDIA Volta and above, pad at least one of the dimensions to an even value.
- ► On K80 GPUs, when <a href="mailto:cudnnConvolutionForward">cudnnConvolutionForward</a>() is used with <a href="mailto:cudnn\_convolution\_fwd\_algo\_implicit\_precomp\_gemm">cudnn\_convolution\_fwd\_algo\_implicit\_precomp\_gemm</a> algorithm and half I/O data types a silent error might occur when the output width Q is 1 and both height and width padding are zero.

- Several cuDNN APIs are unable to directly support computations using integer types (CUDNN\_DATA\_INT8, CUDNN\_DATA\_INT8x4, CUDNN\_DATA\_INT8x32 or CUDNN\_DATA\_INT32). Floating types (particularly CUDNN\_DATA\_FLOAT) are much more widely supported. If an API does not support the desired type, cudnnTransformTensor() can be used to support the use case by converting to/from a supported type and the desired type. Here are the steps for doing so:
  - 1. Convert all input tensors from their native type to a supported type (CUDNN DATA FLOAT is recommended).
  - 2. Run cuDNN API using the converted input tensors and output tensor descriptors set as CUDNN DATA FLOAT.
  - 3. Convert all output tensors from a supported type to your desired output type.

Note: This will require extra memory use for the temporary buffers. Further, this will introduce an additional round trip to memory that might noticeably impact performance.

- ► In INT8x32 Tensor Core cases, the parameters supported by cuDNN v7.6 are limited to W >= (R-1) \* dilationW && H >= (S-1) \* dilationH, whereas, in cuDNN v8.0.x, W == (R-1) \* dilationW || H == (S-1) \* dilationH cases are no longer supported.
- In prior versions of cuDNN, some convolution algorithms can use texture-based load structure for performance improvements particularly in older hardware architectures. Users can opt out of using texture using the environmental variable CUDNN\_TEXOFF\_DBG. In cuDNN 8.x, this variable is removed. Texture loading is turned off by default. Users who want to continue to use texture-based load, can adapt the new backend API, and toggle the engine knob CUDNN\_KNOB\_TYPE\_USE\_TEX to 1 for engines that support texture-based load instructions.

### Fixed Issues

The following issues have been fixed in this release:

- ► The implementation of cuDNNLRNCrossChannelBackward() for even-sized normalization windows was incorrect in all previous releases. This issue has been fixed in this release.
- There is not a dedicated API to query the supported or the most performant algo for cudnnConvolutionBiasActivationForward() in cuDNN. It is not recommended to query w using cudnnGetConvolutionForwardAlgorithm\_v7. Instead, we recommend using the cuDNN version 8 backend API. The number of supported engines can be queried using enum CUDNN\_ATTR\_OPERATIONGRAPH\_ENGINE\_GLOBAL\_COUNT from an operation graph descriptor using cudnnBackendGetAttribute().

- A memcheck error may have occurred on cuDNN version 7.x builds when calling cudnnConvolutionBackwardFilter() on NVIDIA Volta or NVIDIA Turing GPUs. This issue has been fixed in this release.
- Various convolutions that exhibited sub-optimal performance on GA100 GPUs are now achieving ideal performance. (not applicable for Jetson platforms)
- cudnnCnnTrainVersionCheck() and cudnnCnnInferVersionCheck() were missing in past releases. This issue has been fixed in this release.
- ▶ Documentation of RNN new APIs and deprecations is not complete. The cudnnRNNBackwardData\_v8() and cudnnRNNBackwardWeights\_v8() have been added to this release.
- cuDNN 8.0.1 built with Windows and CUDA 11.0 RC had reduced performance on 2D, 3D, and grouped convolutions compared to Linux. This issue has been fixed in this release. (not applicable for Jetson platforms)
- There was a known issue in cuDNN 8.0.1 when linking statically to cuDNN and using the library's 3D algo1 backward filter convolutions. Users would see that the library emits an internal error or incorrectly state that a shared library was missing. This issue has been fixed in this release.
- When using an RPM file on RedHat for installation, upgrading from cuDNN v7 to cuDNN v8 directly or indirectly using TensorRT 7.1.3 would cause installation errors. This issue has been fixed in this release.
- ► The implementation of cuDNNLRNCrossChannelBackward was inconsistent with the implementation of cuDNNLRNCrossChannelForward and returned incorrect results when the normalization window was even. This issue has been fixed in this release.
- RNN APIs in cuDNN v8.0.1, compiled with CUDA 11.0, used an incorrect default downconversion on GPUs with CUDA SM version SM80 (NVIDIA Ampere Architecture GPU family) when supplied input data and weights have the CUDNN DATA FLOAT type and cudnnMathType t **Set using** cudnnSetRNNMatrixMathType() **is** CUDNN DEFAULT MATH or CUDNN TENSOR OF MATH. Instead of using the default TF32 computation when Tensor Cores are used, a down conversion to FP16 (half-precision) was performed; same as in the CUDNN TENSOR OF MATH ALLOW CONVERSION mode. This introduced a lower dynamic range of intermediate data but possibly faster execution. To disable the automatic down conversion of CUDNN DATA FLOAT weights and data in RNN APIs, the user needed to set the environmental variable NVIDIA TF32 OVERRIDE to o (notice this would have disabled the use of TF32 in the entire library, which might have a performance impact on CNNs that are not affected by this issue). Another workaround was to assign the CUDNN FMA MATH mode to the cudnnMathType t argument in cudnnSetRNNMatrixMathType(). Due to this, the A100 GPU TF32 feature was not accessible for RNNs in cuDNN v8.0.1. This issue has been fixed in this release. (not applicable for Jetson platforms)
- ► cuDNN convolution APIs may return CUDNN\_STATUS\_EXECUTION\_FAILED when the number of input or output channels equals to or exceeds 2097152. This issue exists for all cuDNN 8.0.x releases. This issue has been fixed in this release.

➤ Since version 8.0.0 Preview, cudnnConvolutionForward(), cudnnConvolutionBackwardData(), and cudnnConvolutionBackwardFilter() erroneously returned CUDNN\_STATUS\_INTERNAL\_ERROR when the workspace size argument value was less than the required workspace size as returned by their respective cudnnGetWorkspace() API. This issue has been fixed and CUDNN STATUS BAD PARAMS is returned as documented.

### **Known Issues**

- In this release, the performance of <a href="mailto:cudnnConvolutionBiasActivationForward">cudnnConvolutionBiasActivationForward</a> () for true-half use cases on NVIDIA Pascal, INT8x4 use cases on NVIDIA Volta, and NVIDIA Turing, compared to version 7.6 is still lower. In addition, FP32 and pseudo-FP16 performance on NVIDIA Volta, NVIDIA Turing, and the NVIDIA Ampere Architecture GPU is still not fully optimized.
- ► The new RNN APIs: cudnnRNNForward(), cudnnRNNBackwardData\_v8(), and cudnnRNNBackwardWeights\_v8() are available as a preview in the cuDNN 8.0.2 release.
- Occasionally, inaccurate results were observed in outputs of the cudnnRNNBackwardWeights() and cudnnRNNBackwardWeightsEx() functions when the RNN cell type was GRU and the NVIDIA Ampere Architecture GPU was used with FP32 I/O and mathType of CUDNN\_DEFAULT\_MATH or CUDNN\_TENSOR\_OP\_MATH. Users may switch to CUDNN\_FMA\_MATH as a temporary workaround. This issue is being investigated.
- ▶ cudnnRNN\*() with LSTM mode may produce inaccurate results on the cy outputs when clipping is enabled on all GPUs. This issue exists in previous cuDNN releases as well.
- ► On NVIDIA Volta and NVIDIA Pascal architectures, performance regressions may be present for TRUE HALF convolution backward filter.
- When using cudnnRNN\*Ex() APIs, if the user uses CUDNN\_RNN\_DATA\_LAYOUT\_SEQ\_MAJOR\_UNPACKED or CUDNN\_RNN\_DATA\_LAYOUT\_BATCH\_MAJOR\_UNPACKED as the layout of the RNN data descriptors, and if the batch size is larger than 6144 on NVIDIA Volta or NVIDIA Ampere Architecture A100 GPUs, or larger than 4096 on NVIDIA Turing GPUs, CUDNN\_STATUS\_EXECUTION\_FAILED may be returned.
- Currently, there are <code>libcudnn\_ops/cnn/adv\_infer/train\_static.a</code> binaries in the cuDNN Debian and tgz packages. Users are advised not to link against those and link against <code>libcudnn\_static.a</code> instead. Those binaries will be removed from the release packages in the next release.
- When using cudnnRNN\*Ex() APIs, if the user plans to use CUDNN\_RNN\_DATA\_LAYOUT\_SEQ\_MAJOR\_UNPACKED or CUDNN\_RNN\_DATA\_LAYOUT\_BATCH\_MAJOR\_UNPACKED as the layout of the RNN data descriptors, the user should call cudnnSetRNNPaddingMode() to set the mode to CUDNN\_RNN\_PADDED\_IO\_ENABLED after initializing an RNNDescriptor

but before calling <code>cudnnGetRNNWorkspaceSize()</code>. Not doing this may result in <code>cudnn status execution failed</code>.

Updated: August 24, 2020

Fused convolution-scale-bias-activation with per-channel  $\alpha 1$  and  $\alpha 2$  scaling gives incorrect results when the reorder type in the convolution descriptor is set to CUDNN NO REORDER.

Updated: August 24, 2020

When the user is using <code>cudnnRNN\*</code> APIs with the problem sizes (input size, hidden size) being not multiples of 16 for FP16 tensors or multiples of 8 for FP32 tensors, users may encounter a return status of <code>cudnn</code> Status <code>execution</code> Falled.

Updated: August 24, 2020

For some 3D spatial non-Tensor-Core convolutions on Maxwell, NVIDIA Pascal, NVIDIA Volta, and NVIDIA Turing architectures, <a href="cudnnBackwardFilter">cudnnBackwardFilter</a>() can return incorrect results when the convolution width padding exceeds the value (filterWidth - 1)/2. Likewise, users of <a href="cudnnBackendExecute">cudnnBackendExecute</a>() can experience the same issue when using the engine with <a href="cudnnBackendExecute">cudnnBackendExecute</a>() can experience the same issue when using the engine with <a href="cudnnBackendExecute">cudnnBackendExecute</a>() has been fixed in this release. With <a href="cudnnBackendFinalize">cudnnBackwardFilter</a>() has been fixed in this release. With <a href="cudnnBackendFinalize">cudnnBackwardFilter</a>(), an engine descriptor with <a href="cudnnBackendFinalize">cudnnBackendFinalize</a>(), an engine descriptor with <a href="cudnnBackendFinalize">cudnnBackendFinalize</a>(), an engine descriptor with <a href="cudnnBackendFinalize">cudnnBackendFinalize</a>(), an engine descriptor with <a href="cudnnBackendFinalize">cudnnBackendFinalize</a>(), an engine descriptor with <a href="cudnnBackendFinalize">cudnnBackendFinalize</a>(), an engine descriptor with <a href="cudnnBackendFinalize">cudnnBackendFinalize</a>(), an engine descriptor with <a href="cudnnBackendFinalize">cudnnBackendFinalize</a>(), an engine descriptor with <a href="cudnnBackendFinalize">cudnnBackendFinalize</a>(), an engine descriptor with <a href="cudnnBackendFinalize">cudnnBackendFinalize</a>(), an engine descriptor with <a href="cudnnBackendFinalize">cudnnBackendFinalize</a>(), an engine descriptor with <a href="cudnmBackendFinalize">cudnnBackendFinalize</a>(), an engine descriptor with <a href="cudnmBackendFinalize">cudnnBackendFinalize</a>(), an engine descriptor with <a href="cudnmBackendFinalize">cudnnBackendFinalize</a>().

# 1.28. cuDNN Release 8.0.1 Preview

ATTENTION: This is the cuDNN 8.0.1 Preview release. This Preview release is for early testing and feedback, therefore, for production use of cuDNN, continue to use <u>cuDNN 7.6.5</u>. This release is subject to change based on ongoing performance tuning and functional testing. For feedback on the new backend API and deprecations, e-mail <u>cudnn@nvidia.com</u>.

These release notes are applicable to NVIDIA JetPack users of cuDNN unless appended specifically with *(not applicable for Jetson platforms)*.

For previous cuDNN documentation, refer to the NVIDIA cuDNN Archives.

# **Key Features and Enhancements**

Added new kernels to improve the performance of fusion.

# Compatibility

For the latest compatibility software versions of the OS, CUDA, the CUDA driver, and the NVIDIA hardware, refer to the NVIDIA cuDNN Support Matrix.

#### Limitations

- Samples can crash unless they are installed in a writable location.
- RNN and multihead attention API calls may exhibit non-deterministic behavior when the cuDNN 8.0.1 library is built with CUDA Toolkit 10.2 or higher. This is the result of a new buffer management and heuristics in the cuBLAS library. As described in Results Reproducibility, numerical results may not be deterministic when cuBLAS APIs are launched in more than one CUDA stream using the same cuBLAS handle. This is caused by two buffer sizes (16 KB and 4 MB) used in the default configuration.

When a larger buffer size is not available at runtime, instead of waiting for a buffer of that size to be released, a smaller buffer may be used with a different GPU kernel. The kernel selection may affect numerical results. The user can eliminate the non-deterministic behavior of cuDNN RNN and multihead attention APIs, by setting a single buffer size in the CUBLAS\_WORKSPACE\_CONFIG environmental variable, for example, :16:8 or :4096:2.

The first configuration instructs cuBLAS to allocate eight buffers of 16 KB each in GPU memory while the second setting creates two buffers of 4 MB each. The default buffer configuration in cuBLAS 10.2 and 11.0 is :16:8:4096:2, that is, we have two buffer sizes. In earlier cuBLAS libraries, such as cuBLAS 10.0, it used the :16:8 non-adjustable configuration. When buffers of only one size are available, the behavior of cuBLAS calls is deterministic in multi-stream setups.

- ➤ Some data types are not widely supported by all cuDNN API. For example, CUDNN\_DATA\_INT8x4 is not supported by many functions. In such cases, support is available by using <u>cudnnTransformTensor()</u> to transform the tensors from the desired type to a type supported by the API. For example, a user is able to transform input tensors from CUDNN\_DATA\_INT8x4 to CUDNN\_DATA\_INT8, run the desired API and then transform output tensors from CUDNN\_DATA\_INT8 to CUDNN\_DATA\_INT8x4. Note that this transformation will incur an extra round trip to memory.
- ► The tensor pointers and the filter pointers require at a minimum 4-byte alignment, including INT8 data in the cuDNN library.
- ▶ Some computational options in cuDNN 8.0.1 now require increased alignment on tensors in order to run efficiently. As always, cuDNN recommends users to align tensors to 128-bit boundaries that will be sufficiently aligned for any computational option in cuDNN. Doing otherwise may cause performance regressions in cuDNN 8.0.1 compared to cuDNN v7.6.
- For certain algorithms, when the computation is in float (32-bit float) and the output is in FP16 (half float), there are cases where the numerical accuracy between the different algorithms might differ. cuDNN 8.0.1 users can target the backend API to query the numerical notes of the algorithms to get the information programmatically. There are cases where algo0 and algo1 will have a reduced precision accumulation

- when users target the legacy API. In all cases, these numerical differences are not known to affect training accuracy even though they might show up in unit tests.
- ► For the \_ALGO\_0 algorithm of convolution backward data and backward filter, grouped convolution with groups larger than 1 and with odd product of dimensions C, D (if 3D convolution), H, and W is not supported on devices older than NVIDIA Volta. To prevent a potential illegal memory access by an instruction that only has a 16-bit version in Volta and later, pad at least one of the dimensions to an even value.
- ► On K80 GPUs, when <a href="mailto:cudnnConvolutionForward">cudnnConvolutionForward</a>() is used with <a href="mailto:cudnn\_convolution\_fwD\_ALGO\_IMPLICIT\_PRECOMP\_GEMM">cudnn\_convolution\_fwD\_ALGO\_IMPLICIT\_PRECOMP\_GEMM</a> algorithm and half I/O data types a silent error might occur when the output width <code>Q</code> is 1 and both height and width padding are zero.

### Fixed Issues

The following issues have been fixed in this release:

- ► The dimA and strideA parameters in <a href="mailto:cudnnSetTensorNdDescriptor">cudnnSetTensorNdDescriptor</a>() do not document the tensor layout. The documentation has been updated to include this information.
- cuDNN 8.0.0 Preview will not work with GA10x NVIDIA Ampere Architecture GPUs. This has been fixed in 8.0.1 Preview.
- ▶ cuDNN 8.0.0 Preview removed a restriction on convolution backward filter for output filter with odd products of dimensions (N\*C\*D\*H\*W) for a kernel in algo0 for pre-Volta GPUs. This can potentially lead to an illegal memory access error. This restriction is restored in cuDNN 8.0.1 Preview. cuDNN will use a kernel that does not have this restriction for this computation case.
- Fixed performance issues for pre-Vola architectures for convolutions (except when the compute type is half).
- Mitigated the performance regression to less than 10% end to end.

# **Known Issues**

- On pre-Volta, there are significant performance issues on convolution layers when the compute type is half.
- Sub-optimal performance is present in this release for all INT8 convolutions for all GPUs.
- ► The performance of <u>cudnnConvolutionBiasActivationForward()</u> is slower than v7.6 in most cases. This is being actively worked on and performance optimizations will be available in the upcoming releases.
- There are some peer-to-peer documentation links that are broken within the <u>NVIDIA</u> cuDNN API Reference. These links will be fixed in the next release.
- cudnnCnnTrainVersionCheck() and cudnnCnnInferVersionCheck() are missing in this release and will be added in the GA release.

- ▶ Documentation of RNN new APIs and deprecations is not complete. The cudnnRNNBackwardData\_v8() and cudnnRNNBackwardWeights\_v8() functions will be implemented in the next release.
- cuDNN 8.0.1 Preview build with Windows and CUDA 11.0 RC has reduced performance on 2D, 3D, and grouped convolutions compared to Linux.
- ▶ There is a known issue in cuDNN 8.0.1 when linking statically to cuDNN and using the library's 3D algo1 backward filter convolutions. Users will see that the libraries emit an internal error or incorrectly state that a shared library is missing. This is a bug that will be fixed in a future release.
- When using an RPM file on RedHat for installation, installing cuDNN v8 directly or using TensorRT 7.1.3 will enable users to build their application with cuDNN v8. However, in order for the user to compile an application with cuDNN v7 after cuDNN v8 is installed, the user must perform the following steps:
  - 1. Issue sudo mv /usr/include/cudnn.h /usr/include/cudnn v8.h.
  - 2. Issue sudo ln -s /etc/alternatives/libcudnn /usr/include/cudnn.h.
  - 3. Switch to cuDNN v7 by issuing sudo update-alternatives --config libcudnn and choose cuDNN v7 from the list.

Steps 1 and 2 are required for the user to be able to switch between v7 and v8 installations. After steps 1 and 2 are performed once, step 3 can be used repeatedly and the user can choose the appropriate cuDNN version to work with. For more information, refer to <u>Installing From An RPM File</u> and <u>Upgrading From v7 To v8</u>.

- When FFT Tiled aglo (that is, CUDNN\_CONVOLUTION\_FWD\_ALGO\_FFT\_TILING in forward convolution or CUDNN\_CONVOLUTION\_BWD\_DATA\_ALGO\_FFT\_TILING for backward data) is used for 3D convolution, an intermittent silent failure might happen due to an incorrect stream used for kernel execution. In some cases, this might be manifested as undefined values seen in the output.
- ► The implementation of cuDNNLRNCrossChannelBackward is inconsistent with the implementation of cuDNNLRNCrossChannelForward and returns incorrect results when the normalization window is even. This will be fixed in a future release.
- ▶ RNN APIs in cuDNN v8.0.1, compiled with CUDA 11.0, use an incorrect default down-conversion on GPUs with CUDA SM version SM80 (NVIDIA Ampere Architecture GPU family) when supplied input data and weights have the CUDNN\_DATA\_FLOAT type and CUDNNMATHTYPE\_t Set using CUDNNSetRNNMatrixMathType() is CUDNN\_DEFAULT\_MATH or CUDNN\_TENSOR\_OP\_MATH. Instead of using the default TF32 computation when Tensor Cores are used, a down conversion to FP16 (half-precision) is performed; same as in the CUDNN\_TENSOR\_OP\_MATH\_ALLOW\_CONVERSION mode. This introduces a lower dynamic range of intermediate data but possibly faster execution. To disable the automatic down conversion of CUDNN\_DATA\_FLOAT weights and data in RNN APIs, set the environmental variable NVIDIA\_TF32\_OVERRIDE to 0 (notice this will disable the use of TF32 in the entire library, which might have a performance impact on CNNs that are not affected by this issue). Another workaround is

- to assign the CUDNN FMA MATH mode to the cudnnMathType t argument in cudnnSetRNNMatrixMathType(). Due to this, the A100 TF32 feature is not accessible for RNNs in cuDNN v8.0.1.
- Several cuDNN APIs are unable to directly support computations using integer types (CUDNN DATA INT8, CUDNN DATA INT8x4, CUDNN DATA INT8x32 Or CUDNN DATA INT32). Floating types (particularly CUDNN DATA FLOAT) are much more widely supported. If an API does not support the desired type, <code>cudnnTransformTensor()</code> can be used to support the use case by converting to/from a supported type and the desired type. Here are the steps for doing so:
  - 1. Convert all input tensors from their native type to a supported type (CUDNN DATA FLOAT is recommended).
  - 2. Run cuDNN API using the converted input tensors and output tensor descriptors set as CUDNN DATA FLOAT.
  - 3. Convert all output tensors from a supported type to your desired output type.
  - Note: This will require extra memory use for the temporary buffers. Further, this will introduce an additional round trip to memory that might noticeably impact performance.
- Updated: August 24, 2020 cuDNN convolution APIs may return CUDNN STATUS EXECUTION FAILED when the

number of input or output channels equals to or exceeds 2097152.

- Updated: August 24, 2020
  - When the user is using cudnnRNN\* APIs with the problem sizes (input size, hidden size) being not multiples of 16 for FP16 tensors or multiples of 8 for FP32 tensors, users may encounter a return status of CUDNN STATUS EXECUTION FAILED.

# 1.29. cuDNN Release 8.0.0 Preview

ATTENTION: This is the cuDNN 8.0.0 Preview release. This Preview release is for early testing and feedback, therefore, for production use of cuDNN, continue to use cuDNN 7.6.5. This release is subject to change based on ongoing performance tuning and functional testing. For feedback on the new backend API and deprecations, e-mail cudnn@nvidia.com.

These release notes are applicable to NVIDIA JetPack users of cuDNN unless appended specifically with *(not applicable for Jetson platforms)*.

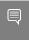

Note: cuDNN 8.0.0 passed GA quality testing and validation for TensorRT and JetPack users.

For previous cuDNN documentation, see the cuDNN Archived Documentation.

# **Key Features and Enhancements**

The following features and enhancements have been added to this release: **cuDNN library** 

- ► The cuDNN library has been split into the following libraries:
  - cudnn\_ops\_infer This entity contains the routines related to cuDNN context creation and destruction, tensor descriptor management, tensor utility routines, and the inference portion of common machine learning algorithms such as batch normalization, softmax, dropout, and so on.
  - cudnn\_ops\_train This entity contains common training routines and algorithms, such as batch normalization, softmax, dropout, and so on. The cudnn ops train library depends on cudnn ops infer.
  - cudnn\_cnn\_infer This entity contains all routines related to convolutional neural networks needed at inference time. The cudnn\_cnn\_infer library depends on cudnn ops infer.
  - cudnn\_cnn\_train This entity contains all routines related to convolutional neural networks needed during training time. The cudnn\_cnn\_train library depends on cudnn\_ops\_infer, cudnn\_ops\_train, and cudnn\_cnn\_infer.
  - cudnn\_adv\_infer This entity contains all other features and algorithms. This includes RNNs, CTC loss, and multihead attention. The cudnn\_adv\_infer library depends on cudnn\_ops\_infer.
  - cudnn\_adv\_train This entity contains all the training counterparts of cudnn\_adv\_infer. The cudnn\_adv\_train library depends on cudnn\_ops\_infer, cudnn ops train, and cudnn adv infer.
  - cudnn This is an optional shim layer between the application layer and the cuDNN code. This layer opportunistically opens the correct library for the API at runtime.
- cuDNN does not support mixing sub library versions. If there is a mismatch in the cuDNN version numbers in the cuDNN sub library header files, the build will crash. The versions must match on the major number and minor number, as well as the patch level.
- The cuDNN sub libraries must be installed under a single directory.

# Multiple dynamic libraries

In order to link against a subset of cuDNN, you must know which subset of the API you are using and then link against the appropriate cuDNN sub components. The cuDNN sub components are as follows:

- cudnn ops infer.so
- cudnn ops train.so
- cudnn cnn infer.so
- cudnn cnn train.so
- cudnn adv infer.so
- cudnn adv train.so

# cuDNN linking options

There are two different linking options:

- Linking against individual sub libraries: Users who link against individual sub libraries must be able to identify the API exposed by each cuDNN sub library. Users also must know the hierarchy of the different cuDNN sub libraries. Each . so or .a needs to be specified explicitly in the user's linking command, as well as any external dependencies cuDNN require. For more information, refer to the *limitations* section below.
- Linking against the full cuDNN (compatibility option): This would allow users to use <code>-lcudnn.libcudnn.so</code> is provided as a shim layer that would open the appropriate cuDNN sub-library for any particular cuDNN API call. While <code>libcudnn.a</code> is largely unchanged, it is a statically linked file for all of cuDNN.

#### cuDNN loading options

For users who want a smaller memory footprint, there are two ways of loading the library.

- Cherry-pick loading: Each sub library is loaded only when accessed. This will cause the first reference to that sub library to take a long time but will ensure the user isn't loading more libraries than they need.
- All access loading: All available cuDNN sub libraries are loaded early during runtime.

#### **New API functions**

For a list of functions and data types that were added in this release, refer to the <u>API</u> changes for cuDNN 8.0.0.

# **General Support of CUDA Graph Capture**

CUDA Graphs are now supported for all functions in this release; with the following restrictions.

- CUDA Toolkit 10.2 or higher is required.
- cuDNN 8.0.0 graphs are captured using the CUDA graph-capture APIs.

 any non-default use of textures by users of cuDNN must be disabled prior to capture

cuDNN 8.0.0 does not at this time offer API support to add operations to an existing CUDA graph directly; however, the captured graph may be added to an existing graph through the existing CUDA Graphs API.

Regarding texture usage, cuDNN 8.0.0 by default will not enable texture usage; expert users may enable texture usage where allowed, but that usage will prevent a successful CUDA Graph capture until disabled. In order for cuDNN 8.0.0 to be graph-capture compatible library-wide, the cuDNN 8.0.0 CTC API was updated as described elsewhere.

The usual restrictions for CUDA Graphs apply in addition to these restrictions here.

#### New APIs for convolution

A new set of API functions to provide a brand new approach to cuDNN that offers more fine-grain control of performance, numerical properties, and so on for convolution. Using this API, users directly access various engines that compute convolution forward propagation, backward data, backward filter, and generic support for fusion starting with a limited support in this cuDNN 8.0.0 release and expanding support in follow-up releases. Each engine has performance-tuning knobs such as GEMM tiling and split-K. Users can use this API to fine-tune their network by querying cuDNN's heuristics, or doing their own, to find the most optimal engine configuration with which cuDNN computes each network layer.

# NVIDIA Ampere architecture GPU support (not applicable for Jetson platforms)

- Added support for A100 GPU based on NVIDIA Ampere Architecture.
- cuDNN 8.0.0 has seen significant improvements when using A100 GPUs compared to NVIDIA Volta V100 with cuDNN 7.6.
- Added support for Tensor Float 32 (TF32) for 1D and 2D convolutions. Full support for TF32 will come in future releases such as grouped convolutions and 3D convolutions in addition to further performance tuning.
- Increased performance for the legacy Tensor Cores (mixed precision for 1D, 2D, 3D, and grouped convolutions.

# **NVIDIA Turing and NVIDIA Volta architecture improvements**

- New kernels for Tensor Cores and heuristics update for 1D convolution resulting in performance improvements for speech networks such as <u>Jasper</u> and <u>Tacotron2</u> and <u>WaveGlow</u>, in addition to support for grouped 1D convolution (<u>QuartzNet</u>).
- Added 3D convolutions support of NHWC and improved heuristics and kernels for Tensor Cores in NCHW resulting in performance improvements for <u>VNet</u>, <u>UNet-Medical</u>, and <u>UNet-Industrial</u>. Additionally, FP16 3D convolutions are supported as well.
- Better utilization of Tensor Cores and heuristics for grouped convolutions result in improvements for <u>ResNext</u>.

More tuning for vision networks like ResNet-50 ([MXNet] [PyTorch] [TensorFlow]) and SSD ([PyTorch] [TensorFlow]) with new updated heuristics.

# Operation fusion

Operation fusion can be achieved using the backend API. The general workflow is similar to running unfused operations, except that instead of creating a single operation Operation Graph, the user may specify a multi-operation Operation Graph. For more information, refer to Operation Fusion using the Backend API.

# Depthwise convolution extension

We have extended the fprop and dgrad NHWC depthwise kernels to support more combinations (filter sizes/strides) such as 5x5/1x1, 5x5/2x2, 7x7/1x1, 7x7/2x2 (in addition to what we already have, 1x1/1x1, 3x3/1x1, 3x3/2x2), which provides good performance.

# Compatibility

For the latest compatibility software versions of the OS, CUDA, the CUDA driver, and the NVIDIA hardware, refer to the NVIDIA cuDNN Support Matrix.

### Limitations

- Samples must be installed in a writable location, otherwise the samples can crash.
- RNN and multihead attention API calls may exhibit non-deterministic behavior when the cuDNN 8.0.0 library is built with CUDA Toolkit 10.2 or higher. This is the result of a new buffer management and heuristics in the cuBLAS library. As described in Results Reproducibility, numerical results may not be deterministic when cuBLAS APIs are launched in more than one CUDA stream using the same cuBLAS handle. This is caused by two buffer sizes (16 KB and 4 MB) used in the default configuration.

When a larger buffer size is not available at runtime, instead of waiting for a buffer of that size to be released, a smaller buffer may be used with a different GPU kernel. The kernel selection may affect numerical results. The user can eliminate the non-deterministic behavior of cuDNN RNN and multihead attention APIs, by setting a single buffer size in the CUBLAS\_WORKSPACE\_CONFIG environmental variable, for example, :16:8 or :4096:2.

The first configuration instructs cuBLAS to allocate eight buffers of 16 KB each in GPU memory while the second setting creates two buffers of 4 MB each. The default buffer configuration in cuBLAS 10.2 and 11.0 is :16:8:4096:2, that is, we have two buffer sizes. In earlier cuBLAS libraries, such as cuBLAS 10.0, it used the :16:8 non-adjustable configuration. When buffers of only one size are available, the behavior of cuBLAS calls is deterministic in multi-stream setups.

Some data types are not widely supported by all cuDNN API. For example, CUDNN\_DATA\_INT8x4 is not supported by many functions. In such cases, support is available by using <u>cudnnTransformTensor()</u> to transform the tensors from the desired type to a type supported by the API. For example, a user is able to transform

- input tensors from <code>CUDNN\_DATA\_INT8x4</code> to <code>CUDNN\_DATA\_INT8</code>, run the desired API and then transform output tensors from <code>CUDNN\_DATA\_INT8</code> to <code>CUDNN\_DATA\_INT8x4</code>. Note that this transformation will incur an extra round trip to memory.
- ► The tensor pointers and the filter pointers require at a minimum 4-byte alignment, including INT8 data in the cuDNN library.
- ▶ Some computational options in cuDNN 8.0.0 now require increased alignment on tensors in order to run efficiently. As always, cuDNN recommends users to align tensors to 128-bit boundaries that will be sufficiently aligned for any computational option in cuDNN. Doing otherwise may cause performance regressions in cuDNN 8.0.0 compared to cuDNN v7.6.
- For certain algorithms, when the computation is in float (32-bit float) and the output is in FP16 (half float), there are cases where the numerical accuracy between the different algorithms might differ. cuDNN 8.0.0 users can target the backend API to query the numerical notes of the algorithms to get the information programmatically. There are cases where algo0 and algo1 will have a reduced precision accumulation when users target the legacy API. In all cases, these numerical differences are not known to affect training accuracy even though they might show up in unit tests.

# Deprecated Features

The following features are deprecated in cuDNN 8.0.0:

- Support for Ubuntu 14.04 has been deprecated in this release. Upgrade to 16.04 or 18.04 for continued support.
- Support for Mac OS X has been deprecated in this release. Linux and Windows OS are currently supported.
- cuDNN version 8 introduces a new API deprecation policy to enable a faster pace of innovation. A streamlined, two-step, deprecation policy will be used for all API changes starting with cuDNN version 8. For details about this new deprecation policy, refer to the <u>Backward Compatibility and Deprecation Policy</u>.
- Removed and deprecated API changes. For a list of removed and deprecated APIs, refer to the API changes for cuDNN 8.0.0.

#### Fixed Issues

The following issues have been fixed in this release:

- ► There is a known issue in that <code>cudnnDestroy()</code> does not destroy all that <code>cudnnCreate()</code> created. Calling <code>cudnnDestroy()</code> after <code>cudnnCreate()</code> has a memory leak in some tests of about 1.6 MB on host memory. This issue has been fixed in <code>cuDNN 8.0.0</code>.
- Starting in cuDNN 7.6.1, when using the experimental multihead attention API, it is possible that the forward and backward paths produce different results for the BERT

- model, when the batch size is greater than one and the number of heads is greater than one. This issue has been fixed in cuDNN 8.0.0.
- ► The description of cudnnSetCTCLossDescriptorEx() is not clear. This issue has been fixed in cuDNN 8.0.0.
- ▶ Documentation affecting 1x1 convolution functions are not clear, for example cudnnFindConvolutionBackwardDataAlgorithm(). This issue has been fixed in cuDNN 8.0.0.
- ► cuDNN forward convolution with CUDNN\_CONVOLUTION\_FWD\_ALGO\_IMPLICIT\_PRECOMP\_GEMM does not propagate NANs in weights. This issue has been fixed in cuDNN 8.0.0.
- Document mathematical definitions of all operations in cuDNN. We include full mathematical descriptions for the convolution functions.
- ► The functions cudnnGetConvolutionForwardAlgorithm\_v7() and cudnnGetConvolutionForwardWorkspaceSize() may return CUDNN\_STATUS\_SUCCESS while the execution of the same convolution returns CUDNN\_STATUS\_NOT\_SUPPORTED. Similar issues may also happen for convolutionBackwardData() and convolutionBackwardFilter(). This issue is present in cuDNN 7.2.2 library and later versions. This has been fixed in cuDNN 8.0.0.
- Algorithms returned by <code>cudnnGetConvolution\*Algorithm()</code> may, in some limited use cases, fail to execute when they are actually run. This is a cuDNN library-wide issue and applies for convolution forward, convolution backward data, and convolution backward filter operations. This issue is also present in versions before cuDNN 8.0.0 EA.
- cuDNN does not support CUDA graphs. When launching a CUDA graph constructed using a stream capture that includes a cudnnConvolutionForward() operation, you may see cudaErrorLaunchFailure error. This is because CUDA graphs were not supported. The user can proceed.
- ► There was a known performance drop in 3D convolutions for some cases on NVIDIA Turing GPUs since cuDNN 7.4.2. This has been fixed on T4. (not applicable for Jetson platforms)
- ► There are rare cases where <code>cudnnConvolution\*</code> will return <code>STATUS\_NOT\_SUPPORTED</code> when <code>cudnn\*GetWorkspaceSize</code> might return success for a given algorithm. This has been fixed in cuDNN 8.0.0.
- ► In previous versions of cuDNN,

  CUDNN\_CONVOLUTION\_FWD\_ALGO\_IMPLICIT\_PRECOMP\_GEMM did not propagate NaN

  values in some cases. This is fixed in the current release. Users desiring the old

  behavior can configure ReLU activation and set the floor to be -Inf.
- ► The multiHeadAttention sample code was added to the cuDNN 7.6.3 release. The sample code includes a simple NumPy/Autograd reference model of the multihead attention block that computes the forward response and all derivatives. The test

code demonstrates how to use the multihead attention API, access attention weights, and sequence data.

Updated: July 22, 2020

In version 7.6.x, cudnnConvolutionBackwardData() with PSEUDO\_HALF\_CONFIG with CUDNN\_TENSOR\_OP\_MATH or FLOAT\_CONFIG with CUDNN\_TENSOR\_OP\_MATH\_ALLOW\_CONVERSION returns incorrect results in 3D convolution when the filter size of the w dimension is 1 and padding of the w dimension is 0. This issue has been fixed in this release.

### **Known Issues**

- Performance regressions on V100 are observed in this release on SSD inference use cases if not using TensorRT.
- ► There are significant performance regressions on pre-Volta GPUs and some NVIDIA Turing GPUs based on the TU102 architecture. This performance regression is not applicable to T4, NVIDIA JetPack, and NVIDIA Tegra.
- Sub-optimal performance is present in this release for all INT8 convolutions for all GPUs.
- ► The performance of <u>cudnnConvolutionBiasActivationForward()</u> is slower than v7.6 in most cases. This is being actively worked on and performance optimizations will be available in the upcoming releases.
- On K80 GPUs, when <u>cudnnConvolutionForward()</u> is used with CUDNN\_CONVOLUTION\_FWD\_ALGO\_IMPLICIT\_PRECOMP\_GEMM algorithm and half I/O data types a silent error might occur.
- There are some peer-to-peer documentation links that are broken within the <u>NVIDIA</u> cuDNN API Reference. These links will be fixed in the next release.
- cudnnCnnTrainVersionCheck() and cudnnCnnInferVersionCheck() are missing in this release and will be added in the GA release.
- ▶ Documentation of RNN new APIs and deprecations is not complete. The cudnnRNNBackwardData\_v8() and cudnnRNNBackwardWeights\_v8() functions will be implemented in the next release.
- cuDNN 8.0.0 Preview will not work with GA10x NVIDIA Ampere Architecture GPUs. This will be fixed in the next release.
- cuDNN 8.0.0 Preview build with Windows and CUDA 11.0 RC has reduced performance on 2D, 3D, and grouped convolutions compared to Linux.
- Updated: June 12, 2020
  - There is a known issue in cuDNN 8.0.0 when linking statically to cuDNN and using the library's 3D algo 1 backward filter convolutions. Users will see that the libraries emit an internal error or incorrectly state that a shared library is missing. This is a bug that will be fixed in a future release.
- Updated: June 25, 2019

There is a known issue in cuDNN 8.0.0 when linking statically to cuDNN and using the library's 3D algo 1 backward filter convolutions. Users will see that the library emit an internal error or incorrectly state that a shared library is missing. This is a bug that will be fixed in a future release.

Updated: June 25, 2019

When using an RPM file on RedHat for installation, installing cuDNN v8 directly or using TensorRT 7.1.3 will enable users to build their application with cuDNN v8. However, in order for the user to compile an application with cuDNN v7 after cuDNN v8 is installed, the user must perform the following steps:

- 1. Issue sudo mv /usr/include/cudnn.h /usr/include/cudnn v8.h.
- 2. Issue sudo ln -s /etc/alternatives/libcudnn /usr/include/cudnn.h.
- 3. Switch to cuDNN v7 by issuing sudo update-alternatives --config libcudnn and choose cuDNN v7 from the list.

Steps 1 and 2 are required for the user to be able to switch between v7 and v8 installations. After steps 1 and 2 are performed one time, step 3 can be used repeatedly and the user can choose the appropriate cuDNN version to work with. For more information, refer to <a href="Installing from an RPM File">Installing from an RPM File</a> and <a href="Upgrading from v7 to v8">Upgrading from v7 to v8</a>.

Updated: July 22, 2020

cudnnConvolutionForward(), cudnnConvolutionBackwardData(),
and cudnnConvolutionBackwardFilter() erroneously returns
CUDNN\_STATUS\_INTERNAL\_ERROR when the workspace size argument value is less than
the required workspace size as returned by their respective cudnnGetWorkspace()
API.

Updated: August 24, 2020

cuDNN convolution APIs may return <code>CUDNN\_STATUS\_EXECUTION\_FAILED</code> when the number of input or output channels equals to or exceeds 2097152.

# Chapter 2. cuDNN Release 7.x.x

# 2.1. cuDNN Release 7.6.5

This is the cuDNN 7.6.5 release notes. This release includes fixes from the previous cuDNN v7.x.x releases as well as the following additional changes. These release notes are applicable to both cuDNN and NVIDIA JetPack users unless appended specifically with (not applicable for Jetson platforms).

For previous cuDNN release notes, refer to the NVIDIA cuDNN Archives.

# Key Features and Enhancements

The following features and enhancements have been added to this release:

- ► Made performance improvements to several APIs including cudnnAddTensor, cudnnOpTensor, cudnnActivationForward, and cudnnActivationBackward.
- Separated the cuDNN datatype references and APIs from the NVIDIA cuDNN Developer Guide into a new NVIDIA cuDNN API Reference.
- Published <u>Best Practices For Using cuDNN 3D Convolutions</u>.

# Compatibility

For the latest compatibility software versions of the OS, CUDA, the CUDA driver, and the NVIDIA hardware, see the NVIDIA cuDNN Support Matrix.

### Limitations

Updated: June 5, 2020

RNN and multihead attention API calls may exhibit non-deterministic behavior when the cuDNN 7.6.5 library is built with CUDA Toolkit 10.2 or higher. This is the result of a new buffer management and heuristics in the cuBLAS library. As described in the Results Reproducibility section in the cuBLAS Library User's Guide, numerical results may not be deterministic when cuBLAS APIs are launched in more than one CUDA stream using the same cuBLAS handle. This is caused by two buffer sizes (16 KB and 4 MB) used in the default configuration. When a larger buffer size is not available at runtime, instead of waiting for a buffer of that size to be released, a smaller buffer may be used with a different GPU kernel. The kernel selection may affect numerical results. The user can eliminate the non-deterministic behavior of cuDNN RNN and multihead attention APIs, by setting a single buffer size in the CUBLAS\_WORKSPACE\_CONFIG environmental variable, for example, :16:8 or :4096:2.

The first configuration instructs cuBLAS to allocate eight buffers of 16 KB each in GPU memory while the second setting creates two buffers of 4 MB each. The default buffer configuration in cuBLAS 10.2 and 11.0 is :16:8:4096:2, that is, we have two buffer sizes. In earlier cuBLAS libraries, such as cuBLAS 10.0, it used the :16:8 non-adjustable configuration. When buffers of only one size are available, the behavior of cuBLAS calls is deterministic in multi-stream setups.

### Fixed Issues

The following issues have been fixed in this release:

- ► Corrected the documentation for cudnnBatchNormalization\* API functions, clarifying which are optional arguments and when the user must pass them to the API.
- ► Fixed a lack-of-synchronization issue when cudnnRNNBackwardData() and cudnnRNNBackwardDataEx() calls a kernel that is not synchronized back to the application's stream. This issue only appears when users are using bidirectional RNN using algo of CUDNN\_RNN\_ALGO\_STANDARD. This issue affects cuDNN versions 5 through 7.6.4.
- Corrected-supported tensor format tables for cudnnConvolutionForward().
- cudnnConvolutionBackwardData used to give wrong answers when the kernel size was >=30 in any dimension and the stride is 2 in that dimension; with the algorithm set to CUDNN CONVOLUTION BWD DATA ALGO FFT TILING. This has been fixed.
- ► Fixed an issue where if the user uses cudnnBatchNormalizationForwardInference with the mode of CUDNN\_BATCHNORM\_SPATIAL\_PERSISTENT, the API will return CUDNN\_STATUS\_NOT\_SUPPORTED and not fall back to CUDNN\_BATCHNORM\_SPATIAL mode. Now, it falls back correctly similar to the behavior of the other batch normalization APIs including cudnnBatchNormalizationForwardTraining, cudnnBatchNormalizationForwardTrainingEx, cudnnBatchNormalizationBackward, and cudnnBatchNormalizationBackwardEx.
- Previously, when cuDNN invoked convolve\_common\_engine\_int8\_NHWC kernel for NHWC format, irrespective of the output data precision, the output values were clipped to be in the range from -128 to 127. In this release, we have fixed the issue. As a result, output values are clipped only for INT8 precision. Whereas if the output data is float precision, the values are not clipped.

### **Known Issues**

Updated: August 24, 2020

Two-dimensional forward convolutions using algo 1 may segfault when the filter size is large. For example, we have observed this issue when the filter width and height are more than or equal to 363.

Updated: September 28, 2020

cudnnConvolutionForward(), cudnnConvolutionBackwardData(), and cudnnConvolutionBackwardFilter() calls with algo0 or algo1 can result in an illegal memory access for PSEUDO\_HALF\_CONFIG data configuration when the number of elements in the output tensor is odd. This can be mitigated by allocating one extra element in the output buffer.

# 2.2. cuDNN Release 7.6.4

This is the cuDNN 7.6.4 release notes. This release includes fixes from the previous cuDNN v7.x.x releases as well as the following additional changes.

For previous cuDNN release notes, refer to the NVIDIA cuDNN Archives.

# Key Features and Enhancements

The following features and enhancements have been added to this release:

Gained significant speed-up in multihead-attention forward training and inference.

# Compatibility

For the latest compatibility software versions of the OS, CUDA, the CUDA driver, and the NVIDIA hardware, see the NVIDIA cuDNN Support Matrix.

### Limitations

▶ When launching a CUDA graph constructed using a stream capture that includes a cudnnConvolutionForward operation, the subsequent synchronization point reports a cudaErrorLaunchFailure error. This error appears when cuDNN is set to use a non-default stream.

# **Fixed Issues**

The following issues have been fixed in this release:

► Earlier versions of cuDNN v7.6 contained symbols that would conflict with those of in TensorRT 5.1 and later. In some cases, these conflicts could lead to application

- crashes when applications linked against cuDNN and TensorRT. This issue is fixed in cuDNN 7.6.4.
- Addressed the regressions that were introduced in the cudnnConvolutionBiasActivationForward function in cuDNN 7.6.3. Previously, if this API had different values in destination data buffer and zData buffer, then incorrect results were computed. This issue has been resolved and now the API will compute correct results even if users provide an arbitrary set of values to the destination data and zData.
- ► Multihead attention will now return CUDNN\_STATUS\_ARCH\_MISMATCH for true-half configuration on devices with compute capability less than 5.3 (for example, most of Maxwell and all of NVIDIA Kepler, and so on), which do not have native hardware support for true half computation. Previously, an error like CUDNN\_STATUS\_EXECUTION\_FAILED may be triggered or inaccurate results may be produced.

# 2.3. cuDNN Release 7.6.3

This is the cuDNN 7.6.3 release notes. This release includes fixes from the previous cuDNN v7.x.x releases as well as the following additional changes. These release notes are applicable to both cuDNN and NVIDIA JetPack users unless appended specifically with (not applicable for Jetson platforms).

For previous cuDNN release notes, refer to the NVIDIA cuDNN Archives.

# Key Features and Enhancements

The following features and enhancements have been added to this release:

- The cuDNN 7.6.3 library now supports auto-padding for NHWC layout. The functional behavior, and the benefits of auto-padding as follows: (not applicable for Jetson platforms)
  - For use cases where C and K dimensions of input and filter Tensors are not multiples of 8, the auto-padding feature increases the Tensor size so that the Tensor dimensions are multiples of eight.
  - With auto-padding, the cuDNN library invokes faster kernels, improving the performance.
  - With auto-padding, the performance with NHWC data layout is now comparable to that of the NCHW layout.
- Added support for dataType=CUDNN\_DATA\_HALF and computePrec=CUDNN\_DATA\_HALF in multihead attention forward (cudnnMultiHeadAttnForward()) and backward (gradient) (cudnnMultiHeadAttnBackwardData() and cudnnMultiHeadAttnBackwardWeights()) API functions. (not applicable for Jetson platforms)

- Multihead attention API now supports bias after the projections on Q, K, V, and O in the <u>cudnnMultiHeadAttnForward()</u> call (backward bias gradient is not yet supported). (not applicable for Jetson platforms)
  - The new feature required a small API change in <a href="mailto:cudnnSetAttnDescriptor">cudnnSetAttnDescriptor</a>(): the <a href="cudnnAttnQueryMap">cudnnAttnQueryMap</a>\_t <a href="queryMap">queryMap</a> argument is replaced with <a href="unsigned">unsigned</a> attnMode to <a href="pass">pass</a> various on and off options. This change is backward compatible with earlier API versions. (not applicable for Jetson platforms)
- Significantly improved the performance in typical multihead attention use cases in forward inference and training, especially when the vector length of each head is a multiple of 32 up to 128. (not applicable for Jetson platforms)
- Tensor Core support is added for true half and single-precision use cases in multihead attention. Users may use it by setting the mathType argument in <a href="mailto:cudnnSetAttnDescriptor">cudnnSetAttnDescriptor</a>() to <a href="mailto:cudnnSetAttnDescriptor">cudnn</a> TENSOR OP MATH ALLOW CONVERSION. (not applicable for Jetson platforms)
- ► The multiHeadAttention sample code is added. The sample code includes a compact NumPy/Autograd reference model of the multihead attention block that computes the forward response and all first-order derivatives. The test code demonstrates how to use the multihead attention API, access attention weights, and sequence data. (not applicable for Jetson platforms)
- ▶ Improved depth-wise convolution for forward, dgrad, and wgrad under the following conditions:
  - Algorithm is algo 1.
  - ► Tensor format for filter is NCHW (wgrad supports NHWC also).
  - Input and outputs are in FP16 and computation is in FP32.
  - Filter size: 1x1, 3x3, 5x5, 7x7 (dgrad only supports stride 1).
  - Math type is CUDNN\_DEFAULT\_MATH.
- ▶ Improved-grouped convolution for cudnnConvolutionBackwardFilter() in the configuration under the following conditions:
  - ▶ Algorithm is CUDNN CONVOLUTION BWD FILTER ALGO 1.
  - ► Math type is CUDNN DEFAULT MATH.
  - Tensor format for filter is NCHW.
  - Input and outputs are in FP16 and computation is in FP32.
  - Filter size: 1x1, 3x3, 5x5, 7x7
- ▶ Improved the performance of grouped convolution, for cudnnConvolutionForward() in the configuration under the following conditions:
  - ▶ Algorithm is cudnn convolution fwd algo implicit precomp gemm
  - ▶ Math type is cudnn tensor of math or cudnn tensorof math allow conversion
  - Tensor format for filter is NHWC.

- ▶ Input and outputs are in FP16 and computation is in FP16/ FP32.
- Per group C and K == 4/8/16/32
- Filter size: 3x3
- Improved the performance of grouped convolution, for cudnnConvolutionBackwardFilter() in the configuration under the following conditions:
  - ► Algorithm is CUDNN CONVOLUTION BWD FILTER ALGO 1
  - Math type is cudnn tensor of math or cudnn tensorof math allow conversion
  - Tensor format for filter is NHWC.
  - Input and outputs are in FP16 and computation is in FP32.
  - On NVIDIA Volta (compute capability 7.0)
  - Per group C and K == 4/8/16/32
  - Filter size: 1x1, 3x3

#### Fixed Issues

The following issues have been fixed in this release:

- Fixed an issue where <a href="mailto:cudnnMultiHeadAttnBackwardData">cudnnMultiHeadAttnBackwardData</a> () was producing incorrect results when K sequence length is longer than 32.
- Fixed a race condition in <a href="mailto:cudnnMultiHeadAttnBackwardData">cudnnMultiHeadAttnBackwardData</a> () that was producing intermittent incorrect results.
- ► The function <u>cudnnCTCLoss()</u> produced incorrect gradient result for label whose length is smaller than the maximal sequence length in the batch. This is fixed in cuDNN 7.6.3.

# 2.4. cuDNN Release 7.6.2

This is the cuDNN 7.6.2 release notes. This release includes fixes from the previous cuDNN v7.x.x releases as well as the following additional changes.

For previous cuDNN release notes, refer to the NVIDIA cuDNN Archives.

# Key Features and Enhancements

The following features and enhancements have been added to this release:

- ► Enhanced the performance of 3D deconvolution using <u>cudnnConvolutionBackwardData()</u>, for the following configuration:
  - 2x2x2 filter and 2x2x2 convolution stride.
  - For FP16 for data input and output, and for accumulation.
  - For FP32 for data input and output, and for accumulation.

- ► Enhanced the performance of 3D convolution using <u>cudnnConvolutionForward()</u>, for the following configuration:
  - ► Tensor Core for FP16 for data input and output and FP32 accumulation when <u>cudnnMathType\_t</u> is set.
  - ► Tensor Core for FP32 for data input and output and FP32 accumulation when <u>cudnnMathType</u> <u>t</u> is set.
- Enhanced the functionality of the data type <a href="mailto:cudnnFusedOps\_t">cudnnFusedOps\_t</a> by adding the following three enums:
  - ▶ CUDNN FUSED CONV SCALE BIAS ADD ACTIVATION
  - ► CUDNN FUSED SCALE BIAS ADD ACTIVATION GEN BITMASK, and
  - ► CUDNN FUSED DACTIVATION FORK DBATCHNORM

### Fixed Issues

The following issues have been fixed in this release:

- ► In cuDNN 7.6.1, on NVIDIA Volta architecture only, there may be a performance degradation when the function <a href="mailto:cudnnConvolutionBackwardFilter">cudnnConvolutionBwdFilterAlgo</a> t. This is fixed in cuDNN 7.6.2.
- ► In cuDNN 7.6.1, on NVIDIA Turing and NVIDIA Pascal architectures, performance may be degraded for <a href="mailto:cudnnConvolutionBackwardData">cudnnConvolutionBackwardData</a>(), when used with the following conditions:
  - <u>cudnnConvolutionBwdDataAlgo</u> t for 3D convolutions
  - wDesc, dyDesc, and dxDesc are all in NCDHW.
  - ▶ Data type configuration is FLOAT\_CONFIG (that is, single-precision data and compute).

This is fixed in cuDNN 7.6.2.

- ► In cuDNN 7.6.1, in some cases the function <a href="mailto:cudnnConvolutionBackwardData()">cudnnConvolutionBackwardData()</a> may fail with "disallowed mismatches" error on NVIDIA Turing (T4) and NVIDIA Volta (V100) architectures, when used with the following configuration:
  - Algorithm is <u>cudnnConvolutionBwdDataAlgo</u> t
  - <u>cudnnMathType\_t</u> is CUDNN\_TENSOR\_OP\_MATH Or CUDNN\_TENSOROP\_MATH\_ALLOW\_CONVERSION
  - <u>cudnnTensorFormat</u> t for filter is NCHW.
  - Input and outputs are in FP16 and computation is in FP32.

This is fixed in cuDNN 7.6.2.

# 2.5. cuDNN Release 7.6.1

This is the cuDNN 7.6.1 release notes. This release includes fixes from the previous cuDNN v7.x.x releases as well as the following additional changes.

# Key Features and Enhancements

The following features and enhancements have been added to this release:

- Performance is enhanced for 3D convolutions using Tensor Core for FP16 input and output data types, whenever they are supported. Moreover, for single-precision (FP32) I/O, cuDNN 7.6.1 will use these enhanced kernels whenever possible, and only when <a href="mailto:cudnnMathType\_t">cudnnMathType\_t</a> is set to CUDNN\_TENSOR\_OP\_MATH\_ALLOW\_CONVERSION. See <a href="mailto:cudnnConvolutionForward">cudnnConvolutionForward</a> () and <a href="mailto:cudnnConvolutionBackwardFilter">cudnnConvolutionBackwardFilter</a> ().
- On Maxwell and NVIDIA Pascal architectures only, the performance of 3D convolutions with the kernel size of 128<sup>3</sup>, when used with CUDNN CONVOLUTION BWD FILTER ALGO 1, is enhanced.
- API logging is fully implemented for the experimental multihead attention API, namely, for the following functions:
  - cudnnCreateAttnDescriptor()
  - cudnnDestroyAttnDescriptor()
  - cudnnSetAttnDescriptor()
  - cudnnGetAttnDescriptor()
  - cudnnGetMultiHeadAttnBuffers()
  - cudnnGetMultiHeadAttnWeights()
  - cudnnMultiHeadAttnForward()
  - cudnnMultiHeadAttnBackwardData()
  - cudnnMultiHeadAttnBackwardWeights()
  - cudnnSetSeqDataDescriptor()
  - cudnnGetSeqDataDescriptor()
  - cudnnCreateSeqDataDescriptor()
  - cudnnDestroySegDataDescriptor()
- ▶ Performance of the experimental multihead attention forward API is enhanced. For more information, refer to cudnnMultiHeadAttnForward().
- Performance is enhanced for the fused convolution and fused wgrad fallback path. For more information, refer to <a href="mailto:cudnnFusedOps">cudnnFusedOps</a> t.

### Fixed Issues

The following issues have been fixed in this release:

- ► In cuDNN 7.6.0, the function <a href="cudnnGetConvolutionBackwardDataWorkspaceSize">cudnnConvolutionBackwardData()</a>, returns a value for which <a href="cudnnConvolutionBackwardData">cudnnConvolutionBackwardData()</a>, when used with <a href="cudnnConvolutionBwb\_Data\_Algo\_0">cudnnConvolutionBackwardDataWorkspaceSize()</a>, returns <a href="cudnnConvolutionBackwardDataWorkspaceSize">cudnnConvolutionBackwardData()</a>.
- In cuDNN 7.6.0 and earlier versions, when all the following conditions are true,
  - RNN model is bi-directional,
  - Cell type is LSTM,
  - cudnnRNNAlgo t= CUDNN RNN ALGO STANDARD, and
  - Dropout probability was greater than zero,

then the <u>cudnnRNNBackwardWeights()</u> function produces inaccurate and occasionally non-deterministic results. This is fixed in cuDNN 7.6.1.

An underlying issue, where the same buffer was used for left to right and right-to-left directions when re-computing forward dropout results passed from one RNN layer to the next, was the cause of the bug.

When all the following conditions are true:

- cudnnRNNAlgo t=CUDNN RNN ALGO PERSIST STATIC,
- cudnnMathType t is CUDNN TENSOR OF MATH ALLOW CONVERSION, and
- ▶ input data type is cudnn data float,

then the FP32-to-FP16 conversion might be applied as a performance optimization.

When this down conversion is scheduled, a GPU kernel invoked by <a href="mailto:cudnnDropoutForward">cudnnDropoutForward()</a> would crash due to incorrect parameters being passed. In this case CUDA runtime reports the "misaligned address" error when reading the data from global memory.

- In cuDNN 7.6.0, on RHEL7 only, the /usr/src/cudnn\_samples\_v7/samples\_common.mk file is missing. This requires a workaround to compile the cuDNN samples. This is fixed in cuDNN 7.6.1 and the workaround is not needed for cuDNN 7.6.1.
- In cuDNN 7.6.0, on pre-Volta hardware only, the function cudnnGetConvolutionBackwardFilterWorkspaceSize() can erroneously return
  CUDNN\_STATUS\_SUCCESS for cudnnConvolutionBackwardFilter() for 3D convolutions,
  using CUDNN\_CONVOLUTION\_BWD\_FILTER\_ALGO\_1 with NDHWC layout. When this
  occurs, the cudnnConvolutionBackwardFilter() function will process the data

- using a kernel that expects the data in NCDHW layout (the only format supported by wDesc in this case), leading to incorrect results. In cuDNN 7.6.1, this is fixed so that cudnnGetConvolutionBackwardFilterWorkspaceSize() will now return CUDNN STATUS NOT SUPPORTED.
- ► In cuDNN 7.5.x and 7.6.0 for Jetson platform, in some cases the function <a href="mailto:cudnnConvolutionBackwardData">cudnnConvolutionBackwardData</a>(), when used with <a href="mailto:cudnnConvolution\_BWD\_DATA\_ALGO\_WINOGRAD">cudnnConvolution\_BWD\_DATA\_ALGO\_WINOGRAD</a>, might return incorrect results. This is fixed in cuDNN 7.6.1.
- ▶ When the data type configuration is FLOAT\_CONFIG, then cudnnGetConvolution\*Algorithm(), for a few convolution sizes, incorrectly returns a slow algorithm for the NVIDIA Pascal architecture. This is fixed in cuDNN 7.5.0 and later versions.
- When using the fusedops API with the enum CUDNN\_FUSED\_SCALE\_BIAS\_ACTIVATION\_CONV\_BNSTATS or CUDNN\_FUSED\_SCALE\_BIAS\_ACTIVATION\_WGRAD, and when input tensor is in NCHW format or is not fully packed, then incorrect results may be produced. This is now fixed in cuDNN 7.6.1.

### Known Issues

The following issues and limitations exist in this release:

- Algorithms returned by <code>cudnnGetConvolution\*Algorithm()</code> may, in some limited use cases, fail to execute when they are actually run. This is a cuDNN library-wide issue and applies for convolution forward, convolution backward data, and convolution backward filter operations. This issue is also present in versions before cuDNN 7.6.1.
- ▶ When the input and output tensors are in NHWC and the filter is 1x1 and NCHW, the performance of the function <a href="mailto:cudnnConvolutionBackwardData">cudnnConvolutionBackwardData</a> () might be degraded.
- In cuDNN 7.6.1, when using the experimental multihead attention API, it is possible that the forward and backward paths produce different results for the BERT model, when the batch size is greater than one and the number of heads is greater than one.
- In cuDNN 7.6.1, on NVIDIA Volta architecture only, there may be a performance degradation when the function <a href="mailto:cudnnConvolutionBackwardFilter">cudnnConvolutionBackwardFilter</a>() is used for 3D convolutions with CUDNN CONVOLUTION BWD FILTER ALGO 1.
- ► In cuDNN 7.6.1, on NVIDIA Turing and NVIDIA Pascal architectures, performance may be degraded for <a href="mailto:cudnnConvolutionBackwardData()">cudnnConvolutionBackwardData()</a>, when used with the following conditions:
  - CUDNN CONVOLUTION BWD DATA ALGO 0 for 3D convolutions.
  - wDesc, dyDesc, and dxDesc are all in NCDHW.
  - ▶ Data type configuration is FLOAT\_CONFIG (that is, single-precision data and compute).

# 2.6. cuDNN Release 7.6.0

This is the cuDNN 7.6.0 release notes. This release includes fixes from the previous cuDNN v7.x.x releases as well as the following additional changes.

# Key Features and Enhancements

The following features and enhancements have been added to this release:

A new API is introduced for fused ops, which can accelerate many use cases in ResNet-like networks. With this new API, it is now possible to execute various fused operations such as apply per channel scale and bias, perform activation, compute convolution, and generate batchnorm statistics. Below is a list of supported datatype and functions in this API:

### Datatypes:

- cudnnFusedOpsVariantParamPack t
- cudnnFusedOpsConstParamPack t
- cudnnFusedOpsPlan t
- cudnnFusedOps t
- cudnnFusedOpsConstParamLabel t
- cudnnFusedOpsPointerPlaceHolder t
- cudnnFusedOpsVariantParamLabel t

#### Functions:

- cudnnCreateFusedOpsConstParamPack
- cudnnDestroyFusedOpsConstParamPack
- cudnnSetFusedOpsConstParamPackAttribute
- cudnnGetFusedOpsConstParamPackAttribute
- cudnnCreateFusedOpsVariantParamPack
- cudnnDestroyFusedOpsVariantParamPack
- cudnnSetFusedOpsVariantParamPackAttribute
- cudnnGetFusedOpsVariantParamPackAttribute
- cudnnCreateFusedOpsPlan
- cudnnDestroyFusedOpsPlan
- cudnnMakeFusedOpsPlan
- cudnnFusedOpsExecute
- Improved the performance of grouped convolution layers in ResNeXt-50, for cudnnConvolutionBackwardData() in the configuration below:

- On NVIDIA Volta (compute capability 7.0)
- ▶ Algorithm is CUDNN CONVOLUTION BWD DATA ALGO 1
- Stride of 1
- ▶ Math type is CUDNN\_TENSOR\_OP\_MATH or CUDNN\_TENSOROP\_MATH\_ALLOW\_CONVERSION
- Tensor format for filter is NHWC.
- Input and outputs are in FP16 and computation is in FP32.
- A new API is introduced to enhance the inference time. With this new API, it is now possible to separate the filter layout transformation that was applied on every call, which in turn leads to inference time enhancement. Below is a list of supported datatype and functions in this API.
  - cudnnReorderType t
  - cudnnReorderFilterAndBias
  - cudnnSetConvolutionReorderType
  - cudnnGetConvolutionReorderType
- Performance is enhanced (by selecting a faster kernel) on NVIDIA T4 cards for INT8x4 and INT8x32.

#### **Fixed Issues**

The following issues have been fixed in this release:

In cuDNN 7.5.0 and cuDNN 7.5.1, a bug in the cudnnRNNBackwardData() function affected the thread synchronization. This effect is limited to only the first iteration of the loop, and only in some paths. This occurs when using the function with the CUDNN\_RNN\_ALGO\_PERSIST\_STATIC method. This is fixed in cuDNN 7.6.0.

#### Known Issues

The following issues and limitations exist in this release:

- ► The cudnnConvolutionBackwardData() function for CUDNN\_CONVOLUTION\_BWD\_DATA\_ALGO\_0 fails with CUDNN\_STATUS\_NOT\_SUPPORTED when the input size is large.
- A general known issue for cuDNN library: the Tensor pointers and the filter pointers require at a minimum 4-byte alignment, including for FP16 or INT8 data.
- ➤ On RHEL7 only, the /usr/src/cudnn\_samples\_v7/samples\_common.mk file is missing. This will prevent compiling the cuDNN samples. The workaround is to copy the below contents into samples\_common.mk text file and place this file in the /usr/src/cudnn\_samples\_v7/ directory, so that the /usr/src/cudnn\_samples\_v7/ samples\_common.mk file exists.

```
# Setting SMS for all samples
# architecture
```

```
ifneq ($(TARGET_ARCH), ppc641e)
CUDA VERSION := $ (shell cat $ (CUDA PATH) / include / cuda.h | grep "define
CUDA VERSION" |awk '{print $$3}')
CUDA VERSION := $(shell cat $(CUDA PATH)/targets/ppc64le-linux/include/cuda.h |
grep "define CUDA VERSION" |awk '{print $$3}')
endif
#Link against cublasLt for CUDA 10.1 and up.
CUBLASLT:=false
ifeq ($(shell test $(CUDA VERSION) -ge 10010; echo $$?),0)
CUBLASLT:=true
endif
$(info Linking agains cublasLt = $(CUBLASLT))
ifeq ($(CUDA VERSION),8000)
SMS VOLTA =
else
ifneq ($(TARGET_ARCH), ppc64le)
ifeq ($(CUDA_VERSION), $(filter $(CUDA_VERSION), 9000 9010 9020))
SMS VOLTA ?= 70
ifeq ($(TARGET OS), darwin)
SMS VOLTA ?=70
else
SMS VOLTA ?= 70 72 75
endif #ifneq ($(TARGET OS), darwin)
endif #ifeq ($(CUDA VERSION), $(filter $(CUDA VERSION), 9000 9010 9020))
else
SMS VOLTA ?= 70
endif #ifneq ($(TARGET ARCH), ppc64le)
endif #ifeq ($(CUDA VERSION),8000 )
SMS ?= 30 35 50 53 \overline{60} 61 62 \$ (SMS VOLTA)
```

# 2.7. cuDNN Release 7.5.1

This is the cuDNN 7.5.1 release notes. This release includes fixes from the previous cuDNN v7.x.x releases as well as the following additional changes.

# Key Features and Enhancements

The following features and enhancements have been added to this release:

The function <code>cudnnMultiHeadAttnForward()</code> is now enabled to sweep through all the time steps in a single API call. This is indicated by a negative value of the <code>currIdx</code> argument in the inference mode, that is, when <code>reserveSpace=NULL</code> so that either <code>cudnnMultiHeadAttnBackwardData()</code> Or <code>cudnnMultiHeadAttnBackwardWeights()</code> will not be invoked. This sweep mode can be used to implement self-attention on the encoder side of the transformer model.

#### Fixed Issues

The following issues have been fixed in this release:

In cuDNN 7.5.0, using the static link for <code>cudnnConvolutionBiasActivationForward()</code> function may result in <code>cudnn\_status\_not\_supported</code> error message. The workaround is to perform a whole-archive link. This issue is fixed in <code>cuDNN 7.5.1</code>.

- ► In cuDNN 7.5.0 and 7.4.x, in some cases of input images with large dimensions, the 3D forward convolution operations with CUDNN\_CONVOLUTION\_FWD\_ALGO\_IMPLICIT\_PRECOMP\_GEMM will cause a crash with illegal memory access error. This is fixed in cuDNN 7.5.1.
- ► In cuDNN 7.5.0, setting attnDropoutDesc=NULL in cudnnSetAttnDescriptor() triggered a segmentation fault in cudnnMultiHeadAttnForward(), even though the user is required to set it to NULL in the inference mode. This is fixed in cuDNN 7.5.1.

#### Known Issues

The following issues and limitations exist in this release:

In cuDNN7.5 and cudnn7.5.1, image size smaller than filter size is unsupported, even with sufficient padding.

# 2.8. cuDNN Release 7.5.0

This is the cuDNN 7.5.0 release notes. This release includes fixes from the previous cuDNN v7.x.x releases as well as the following additional changes.

# Key Features and Enhancements

The following features and enhancements have been added to this release:

- ▶ In cudnnConvolutionForward() for 2D convolutions, for wDesc NCHW, the IMPLICIT\_GEMM algorithm (algo 0) now supports the data type configuration of INT8x4 CONFIG and INT8x4 EXT CONFIG.
- A new set of APIs is added to provide support for multihead attention computation. The following is a list of the new functions and data types:

# Datatypes:

- cudnnSeqDataAxis t
- cudnnMultiHeadAttnWeightKind t
- cudnnSeqDataDescriptor t
- cudnnWgradMode t
- cudnnAttnQueryMap t
- cudnnAttnDescriptor t

#### **Functions:**

- cudnnCreateAttnDescriptor
- cudnnDestroyAttnDescriptor
- cudnnSetAttnDescriptor
- cudnnGetAttnDescriptor

- cudnnGetMultiHeadAttnBuffers
- cudnnGetMultiHeadAttnWeights
- cudnnMultiHeadAttnForward
- cudnnMultiHeadAttnBackwardData
- cudnnMultiHeadAttnBackwardWeights
- cudnnSetSeqDataDescriptor
- cudnnGetSeqDataDescriptor
- cudnnCreateSeqDataDescriptor
- cudnnDestroySeqDataDescriptor
- A new set of APIs for general tensor folding is introduced. The following is a list of the new functions and data types:

### Datatypes:

- cudnnTensorTransformDescriptor t
- cudnnFoldingDirection t

#### **Functions:**

- cudnnTransformTensorEx
- cudnnCreateTensorTransformDescriptor
- cudnnDestroyTensorTransformDescriptor
- cudnnInitTransformDest
- cudnnSetTensorTransformDescriptor
- cudnnGetTensorTransformDescriptor
- A new set of APIs, and enhancements for the existing APIs, are introduced for RNNs. The following is the list of the new and enhanced functions and data types:

#### Datatypes:

- cudnnRNNBiasMode t (new)
- cudnnRNNMode\_t (enhanced)

#### **Functions:**

- cudnnSetRNNBiasMode (new)
- cudnnGetRNNBiasMode (new)
- cudnnGetRNNLinLayerBiasParams (enhanced)
- ▶ All cudnnRNNForward/Backward\* functions are enhanced to support FP16 math precision mode when both input and output are in FP16. To switch to FP16 math precision, set the mathPrec parameter in cudnnSetRNNDescriptor to CUDNN\_DATA\_HALF. To switch to FP32 math precision, set the mathPrec parameter in cudnnSetRNNDescriptor to CUDNN\_DATA\_FLOAT. This feature is only available for CUDNN\_ALGO\_STANDARD and for the compute capability 5.3 or higher.

▶ Added support for INT8x4 and INT8x32 data type for cudnnPoolingForward. Using these will provide improved performance over scalar data type.

### Fixed Issues

The following issues have been fixed in this release:

- ▶ When the following is true for the cudnnConvolutionBackwardData() function:
  - ▶ used with cudnn convolution bwd data algo fft tiling, and
  - convDesc's vertical stride is exactly 2, and
  - the vertical padding is a multiple of 2, and
  - the filter height is a multiple of 2

or

- ▶ used with cudnn\_convolution\_bwd\_data\_algo\_fft\_tiling, and
- convDesc's horizontal stride is exactly 2, and
- the horizontal padding is a multiple of 2, and
- the filter width is a multiple of 2

then the resulting output is incorrect. This issue was present in cuDNN 7.3.1 and later. This is fixed in cuDNN 7.5.0.

- ► The mathPrec parameter in cudnnSetRNNDescriptor is reserved for controlling math precision in RNN, but was not checked or enforced. This parameter is now strictly enforced. As a result, the following applies:
  - For the I/O in FP16, the parameter mathPrec can be CUDNN\_DATA\_HALF or CUDNN\_DATA\_FLOAT.
  - For the I/O in FP32, the parameter mathPrec can only be CUDNN DATA FLOAT.
  - For the I/O in FP64, double type, the parameter mathPrec can only be CUDNN\_DATA\_DOUBLE.
- ▶ Users upgrading to cuDNN 7.4 may see insufficiently small values returned from the function cudnnGetConvolutionBackwardFilterWorkspaceSize () for dimensions 5 and greater, resulting in a CUDNN\_STATUS\_EXECUTION\_FAILED error message. In cuDNN 7.4, the workaround for this issue is to calculate the workspace by using the formula below:

```
Let M be the product of output tensor (gradDesc) dimensions starting at 1. Let N be the output tensor dimension 0. Let Mp = (M+31)/32 Let Np = (N+31)/32 W = 2 * M * N * sizeof(int) is the workspace that should be used.
```

This is fixed.

- In earlier cuDNN versions, when all the conditions below are true:
  - 3D convolution
  - Batch size > 1

- ▶ Algorithm is CUDNN CONVOLUTION BWD FILTER ALGO 1
- ► convDesc's dataType is CUDNN\_DATA\_HALF, then, calls to cudnnConvolutionBackwardFilter() may produce incorrect (and non-deterministic) results. This is fixed in cuDNN 7.5.0.
- ► In cuDNN 7.4.2, for some cases the 3D convolution resulted in a reduced performance on NVIDIA Turing GPUs, compared to the previous cuDNN releases. This is fixed.
- ► For int8x32 datatype, the function cudnnSetTensor4dDescriptorEx erroneously returns CUDNN\_STATUS\_BAD\_PARAM. Now it is fixed in cuDNN 7.5 so it no longer returns bad param.
- ► In cuDNN 7.4.1 and 7.4.2, when cudnnBatchNormMode\_t is set to CUDNN\_BATCHNORM\_SPATIAL\_PERSISTENT and the I/O tensors are in NHWC format and of CUDNN\_DATA\_HALF datatype, then, on Windows only, the cudnnBatchNormalization\*Ex functions are supported only with the device in TCC mode. Refer to Tesla Compute Cluster Mode for Windows for more information.

Starting with cuDNN 7.5.0, the following checks are added for the driver mode on Windows. If on Windows and not in TCC mode:

- ► The functions fallback to a slower implementation if bnOps in the cudnnBatchNormalization\*Ex function is set to CUDNN BATCHNORM OPS BN.
- ▶ If bnOps is set to CUDNN\_BATCHNORM\_OPS\_BN\_ACTIVATION, or CUDNN\_BATCHNORM\_OPS\_BN\_ADD\_ACTIVATION, the CUDNN\_STATUS\_NOT\_SUPPORTED is returned.
- ▶ In cuDNN 7.4.2, in some cases the cudnnConvolutionBackwardData() function, when used with NHWC tensor format, resulted in the disallowed mismatches error. This is fixed.
- ▶ In some cases, using cudnnConvolutionBiasActivationForward() with GroupCount() > 1 and xDesc's data type is CUDNN\_DATA\_HALF will produce incorrect results for all groups except the first. This is fixed.
- When using cuDNN 7.3.1 on Quadro P4000, when calling the cudnnConvolutionForward() function with CUDNN\_CONVOLUTION\_FWD\_ALGO\_WINOGRAD\_NONFUSED algorithm, there was a small chance of seeing intermittent inaccurate results. This is fixed.
- ▶ When cudnnConvolutionForward() is called with these settings:
  - ► The datatype is CUDNN DATA INT8x4.
  - The convolution is 2D.
  - ► The architecture is sm 61.
  - ► The filter size is larger than 8x8.

Then, incorrect results and potential illegal memory access errors occur. This is fixed.

- ► For sm\_72 and sm\_75, the function cudnnConvolutionBiasActivationForward(), when used with INT8x32, failed to run. This is fixed.
- In the function <code>cudnnSetRNNDataDescriptor</code>, if API logging is turned on, the <code>seqLengthArray</code> field in the log may not display the correct number of array elements. This is fixed.
- For the batchNorm functions <code>cudnnBatchNormalization{Backward|BackwardEx|</code>
  ForwardInference|ForwardTraining|ForwardTrainingEx}, the value of <code>epsilon</code>
  is required to be greater or equal to <code>cudnn\_Bn\_MIN\_EPSILON</code> that was defined in the <code>cudnn.h</code> file to the value 1e-5. This threshold value is now lowered to 0.0 to allow a wider range of <code>epsilon</code> value. However, users should still choose the <code>epsilon</code> value carefully, since a too small a value of <code>epsilon</code> may cause batchNormalization to overflow when the input data's standard deviation is close to 0.
- Some grouped convolutions (particularly those used in depthwise-separable convolutions) may return

```
INTERNAL ERROR
```

if they have all inputs/outputs as NHWC-packed and do not match one of the following criteria:

```
filter_height = 1, filter_width = 1, vertical_conv_stride = 1,
horizontal conv stride = 1
```

- filter\_height = 3, filter\_width = 3, vertical\_conv\_stride = 1,
  horizontal conv stride = 1
- filter\_height = 3, filter\_width = 3, vertical\_conv\_stride = 2, horizontal conv stride = 2

### **Known Issues**

The following issues and limitations exist in this release:

- ➤ The RNN persist-static algorithm returns incorrect results for GRU problems in backwards mode, when the hidden size is greater than 1024. Due to this, RNN persist-static algorithm is disabled in cuDNN 7.5.0. Users with such GRU problems are advised to use the standard or persist-dynamic RNN algorithms. See cudnnRNNAlgo t. This note applies to all previous cuDNN 7 releases.
- ► The function cudnnConvolutionBackwardFilter(), when used with CUDNN\_CONVOLUTION\_BWD\_FILTER\_ALGO\_1, returns the error "Uninitialized global memory read of size 4".

# 2.9. cuDNN Release 7.4.2

This is the cuDNN 7.4.2 release notes. This release includes fixes from the previous cuDNN v7.x.x releases as well as the following additional changes.

#### Fixed Issues

The following issues have been fixed in this release:

- ▶ In some cases when the data is in CUDNN\_DATA\_HALF and NHWC, illegal memory access may occur for cudnnBatchNormalization\* functions in the cuDNN 7.4.1 library. This is now fixed.
- ▶ When the data is in CUDNN\_DATA\_HALF and NHWC, for cudnnBatchNormalization\* functions when (N\*H\*W) is large and odd number, the output may contain wrong results. This is fixed.
- ▶ When calling the cudnnConvolutionBiasActivationForward() function with the algo parameter set to CUDNN\_CONVOLUTION\_FWD\_ALGO\_FFT and the activationDesc parameter set to CUDNN\_ACTIVATION\_RELU and sufficiently large inputs, the ReLU operation is not applied and negative values are passed through to the output. This issue is now fixed. This issue was present in all previous cuDNN versions.
- ▶ Performance regression was introduced in cuDNN 7.4.1 for cudnnConvolutionBwdFilterAlgo\_t() function with CUDNN CONVOLUTION BWD FILTER ALGO 1 algorithm. This is fixed.

#### Known Issues

The following issues and limitations exist in this release:

- ▶ When cudnnBatchNormMode\_t is set to CUDNN\_BATCHNORM\_SPATIAL\_PERSISTENT and the I/O tensors are in NHWC format and of CUDNN\_DATA\_HALF datatype, then, on Windows only, the cudnnBatchNormalization\*Ex functions are supported only with the device in TCC mode. See <u>Tesla Compute Cluster Mode for Windows</u>. This issue is not present on Linux systems. This issue is present in cuDNN 7.4.1 and this current version.
- In some cases, the 3D convolution will have a reduced performance on NVIDIA Turing GPUs, compared to the previous cuDNN releases.
- ► The functions cudnnGetConvolutionForwardAlgorithm\_v7() and cudnnGetConvolutionForwardWorkspaceSize() will return CUDNN\_STATUS\_SUCCESS, but the execution of the convolution returns CUDNN\_STATUS\_NOT\_SUPPORTED. This issue is present in cuDNN 7.2.2 library and later versions.

## 2.10. cuDNN Release 7.4.1

This is the cuDNN 7.4.1 release notes. This release includes fixes from the previous cuDNN v7.x.x releases as well as the following additional changes.

## Key Features and Enhancements

The following enhancements have been added to this release:

- Added a new family of fast NHWC batch normalization functions. Refer to the following five new functions and one new type descriptor:
  - cudnnGetBatchNormalizationForwardTrainingExWorkspaceSize() function
  - cudnnBatchNormalizationForwardTrainingEx function
  - cudnnGetBatchNormalizationBackwardExWorkspaceSize() function
  - cudnnBatchNormalizationBackwardEx() function
  - cudnnGetBatchNormalizationTrainingExReserveSpaceSize() function
  - cudnnBatchNormOps t type descriptor
- ► For API Logging, a conversion specifier for the process id is added. With this, the process id can be included in the log file name. Refer to <u>API Logging</u> for more information.
- ▶ Performance of cudnnPoolingBackward() is enhanced for the average pooling when using NHWC data format-for both the CUDNN\_POOLING\_AVERAGE\_COUNT\_INCLUDE\_PADDING and CUDNN\_POOLING\_AVERAGE\_COUNT\_EXCLUDE\_PADDING cases of cudnnPoolingMode t.
- Performance of the strided convolution in <code>cudnnConvolutionBackwardData()</code> is enhanced when the filter is in NHWC format and the data type is <code>TRUE\_HALF\_CONFIG</code>, <code>PSEUDO\_HALF\_CONFIG</code>, or <code>FLOAT\_CONFIG</code>. For strides <code>u,v < r,s</code> the performance is further enhanced.
- ▶ Significantly improved the performance of cudnnConvolutionForward(), cudnnConvolutionBackwardData(), and cudnnConvolutionBackwardFilter() functions on RCNN models such as Fast RCNN, Faster RCNN, and Mask RCNN.

#### Fixed Issues

The following issues have been fixed in this release:

► The following set-up was giving Misaligned Address error in cuDNN 7.3.x. This is fixed in cuDNN 7.4.1: For the cudnnConvolutionForward() function with the CUDNN\_CONVOLUTION\_FWD\_ALGO\_IMPLICIT\_PRECOMP\_GEMM algorithm, in the data type configuration of PSEUDO\_HALF\_CONFIG, when the input and output tensors are in NHWC and the filter is 1x1 and NCHW, and Tensor Op is enabled.

- ► For a few convolution sizes for ALGO\_0 and ALGO\_1, the performance of the function cudnnConvolutionBackwardFilter() was degraded in cuDNN 7.3.1. This is now fixed.
- Fixed. In cuDNN 7.3.1, the function cudnnAddTensor was computing incorrect results when run on GPUs with the compute capability < 6.0 (before NVIDIA Pascal).

#### **Known Issues**

The following issues and limitations exist in this release:

▶ When calling the cudnnConvolutionBiasActivationForward() function with the algo parameter set to CUDNN\_CONVOLUTION\_FWD\_ALGO\_FFT and the activationDesc parameter set to CUDNN\_ACTIVATION\_RELU and sufficiently large inputs, the ReLU operation is not applied and negative values are passed through to the output. This issue is present in all previous cuDNN versions.

# 2.11. cuDNN Release 7.3.1

This is the cuDNN 7.3.1 release notes. This release includes fixes from the previous cuDNN v7.x.x releases as well as the following additional changes.

## **Key Features and Enhancements**

The following enhancements have been added to this release:

- ► The FFT tiling algorithms for convolution have been enhanced to support strided convolution. In specific, for the algorithms CUDNN\_CONVOLUTION\_FWD\_ALGO\_FFT\_TILING and CUDNN\_CONVOLUTION\_BWD\_DATA\_ALGO\_FFT\_TILING, the convDesc's vertical and horizontal filter stride can be 2 when neither the filter width nor the filter height is 1.
- ► The CUDNN\_CONVOLUTION\_FWD\_ALGO\_WINOGRAD algorithm for cudnnConvolutionForward() and cudnnConvolutionBackwardData() now give superior performance for NVIDIA Volta architecture. In addition, the mobile version of this algorithm in the same functions gives superior performance for Maxwell and NVIDIA Pascal architectures.
- ► Dilated convolutions now give superior performance for cudnnConvolutionForward(), cudnnConvolutionBackwardData(), and cudnnConvolutionBackwardFilter() on NVIDIA Volta architecture, in some cases.

### **Known Issues and Limitations**

The following issues and limitations exist in this release:

► For the cudnnConvolutionForward(), when using a 1x1 filter with input and output tensors of NHWC format and of CUDNN\_DATA\_HALF (half precision) type, and the filter format is NCHW, with compute type of float, cuDNN will generate incorrect results.

- ▶ On Quadro P4000, when calling cudnnConvolutionForward() function with CUDNN\_CONVOLUTION\_FWD\_ALGO\_WINOGRAD\_NONFUSED algorithm, there may be a small chance of seeing intermittent inaccurate results.
- ▶ When using cudnnConvolutionBackwardFilter() with CUDNN\_CONVOLUTION\_BWD\_FILTER\_ALGO\_0 in mixed precision computation, with I/O in CUDNN\_DATA\_HALF (half precision) and compute type of float, when the number of batches (N) is larger than 1 the results might include INF due to an intermediate down convert to half float. In other words, with an accumulation of float for all intermediate values (such as in CUDNN\_CONVOLUTION\_BWD\_FILTER\_ALGO\_1) the result will be a finite half precision float. This limitation also exists in all previous cuDNN versions.

The following issues have been fixed in this release:

- Fixed a pointer arithmetic integer overflow issue in RNN forward and backward functions, when sequence length and mini-batch size are sufficiently large.
- ▶ When tensor cores are enabled in cuDNN 7.3.0, the cudnnConvolutionBackwardFilter() calculations were performing an illegal memory access when K and C values are both non-integral multiples of 8. This issue is fixed.
- For the CUDNN\_CONVOLUTION\_BWD\_FILTER\_ALGO\_1 algorithm in CudnnConvolutionBackwardFilter(), on NVIDIA Volta, the tensor operations were occasionally failing when the filter-spatial size (filter h \* filter w) was greater than 64. This issue is fixed.
- ▶ While running cuDNN 7.3.0 on NVIDIA Turing with CUDA 10.0, r400 driver, the functions cudnnRNNForwardTraining(Ex) and cudnnRNNForwardInference(Ex) errored out returning CUDNN STATUS NOT SUPPORTED. This issue is fixed.
- In cuDNN 7.3.0, when using CUDNN\_CONVOLUTION\_BWD\_FILTER\_ALGO\_1 with tensor data or filter data in NHWC format, the function might have resulted in a silent failure. This is now fixed.

## 2.12. cuDNN Release 7.3.0

This is the cuDNN 7.3.0release notes. This release includes fixes from the previous cuDNN v7.x.x releases as well as the following additional changes.

## Key Features and Enhancements

The following enhancements have been added to this release:

- ► Support is added to the following for the dilated convolution, for NCHW and NHWC filter formats:
  - cudnnConvolutionForward() for 2D

- ► CUDNN CONVOLUTION FWD ALGO IMPLICIT PRECOMP GEMM
- cudnnConvolutionBackwardData() for 2D
- CUDNN\_CONVOLUTION\_BWD\_DATA\_ALGO\_1
- cudnnConvolutionBackwardFilter() for 2D
- ► CUDNN CONVOLUTION BWD FILTER ALGO 1

For these supported cases, the dilated convolution is expected to offer superior speed, compared to the existing dilated convolution with algo 0.

- Grouped convolutions for depth-wise separable convolutions are optimized for the following NHWC formats: HHH (input: Half, compute: Half, output: Half), HSH, and SSS.
- ▶ While using CUDNN\_TENSOR\_OP\_MATH or CUDNN\_TENSOR\_OP\_MATH\_ALLOW\_CONVERSION, with the tensor cores, the c, and k dimensions of the tensors are now padded to multiples of 8 (as needed), to allow a tensor core kernel to run.
- The CUDNN\_BATCHNORM\_SPATIAL\_PERSISTENT algo is enhanced in cudnnBatchNormalizationForwardTraining() and cudnnBatchNormalizationBackward() to propagate NaN-s or Inf-s as in a pure floating point implementation (the "persistent" flavor of the batch normalization is optimized for speed and it uses integer atomics for inter thread-block reductions). In earlier versions of cuDNN, we recommended invoking cudnnQueryRuntimeError() to ensure that no overflow was encountered. When it happened, the best practice was to discard the results, and use CUDNN\_BATCHNORM\_SPATIAL instead, as some results generated by CUDNN\_BATCHNORM\_SPATIAL\_PERSISTENT could be finite but invalid. This behavior is now corrected: NaN-s and Inf-s are consistently output when intermediate results are out of range. The refined implementation simulates math operations on special floating point values, for example, +Inf-Inf=NaN.

#### Known Issues and Limitations

Following issues and limitations exist in this release:

- When tensor cores are enabled in cuDNN 7.3.0, the wgrad calculations will perform an illegal memory access when K and C values are both non-integral multiples of 8. This will not likely produce incorrect results, but may corrupt other memory depending on the user buffer locations. This issue is present on NVIDIA Volta and NVIDIA Turing architectures.
- ▶ Using cudnnGetConvolution\*\_v7 routines with cudnnConvolutionDescriptor\_t set to CUDNN\_TENSOR\_OP\_MATH\_ALLOW\_CONVERSION leads to incorrect outputs. These incorrect outputs will consist only of CUDNN\_TENSOR\_OP\_MATH\_ALLOW\_CONVERSION cases, instead of also returning the performance results for both DEFAULT\_MATH and CUDNN TENSOR OP MATH ALLOW CONVERSION cases.

The following issues have been fixed in this release:

- ► Using cudnnConvolutionBackwardData() with CUDNN\_CONVOLUTION\_BWD\_DATA\_ALGO\_WINOGRAD algorithm produced incorrect results due to an incorrect filter transform. This issue was present in cuDNN 7.2.1.
- ► For INT8 type, with xDesc and yDesc of NHWC format, the cudnnGetConvolutionForwardAlgorithm\_v7 function was incorrectly returning CUDNN CONVOLUTION FWD ALGO IMPLICIT GEMM as a valid algorithm. This is fixed.
- cudnnConvolutionForward() using CUDNN\_CONVOLUTION\_FWD\_ALGO\_WINOGRAD intermittently produced incorrect results in cuDNN 7.2, due to a race condition. This issue is fixed.
- When running cudnnConvolutionBackwardFilter() with NHWC filter format, when n, c, and k are all multiple of 8, and when the workSpace input is exactly as indicated by cudnnGetConvolutionBackwardFilterWorkspaceSize(), leads to error in cuDNN 7.2. This is fixed.
- ▶ When the user runs cudnnRNNForward\* or cudnnRNNBackward\* with FP32 I/O on sm\_70 or sm\_72, with RNN descriptor's algo field set to CUDNN\_RNN\_ALGO\_PERSIST\_STATIC, and cudnnMathType\_t type set to CUDNN\_TENSOR\_OP\_MATH using cudnnSetRNNMatrixMathType, then the results were incorrect. This is fixed.
- ▶ When the user runs cudnnRNNForward\* or cudnnRNNBackward\* with FP32 I/O on sm\_70 or sm\_72, with RNN descriptor's algo field set to CUDNN\_RNN\_ALGO\_PERSIST\_STATIC, and cudnnMathType\_t type set to CUDNN\_TENSOR\_OP\_MATH\_ALLOW\_CONVERSION using cudnnSetRNNMatrixMathType, then the resulting performance was suboptimal. This is fixed.
- Convolution routines with filter format as NHWC require both input and output formats to be NHWC. However, in cuDNN 7.2 and earlier, this condition was not being checked for, as a result of which silent failures may have occurred. This is fixed in 7.3.0 to correctly return CUDNN\_STATUS\_NOT\_SUPPORTED.

# 2.13. cuDNN Release 7.2.1

This is the cuDNN 7.2.1 release notes. This release includes fixes from the previous cuDNN v7.x.x releases as well as the following additional changes.

## **Key Features and Enhancements**

The following enhancements have been added to this release:

► The following new functions are added to provide support for the padding mask for the cudnnRNN\* family of functions:

- cudnnSetRNNPaddingMode(): Enables/disables the padded RNN I/O.
- cudnnGetRNNPaddingMode(): Reads the padding mode status.
- cudnnCreateRNNDataDescriptor() and cudnnDestroyRNNDataDescriptor(): Creates and destroys, respectively, cudnnRNNDataDescriptor\_t, an RNN data descriptor.
- cudnnSetRNNDataDescriptor() and cudnnGetRNNDataDescriptor(): Initializes and reads, respectively, the RNN data descriptor.
- cudnnRNNForwardTrainingEx(): An extended version of the cudnnRNNForwardTraining() to allow for the padded (unpacked) layout for the I/ O.
- cudnnRNNForwardInferenceEx(): An extended version of the cudnnRNNForwardInference() to allow for the padded (unpacked) layout for the I/O.
- cudnnRNNBackwardDataEx(): An extended version of the cudnnRNNBackwardData() to allow for the padded (unpacked) layout for the I/O.
- cudnnRNNBackwardWeightsEx(): An extended version of the cudnnRNNBackwardWeights() to allow for the padded (unpacked) layout for the I/O.
- Added support for cell clipping in cuDNN LSTM. The following new functions are added:
  - cudnnRNNSetClip() and cudnnRNNGetClip(): Sets and retrieves, respectively, the LSTM cell clipping mode.
- ► Accelerate your convolution computation with this new feature: When the input channel size c is a multiple of 32, you can use the new data type CUDNN\_DATA\_INT8x32 to accelerate your convolution computation.
  - Note: This new data type CUDNN\_DATA\_INT8x32 is only supported by sm\_72.
- ► Enhanced the family of cudnnFindRNN\* functions. The findIntensity input to these functions now enables the user to control the overall runtime of the RNN find algorithms, by selecting a percentage of a large Cartesian product space to be searched.
- ► A new mode CUDNN\_TENSOR\_OP\_MATH\_ALLOW\_CONVERSION is added to cudnnMathType\_t. The computation time for FP32 tensors can be reduced by selecting this mode.
- ► The functions cudnnRNNForwardInference(), cudnnRNNForwardTraining(), cudnnRNNBackwardData(), and cudnnRNNBackwardWeights() will now perform down conversion of FP32 I/O only when CUDNN TENSOR OP MATH ALLOW CONVERSION is set.
- ▶ Improved the heuristics for cudnnGet\*Algorithm() functions.

### **Known Issues and Limitations**

Following issues and limitations exist in this release:

- ► For FP16 inputs, the functions cudnnGetConvolutionForwardAlgorithm(), cudnnGetConvolutionBackwardDataAlgorithm(), and cudnnGetConvolutionBackwardFilterAlgorithm() will obtain a slower algorithm.
- ► For cases where beta is not equal to zero, and when the input channel size is greater than 65535, then the below cudnnConvolutionBackwardFilter() algorithms may return EXECUTION FAILED error:
  - ► CUDNN CONVOLUTION BWD FILTER ALGO 0
  - CUDNN CONVOLUTION BWD FILTER ALGO 1
  - ► CUDNN CONVOLUTION BWD FILTER ALGO 3
- ► This is a rare occurrence: When beta is not equal to zero, the function cudnnFindConvolutionBackwardFilterAlgorithm() may not return the fastest algorithm available for cudnnConvolutionBackwardFilter().
- ► Grouped convolutions are not supported in the TRUE\_HALF\_CONFIG (convDesc is CUDNN\_DATA\_HALF) data type configuration. As a workaround, the PSEUDO\_HALF\_CONFIG (convDesc is CUDNN\_DATA\_FLOAT) data type configuration can be used without losing any precision.
- For the cudnnConvolutionBiasActivationForward() function, if the input cudnnActivationMode\_t is set to enum value CUDNN\_ACTIVATION\_IDENTITY, then the input cudnnConvolutionFwdAlgo\_t must be set to the enum value CUDNN\_CONVOLUTION\_FWD\_ALGO\_IMPLICIT\_PRECOMP\_GEMM.
- ▶ When the user runs cudnnRNNForward\* or cudnnRNNBackward\* with FP32 I/O, on sm\_70 or sm\_72, with RNN descriptor's algo field set to CUDNN\_RNN\_ALGO\_PERSIST\_STATIC, and math type set to CUDNN\_TENSOR\_OP\_MATH using cudnnSetRNNMatrixMathType(), then the results are incorrect.
- When the user runs cudnnRNNForward\* or cudnnRNNBackward\* with FP32 I/O, on sm\_70 or sm\_72, with RNN descriptor's algo field set to CUDNN\_RNN\_ALGO\_PERSIST\_STATIC, and math type set to CUDNN\_TENSOR\_OP\_MATH\_ALLOW\_CONVERSION using cudnnSetRNNMatrixMathType(), then the resulting performance is suboptimal.

#### Fixed Issues

The following issues have been fixed in this release:

- ► The cudnnConvolutionBackwardData() function produced incorrect result under these conditions:
  - ► The algo input is set to CUDNN\_CONVOLUTION\_BWD\_DATA\_ALGO\_1 in cudnnConvolutionBwdDataAlgo t, and

- ► CUDNN\_TENSOR\_OP\_MATH is selected.
  - Under these conditions, the dgrad computation was giving incorrect results when the data is not packed and the data format is NCHW. This is fixed.
- When the cudnnConvolutionFwdAlgo\_t() was set to CONVOLUTION\_FWD\_ALGO\_FFT\_TILING then the function cudnnConvolutionForward() was leading to illegal memory access. This is now fixed.
- cudnnPoolingBackward() was failing when using a large kernel size used for 'global\_pooling' with NHWC I/O layout. This is fixed.
- ► The below two items are fixed: If you set RNN mathtype to CUDNN\_TENSOR\_OP\_MATH, and run RNN on sm6x or earlier hardware:
  - ► You may have received CUDNN\_STATUS\_NOT\_SUPPORTED when algo selected is CUDNN RNN ALGO STANDARD OF CUDNN RNN ALGO PERSIST STATIC.
  - You may have received incorrect results when algo selected is CUDNN\_RNN\_ALGO\_PERSIST\_DYNAMIC.
- ► If you passed in variable sequence length input tensor to cudnnRNNForwardInference(), cudnnRNNForwardTraining(), cudnnRNNBackwardData(), and used CUDNN\_RNN\_ALGO\_PERSIST\_STATIC or CUDNN\_RNN\_ALGO\_PERSIST\_DYNAMIC, then you may have received incorrect results. Now this is being checked, and CUDNN\_STATUS\_NOT\_SUPPORTED will be returned.

# 2.14. cuDNN Release 7.1.4

This is the cuDNN 7.1.4 release notes. This release includes fixes from the previous cuDNN v7.x.x releases as well as the following additional changes.

## Key Features and Enhancements

The following enhancements have been added to this release:

- Improved performance for some cases of data-gradient convolutions and maxpooling. This is expected to improve performance of ResNet-50 like networks.
- ► The runtime of the RNN Find algorithm suite is improved in v7.1.4 resulting in slightly improved runtime of cudnnFindRNN\*\*\*AlgorithmEx.

#### Known Issues

- cudnnGet picks a slow algorithm that does not use Tensor Cores on NVIDIA Volta when inputs are FP16 and it is possible to do so.
- ► The cudnnConvolutionBackwardFilter() function may output incorrect results for CUDNN\_CONVOLUTION\_BWD\_FILTER\_ALGO\_FFT\_TILING when the convolution mode is CUDNN CONVOLUTION. This function should not be used in this mode.

The following issues have been fixed in this release:

- cudnnAddTensorNd might cause a segmentation fault if called with bad arguments (for example, null pointer). This issue is in 7.1.3 only and fixed in 7.1.4.
- cudnnRNNBackwardData LSTM cell with FP16 (half) inputs might generate wrong values (silently). This issue exists in cuDNN 7.1.3 binaries compiled with CUDA Toolkit 9.0 and 9.2. This issue does not exist in cuDNN 7.1.3 binaries compiled with CUDA Toolkit 9.1.
- cudnnGetRNNLinLayerMatrixParams wrongly returns CUDNN\_STATUS\_BAD\_PARAM when cudnnSetRNNDescriptor is called with dataType == CUDNN\_DATA\_FLOAT. This is an issue in 7.1.3 only and will be fixed in 7.1.4. The dataType argument as of today supports only CUDNN\_DATA\_FLOAT. We plan to support additional compute types in the future.
- ► There is a small memory leak issue when calling cudnnRNNBackwardData with CUDNN\_RNN\_ALGO\_STANDARD. This issue also affects previous cuDNN v7 releases. This is fixed in 7.1.4.
- ► RNN with half-precision returns CUDNN\_EXECUTION\_FAILED on NVIDIA Kepler GPU in 7.1.3. This is fixed in 7.1.4.
- ► The RNN Find algorithm suite mistakenly did not test CUDNN\_RNN\_ALGO\_PERSIST\_STATIC and CUDNN\_RNN\_ALGO\_PERSIST\_DYNAMIC kernels with tensor operations enabled when it was possible to do so. This is fixed in v7.1.4.

# 2.15. cuDNN Release 7.1.3

This is the cuDNN 7.1.3 release notes. This release includes fixes from the previous cuDNN v7.x.x releases as well as the following additional changes.

#### Known Issues

- cudnnGet picks a slow algorithm that does not use Tensor Cores on NVIDIA Volta when inputs are FP16 and it is possible to do so.
- ► The cudnnConvolutionBackwardFilter() function may output incorrect results for CUDNN\_CONVOLUTION\_BWD\_FILTER\_ALGO\_FFT\_TILING when the convolution mode is CUDNN\_CONVOLUTION and the product n\*k (n batch size, k number of output feature maps) is large, that is, several thousand or more. It appears that the CUDNN\_CROSS\_CORRELATION mode is not affected by this bug.
- There is a small memory leak issue when calling cudnnRNNBackwardData with CUDNN RNN ALGO STANDARD. This issue also affects previous cuDNN v7 releases.

► RNN with half precision will not work on NVIDIA Kepler GPUs and will return CUDNN\_EXECUTION\_FAILED. This will be fixed in future releases to return CUDNN STATUS UNSUPPORTED.

### **Fixed Issues**

The following issues have been fixed in this release:

- cudnnRNNbackwardData for LSTM with recurrent projection in half-precision may fail in rare cases with misaligned memory access on NVIDIA Pascal and Maxwell.
- cudnnRNNbackwardData for bidirectional LSTM with recurrent projection may produce inaccurate results or CUDNN STATUS UNSUPPORTED.
- Algo 1 for forward convolution and dgrad may produce erroneous results when the filter size is greater than the input size. This issue is fixed in 7.1.3.
- For very large RNN networks, the function <code>cudnnGetRNNWorkspaceSize</code> and <code>cudnnGetRNNTrainingReserveSize</code> may internally overflow and give incorrect results.
- ► The small performance regression on multi-layer RNNs using the STANDARD algorithm and Tensor Core math in 7.1.2, as compared to 7.0.5, is fixed in this release.
- Fixed an issue with persistent LSTM backward pass with a hidden state size in the range 257 to 512 on GPUs with number of SMs between 22 and 31 might hang. This issue also exists in 7.1.1. This is fixed in 7.1.3.
- Fixed an issue persistent GRU backward pass with a hidden state size in the range 513->720 on GPUs with exactly 30 SMs would hang. This issue also exists in 7.1.1. This is fixed in 7.1.3.

## 2.16. cuDNN Release 7.1.2

This is the cuDNN 7.1.2 release notes. This release includes fixes from the previous cuDNN v7.x.x releases as well as the following additional changes.

## **Key Features and Enhancements**

The following enhancements have been added to this release:

- RNN search API extended to support all RNN algorithms.
- Newly added projection layer supported for inference bidirectional RNN cells and for backward data and gradient.
- ► Support IDENTITY activation for all cudnnConvolutionBiasActivationForward data types for CUDNN CONVOLUTION FWD ALGO IMPLICIT GEMM.
- Added documentation to clarify RNN/LSTM weight formats.

#### Known Issues

- cudnnGet picks a slow algorithm that does not use Tensor Cores on NVIDIA Volta when inputs are FP16 and it is possible to do so.
- ► There may be a small performance regression on multi-layer RNNs using the STANDARD algorithm with Tensor Core math in this release compared to v7.0.5.
- LSTM projection dgrad half precision may fail in rare cases with misaligned memory access on NVIDIA Pascal and Maxwell.
- Dgrad for bidirectional LSTM with projection should not be used, may produce inaccurate results, or CUDNN STATUS UNSUPPORTED.
- ► The cudnnConvolutionBackwardFilter() function may output incorrect results for CUDNN\_CONVOLUTION\_BWD\_FILTER\_ALGO\_FFT\_TILING when the convolution mode is CUDNN\_CONVOLUTION and the product n\*k (n batch size, k number of output feature maps) is large, that is, several thousand or more. It appears that the CUDNN\_CROSS\_CORRELATION mode is not affected by this.
- Persistent LSTM backward passes with a hidden state size in the range 257 to 512 on GPUs with number of SMs between 22 and 31 might hang. This issue also exists in 7.1.1 and will be fixed in 7.1.3.
- Persistent GRU backward passes with a hidden state size in the range 513 to 720 on GPUs with exactly 30 SMs would hang. This issue also exists in 7.1.1 and will be fixed in 7.1.3.
- Algo 1 for forward convolution and dgrad may produce erroneous results when the filter size is greater than the input size.

The following issues have been fixed in this release:

- ► The uint8 input for convolution is restricted to NVIDIA Volta and later. We added support for older architectures, for algo: CUDNN\_CONVOLUTION\_FWD\_ALGO\_IMPLICIT\_GEMM.
- In some cases when algorithm CUDNN\_CONVOLUTION\_BWD\_FILTER\_ALGO1 was selected, the routine cudnnConvolutionBackwardFilter could fail at runtime and return CUDNN STATUS EXECUTION FAILED. It now returns CUDNN STATUS NOT SUPPORTED.
- cudnnSetRNNDescriptor no longer needs valid Dropout Descriptor in inference mode, user can pass NULL for Dropout Descriptor in inference mode.

## 2.17. cuDNN Release 7.1.1

This is the cuDNN 7.1.1 release notes. This release includes fixes from the previous cuDNN v7.x.x releases as well as the following additional changes.

## Key Features and Enhancements

The following enhancements have been added to this release:

- ▶ Added new API cudnnSetRNNProjectionLayers and cudnnGetRNNProjectionLayers to support Projection Layer for the RNN LSTM cell. In this release, only the inference use case will be supported. The bi-directional and the training forward and backward for training is not supported in 7.1.1 but will be supported in the upcoming 7.1.2 release without API changes. For all the unsupported cases in this release, CUDNN\_NOT\_SUPPORTED is returned when projection layer is set and the RNN is called.
- ► The cudnnGetRNNLinLayerMatrixParams() function was enhanced and a bug was fixed without modifying its prototype. Specifically:
  - The cudnnGetRNNLinLayerMatrixParams () function was updated to support the RNN projection feature. An extra linLayerID value of eight can be used to retrieve the address and the size of the "recurrent" projection weight matrix when "mode" in cudnnSetRNNDescriptor() is configured to CUDNN\_LSTM and the recurrent projection is enabled using cudnnSetRNNProjectionLayers().
  - Instead of reporting the total number of elements in each weight matrix in the linLayerMatDesc filter descriptor, the cudnnGetRNNLinLayerMatrixParams() function returns the matrix size as two dimensions: rows and columns. This allows the user to easily print and initialize RNN weight matrices. Elements in each weight matrix are arranged in the row-major order. Due to historical reasons, the minimum number of dimensions in the filter descriptor is three. In previous versions of the cuDNN library, cudnnGetRNNLinLayerMatrixParams() returned the total number of weights as follows: filterDimA[0]=total\_size, filterDimA[1]=1, filterDimA[2]=1. In v7.1.1, the format was changed to: filterDimA[0]=1, filterDimA[1]=rows, filterDimA[2]=columns. In both cases, the "format" field of the filter descriptor should be ignored when retrieved by cudnnGetFilterNdDescriptor().
  - A bug in cudnnGetRNNLinLayerMatrixParams () was fixed to return a zeroed filter descriptor when the corresponding weight matrix does not exist. This occurs, for example, for linLayerID values of 0-3 when the first RNN layer is configured to exclude matrix multiplications applied to RNN input data (inputMode=CUDNN\_SKIP\_INPUT in cudnnSetRNNDescriptor() specifies implicit, fixed identity weight matrices for RNN input). Such cases in previous versions of the cuDNN library caused cudnnGetRNNLinLayerMatrixParams() to return corrupted filter descriptors with some entries from the previous call. A workaround was to create a new filter descriptor for every invocation of cudnnGetRNNLinLayerMatrixParams().
- The cudnnGetRNNLinLayerBiasParams() function was updated to report the bias column vectors in linLayerBiasDesc in the same format as cudnnGetRNNLinLayerMatrixParams(). In previous versions of the cuDNN library, cudnnGetRNNLinLayerBiasParams() returned the total number of adjustable bias parameters as follows: filterDimA[0]=total\_size, filterDimA[1]=1, filterDimA[2]=1. In v7.1.1, the format was changed to: filterDimA[0]=1, filterDimA[1]=rows, filterDimA[2]=1 (number of columns). In both cases,

- the format field of the filter descriptor should be ignored when retrieved by <code>cudnnGetFilterNdDescriptor()</code>. The recurrent projection GEMM does not have a bias so the range of valid inputs for the <code>linLayerID</code> argument remains the same.
- ▶ Added support for use of Tensor Core for the CUDNN\_RNN\_ALGO\_PERSIST\_STATIC. This required cuDNN v7.1 built with CUDA 9.1 and 387 or higher driver. It will not work with CUDA 9.0 and 384 driver.
- ▶ Added RNN search API that allows the application to provide an RNN descriptor and get a list of possible algorithm choices with performance and memory usage, to allow applications to choose between different implementations. For more information, refer to the documentation of: cudnnFindRNNForwardInferenceAlgorithmEx, cudnnFindRNNForwardTrainingAlgorithmEx, cudnnFindRNNBackwardDataAlgorithmEx, and cudnnFindRNNBackwardWeightsAlgorithmEx. In this release, the search will operate on STANDARD algorithm and will not support PERSISTENT algorithms of RNN.
- Added uint8 for support for the input data for cudnnConvolutionBiasActivationForward and cudnnConvolutionForward. Currently, the support is on NVIDIA Volta (sm 70) and later architectures. Support for older architectures will be gradually added in the upcoming releases.
- ► Support for CUDNN\_ACTIVATION\_IDENTITY is added to CudnnConvolutionBiasActivationForward. This allows users to perform convolution and bias without activation.
- All API functions now support logging. User can trigger logging by setting environment variable CUDNN\_LOGINFO\_DBG=1 and CUDNN\_LOGDEST\_DBG= <option> where <option> (that is, the output destination of the log) can be chosen from stdout, stderr, or a file path. User may also use the new Set/GetCallBack functions to install their customized callback function. Log files can be added to the reported bugs or shared with us for analysis and future optimizations through partners.nvidia.com.
- Improved performance of 3D convolution on NVIDIA Volta architecture.
- The following algo-related functions have been added for this release: cudnnGetAlgorithmSpaceSize, cudnnSaveAlgorithm, cudnnRestoreAlgorithm, cudnnCreateAlgorithmDescriptor, cudnnSetAlgorithmDescriptor, cudnnGetAlgorithmDescriptor, cudnnDestroyAlgorithmDescriptor, cudnnCreateAlgorithmPerformance, cudnnSetAlgorithmPerformance, cudnnGetAlgorithmPerformance, cudnnDestroyAlgorithmPerformance.
- ► All algorithms for convolutions now support groupCount > 1. This includes cudnConvolutionForward(), cudnnConvolutionBackwardData(), and cudnnConvolutionBackwardFilter().

#### **Known Issues**

- ▶ RNN search Algorithm is restricted to STANDARD algorithm.
- Newly added projection Layer supported for inference and one directional RNN cell.
- uint8 input for convolution is restricted to NVIDIA Volta and later.
- cudnnGet picks a slow algorithm that does not use Tensor Cores on NVIDIA Volta when inputs are FP16 and it is possible to do so.
- There may be a small performance regression on multi-layer RNNs using the STANDARD algorithm with Tensor Core math in this release compared to 7.0.5.

The following issues have been fixed in this release:

- > 3D convolution performance improvements for NVIDIA Volta.
- Added support for Algorithm 0 data gradients to cover cases previously not supported.
- Removed the requirement for dropout descriptor in RNN inference. Before application had to set a non-point for the dropout Descriptor that was not used.
- ▶ Use of CUDNN\_TENSOR\_NCHW\_VECT\_C with non-zero padding resulted in a return status of CUDNN STATUS INTERNAL ERROR. This issue is now fixed.

# 2.18. cuDNN Release 7.0.5

This is the cuDNN 7.0.5 release notes. This release includes fixes from the previous cuDNN v7.x.x releases as well as the following additional changes.

#### Known Issues

Following are known issues in this release:

- cuDNN library may trigger a CPU floating point exception when FP exceptions are enabled by user. This issue exists for all 7.0.x releases.
- There are heavy use cases of RNN layers that might hit a memory allocation issue in the CUDA driver when using cuDNN v7 with CUDA 8.0 and R375 driver on pre-Pascal architectures (NVIDIA Kepler and Maxwell). In these cases, subsequent CUDA kernels may fail to launch with an Error Code 30. To resolve the issue, it is recommended to use the latest R384 driver (from NVIDIA driver downloads) or to ensure that the persistence daemon is started. This behavior is observed on all 7.0.x releases.
- ▶ When using TENSOR\_OP\_MATH mode with cudnnConvolutionBiasActivationForward, the pointer to the bias must be aligned to 16 bytes and the size of allocated memory must be multiples of 256 elements. This behavior exists for all 7.0.x releases.

#### Fixed Issues

The following issues have been fixed in this release:

- ► Corrected the algorithm fallback behavior in RNN when user set to use CUDNN\_TENSOR\_OP\_MATH when using compute card without Tensor Cores. Instead of returning CUDNN\_STATUS\_NOT\_SUPPORTED, the RNN algorithm will now continue to run using CUDNN\_DEFAULT\_MATH. The correct behavior is to fall back to using default math when Tensor Core is not supported. Fixed to the expected behavior.
- On NVIDIA Volta hardware, BWD\_FILTER\_ALGO\_1 and BWD\_DATA\_ALGO\_1 convolutions using a number of filter elements greater than 512 were causing CUDA\_ERROR\_ILLEGAL\_ADDRESS and CUDNN\_STATUS\_INTERNAL\_ERROR errors. Logic was added to fall back to a generic kernel for these filter sizes.
- cuDNN v7 with CUDA 8.0 produced erroneous results on NVIDIA Volta for some common cases of Algo 1. Logic was added to fall back to a generic kernel when cudnn v7 with CUDA 8.0 is used on NVIDIA Volta.

# 2.19. cuDNN Release 7.0.4

This is the cuDNN 7.0.4 release notes. This release includes fixes from the previous cuDNN v7.x.x releases as well as the following additional changes.

## **Key Features and Enhancements**

- Performance improvements for grouped convolutions when input channels and output channels per group are one, two, or four for the following algorithms:
  - ► CUDNN CONVOLUTION FWD ALGO IMPLICIT GEMM
  - ► CUDNN CONVOLUTION BWD DATA ALGOO
  - CUDNN CONVOLUTION BWD DATA ALGO 1
  - ► CUDNN CONVOLUTION BWD FILTER ALGO 0
  - ► CUDNN CONVOLUTION BWD FILTER ALGO 1

### **Known Issues**

- The CUDA 8.0 build of cuDNN may produce incorrect computations when run on NVIDIA Volta.
- cuDNN library triggers CPU floating point exception when FP exceptions are enabled by user. This issue exists for all 7.0.x releases.
- ▶ There are heavy use cases of RNN layers that might hit a memory allocation issue in the CUDA driver when using cuDNN v7 with CUDA 8.0 and R375 driver on pre-Pascal architectures (NVIDIA Kepler and Maxwell). In these cases, subsequent CUDA kernels may fail to launch with an Error Code 30. To resolve the issue, it is recommended to use the latest R384 driver (from NVIDIA driver downloads) or to ensure that the persistence daemon is started. This behavior is observed on all 7.0.x releases.

▶ When using TENSOR\_OP\_MATH mode with cudnnConvolutionBiasActivationForward, the pointer to the bias must be aligned to 16 bytes and the size of allocated memory must be multiples of 256 elements. This behavior exists for all 7.0.x releases.

### Fixed Issues

The following issues have been fixed in this release:

- Fixed out-of-band global memory accesses in the 256-point 1D FFT kernel. The problem-affected convolutions with 1x1 filters and tall but narrow images, for example, 1x500 (WxH). In those cases, the workspace size for the FFT\_TILING algo was computed incorrectly. There was no error in the FFT kernel.
- ▶ Eliminated a source of floating point exceptions in the CUDNN\_CONVOLUTION\_FWD\_ALGO\_WINOGRAD\_NONFUSED algorithm. The host code to generate a negative infinity-floating point value was substituted with a different logic. By default, FP exceptions are disabled. However, a user program enabled them by invoking feenableexcept(). There are at least two other sources of FP exceptions in the cuDNN library, affecting for example BATCHNORM\_SPATIAL\_PERSISTENT. Those sources of FP exceptions will be eliminated in future releases of the cuDNN library.

# 2.20. cuDNN Release 7.0.3

This is the cuDNN 7.0.3 release notes. This release includes fixes from the previous cuDNN v7.x.x releases as well as the following additional changes.

### **Key Features and Enhancements**

Performance improvements for various cases:

- Forward-grouped convolutions where input channel per groups is one, two, or four and hardware is NVIDIA Volta or NVIDIA Pascal.
- cudnnTransformTensor() where input and output tensor is packed.

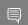

Note: This is an improved fallback, improvements will not be seen in all cases.

#### Known Issues

The following are known issues in this release:

CUDNN\_CONVOLUTION\_FWD\_ALGO\_FFT\_TILING may cause CUDA\_ERROR\_ILLEGAL\_ADDRESS. This issue affects input images of just one pixel in width and certain n, c, k, h combinations.

#### Fixed Issues

The following issues have been fixed in this release:

- ▶ AddTensor and TensorOp produce incorrect results for half and INT8 inputs for various use cases.
- cudnnPoolingBackward() can produce incorrect values for rare cases of non-deterministic MAX pooling with window\_width > 256. These rare cases are when the maximum element in a window is duplicated horizontally (along width) by a stride of 256\*k for some k. The behavior is now fixed to accumulate derivatives for the duplicate that is left most.
- cudnnGetConvolutionForwardWorkspaceSize() produces incorrect workspace size for algorithm FFT\_TILING for 1d convolutions. This only occurs for large sized convolutions where intermediate calculations produce values greater than 2^31 (2 to the power of 31).
- ► CUDNN\_STATUS\_NOT\_SUPPORTED returned by cudnnPooling\*() functions for small x image (channels \* height \* width < 4).

# 2.21. cuDNN Release 7.0.2

This is the cuDNN 7.0.2 release notes. This release includes fixes from the previous cuDNN v7.x.x releases as well as the following additional changes.

## **Key Features and Enhancements**

► This is a patch release of cuDNN 7.0 and includes bug fixes and performance improvements mainly on NVIDIA Volta.

#### Algo 1 Convolutions Performance Improvements

Performance improvements were made to

```
CUDNN_CONVOLUTION_FWD_ALGO_IMPLICIT_PRECOMP_GEMM,
CUDNN_CONVOLUTION_BWD_FILTER_ALGO_1, and
CUDNN_CONVOLUTION_BWD_DATA_ALGO_1. These improvements consist of new SASS kernels and improved heuristics. The new kernels implement convolutions over various data sizes and tile sizes. The improved heuristics take advantage of these new kernels.
```

#### **Known Issues**

The following are known issues in this release:

- cudnnGetConvolutionForwardWorkspaceSize() returns overflowed size\_t value for certain input shape for CUDNN CONVOLUTION \* ALGO FFT TILING.
- cudnnPoolingBackward() fails for pooling window size > 256.

#### Fixed Issues

The following issues have been fixed in this release:

- ▶ Batch Norm CUDNN\_BATCHNORM\_SPATIAL\_PERSISTENT might get into race conditions in certain scenarios.
- ► cuDNN convolution layers using TENSOR\_OP\_MATH with FP16 inputs and outputs and FP32 compute will use "round to nearest" mode instead of "round to zero" mode as in 7.0.1. This rounding mode has proven to achieve better results in training.
- ► Fixed synchronization logic in the CUDNN\_CTC\_LOSS\_ALGO\_DETERMINISTIC algo for CTC. The original code would hang in rare cases.
- ► Convolution algorithms using TENSOR\_OP\_MATH returned a workspace size from \*GetWorkspaceSize() smaller than actually necessary.
- ► The results of INT8 are inaccurate in certain cases when calling cudnnConvolutionForward() in convolution layer.
- cudnnConvolutionForward() called with xDesc's channel = yDesc's channel =
  groupCount could compute incorrect values when vertical padding > 0.

# 2.22. cuDNN Release 7.0.1

This is the cuDNN 7.0.1 release notes. This release includes the following changes.

cuDNN v7.0.1 is the first release to support the NVIDIA Volta GPU architecture. In addition, cuDNN v7.0.1 brings new layers, grouped convolutions, and improved convolution find as error query mechanism.

## Key Features and Enhancements

This cuDNN release includes the following key features and enhancements.

### **Tensor Cores**

Version 7.0.1 of cuDNN is the first to support the Tensor Core operations in its implementation. Tensor Cores provide highly optimized matrix multiplication building blocks that do not have an equivalent numerical behavior in the traditional instructions, therefore, its numerical behavior is slightly different.

### cudnnSetConvolutionMathType, cudnnSetRNNMatrixMathType, and cudnnMathType t

The cudnnSetConvolutionMathType and cudnnSetRNNMatrixMathType functions enable you to choose whether or not to use Tensor Core operations in the convolution and RNN layers respectively by setting the math mode to either CUDNN\_TENSOR\_OP\_MATH or CUDNN\_DEFAULT\_MATH.

Tensor Core operations perform parallel floating point accumulation of multiple floating point products.

Setting the math mode to CUDNN\_TENSOR\_OP\_MATH indicates that the library will use Tensor Core operations.

The default is <code>CUDNN\_DEFAULT\_MATH</code>. This default indicates that the Tensor Core operations will be avoided by the library. The default mode is a serialized operation

whereas, the Tensor Core is a parallelized operation, therefore, the two might result in slightly different numerical results due to the different sequencing of operations.

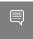

Note: The library falls back to the default math mode when Tensor Core operations are not supported or not permitted.

#### cudnnSetConvolutionGroupCount

A new interface that allows applications to perform convolution groups in the convolution layers in a single API call.

#### cudnnCTCLoss

cudnncTcLoss provides a GPU implementation of the Connectionist Temporal Classification (CTC) loss function for RNNs. The CTC loss function is used for phoneme recognition in speech and handwriting recognition.

### CUDNN BATCHNORM SPATIAL PERSISTENT

The CUDNN\_BATCHNORM\_SPATIAL\_PERSISTENT function is a new batch normalization mode for cudnnBatchNormalizationForwardTraining and cudnnBatchNormalizationBackward. This mode is similar to CUDNN BATCHNORM SPATIAL, however, it can be faster for some tasks.

#### cudnnQueryRuntimeError

The cudnnQueryRuntimeError function reports error codes written by GPU kernels when executing cudnnBatchNormalizationForwardTraining and cudnnBatchNormalizationBackward with the CUDNN\_BATCHNORM\_SPATIAL\_PERSISTENT mode.

#### cudnnGetConvolutionForwardAlgorithm v7

This new API returns all algorithms sorted by expected performance (using internal heuristics). These algorithms are output similarly to cudnnFindConvolutionForwardAlgorithm.

### $\verb|cudnnGetConvolutionBackwardDataAlgorithm_v7|\\$

This new API returns all algorithms sorted by expected performance (using internal heuristics). These algorithms are output similarly to cudnnFindConvolutionBackwardAlgorithm.

#### cudnnGetConvolutionBackwardFilterAlgorithm v7

This new API returns all algorithms sorted by expected performance (using internal heuristics). These algorithms are output similarly to <code>cudnnFindConvolutionBackwardFilterAlgorithm</code>.

### CUDNN\_REDUCE\_TENSOR\_MUL\_NO\_ZEROS

The  ${\tt MUL\_NO\_ZEROS}$  function is a multiplication reduction that ignores zeros in the data. CUDNN OP TENSOR NOT

The <code>OP\_TENSOR\_NOT</code> function is a unary operation that takes the negative of (alpha\*A). <code>cudnnGetDropoutDescriptor</code>

The cudnnGetDropoutDescriptor function allows applications to get dropout values.

## Using cuDNN v7.0.1

Ensure you are familiar with the following notes when using this release.

- Multi-threading behavior has been modified. Multi-threading is allowed only when using different cuDNN handles in different threads.
- In cudnnConvolutionBackwardFilter, dilated convolution did not support cases where the product of all filter dimensions was odd for half precision-floating point. These are now supported by CUDNN CONVOLUTION BWD FILTER ALGO1.
- Fixed bug that produced a silent computation error for when a batch size was larger than 65536 for CUDNN CONVOLUTION FWD ALGO IMPLICIT PRECOMP GEMM.
- In getConvolutionForwardAlgorithm, an error was not correctly reported in v5 when the output size was larger than expected. In v6 the CUDNN\_STATUS\_NOT\_SUPPORTED, error message displayed. In v7, this error is modified to CUDNN\_STATUS\_BAD\_PARAM.
- In cudnnConvolutionBackwardFilter, cuDNN now runs some exceptional cases correctly where it previously erroneously returned CUDNN\_STATUS\_NOT\_SUPPORTED. This impacted the algorithms CUDNN\_CONVOLUTION\_BWD\_FILTER\_ALGO0 and CUDNN CONVOLUTION BWD FILTER ALGO3.

## **Deprecated Features**

The following routines have been removed:

- cudnnSetConvolution2dDescriptor v4
- cudnnSetConvolution2dDescriptor v5
- cudnnGetConvolution2dDescriptor v4
- cudnnGetConvolution2dDescriptor v5

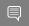

Note: Only the non-suffixed versions of these routines remain.

The following routines have been created and have the same API prototype as their non-suffixed equivalent from cuDNN v6:

cudnnSetRNNDescriptor\_v5 - The non-suffixed version of the routines in cuDNN v7.0.1 are now mapped to their v6 equivalent.

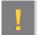

ATTENTION: It is strongly advised using the non-suffixed version as the  $_{\rm v}$ 5 and  $_{\rm v}$ 6 routines will be removed in the next cuDNN release.

cudnnGetConvolutionForwardAlgorithm, cudnnGetConvolutionBackwardDataAlgorithm, and cudnnGetConvolutionBackwardFilterAlgorithm - A \_v7 version of this routine has been created. For more information, see the Backward compatibility and deprecation policy chapter of the cuDNN documentation for details.

## **Known Issues**

cuDNN pooling backwards fails for pooling window size > 256.

#### Notice

This document is provided for information purposes only and shall not be regarded as a warranty of a certain functionality, condition, or quality of a product. NVIDIA Corporation ("NVIDIA") makes no representations or warranties, expressed or implied, as to the accuracy or completeness of the information contained in this document and assumes no responsibility for any errors contained herein. NVIDIA shall have no liability for the consequences or use of such information or for any infringement of patents or other rights of third parties that may result from its use. This document is not a commitment to develop, release, or deliver any Material (defined below), code, or functionality.

NVIDIA reserves the right to make corrections, modifications, enhancements, improvements, and any other changes to this document, at any time without notice

Customer should obtain the latest relevant information before placing orders and should verify that such information is current and complete.

NVIDIA products are sold subject to the NVIDIA standard terms and conditions of sale supplied at the time of order acknowledgement, unless otherwise agreed in an individual sales agreement signed by authorized representatives of NVIDIA and customer ("Terms of Sale"). NVIDIA hereby expressly objects to applying any customer general terms and conditions with regards to the purchase of the NVIDIA product referenced in this document. No contractual obligations are formed either directly or indirectly by this document.

NVIDIA products are not designed, authorized, or warranted to be suitable for use in medical, military, aircraft, space, or life support equipment, nor in applications where failure or malfunction of the NVIDIA product can reasonably be expected to result in personal injury, death, or property or environmental damage. NVIDIA accepts no liability for inclusion and/or use of NVIDIA products in such equipment or applications and therefore such inclusion and/or use is at customer's own risk.

NVIDIA makes no representation or warranty that products based on this document will be suitable for any specified use. Testing of all parameters of each product is not necessarily performed by NVIDIA. It is customer's sole responsibility to evaluate and determine the applicability of any information contained in this document, ensure the product is suitable and fit for the application planned by customer, and perform the necessary testing for the application in order to avoid a default of the application or the product. Weaknesses in customer's product designs may affect the quality and reliability of the NVIDIA product and may result in additional or different conditions and/or requirements beyond those contained in this document. NVIDIA accepts no liability related to any default, damage, costs, or problem which may be based on or attributable to: (i) the use of the NVIDIA product in any manner that is contrary to this document or (ii) customer product designs.

No license, either expressed or implied, is granted under any NVIDIA patent right, copyright, or other NVIDIA intellectual property right under this document. Information published by NVIDIA regarding third-party products or services does not constitute a license from NVIDIA to use such products or services or a warranty or endorsement thereof. Use of such information may require a license from a third party under the patents or other intellectual property rights of the third party, or a license from NVIDIA under the patents or other intellectual property rights of NVIDIA.

Reproduction of information in this document is permissible only if approved in advance by NVIDIA in writing, reproduced without alteration and in full compliance with all applicable export laws and regulations, and accompanied by all associated conditions, limitations, and notices.

THIS DOCUMENT AND ALL NVIDIA DESIGN SPECIFICATIONS, REFERENCE BOARDS, FILES, DRAWINGS, DIAGNOSTICS, LISTS, AND OTHER DOCUMENTS (TOGETHER AND SEPARATELY, "MATERIALS") ARE BEING PROVIDED "AS IS." NVIDIA MAKES NO WARRANTIES, EXPRESSED, IMPLIED, STATUTORY, OR OTHERWISE WITH RESPECT TO THE MATERIALS, AND EXPRESSLY DISCLAIMS ALL IMPLIED WARRANTIES OF NONINFRINGEMENT, MERCHANTABILITY, AND FITNESS FOR A PARTICULAR PURPOSE. TO THE EXTENT NOT PROHIBITED BY LAW, IN NO EVENT WILL NVIDIA BE LIABLE FOR ANY DAMAGES, INCLUDING WITHOUT LIMITATION ANY DIRECT, INDIRECT, SPECIAL, INCIDENTAL, PUNITIVE, OR CONSEQUENTIAL DAMAGES, HOWEVER CAUSED AND REGARDLESS OF THE THEORY OF LIABILITY, ARISING OUT OF ANY USE OF THIS DOCUMENT, EVEN IF NVIDIA HAS BEEN ADVISED OF THE POSSIBILITY OF SUCH DAMAGES. Notwithstanding any damages that customer might incur for any reason whatsoever, NVIDIA's aggregate and cumulative liability towards customer for the products described herein shall be limited in accordance with the Terms of Sale for the product.

#### Arm

Arm, AMBA and Arm Powered are registered trademarks of Arm Limited. Cortex, MPCore and Mali are trademarks of Arm Limited. "Arm" is used to represent Arm Holdings plc; its operating company Arm Limited; and the regional subsidiaries Arm Inc.; Arm KK; Arm Korea Limited.; Arm Taiwan Limited; Arm France SAS; Arm Consulting (Shanghai) Co. Ltd.; Arm Germany GmbH; Arm Embedded Technologies Pvt. Ltd.; Arm Norway, AS and Arm Sweden AB.

#### HDMI

HDMI, the HDMI logo, and High-Definition Multimedia Interface are trademarks or registered trademarks of HDMI Licensing LLC.

#### Blackberry/QNX

Copyright © 2020 BlackBerry Limited. All rights reserved.

Trademarks, including but not limited to BLACKBERRY, EMBLEM Design, QNX, AVIAGE, MOMENTICS, NEUTRINO and QNX CAR are the trademarks or registered trademarks of BlackBerry Limited, used under license, and the exclusive rights to such trademarks are expressly reserved.

#### Google

Android, Android TV, Google Play and the Google Play logo are trademarks of Google, Inc.

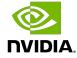

#### Trademarks

NVIDIA, the NVIDIA logo, and BlueField, CUDA, DALI, DRIVE, Hopper, JetPack, Jetson AGX Xavier, Jetson Nano, Maxwell, NGC, Nsight, Orin, Pascal, Quadro, Tegra, TensorRT, Triton, Turing and Volta are trademarks and/or registered trademarks of NVIDIA Corporation in the United States and other countries. Other company and product names may be trademarks of the respective companies with which they are associated.

#### Copyright

 $^{\hbox{\scriptsize @}}$  2014-2024 NVIDIA Corporation & affiliates. All rights reserved.

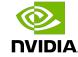